## **UNIVERSITE DE BLIDA 1**

#### **Faculté de Technologie**

Département de Génie civil

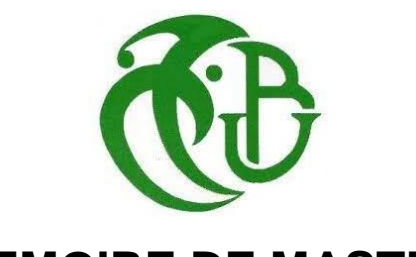

# **MEMOIRE DE MASTER**

Spécialité : Structures

# Thème : ÉTUDE D'UN BÂTIMENT EN BÉTON ARMÉ Á USAGE MULTIPE R + 8 + 1 SOUS-SOL

Par

# **BELHADI Meroua HOCINE Meriem**

Devant le jury composé de :

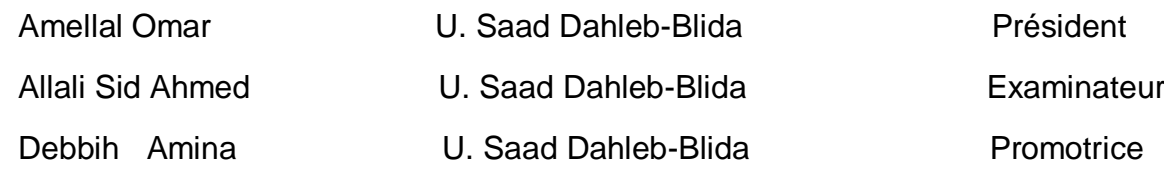

Blida, juin 2022

### **REMERCIEMENT**

On remercie dieu le tout puissant de nous avoir donné la force, la santé et la volonté pour aboutir à ce travail de fin d'étude, ce travail de recherche a eu besoin de la contribution de personnes qu'ont tiens à remercier

Tout d'abord nous tenons à remercier nos Parents, Frères et sœurs, belles sœurs de nous avoir soutenus

Nous tenons à exprimer notre reconnaissance et gratitude et nos sincères remerciements à notre promotrice Mem DEBBIH AMINA .

Nos remerciements s'adressent également à tous nos enseignants qui nous ont encadrés tout au long de notre cursus universitaire

Nous exprimons nos vifs remerciements pour le nombre jury qui ont bien voulus honorer et assister à la soutenance et évaluer nos efforts

On finit par remercier tous les gens qui nous ont aidées et guidées et a tous nos amies et nos camarades.

# *Dédicaces*

 Avant tout je remercie **Dieu** le tout puissant de m'avoir donné la Force, le courage et la patience pour continuer mon parcours…

 Je dédie ce modeste travail à mes très chers parents qui m'ont encouragé et soutenus tout le long de mes études. Que dieu les protège.

 A ma cher tante sennia , celle qui m'a toujours soutenue et a su m'épauler et tonton Malek allah y rahmo .

A mes chères sœurs nadjlaa, khadidjaa , raouia , sarah.

 A mes professeurs durant tout mon cycle d'étude, particulièrement Mme *Debbih Amina* pour l'aide et le temps qu'elle nous a bien voulu consacré.

A Ma binôme hocine meriem et sa famille.

A Mes chers amis sarah , meroua, youssera , rofiada , imed et tous ceux qui ont contribué à l'élaboration de ce travail.

A Tous les étudiants du Département de Génie Civil.

#### **BELHADI Meroua**

#### **DEDICACE**

Avec Fierté et Honneur de les chérir au-dessus de mon devoir ; et de dédier le fruit de cet Humble effort a ceux qui ont illuminé mon chemin avec la lampe du Douaa, A « maman » qui l'âme a été nourrie par sa générosité, a ma profonde gratitude pour l'éducation qu'il ma prodigué. A « papa » celui qui a parcouru les chemins de la vie avec Respect et qui a sacrifié toute sa vie afin de me voir devenir ce que je suis, Merci mes parents.

A mes chers grands parents qui sont passées au suprême compagnon ; A mon grand-père adoré « SIDOU » et ma grand-mère « MIMI »

A mes chers frères « OUSSAMA » et « AYMEN » et mes sœurs « YASMINE » ; ainsi que mes belles sœur « YAMANDA » et « KAOUTAR »

A mes oncles et mes tantes. Qu'ALLAH leur donne une longue et joyeuse vie.

A toute la famille « HOCINE » et la famille « DIB » mes proches, cousins et cousines ;

A mes copines « SARAH » « MAROUA » « MERIEM » « LILIA » et « ASMA » je vous promets que je n'oublierai jamais le soutien que j'ai reçue de vous.

A mon binôme celui avec qui le travail a été agréable durant toute l'année et toute sa famille.

Et Enfin je remercie tous ceux qui m'ont aidée de près ou de loin.

#### **HOCINE MERIEM**

#### **ملخص:**

يعرض هذا المشروع دراسة تفصيلية لمبنى مصنوع من الخرسانة المسلحة يتألف من قبو يستخدم كموقف سيارات طابق أرضي لالستخدام التجاري زائد ثمانية طوابق للسكن .

تم إنشاء هذا المشروع في منطقة بوفاريك في والية بليدة. وهذه المنطقة مصنفة كمنطقة ثالثة من حيث النشاط الزلزالي وفقا للقواعد الجزائرية المقاومة للزلازل (2003 RPA 99 v ) , و حسب القواعد الجديدة للحساب والتحقق من (BAEL 91 modifié) فالمسلحة المسلحة (BAEL 91 modifié)

ان استقرار البناية بالنسبة للحموالت العامودية واالفقية مضمون بواسطة العارضات. االعمدة والجدران المسلحة. - دراسة وتحليل البنايات تمت بواسطة - ETABS - تحديد االبعاد وتسليح كل العناصر المقاومة للبناية صمم طبق المعايير والقوانين المعمول بها في الجزائر (RPA99 version 2003.BAEL91 modifié 99) - تسليح العناصر المقاومة االعمدة العارضات الجدران الخرسانية تم بواسطة SOCOTECالكلمات المفتاحية:

> , RPA99V2003, BAEL 91 modifié 99 . العمارة، الخرسانة المسلحة **ETABS**

#### **Résumé :**

Ce projet présente une étude détaillée d'un bâtiment constitué un S-sol a usage parking rez de chaussée commercial plus 8étages pour habitation. Sa structure est en implantée a boufarik dans la wilaya de Blida. Cette région est classée en zone III Selon le règlement parasismique Algérien (RPA99V2003 et B.A.E.L91 modifié99).

La stabilité de l'ouvrage est assurée par les poutres, les poteaux et les voiles.

- L'étude et l'analyse de ce projet ont été établies par le logiciel (ETABS).

- Le calcul des dimensions et du ferraillage de tous les éléments résistants sont conformes aux règles applicables en vigueurs à savoir (BAEL91 modifié 99, RPA99 version 2003).

- Le ferraillage des éléments porteurs (poteaux, poutres et voiles) a été mené par le logiciel de ferraillage SOCOTEC.

Mots clés : Bâtiment, Béton armé, ETABS, RPA99 modifié 2003, BAEL91 modifié 99, SOCOTEC.

#### **Abstract:**

This Project presents a detailed study of a building formed a basement for parking use; commercial ground floor plus 8 floors for residential. Its structure is located in boufarik in the wilaya of Blida. This region is classified in zone III According to the Algerian seismic regulations (RPA99 2003 version, BAEL91 modifié99).

The stability of the structure is ensured by the beams, the columns and the walls.

- The study and the analysis of this project had been established by the software (ETABS).

- The calculation of dimensions and the reinforcement of all the resistant elements are in conformity with the rules applicable in strengths to knowing (BAEL91 modified 99, RPA99 version 2003).

- Reinforcement of structural elements (columns, beams and shell element) was done by the software SOCOTEC.

Key words: Building, Reinforced concrete ETABS, RPA 99 modified 2003, BAEL 91 modified 99, SOCOTEC.

# SOMMAIRE

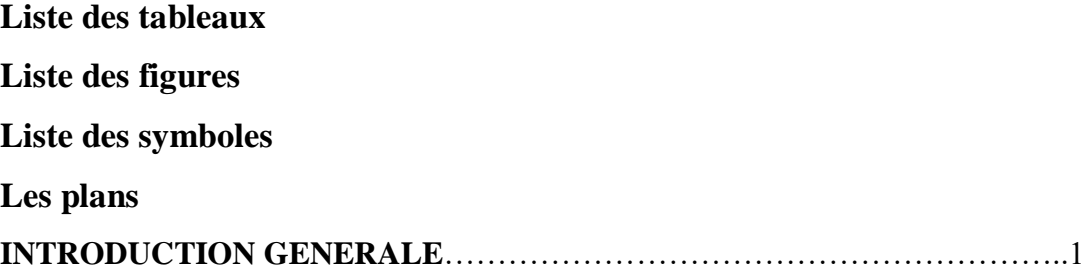

### **CHAPITRE I : PRÉSENTATION DE L'OUVRAGE**

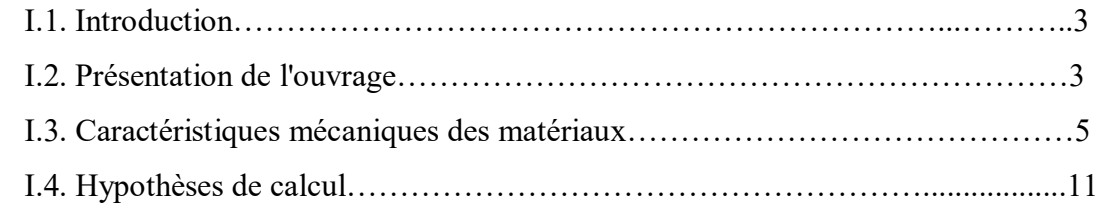

### **CHAPITRE II : PRÉ DIMENSIONNEMENT**

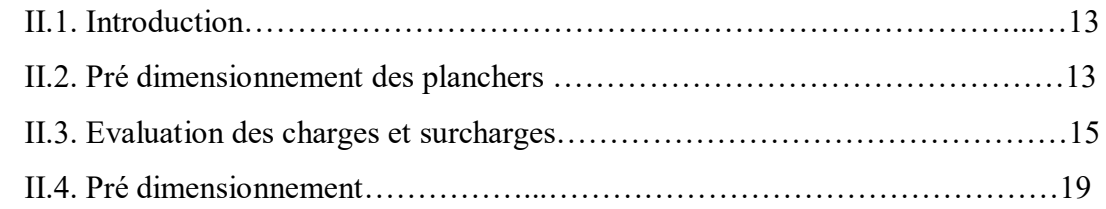

## **CHAPITRE III : CALCUL DES ÉLÉMENTS SECONDAIRES**

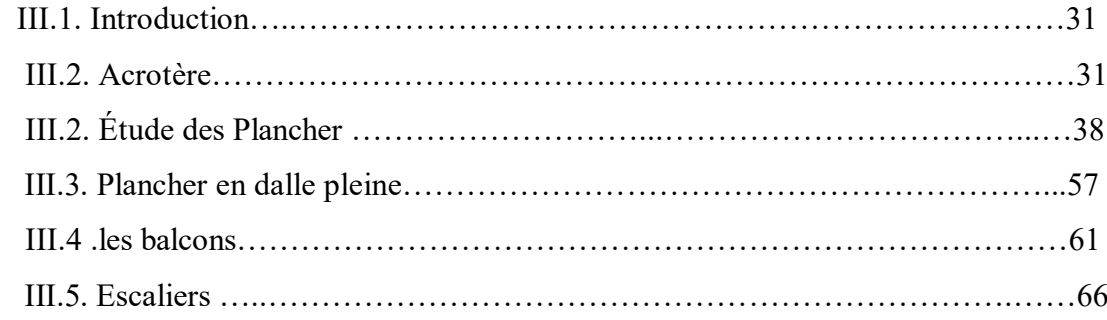

## **CHAPITRE IV: ÉTUDE DYNAMIQUE ET SISMIQUE**

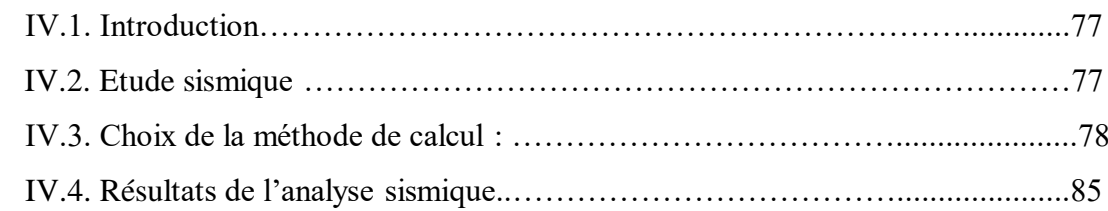

# **CHAPITRE V : FERRAILLAGE DES ÉLÉMENTS RÉSISTANTS**

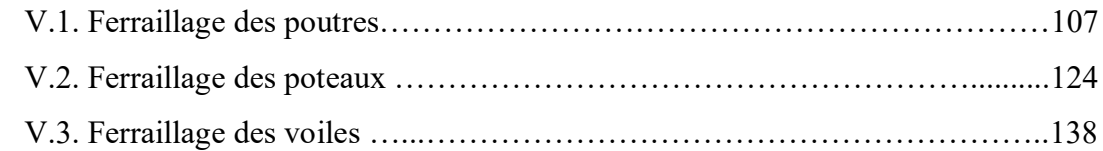

#### **CHPAPITRE VI : ETUDE DE SOL ET CALCUL DES FONDATION**

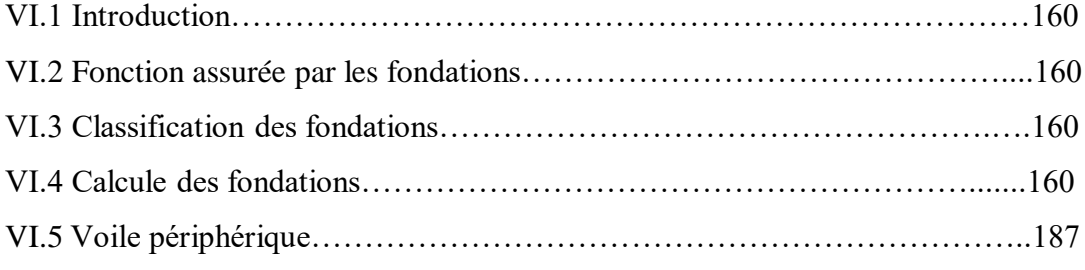

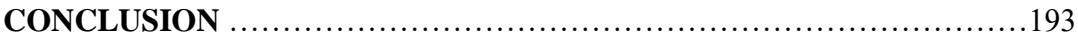

**Bibliographie**

**Annexe**

# **Liste des tableaux**

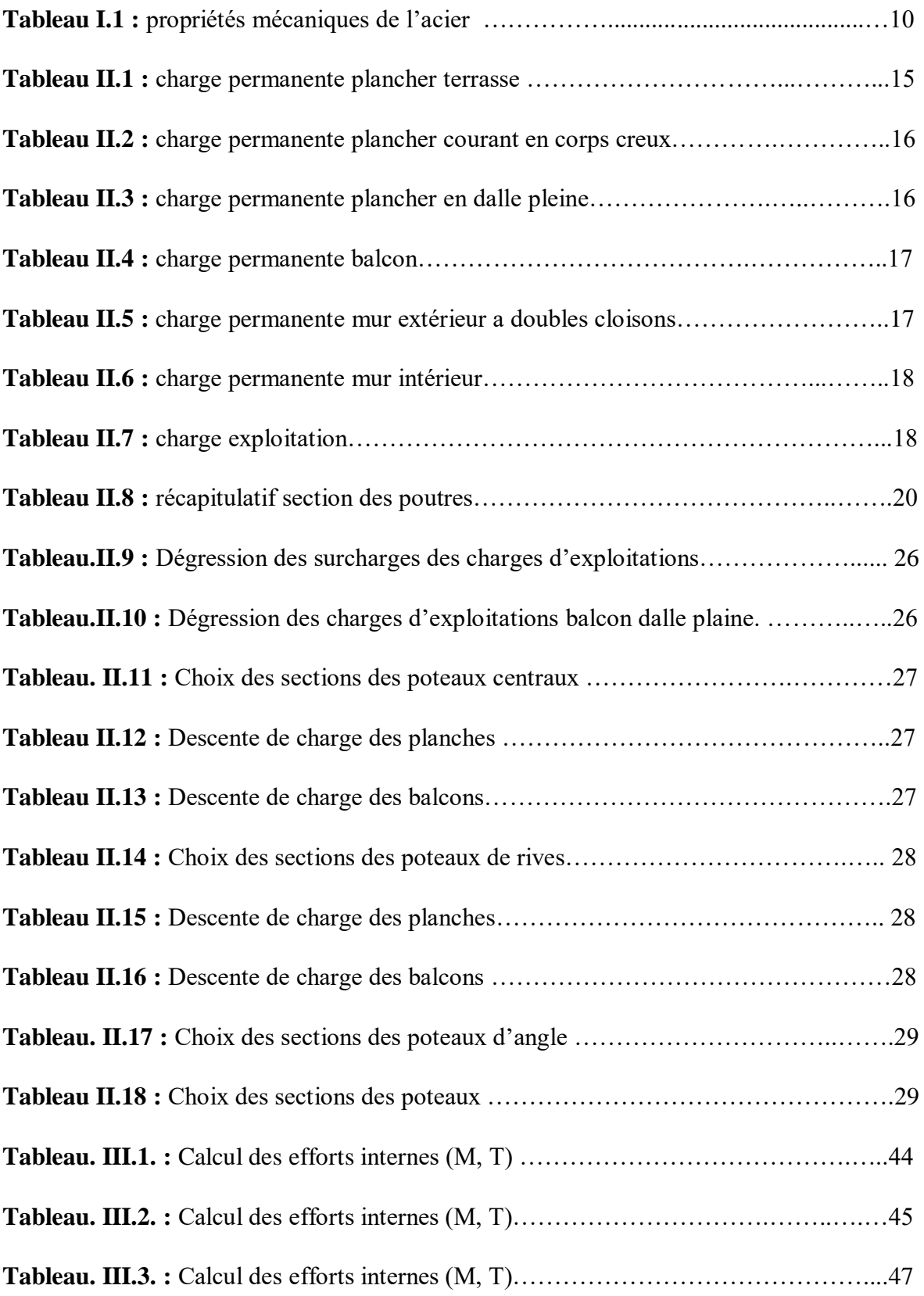

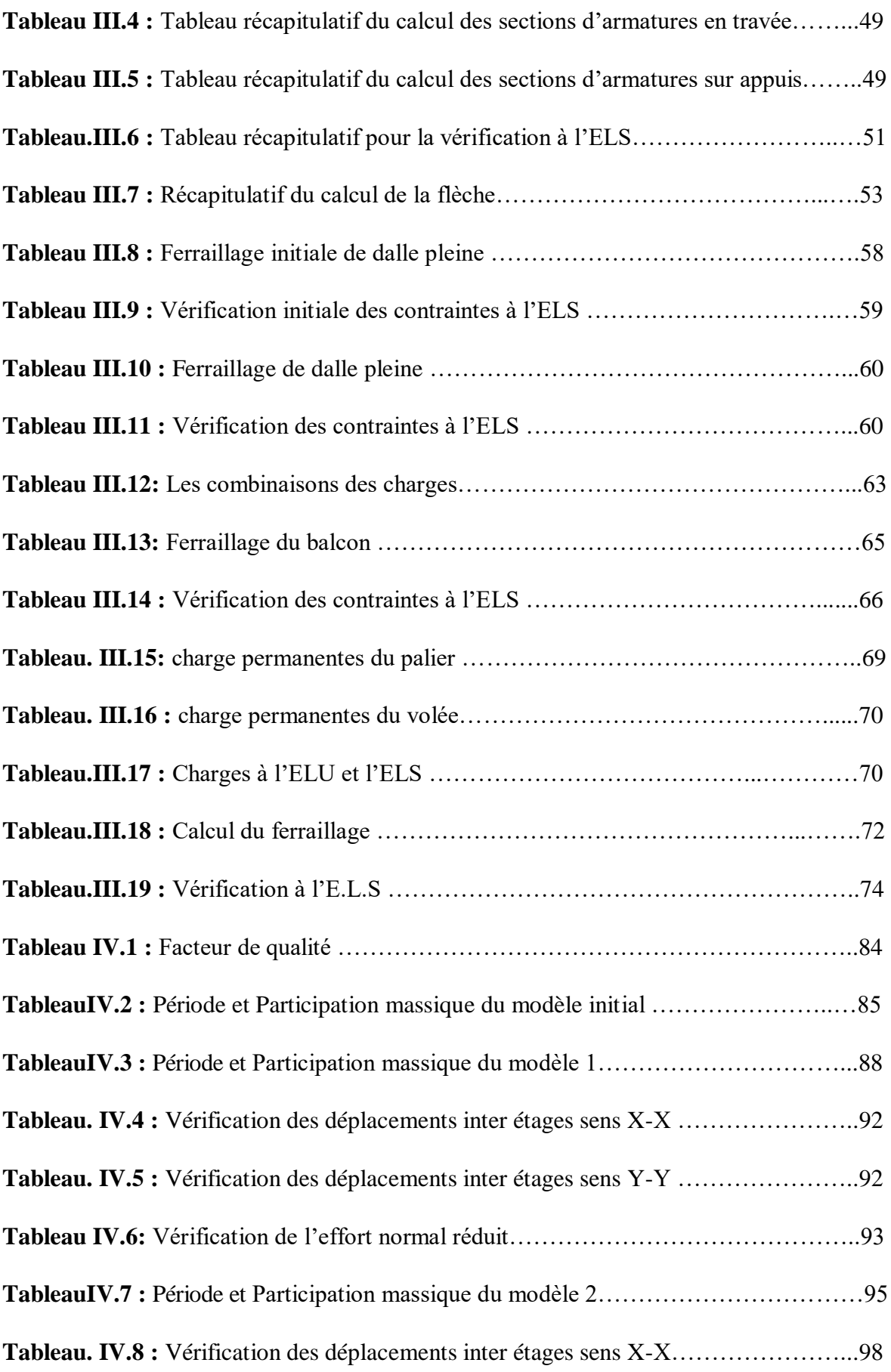

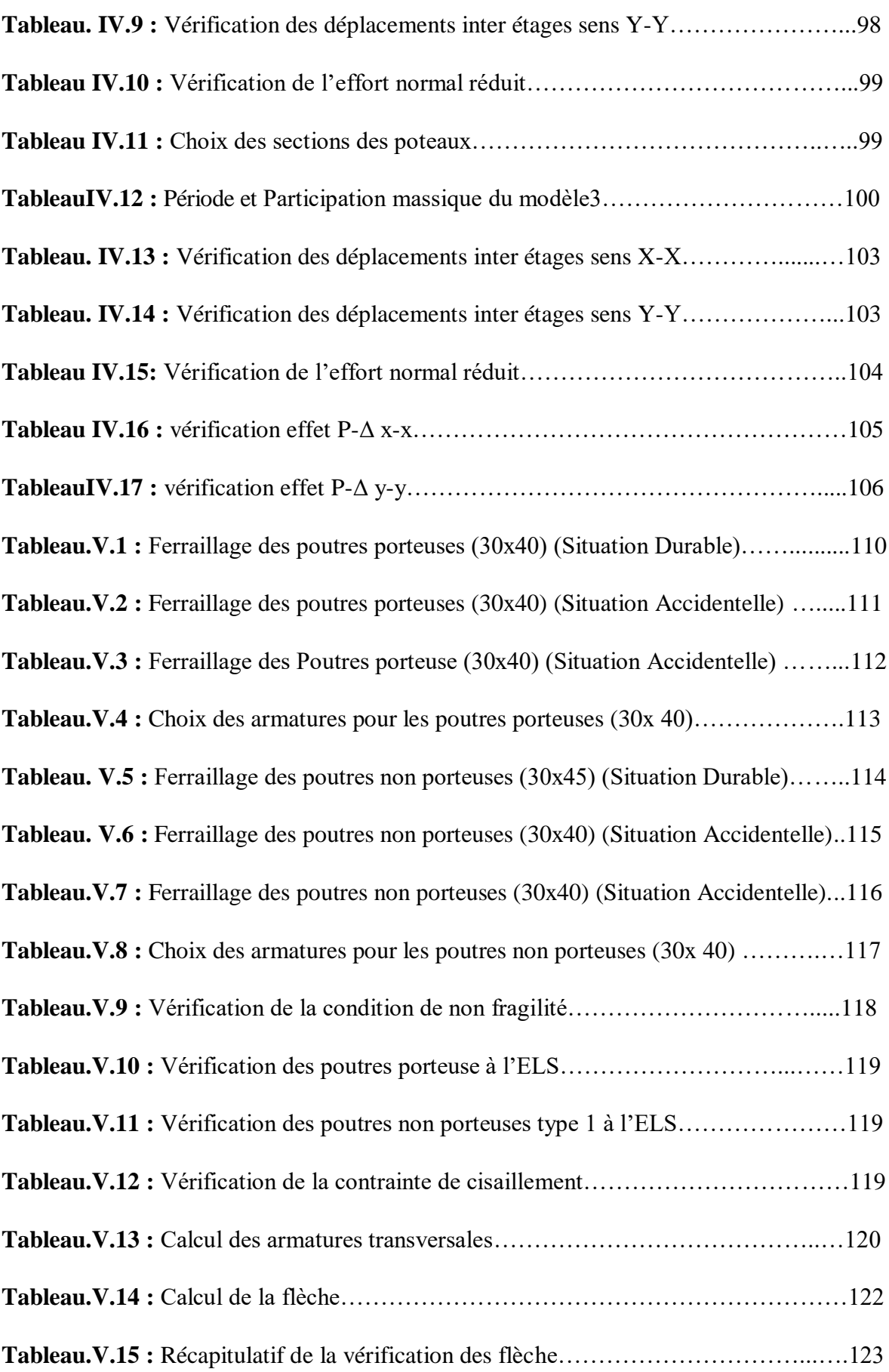

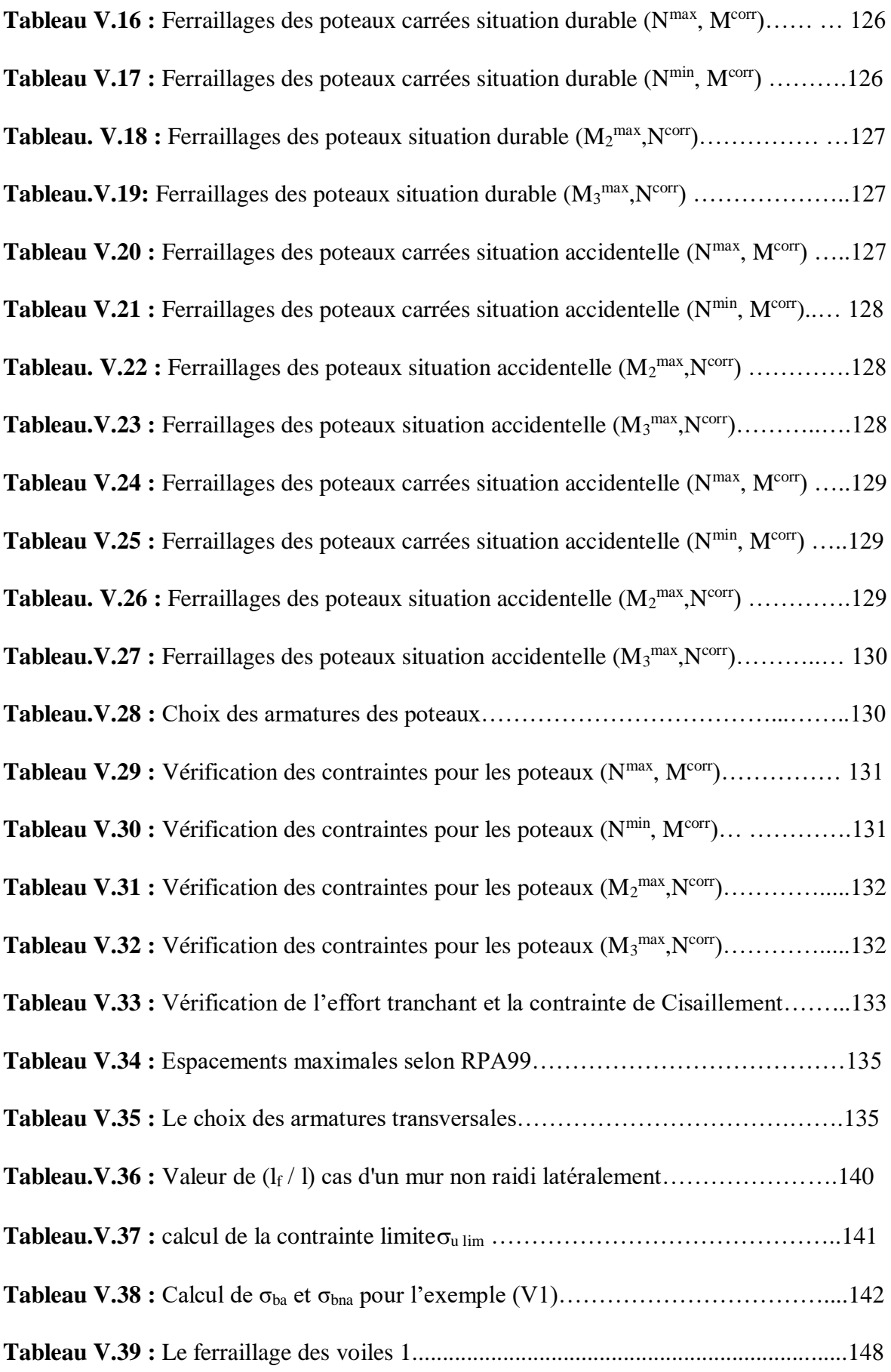

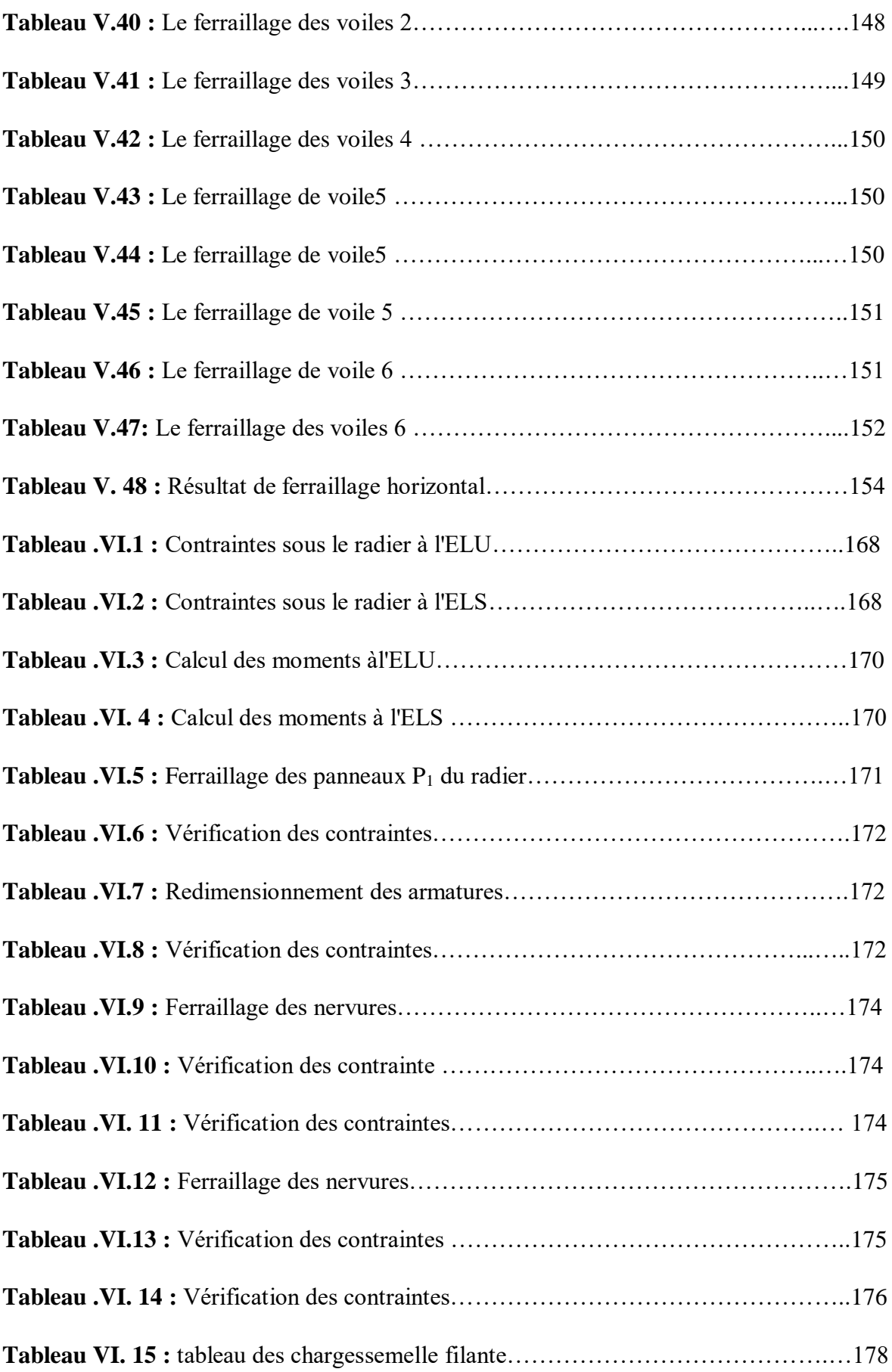

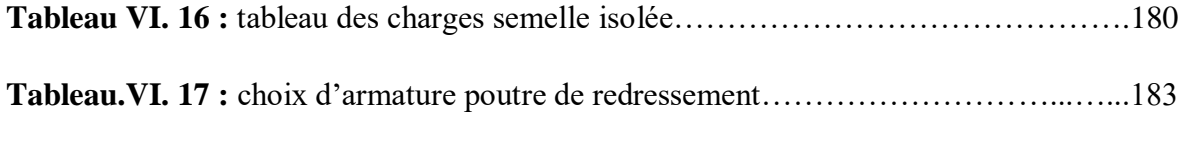

# Liste des figures

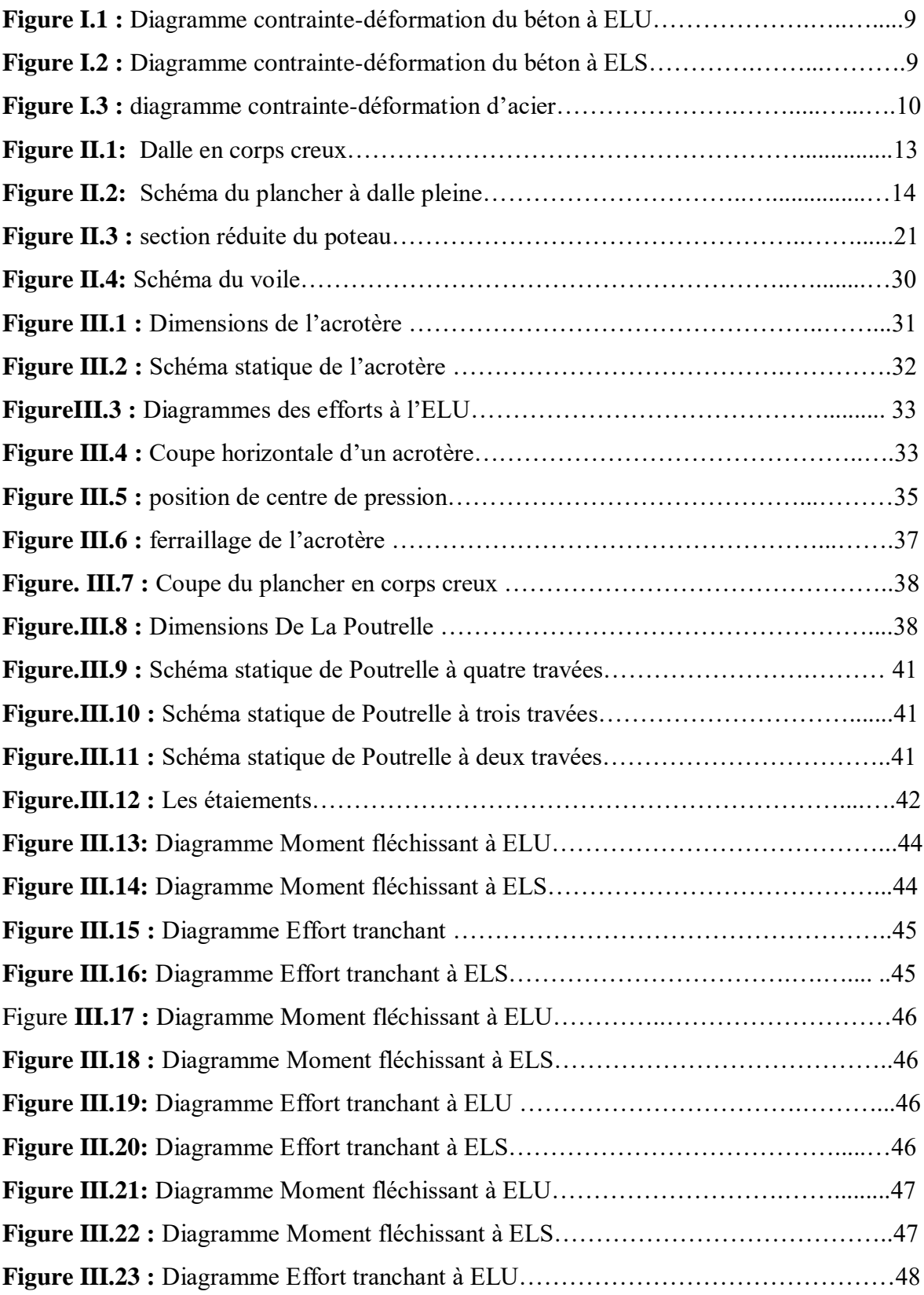

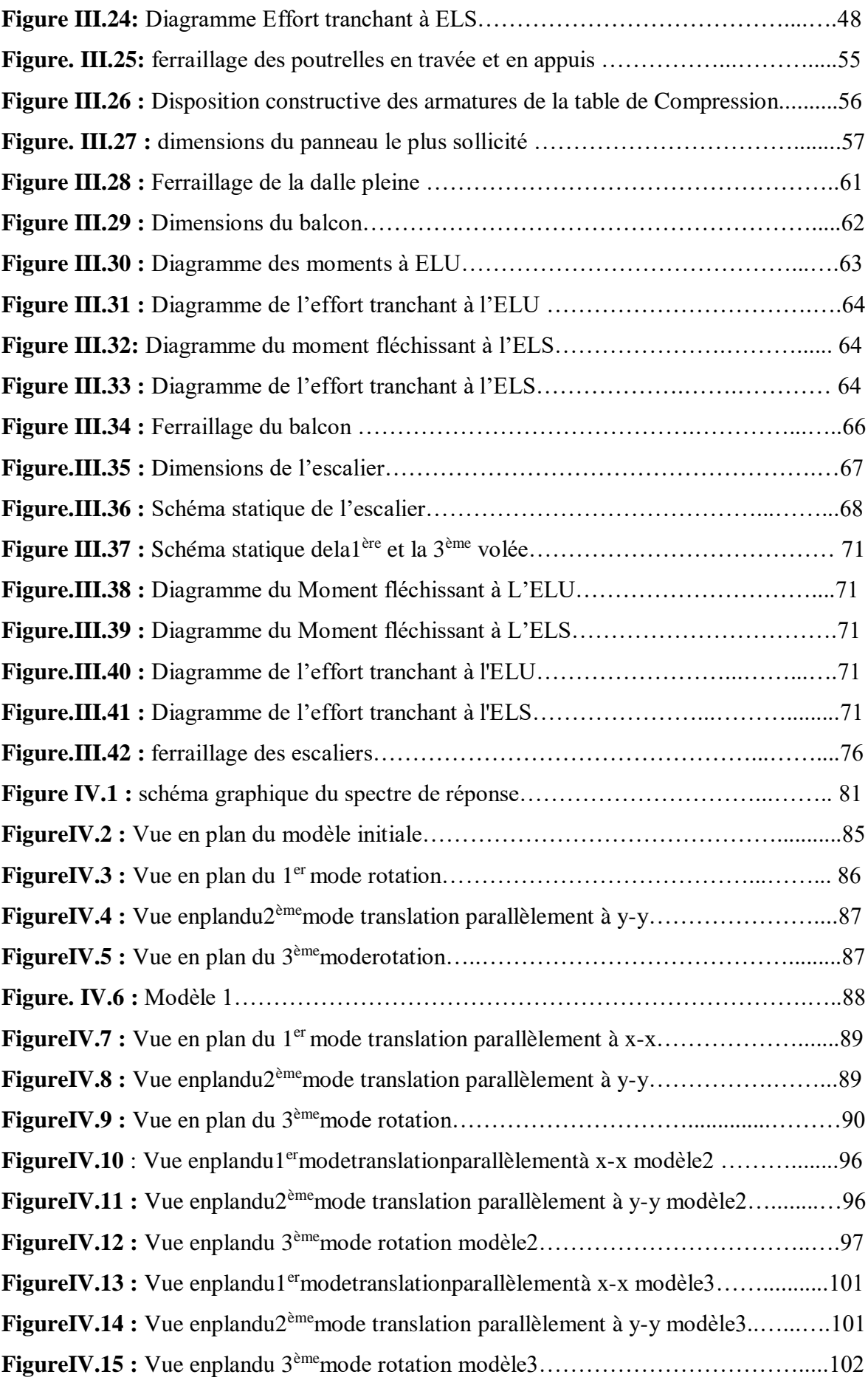

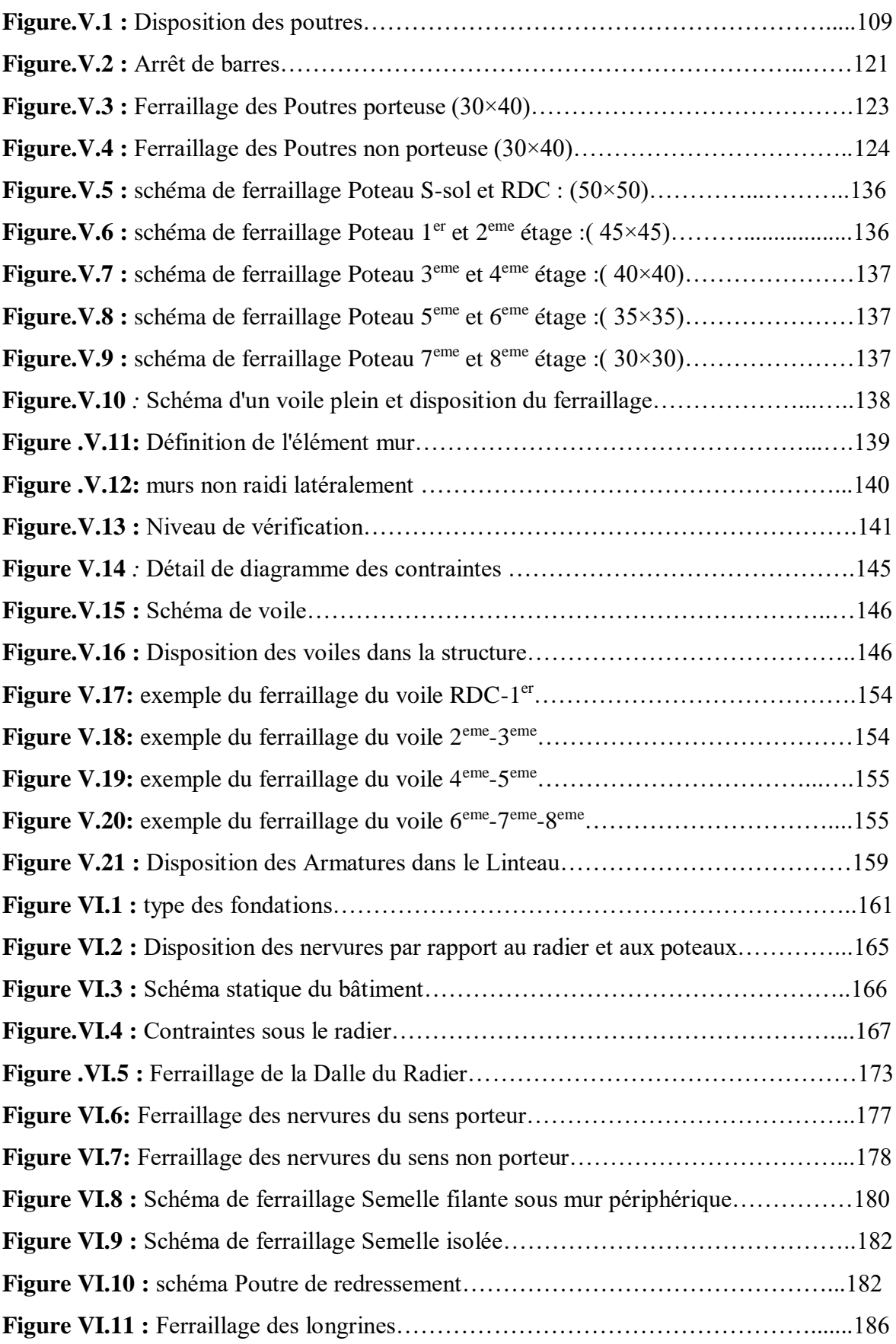

## **Liste des symboles**

- A : Section d'acier tendue.
- A' : Section d'acier comprimée.
- Amax : Section d'acier maximale.
- Amin: Section d'acier minimale
- At : Section d'acier transversale.
- B : Aire du béton.
- Br : Section réduite du béton d'un poteau.
- Bt : Section de la partie tendue.
- Lt : Largeur de la section tendue.
- ELU : Etat Limite Ultime.
- ELS : Etat Limite de Service.
- SPC : Section partiellement comprimée.
- SEC : Section entièrement comprimée.
- SET: Section entièrement tendue.
- Evj : Module de déformation longitudinale différée du béton.
- Eij: Module de déformation longitudinale instantanée du béton.
- G : Module d'élasticité transversale.
- Es : Module de déformation longitudinale de l'acier.
- I : Moment d'inertie.
- Ie : Moment d'inertie équivalent.
- M : Moment fléchissant.
- M0 : Moment isostatique.
- Mt : Moment fléchissant en travée d'une poutre.
- Ma : Moment fléchissant en appui d'une poutre.
- Mu : Moment fléchissant à l'ELU.
- Mser : Moment fléchissant à l'ELS
- N : Effort normal.
- Nser : Effort normal à l'ELS.
- Nu : Effort normal ultime.
- Tu : Effort tranchant ultime.
- Tw : Effort tranchant à gauche.
- Te : Effort tranchant à droite.
- F : Effort de traction.
- Ra : Réaction à gauche.
- Rd: Réaction à droite.
- G : Charge permanente.
- Q : Charge d'exploitation.
- E : Charge sismique.
- h: Hauteur de la section du béton.
- b : Largeur de la section du béton.
- b0 : Largeur de la nervure du béton (section en Té.)
- c, c' : Enrobage supérieur et inférieur.
- d : Hauteur utile d'une section.
- f : Flèche.
- ep : Epaisseur.
- e : Epaisseur du voile.
- fcj : Résistance caractéristique du béton à la compression à « j » jours.
- fc28 : Résistance caractéristique du béton à la compression à « 28 » jours.
- fe : Limite d'élasticité de l'acier.
- ftj : Résistance conventionnelle de la traction du béton à « j » jours.
- ft28 : Résistance conventionnelle de la traction de béton à «28 » jours.
- i : Rayon de giration.
- If : Longueur de flambement,
- St : Espacement d'armature transversale.
- Srep : Espacement de répartition.
- ∆ : Variation.
- Σ : Sommation.
- Ф: Diamètre nominal d'une barre d'aciers.
- W : Poids.
- γ : Coefficient de sécurité.
- ε: Déformation relative.
- η: Coefficient de fissuration.
- λ: Élancement mécanique.
- µ: Coefficient de frottement.
- ν: Coefficient de POISSON.
- ρ : Rapport de deux dimensions
- σ : Contrainte normale.
- τ : Contrainte tangentielle.
- δ: Déplacement d'un niveau.

CV : Condition vérifiée.

CNV : Condition non vérifiée.

RDC : Rez-De-Chaussée.

# Introduction GENERALE

#### **INTRODUCTION**

Le Génie civil représente l'ensemble des techniques concernant les constructions civiles et militaires. Les ingénieurs civils s'occupent de la conception, la réalisation, l'exploitation et la réhabilitation d'ouvrages de construction et d'infrastructures urbaines, dont ils assurent la gestion afin de répondre aux besoins de la société tout en assurant la sécurité du public et la protection de l'environnement.

L'Algérie se situe dans une zone de convergence de plaques tectoniques, donc elle se représente comme étant une région à forte activité sismique, c'est pourquoi elle a de tout temps été soumise à une activité sismique intense. Cependant, il existe un danger représenté par ce choix (construction verticale) à cause des dégâts comme le séisme qui peuvent lui occasionner. Chaque séisme important on observe un regain d'intérêt pour la construction parasismique. L'expérience a montré que la plupart des bâtiments endommagés au tremblement de terre de BOUMERDES du 21 mai 2003 n'étaient pas de conception parasismique. Pour cela, il y a lieu de respecter les normes et les recommandations parasismiques qui rigidifient convenablement la structure. Chaque étude de projet du bâtiment a des buts :

- La sécurité (le plus important) : assurer la stabilité et la résistance de l'ouvrage.
- Economie : sert à diminuer les coûts du projet (les dépenses).
- Confort.
- Esthétique.

L'utilisation du béton armé (B.A) dans la réalisation c'est déjà un avantage d'économie, car il est moins chère par rapport aux autres matériaux (charpente en bois ou métallique) avec beaucoup d'autres avantages comme par exemples :

- Souplesse d'utilisation.
- Durabilité (duré de vie).
- Résistance au feu.

Dans le cadre de ce projet, nous avons procédé au calcul d'un bâtiment en béton armé à usage d'habitation et commerce avec sous-sol parking, implanté dans une zone de forte sismicité, il y a lieu donc de déterminer le comportement dynamique de la structure afin d'assurer une bonne résistance de l'ouvrage à long terme et assurer le confort et la sécurité, nous avons utilisé le (règlement parasismique algérien RPA99) version 2003.

Cette étude se compose de 6 chapitres : Le premier chapitre donne les caractéristiques de la structure ainsi que celles des matériaux utilisés (béton et acier). Le deuxième chapitre pré dimensionnement des éléments structuraux. A ensuite été fait au troisième chapitre concerne le calcul des éléments secondaires : les poutrelles, balcons, escaliers et l'acrotère, dalle pleine ont été calculés et ferraillés en tenant compte des sollicitations auxquelles ils doivent répondre. Au quatrième chapitre nous avons fait une étude dynamique de notre structure. Cette dernière a été donc modélisée par le logiciel ETABS et une disposition optimale des voiles a été adoptée. Cette disposition est en accord avec le règlement parasismique algérien. Au cinquième chapitre on a dimensionné les éléments principaux. En fin nous avons fait un choix des fondations qui convient à la caractéristique du site ainsi qu'au poids de la structure dans le sixième chapitre.

# Présentation de l'ouvrage

CHAPITRE I

#### **CHAPITRE I : PRESENTATION DE L'OUVRAGE**

#### I.1. Introduction :

La stabilité de l'ouvrage est on fonction de la résistance des différents éléments structuraux (poteaux, poutre, voiles) aux différentes sollicitations (compression, flexion…) dont la résistance de ces éléments est en fonction du type des matériaux utilise et de leurs dimensions et caractéristiques. Donc pour le calcul des éléments constituants un ouvrage, on se base sur des règlements et des méthodes connues (**BAEL91[1], RPA99 modifie en 2003[2])** qui s'appuient sur la connaissance des matériaux (béton et acier) et le dimensionnement et ferraillage des éléments résistants de la structure.

#### I.2. Représentation de l'ouvrage :

L'ouvrage et un immeuble en  $(R+8 + 1)$  sous-sol) à sage d'habitation avec commerce au RDC et parking au sous-sol. La structure et constituée de portique et des voiles en béton armé. L'immeuble et implanté à la wilaya de BLIDA commune de BOUFARIK ville classée selon RPA 99 (version 2003) [2] comme une zone de forte sismicité (Zone **III)** le bâtiment comporte :

- un sous-sol a usage parking.
- RDC local commercial + une cour.
- 8 étages à usages habitations.
- une terrasse technique (pour usage des panneaux solaires).
- une cage d'escalier.
- une cage d'ascenseur.

I.3. Les caractéristiques géométriques du bâtiment :

#### 3.1. Dimension en plan :

- Longueur totale : 20 m
- Largeur totale : 26.85 m

#### 3.2. Dimension en élévation :

- Hauteur totale du bâtiment : 27,88 m
- Hauteur de sous-sol : 2.85 m
- Hauteur de RDC : 3.40 m
- Hauteur des étages courants : 3.06 m

I.4-discription structurelle :

#### 4-1 l'ossature :

Le bâtiment qui fait l'objet de notre étude est constitué par un système de contreventement mixte, à savoir, portique et voiles en béton arme suivant les deux sens selon le règlement parasismique algérien.

#### 4-2 Les planchers :

Notre bâtiment comporte deux types de planchers :

- planchers à corps creux
- planchers à dalle pleine

#### 4-3 Les poteaux :

Les poteaux sont des éléments verticaux de l'ossature du bâtiment qui supportent principalement un effort normal de compression.

#### 4-4 Les poutres :

Notre structure comporte deux types de poutres dans chaque plancher :

- poutre porteuse.

- poutre non porteuse.

#### 4-5 Les escaliers :

La structure comporte un seul type d'escalier qui sert à relier les planchers de tous les étages.

#### 4-6 L'acrotère :

Au niveau de la terrasse, la structure est entourée d'un acrotère conçu en béton arme de 70cm de hauteur et de 10cm d'épaisseur.

#### 4-7 Maçonneries :

La maçonnerie du bâtiment sera exécutée en briques creuses.

- Murs extérieurs (double cloison) : deux (2) cloisons en briques creuses de 10cm d'épaisseurs séparées par une lame d'air de 5 cm

- Murs intérieurs (simple cloison) : sont des cloisons de séparations de 10cm d'épaisseur.

#### 4-8 Revêtements :

Le revêtement du bâtiment est constitué par :

- Un carrelage de 2 cm pour les chambres, les couloirs et les escaliers.

- De l'enduit de plâtre pour les murs intérieurs et plafonds.

- Du mortier de ciment pour crépissages des façades extérieurs.

#### 4-9 Gaine d'ascenseurs :

La structure comporte une cage d'ascenseur du RDC jusqu'au 8<sup>eme</sup> étage pas d'ascenseur au sous-sol.

#### 4-10 Garde-corps :

C'est un élément non structural utilise pour assurer la sécurité des habitants,

Sont entourés par des garde-corps en brique avec des raidisseurs.

#### I.5. Définition des matériaux :

Les caractéristiques des matériaux :

 Les caractéristiques des matériaux utilisés dans la construction du bâtiment doivent être conformes aux règles techniques de construction et de calcul des ouvrages en béton armé et aux règlements applicables en Algérie à savoir : BAEL91 modifié99[1], CBA93[3], RPA99 version 2003[2].

#### 5.1. Le béton :

On appelle béton, le matériau constitué par le mélange de ciment, granulats, eau avec des proportion convenables, Le rôle fondamental du béton dans une structure est de reprendre les efforts de compression.

Le béton armé est obtenu en enrobant dans le béton des aciers disposés de manière équilibrer pour reprendre efforts de traction.

#### 5.1.1. Composition du béton :

#### **a.** Ciment :

Le ciment joue le rôle d'un liant. Le CEM 42.5 est le liant le plus couramment utilisé actuellement.

**b.** Granulats :

Les granulats comprennent les sables et les graviers :

 $\triangleright$  **b.1**.Sables :

Les sables sont constitués par des grains provenant de la désagrégation des roches. La grosseur de ses grains est généralement inférieure à 5mm. Un bon sable contient des grains de tout calibre.

**b.2.**Graviers:

Elles sont constituées par des grains rocheux dont la grosseur est généralement comprise entre 5 et 25 à 30 mm.

Elles doivent être dures, propres. Elles peuvent être extraites du lit de rivière (matériaux roulés) ou obtenues par concassage de roches dures (matériaux concassés).

#### **c.** Eau de gâchage :

Elle met réaction le ciment en provoquant son hydratation, elle doit être propre et dépourvue de tous produits pouvant nuire aux caractéristiques du béton.

#### 5.1.2. Résistance du béton : (C.B.A 93 ARTICLE - A.2.1.) [3]

Le béton et caractérisé par sa résistance a la compression et sa résistance al la traction mesurée a « j » jours d'âge.

 $\triangleright$  Résistance à la compression :

Le béton est caractérisé par sa résistance à la compression à « j » jours, généralement à 28 jours. Cette valeur est déterminée par des essais par des éprouvettes cylindriques normalisées de 200 cm² de section et de 32 cm de hauteur et 16 cm de diamètre.

- $J \le 28$  jours :  $f_{ci} = 0.658 \times f_{28} \times \log_{10}(j + 1)$
- $J = 28$  jours :  $f_{ci} = fc_{28}$
- $J > 28$  jours :  $f_{cj} = 1, 1 \times f_{28}$

Pour notre étude, on prend fc<sub>28</sub> = 30 MPa.

 $\triangleright$  Résistance à la traction :

La résistance à la traction du béton a « j » jours notée par  $f_{tj}$  est conventionnellement définie par la relation suivante :

$$
f_{tj} = 0.6 + 0.06 \times f_{cj}
$$
 (Mpa)

Pour notre étude, on prend  $f_{t28}$  = 2.4 MPa.

Module de déformation longitudinale du béton :

D'après CBA93 (Article A.2.1.2.1 et A.2.1.2.2) [3], ce module est défini selon l'article des contraintes normales d'une longue durée ou courte durée.

#### Déformation instantanée :

Sous des contraintes normales d'une durée d'application inférieur à 24 heures, on admet à défaut de mesures, qu'à l'âge de (j) jours, le module de déformation longitudinale instantanée du béton E<sub>ij</sub> est égale à :

 $E_{ij} = 11.000 \sqrt[3]{f_{cj}}$ 

Pour notre étude  $f_{c28} = 30 \text{ MPa}$   $E_{i28} = 34179.55 \text{ MPa}$ 

#### Déformation différée :

il est réservé spécialement pour des charges de durée d'application supérieure à 24 heures ce module est défini par :

$$
E_{\rm{vj}} = 3700 \sqrt[3]{f_{\rm{cj}}}
$$

Pour notre étude  $f_{c28} = 30 \text{ MPa}$   $E_{v28} = 11496.76 \text{ MPa}$ 

• Coefficient de poisson :

Le coefficient de poisson représente la variation relative de dimension transversale d'une pièce soumise à une variation relative de dimension longitudinale.

 $V=\frac{\Delta l/l}{\Delta l/l}$  $\frac{\Delta l}{l} = \frac{\Delta l}{l}$  raccourcissement relatif longitudinale raccourcissement relatif longitudinale

ELU :

V= 0.0 calcul des sollicitations (béton fissure)

ELS :

V=0.2calcul des déformations (béton non fissure)

- Les contraintes limites de calcul :
- Contraintes limites à l'état limite ultime (E.L.U) :

L'état limite ultime est défini généralement par la limite de résistance mécanique audelà de laquelle il y aurine de l'ouvrage, dans ce cas la contrainte est définie par :

$$
f_{bc} = \frac{0.85 \gamma_b}{\theta \gamma_b}
$$

Avec :

 $\gamma_{\rm b}$  : Coefficient de sécurité.

Tel que :

 $\gamma_b$  =1,5 cas des situations durables ou transitoires………………f<sub>bc</sub> = 17 MPA

 $\gamma_b$ =1,15 cas des situations accidentelles………………………………………………  $f_{bc}$ = 22.17 MPa

θ = coefficient fixé en fonction de la durée d'application de l'action considérée.

Si t > 24h  $\theta$  = 1

Si 1 h < t < 24 h  $\theta$  = 0.9

Si t < 1 h  $\theta$  = 0,85

Avec : t = durée d'application de l'action considérée en heures.

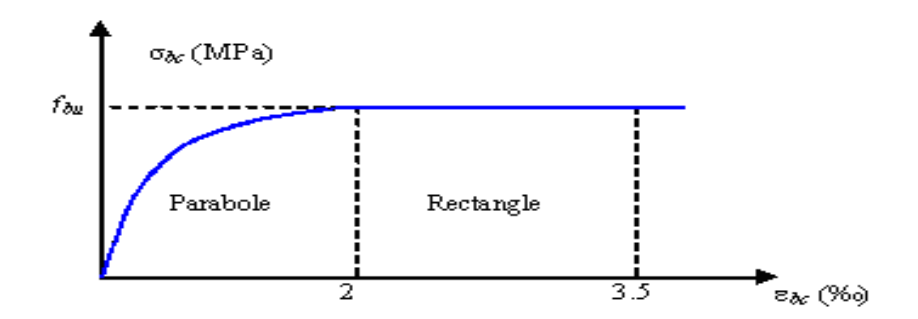

**Figure I.1 : Diagramme contrainte-déformation du béton à ELU**

 $\triangleright$  Contraintes limites à l'état limite de service (E.L.S) :

L'état limite de service est un état de chargement au-delà duquel la construction ne peut plus assurer le confort et la durabilité pour lesquels elle a été conçue ; on distingue :

- L'état limite de service vis-à-vis de la compression de béton.
- L'état limite de service d'ouverture des fissures.
- L'état limite de service de déformation

La contrainte limite de service est donnée par :  $\sigma_{bc} = 0.6f_{28}$ 

 $f_{c28} = 30 \text{ MPA}$  on trouve :  $\sigma_{bc} = 18 \text{ MPA}$ 

La contrainte limite de service est donnée par :

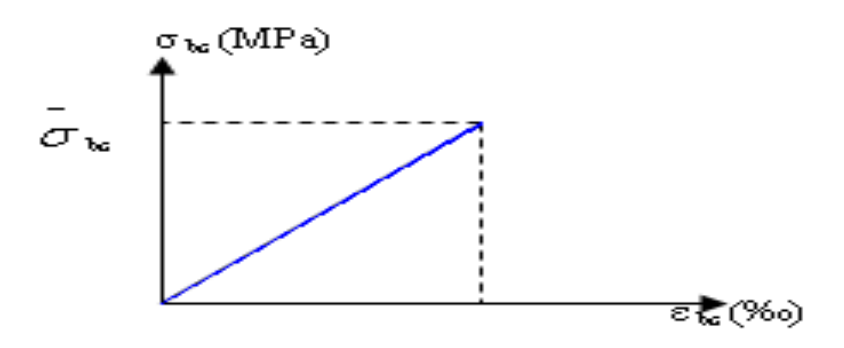

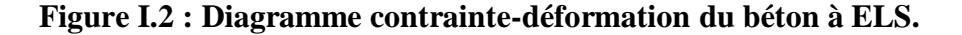

5.2. L'acier :

Afin de remédier au problème de non résistance du béton à la traction, l'acier est un matériau caractérisé par sa bonne résistance à la traction, donc on intègre dans les pièces du béton des armatures d'acier pour reprendre les efforts de traction.

| <b>Type</b>            | <b>Désignation</b> | Limite élastique | <b>Utilisation</b> |
|------------------------|--------------------|------------------|--------------------|
| <b>Barre a haute</b>   | <b>FeE500</b>      | 500              | Armatures          |
| adhérence              |                    |                  | longitudinales     |
|                        |                    |                  | Emplois courants   |
| <b>Treillis soudés</b> | <b>TEL520</b>      | 520              | pour les radier et |
|                        |                    |                  | dallage            |

**Tableau I.1 : propriétés mécaniques de l'acier**

5.2.1 contraintes limite :

a) -Etat limite ultime :

Pour le calcul on utilise le digramme contrainte–déformation de la figure (2.2).

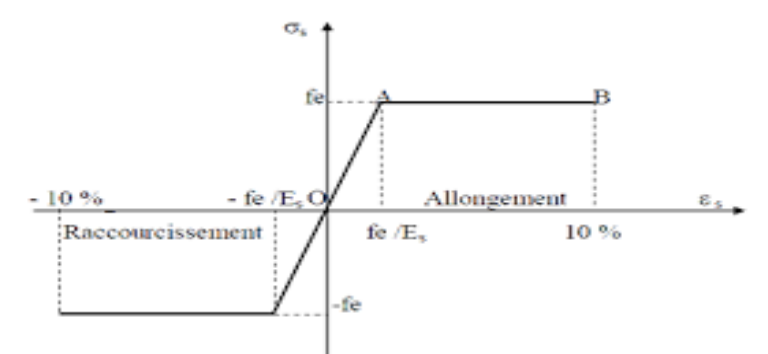

**Figure I.3 : diagramme contrainte-déformation d'acier**

 $\sigma_{st}$ : Contrainte de l'acier.

La contrainte limite de l'acier adopté est la suivante :  $\sigma_{st} = \frac{f_e}{v_s}$ γs

γs : Coefficient de sécurité.

- $\gamma_s = 1$  situations accidentelles.
- $\gamma_s = 1.15$  situations durable ou transitoire.

Allongement de rupture :

εs = Allongement de l'acier à l'ELU égale à 10.

b) Etat limite de service :

On ne limite pas la contrainte de l'acier sauf en état limite d'ouverture des fissures :

- Fissuration peu nuisible : pas délimitation.
- Fissuration préjudiciable :  $\sigma_{st} \leq \sigma_{bc} = \min(\frac{2}{3})$  $\frac{2}{3}$ fe ;  $\sqrt{110 \left(\eta \times f_{tj}\right)}$  ) (MPa)
- Fissuration très préjudiciable :  $\sigma_{st} \leq 0.8 \sigma_{bc} = 0.8 \text{min}(\frac{2}{3})$  $\frac{2}{3}$ fe ;  $\sqrt{110 (\eta \times f_{tj})}$ ) (MPa)

Avec :

γb: Coefficient de fissuration.

 $\gamma_b = 1$  les ronds lisses (RL).

 $\gamma_b = 1.6$  les armatures à hautes adhérence (HA).

c) Le coefficient d'équivalence :

Le coefficient d'équivalence noté « n » est le rapport de : n =  $\frac{E_s}{E}$  $\frac{E_S}{E_b} = 15$ 

 $E_s$ : module de déformation de l'acier  $E_s = 2.1 \times 10^5$  MPa

 $E<sub>b</sub>$ : module de déformation du béton

I.6. Hypothèses de calcul aux états limites :

6.1. Hypothèse de calcul à l'ELU :

H1 : Conservation des sections planes (diagramme linéaire des déformations).

H2 : Il n'y a pas de glissement relatif entre les armatures d'acier et le béton.

H3 : Le béton tendu est négligé dans le calcul. A cause de sa faible résistance en traction.

H4 : Le raccourcissement unitaire du béton est limité à 3.5 ‰ en flexion simple ou composée et de 2 ‰ dans le cas de compression simple.

H5 : L'allongement unitaire dans l'acier est limité à 10 ‰.

6.2. Hypothèse de calcul à l'ELS :

H1 : conservation des sections planes.

H2 : glissement entre l'acier et le béton est négligeable.

H3 : le béton tendu est négligé dans le calcul.

H4 : les contraintes de compressions du béton et de leurs déformations élastiques :

 $\sigma_b = E_b \times \epsilon_b$ 

$$
\sigma_s = E_s \times \epsilon_s
$$

H5 : par convention le coefficient d'équivalence entre le béton et l'acier et :  $n = \frac{E_s}{E}$  $\frac{E_S}{E_b} = 15$ 

I.7. Combinaison de calcul :

Les sollicitations sont calculées en appliquant a la structure les combinaisons d'actions suivantes :

- 7.1. Les combinaisons de calcule à l'état limite ultime « ELU » :
- Situation durable :

P1= 1.35G +1.5 Q

Situation accidentelle (séisme ; choc...) :

 $P2 = G + Q + E$ 

P3= 0.8 G + E

7.2. Les combinaisons de calcule à l'état limite de service « ELS » :

P4= G + Q

Avec :

- G : charge permanente.
- Q : charge d'exploitation.
- E : l'effort de séisme.

# CHAPITRE II

# PRÉ DIMENSIONNEMENT
#### **CHAPITRE II : PREDIMENTIONEMENT**

II.1. Introduction :

Le prédimensionnement des éléments porteurs (poteaux, poutres et voiles) d'une structure est une étape primordiale dans un projet de génie civil.

Le pré dimensionnement de ces éléments se base sur le principe de la descente des charges et surcharges verticales qui agissent directement sur la stabilité et la résistance de l'ouvrage, et des formules empiriques utilisées par les règlements en vigueur ; le pré dimensionnement de ces éléments est présenté dans les paragraphes subséquents.

# II.2. Pre dimensionnement des plancher :

Les planchers sont des plans horizontaux séparant deux étages d'un bâtiment capable de supporter les charges d'utilisations. Ils ont pour rôle :

- $\checkmark$  De supporter les charges d'utilisations.
- $\checkmark$  D'assurer une bonne étanchéité et protection au l'air, au feu et aux effractions.
- $\checkmark$  D'assurer une bonne isolation thermique et acoustique

Dans notre bâtiment nous avons utilisé deux types de plancher :

# II.2.1. Dalle en corps creux :

Les planchers à corps creux sont composés de trois éléments principaux :

 $\checkmark$  Les corps creux ou "entrevous" qui servent de coffrage perdu.

 $\checkmark$  Les poutrelles en béton armé qui assure la tenue de l'ensemble et reprennent les efforts de tractions à leurs armatures.

 Une dalle de compression armée ou "hourdis" coulée sur les entrevous qui reprend les efforts de compression.

 La hauteur de l'hourdis et de l'entrevous dépend de la portée des poutrelles. Par contre l'entre axes entre deux poutrelles est de 65cm.

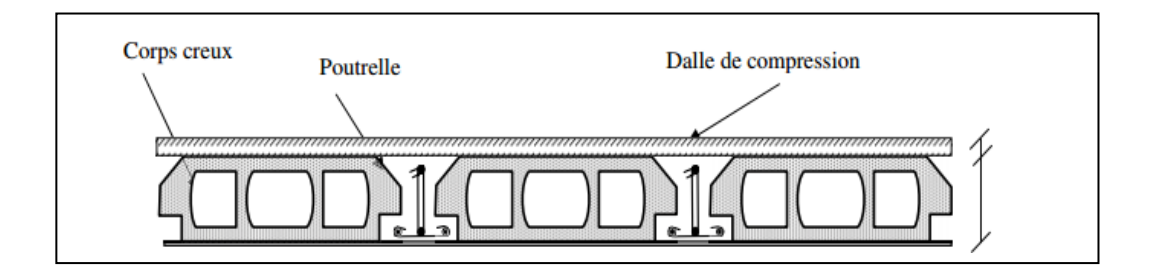

**Figure. II.1: Dalle en corps creux.**

**-** La hauteur du plancher sera déterminée comme suit :

$$
h_t = \left(\frac{1}{25}; \frac{1}{20}\right)L
$$
 ....... (Calcul des ouvrages en BA).[4]

L : la plus grande portée dans le sens secondaire.

Dans notre cas :  $L = 4.40m = 440cm$ 

$$
\frac{440}{25} \le h_t \le \frac{440}{20} \leftrightarrow 17,6 \le h_t \le 22
$$

On adopte pour un plancher  $(16+5)$  cm  $\Rightarrow$   $h_t = 21$  cm

II.2.2. Dalle pleine :

Plancher dalle pleine est un plancher en béton armé de 15 à 20cm d'épaisseur coulé sur un coffrage plat. Le diamètre des armatures incorporées et leurs nombres varient suivant les dimensions de la dalle et l'importance des charges qu'elle supporte.

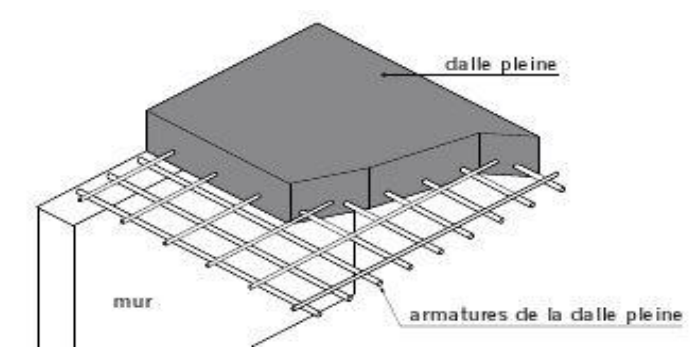

**Figure. II.2: Schéma du plancher à dalle pleine.**

-Résistance au feu :

 $\geq e = 11$ cm : pour deux (02) heures de coup de feu.

-Isolation phonique :

La protection contre les bruits aériens exige une épaisseur minimale de 13 cm

-Résistance à la flexion :

 $\triangleright$  Dalle reposant sur deux appuis :

$$
\frac{L_X}{35} < e < \frac{L_X}{30}
$$

 $\triangleright$  -Dalle reposant sur trois ou quatre appuis

$$
\frac{L_X}{50} < e < \frac{L_X}{40}
$$

# $L_X$ : est la petite portée du panneau le plus sollicité.

Dans notre cas les dalles reposent sur (04) appuis pour une portée Lx égale à :

$$
Lx = 5,65m = 565cm
$$
  

$$
\frac{Lx}{50} < e < \frac{Lx}{40} \to 10,7 < e < 13,38 \text{ cm}
$$
 On prend e= 18cm

(Dalle pleine) =Max (11cm, 13cm, 15 cm) **= 18 cm**

#### II.3. Evaluation des charges et surcharges :

Cette étape consiste à déterminer les charges et les surcharges selon le **DTR B.C.2.2** qui influent sur la résistance et la stabilité de notre ouvrage **[5].**

II.3.1. Charges permanentes :

II.3.1.1. Plancher terrasse :

 $\bullet$  dalle en corps creux :

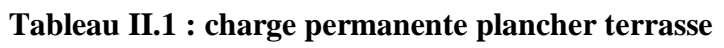

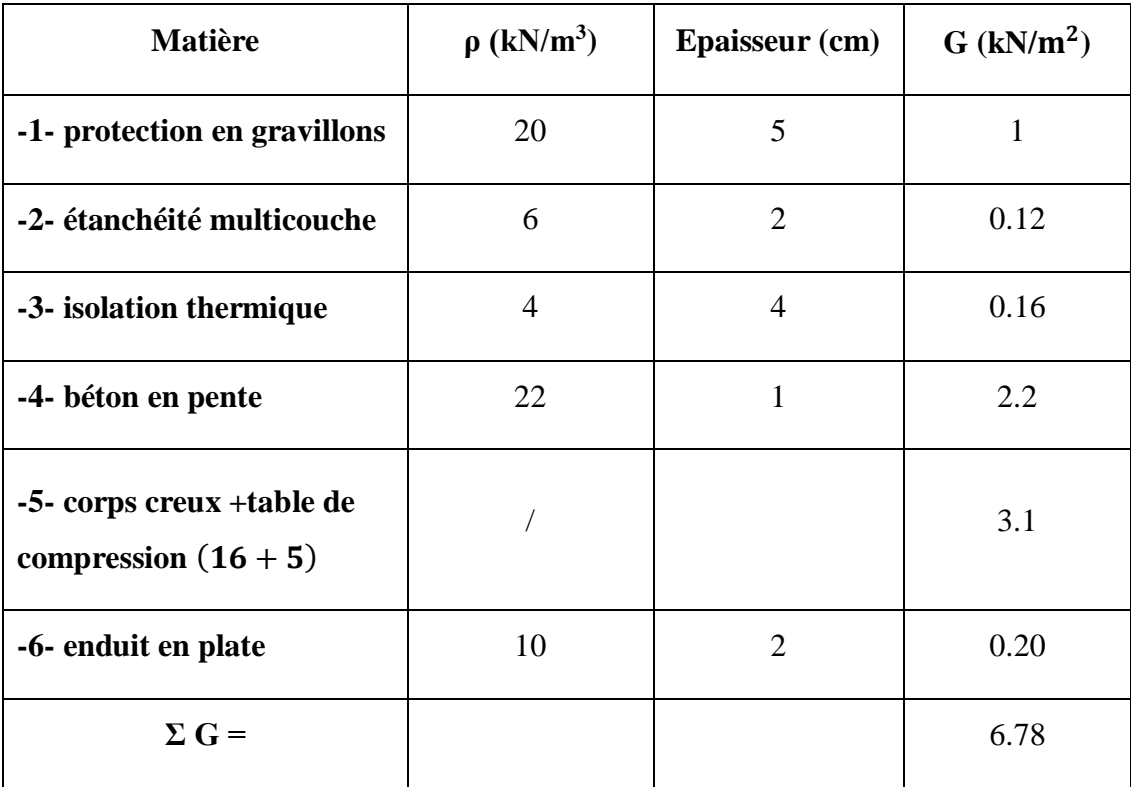

# II.3.1.2.Plancher étage courant :

• Dalle en corps creux :

# **Tableau II.2 : charge permanente plancher courant en corps creux**

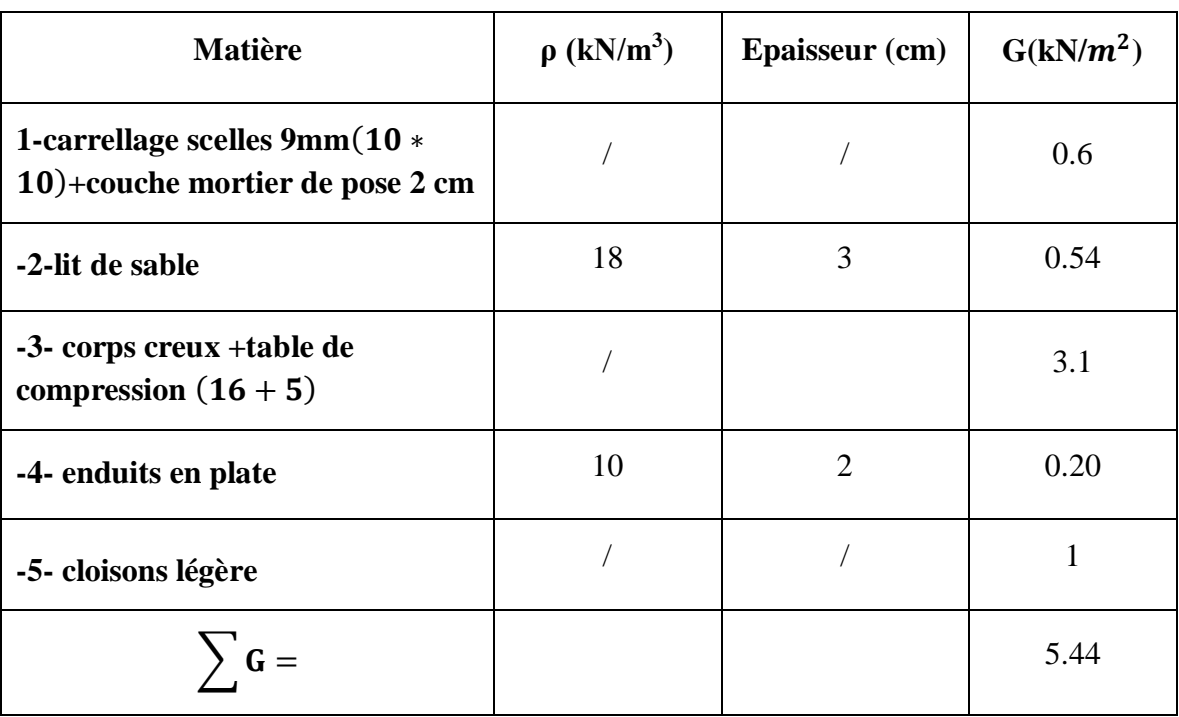

• Dalle pleine :

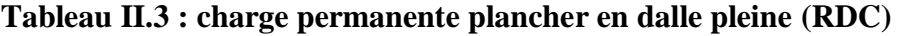

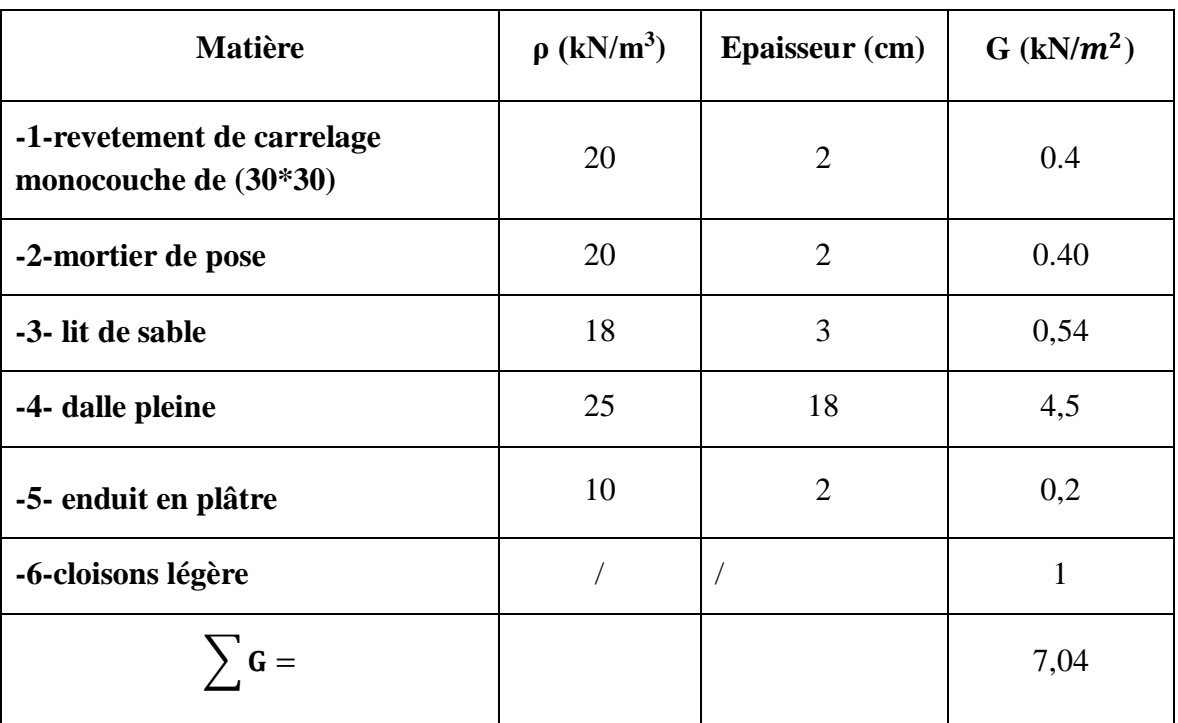

# II.3.1.3 Balcon (dalle pleine) :

• Charges permanentes :

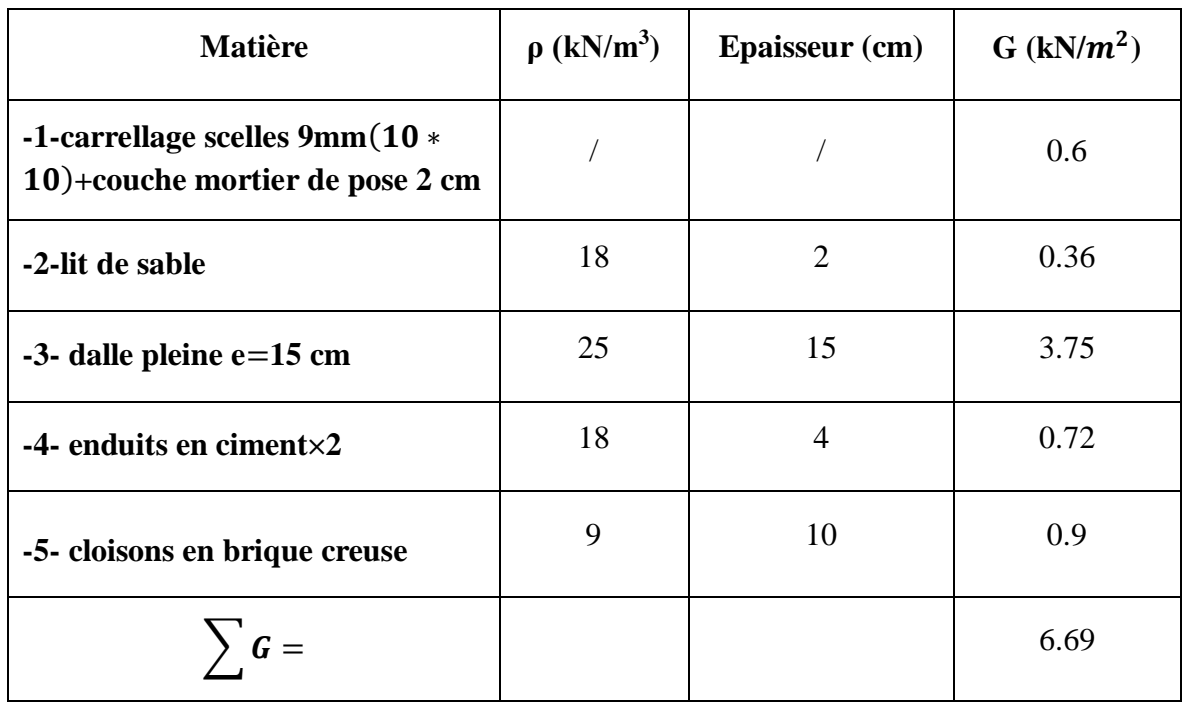

# **Tableau II.4 : charge permanente balcon**

# II.3.1.4 Maçonnerie :

 $\bullet$  Mur extérieur à double cloison :

# **Tableau II.5 : charge permanente mur extérieur a doubles cloisons**

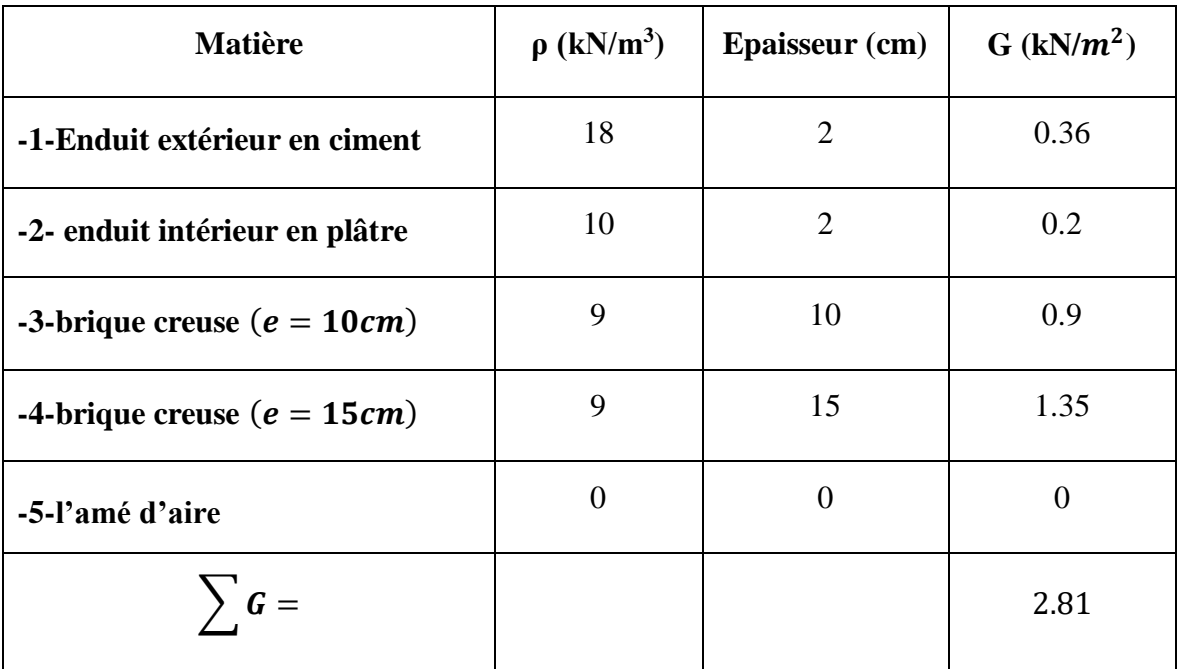

# **Mur intérieur :**

# **Tableau II.6 : charge permanente mur intérieur**

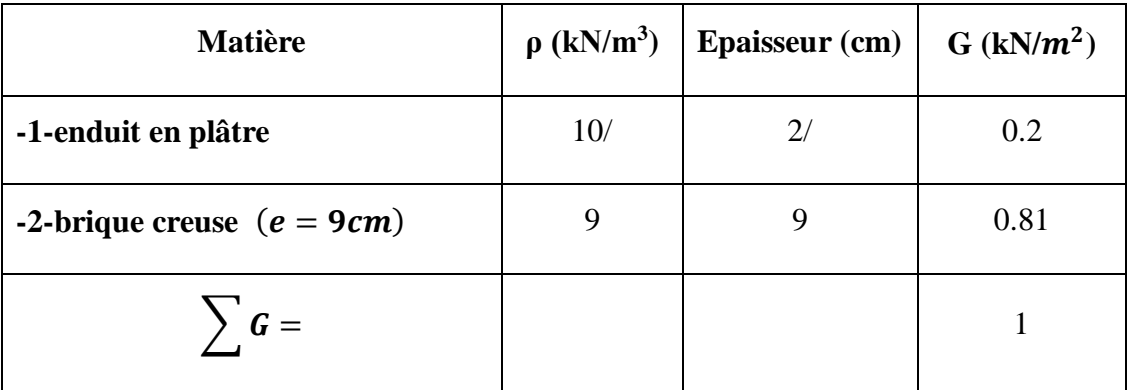

II.3. 2. Charges exploitation :

# **Tableau II.7 : charge exploitation**

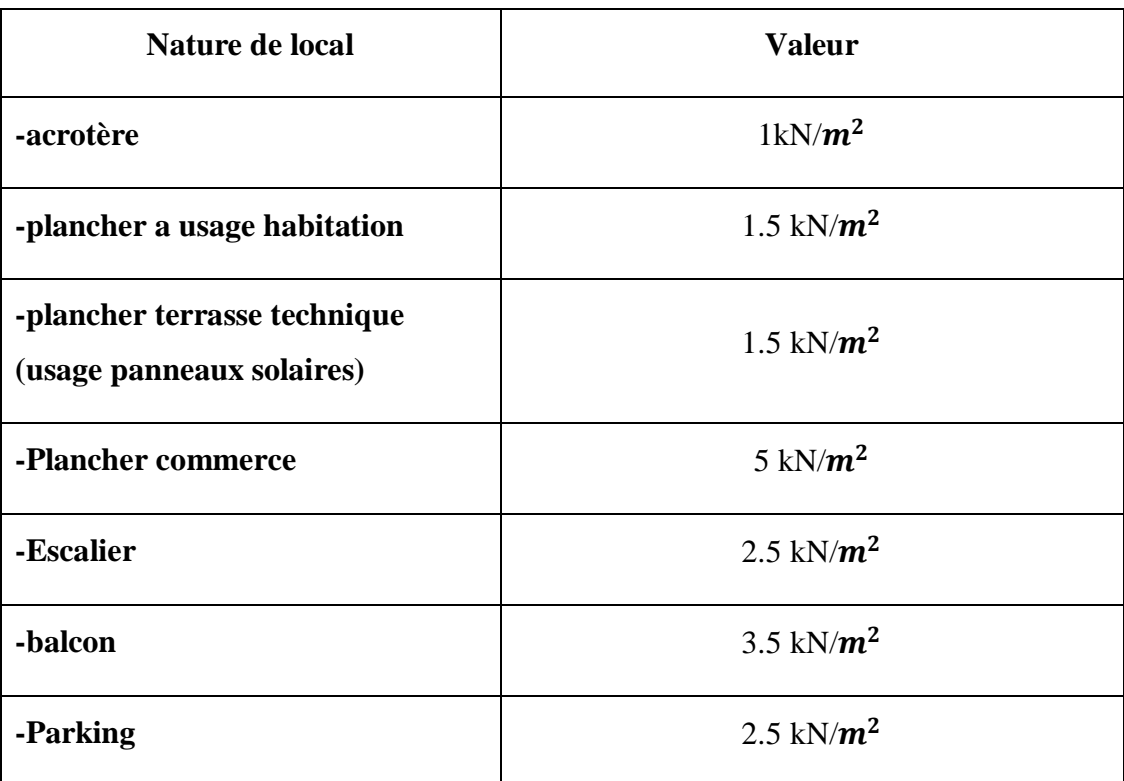

II.4. Pré dimensionnement des portiques :

Le système des portiques est constitué des éléments horizontaux (les poutres) et des éléments verticaux (les poteaux).

II.4.1. Les poutres :

Les poutres sont des éléments porteurs horizontaux, elles transmettent les charges et les surcharges vers les poteaux.

On distingue deux types de poutres (principales et secondaires)

a) Pré dimensionnement des poutres porteuses (principales et poutre de chainage) :

La longueur la plus défavorable est égale à Le pré dimensionnement de la section transversale se fait selon les formules **BAEL 91 [1**]et vérifier selon le règlement

#### **RPA99/2003[2]**

Selon le BAEL **:** 

 $\lambda b \leq 4$   $\implies$  40/30 = 1,33

 $L=535m$  $L/15 \leq h \leq L/10$  $35,66 \le h \le 53,5$  (cm) Avec ; L : la longueur de la poutre On choisit : h=40cm  $0,3h \le b \le 0,7h$  $13,5 \le b \le 31,5$ On choisit : b=30 cm Vérification selon RPA99 **:**  $h \geq 30$  cm  $\{b \geq 20 \text{cm}$ 

Les conditions de RPA sont vérifiées alors on prend Poutres porteuses **(**30x40**).** Les conditions de RPA sont vérifiées alors on prend poutre de chainage **(**30x40**).**

b) Poutre Non porteuse (secondaire) : La longueur la plus défavorable est égale à  $L = 4,40$  m • Selon le BAEL91 :

 $L/15 < h < L/10$  $29,33 \le h \le 44$ On choisit : h=40 cm  $0,3h \le b \le 0,7h$ 

 $13,5 \le b \le 31,5$ On choisit : b=30cm  $h = 40cm$  $\vert \text{b} = 30 \text{cm}$  Vérification selon RPA99 :  $h \geq 30$  cm  $\downarrow$  b  $\geq$  20 cm  $h/b \le 4$   $\implies$  40/30 = 1,33  $\le 4$ 

Les conditions de RPA sont vérifiées, alors on prend pour les Poutres non porteuses : **(**30x40**).**

#### **Tableau II.8 : récapitulatif section des poutres**

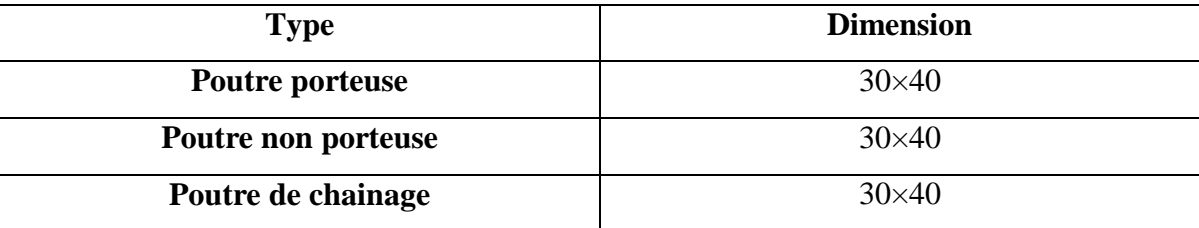

#### II.4.2. Les poteaux :

D'après l'article **B.8.4.1 du [1]** :

L'effort normal agissant ultime Nu d'un poteau doit être au plus égal à la valeur suivante :

$$
Nu \leq \alpha \times \left(B_r \times \left(\frac{f_{c28}}{0.9 \times \gamma_b}\right) + \left(A \times \frac{f_e}{\gamma_s}\right)\right)
$$

Avec :

 $\bullet$   $\gamma_{\rm b}$ : Coefficient de sécurité du béton tel que :

 $\gamma_b = 1.5$  situation durable ou transitoire.

 $\gamma_{\rm b}$  =1,15 situation accidentelle.

- $\gamma_{\rm s}$  : Coefficient de sécurité de l'acier tel que :
- $\gamma_s = 1.15$  situation durable ou transitoire.
	- $\gamma_s$  =1 situation accidentelle.
		- $N_{\text{u}} = 1.35 \text{ G} + 1.5 \text{ O}$
- G : poids propre des éléments qui sollicitent le poteau considéré.
- Q : surcharge d'exploitation qui sollicite le poteau.
	- $\bullet$   $\alpha$ : Coefficient de réduction destiné à tenir compte à la fois des efforts du second ordre et de l'excentricité additionnelle.

$$
\alpha = \frac{0.85}{1 + 0.2 \left(\frac{\lambda}{35}\right)^2} \quad \text{Pour} \quad \lambda \le 50
$$
\n
$$
\alpha = 0.6 \left(\frac{50}{\lambda}\right)^2 \quad \text{Pour} \quad 50 \prec \lambda \le 70
$$

 $\lambda : L$ 'élancement du poteau considéré (pour les poteaux carrés il est préférable de prendre  $\lambda = 35 \rightarrow \alpha = 0,708$ .

- B : aire totale de la section du poteau
- $A<sub>S</sub>$ : section d'acier minimale.
- f<sub>c28</sub> : contrainte de compression du béton à 28 jours (Ici on prend f<sub>C28</sub> = 30MPa)
- $f_e$ : contrainte limite élastique des aciers (Ici on prend  $F_e = 500 \text{ MPA}$ )

- B<sup>r</sup> : la section réduite d'un poteau obtenue en réduisant de la section réelle 1cm d'épaisseur sur tout son périphérique tel que :

Poteaux rectangulaires …………………B  $r = (a - 0.02) (b - 0.02) m^2$ On tire de l'équation (1) la valeur de B r.

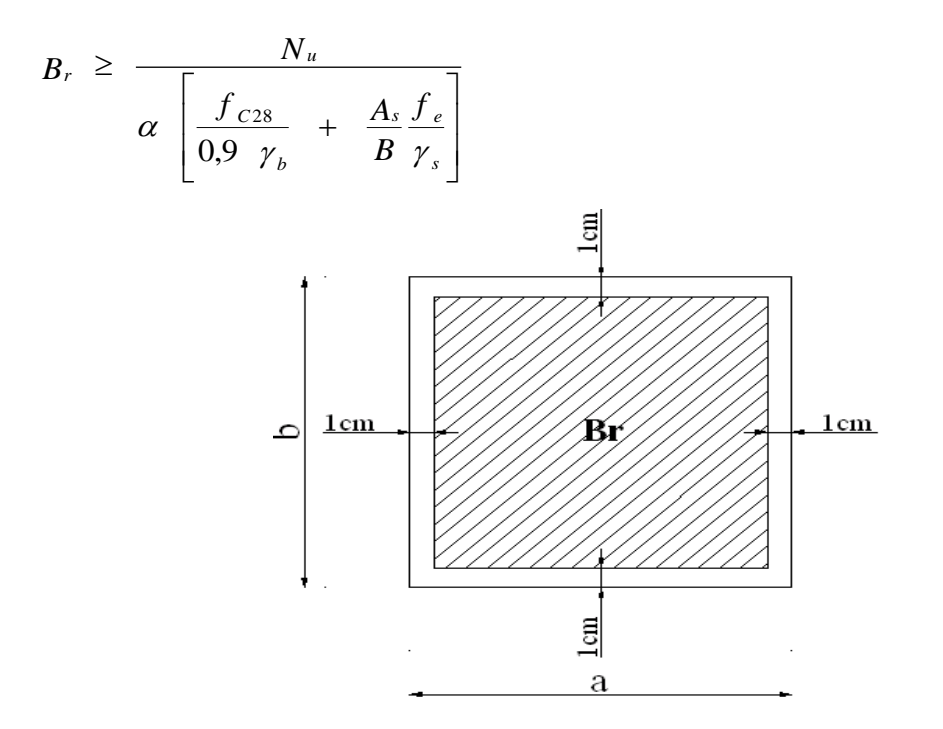

**Figure. II.3 : section réduite du poteau.**

\* Selon le *«* **BAEL 91 modifié 99 » [1]**

$$
0,2\% \leq \frac{A_s}{B} \leq 5\%
$$

On cherche à dimensionner le poteau de telle sorte que :

$$
\frac{A_s}{B} = 1\%
$$

 $B_r \ge 0,66$  N<sub>u</sub> ( $B_r$  en cm<sup>2</sup> et N<sub>u</sub> en kN)

# a) Poteau central (C-2) :

Le poteau le plus sollicite reprend une surface

$$
S_1 = 21,66m^2 (6,22m^2 \text{ dalle pleine} + 15,44m^2 \text{ corps creux})
$$

Calcul des charges et surcharges revenant au poteau :

a.1) Niveau terrasse :

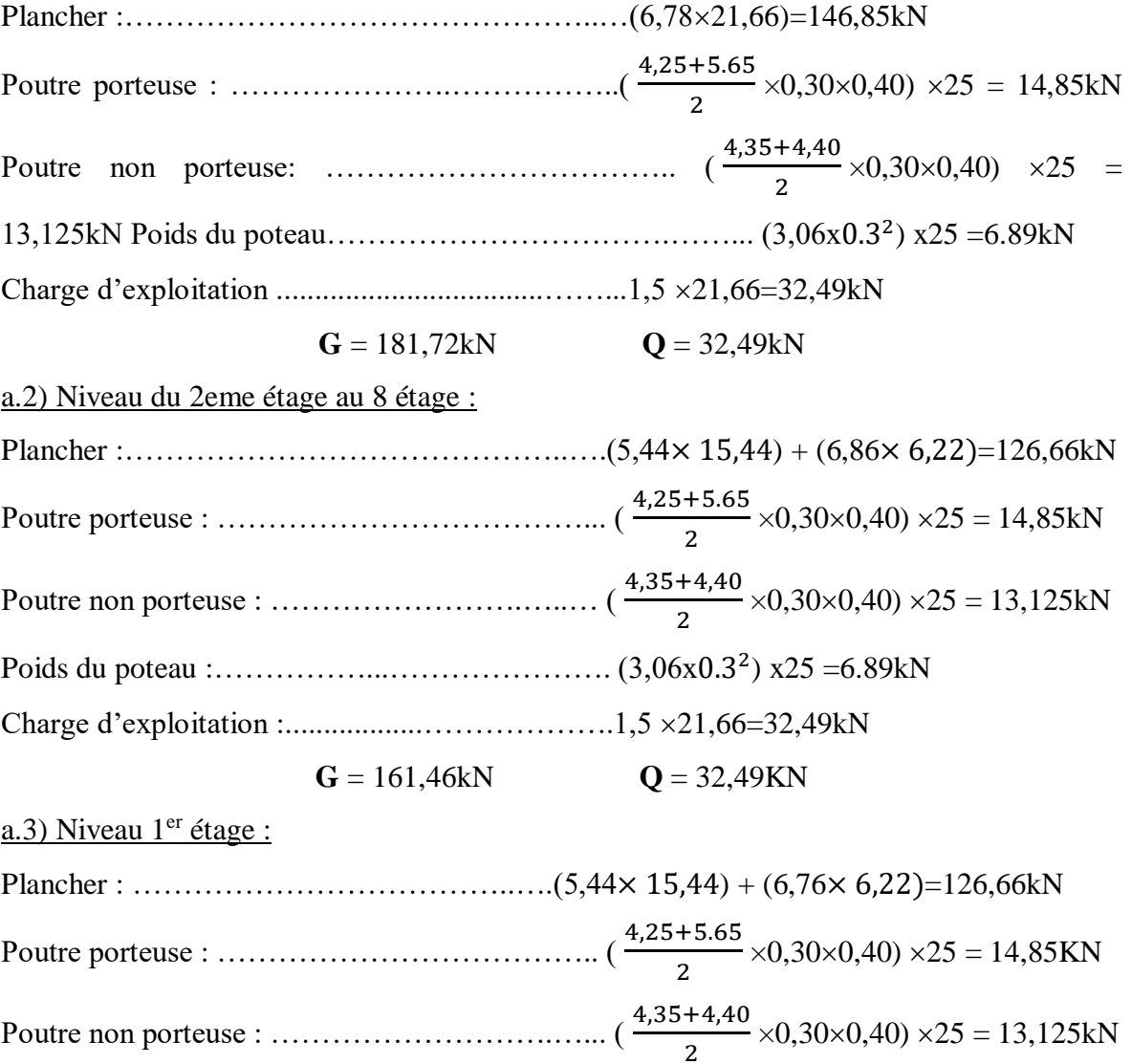

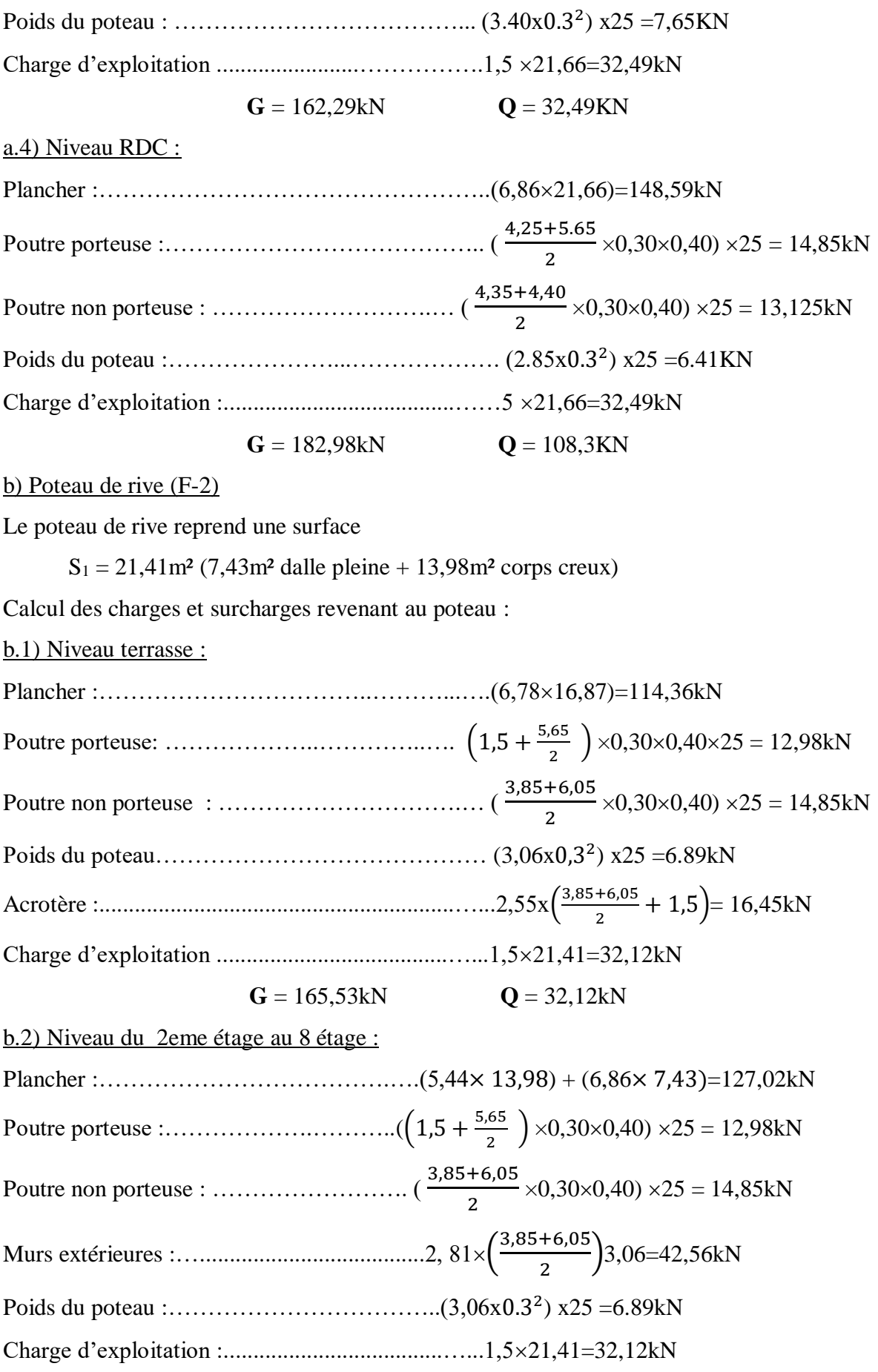

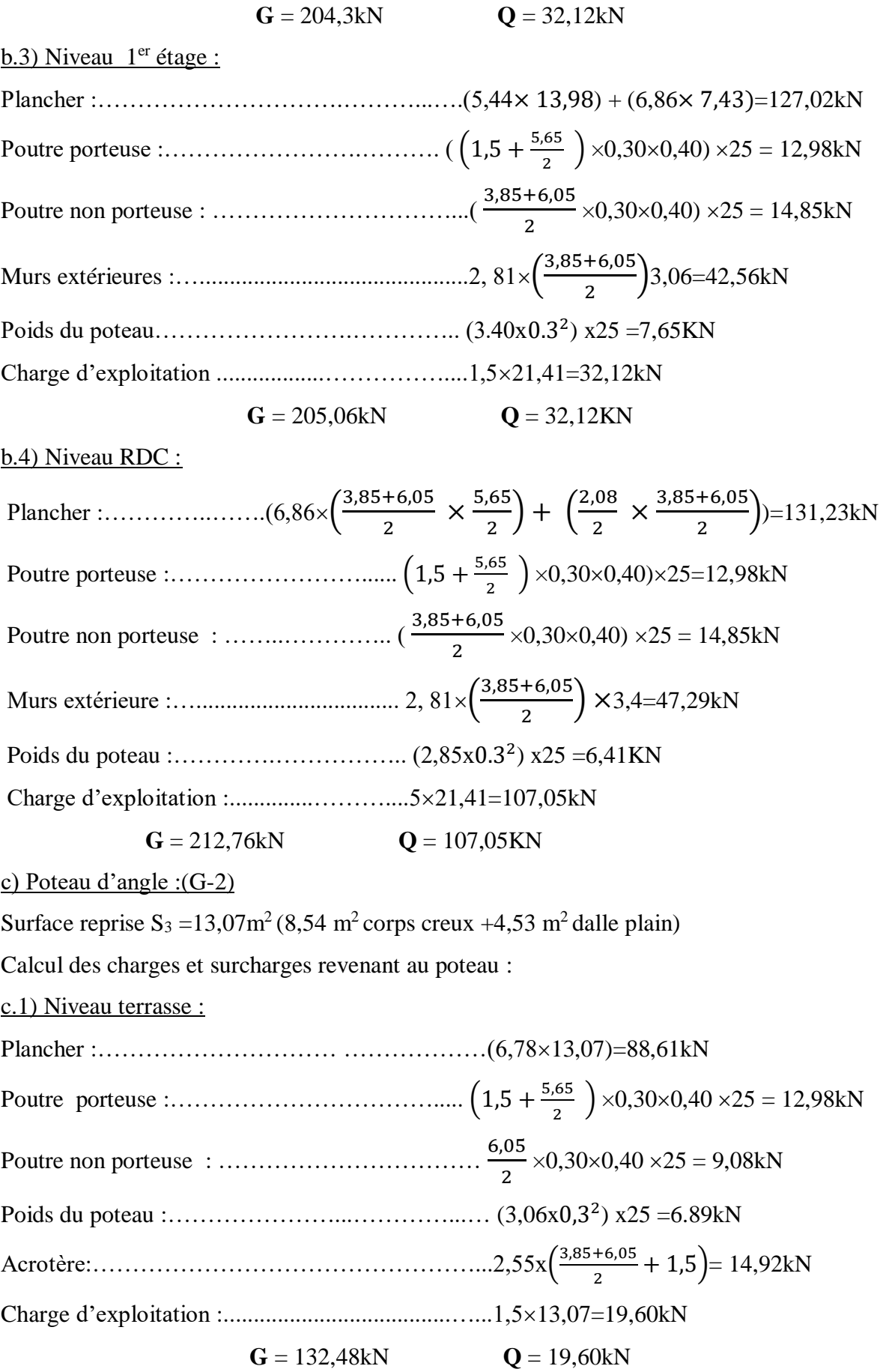

c.2) Niveau du 2eme étage au 8 étage :

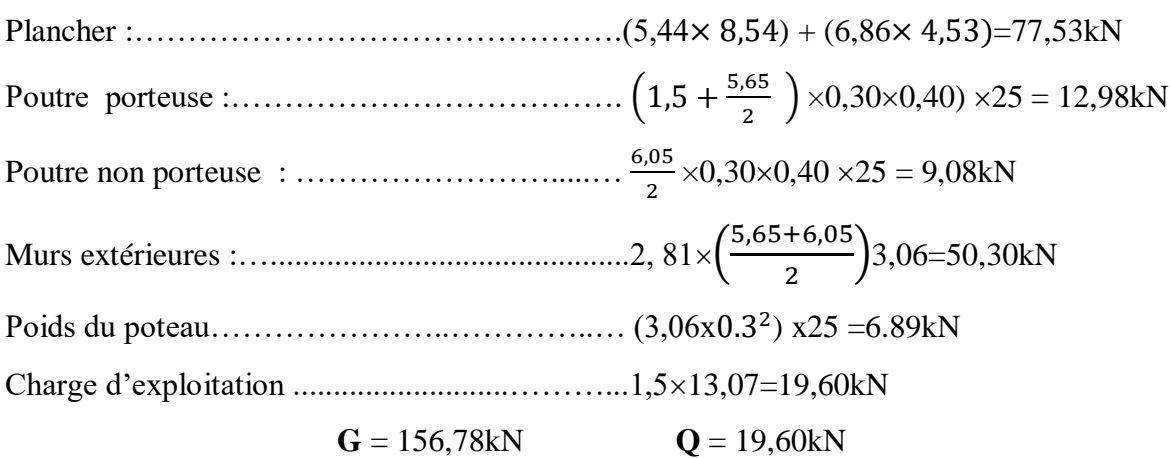

c.3) Niveau 1<sup>er</sup> étage :

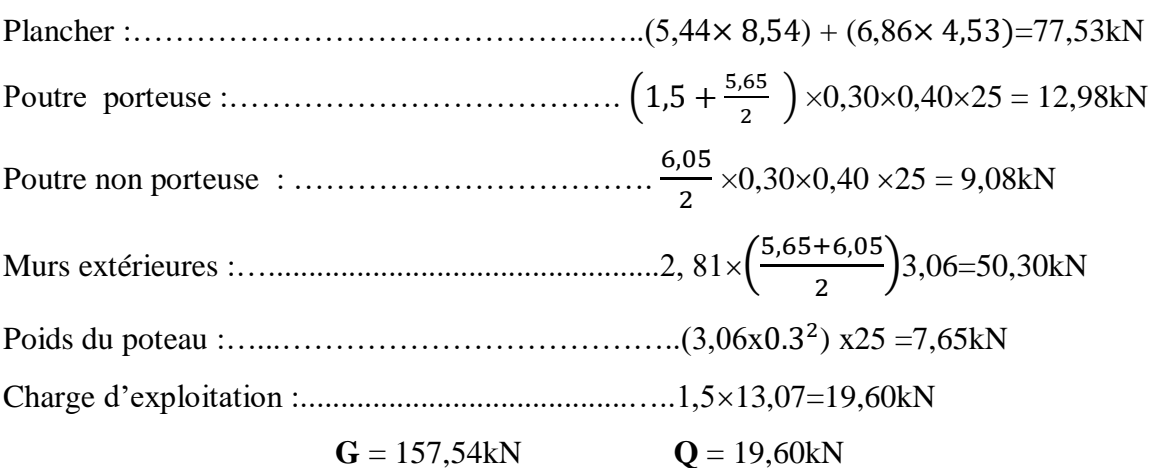

c.4) Niveau RDC :

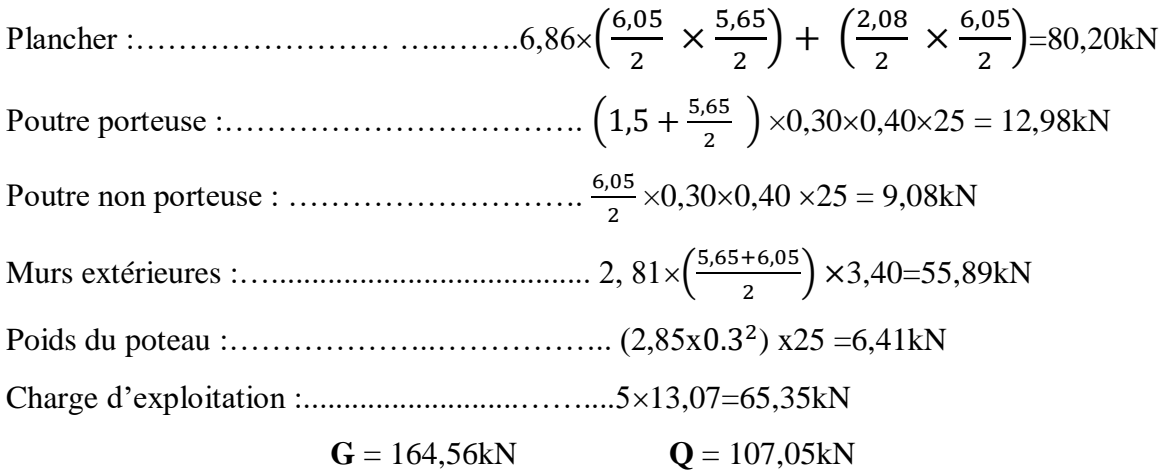

d) Dégression des charges d'exploitations :

| Niveau des     |                  |                                                            | <b>Charge</b>        | $\sum$ surcharge     |
|----------------|------------------|------------------------------------------------------------|----------------------|----------------------|
| plantes        | <b>Surcharge</b> | $\Sigma$ surcharge                                         | (kN/m <sup>2</sup> ) | (kN/m <sup>2</sup> ) |
| P <sub>9</sub> | $Q_0$            | $\Sigma_0 = Q_0$                                           | 1,5                  | 1,5                  |
| P <sub>8</sub> | Q <sub>1</sub>   | $\Sigma_1 = Q_0 + Q_1$                                     | 1,5                  | 3                    |
| P7             | Q <sub>2</sub>   | $\Sigma_2 = Q_0 + 0.95(Q_1 + Q_2)$                         | 1,5                  | 4,35                 |
| <b>P6</b>      | $Q_3$            | $\Sigma_3 = Q_0 + 0.9(Q_1 + Q_2 + Q_3)$                    | 1,5                  | 5,55                 |
| P <sub>5</sub> | $Q_4$            | $\Sigma_4 = Q_0 + 0.85(Q_1 + Q_2 + Q_3 + Q_4)$             | 1,5                  | 6,6                  |
| <b>P4</b>      | $Q_5$            | $\Sigma_5 = Q_0 + 0.8(Q_1 + Q_2 + Q_3 + Q_4 + Q_5)$        | 1,5                  | 7,5                  |
| P <sub>3</sub> | Q <sub>6</sub>   | $\Sigma_6 = Q_0 + 0.75(Q_1 + Q_2 + Q_3 + Q_4 + Q_5 + Q_6)$ | 1,5                  | 8.25                 |
| P <sub>2</sub> | $Q_7$            | $\Sigma_7 = Q_0 + 0.714 (Q_1 + \ldots + Q_7)$              | 1,5                  | 9                    |
| <b>P1</b>      | $\mathrm{Q}_8$   | $\Sigma_8 = Q_0 + 0.687(Q_1 + \ldots + Q_8)$               | 1,5                  | 9,74                 |
| <b>RDC</b>     | Q9               | $\Sigma_9 = Q_0 + 0.667(Q_1 + \ldots + Q_9)$               | 5                    | 12.839               |

**Tableau.II.9 : Dégression des surcharges des charges d'exploitations**

e) Dégression des charges d'exploitations balcon dalle plain :

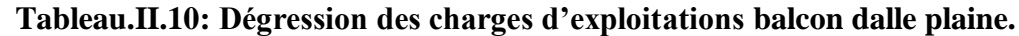

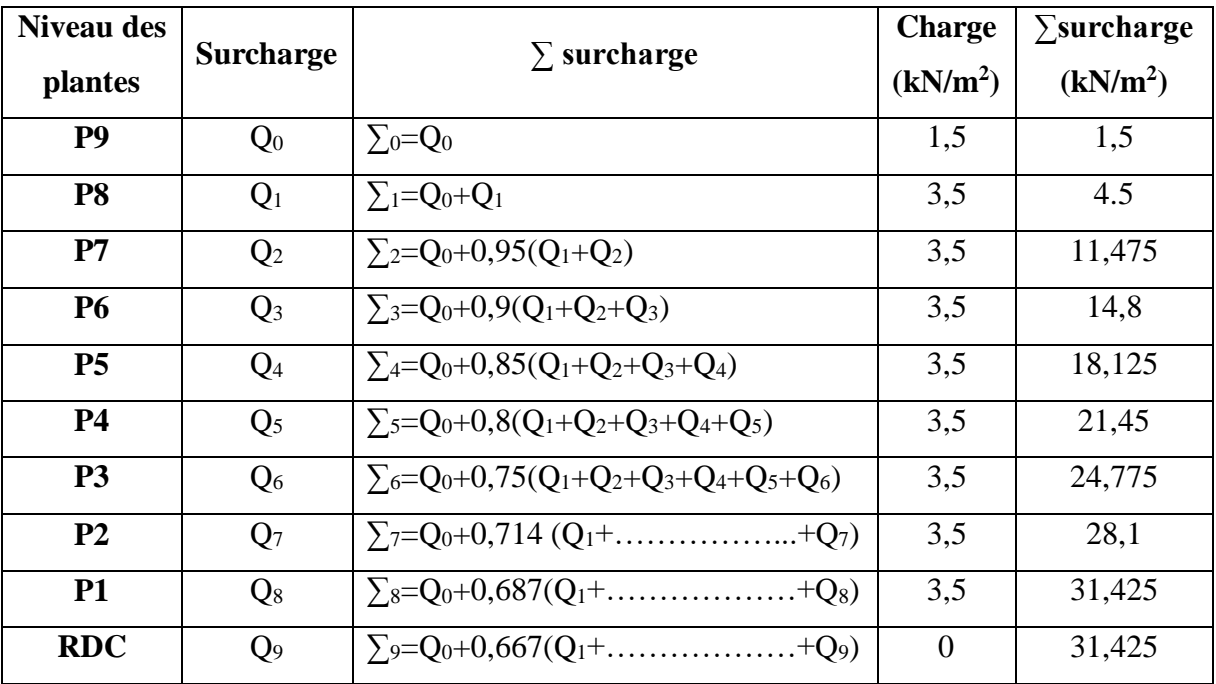

 $\bullet$  Choix des sections des poteaux centraux (C-2) :

**Avec :** 

 $(B = axb)$  $\sigma_{\textit{ser}} \prec \overline{\sigma}_{\textit{bc}} = 0.6 f_{c28} = 18 MPa$ *B*  $\sigma_{ser} = \frac{N_{ser}}{1,15B}$  ;  $(B=$ 

|                         | $N_G$    | $N_Q$    | N       | <b>Br</b>       | <b>Choix</b> | N <sub>ser</sub> | $\sigma_{\text{ser}}$ | Obs |
|-------------------------|----------|----------|---------|-----------------|--------------|------------------|-----------------------|-----|
| <b>Niveau</b>           | (kN)     | (kN)     | (kN)    | $\text{cm}^2$ ) |              | (kN)             | (MPa)                 |     |
| <b>Terrasse</b>         | 181,715  | 32,46    | 294,01  | 156,20          | 30*30        | 214,175          | 2,06                  | OK  |
| 8                       | 343,24   | 64,98    | 560,84  | 297,97          | $30*30$      | 408,22           | 3,94                  | OK  |
| 7                       | 504,765  | 94,221   | 822,76  | 437,12          | $30*30$      | 598,98           | 5,78                  | OK  |
| 6                       | 666,29   | 120,213  | 1079,81 | 573,69          | $30*30$      | 786,50           | 7,59                  | OK  |
| 5                       | 827,815  | 142,956  | 1331,98 | 707,67          | 30*30        | 970,77           | 9,37                  | OK  |
| $\overline{\mathbf{4}}$ | 989,34   | 162,45   | 1579,28 | 839,06          | 35*35        | 1151,79          | 8,17                  | OK  |
| $\mathbf{3}$            | 1150,865 | 178,695  | 1821,71 | 967,86          | 35*35        | 1329,56          | 9,43                  | OK  |
| $\overline{2}$          | 1312,39  | 194,875  | 2064,04 | 1096,61         | $40*40$      | 1507,26          | 8,19                  | OK  |
| $\mathbf{1}$            | 1474,675 | 211,0555 | 2307,39 | 1225,90         | 40*40        | 1685,73          | 9,16                  | OK  |
| <b>RDC</b>              | 1657,65  | 278,093  | 2654,97 | 1410,56         | 40*40        | 1935,74          | 10,52                 | OK  |

**Tableau. II.11 : Choix des sections des poteaux centraux.**

• Choix des sections des poteaux de rives (f-2) :

# **Tableau II.12 : Descente de charge des planches**

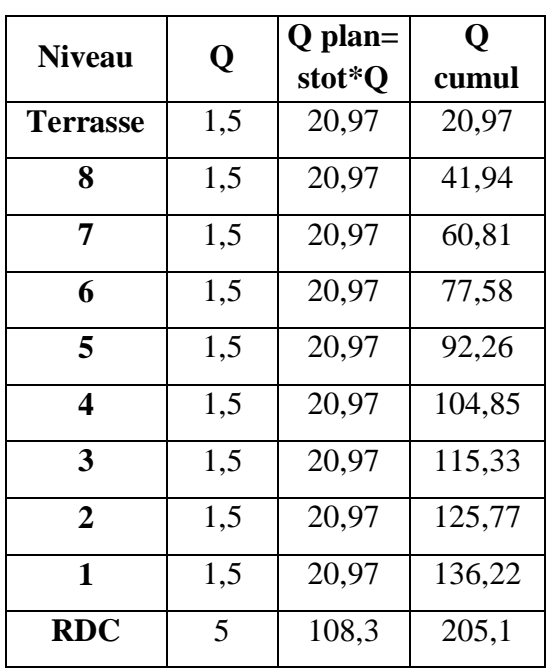

**Tableau II.13 : Descente de charge des balcons**

| <b>Niveau</b>   | Q   | Q plan=<br>Stot*Q | Q cumul |
|-----------------|-----|-------------------|---------|
| <b>Terrasse</b> | 1,5 | 0                 | 0       |
| 8               | 3,5 | 26,005            | 26,     |
| 7               | 3,5 | 26,005            | 49,41   |
| 6               | 3,5 | 26,005            | 70,21   |
| 5               | 3,5 | 26,005            | 88,41   |
| 4               | 3,5 | 26,005            | 104,02  |
| 3               | 3,5 | 26,005            | 117,02  |
| $\overline{2}$  | 3,5 | 26,005            | 129,97  |
| 1               | 3,5 | 26,005            | 142,92  |
| RDC             | 0   | 0                 | 138,76  |

$$
\sigma_{ser} = \frac{N_{ser}}{1,15B} \qquad ; \quad (B = axb)
$$

$$
\sigma_{ser} \prec \overline{\sigma}_{bc} = 0,6f_{c28} = 18MPa
$$

 $\triangleright$  **Avec** :

**Tableau II.14 : Choix des sections des poteaux de rives**

| <b>Niveau</b>           | $N_G$   | $N_Q$  | $N_{u}$ | Br                        | <b>Choix</b> | N <sub>ser</sub> | $\sigma_{\text{ser}}$ | Obs |
|-------------------------|---------|--------|---------|---------------------------|--------------|------------------|-----------------------|-----|
|                         | (kN)    | (kN)   | (kN)    | $\rm \left( cm^2 \right)$ |              | (kN)             | (MPa)                 |     |
| <b>Terrasse</b>         | 196,33  | 20,97  | 296,50  | 157,52                    | $30*30$      | 217,3            | 2,09                  | OK  |
| 8                       | 400,63  | 67,94  | 642,77  | 341,49                    | $30*30$      | 467,87           | 4,52                  | OK  |
| 7                       | 604,93  | 110,22 | 981,99  | 521,72                    | 30*30        | 715,15           | 6,90                  | OK  |
| 6                       | 809,23  | 147,80 | 1314,16 | 698,20                    | $30*30$      | 957,03           | 9,25                  | OK  |
| 5 <sup>5</sup>          | 1013,53 | 180,68 | 1639,29 | 870,94                    | 35*35        | 1194,21          | 8,48                  | OK  |
| $\overline{\mathbf{4}}$ | 1217,83 | 208,87 | 1957,38 | 1039,94                   | 35*35        | 1426,7           | 10,12                 | OK  |
| $\mathbf{3}$            | 1422,13 | 232,35 | 2268,41 | 1205,19                   | 40*40        | 1654,49          | 8.99                  | OK  |
| $\boldsymbol{2}$        | 1626,43 | 255,75 | 2579,31 | 1370,37                   | $40*40$      | 1882,18          | 10,22                 | OK  |
| $\mathbf{1}$            | 1831,5  | 279,14 | 2891,24 | 1536,09                   | $45*45$      | 2110,65          | 9,06                  | OK  |
| <b>RDC</b>              | 2044,26 | 343,86 | 3275,55 | 1740,27                   | 45*45        | 2388,12          | 10,25                 | OK  |

**Tableau II.15 : Descente de charge des planches**

| <b>Niveau</b>   | Q   | $Q$ plan=<br>stot*Q | Q cumul<br>12,81<br>25,62<br>37,14<br>47,39<br>56,36<br>64,05<br>70,45<br>76,83<br>83,21 |
|-----------------|-----|---------------------|------------------------------------------------------------------------------------------|
| <b>Terrasse</b> | 1,5 | 12,81               |                                                                                          |
| 8               | 1,5 | 12,81               |                                                                                          |
| 7               | 1,5 | 12,81               |                                                                                          |
| 6               | 1,5 | 12,81               |                                                                                          |
| 5               | 1,5 | 12,81               |                                                                                          |
| 4               | 1,5 | 12,81               |                                                                                          |
| 3               | 1,5 | 12,81               |                                                                                          |
| $\overline{2}$  | 1,5 | 12,81               |                                                                                          |
| 1               | 1,5 | 12,81               |                                                                                          |
| <b>RDC</b>      | 5   | 108,3               | 153,40                                                                                   |

**Tableau II.16 : Descente de charge des balcons**

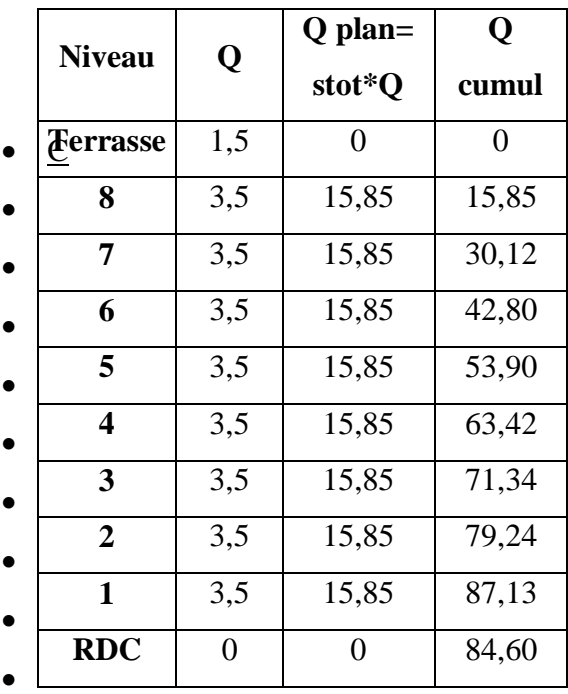

 $\bullet$  Choix des sections des poteaux d'angle (G-2) :

| <b>Niveau</b>           | $N_G$   | N <sub>Q</sub> | $N_{u}$ | <b>Br</b>       | <b>Choix</b> | N <sub>ser</sub> | $\sigma_{\text{ser}}$ | Obs       |
|-------------------------|---------|----------------|---------|-----------------|--------------|------------------|-----------------------|-----------|
|                         | (kN)    | (kN)           | (kN)    | $\text{cm}^2$ ) |              | (kN)             | (MPa)                 |           |
| <b>Terrasse</b>         | 132,48  | 12,81          | 198,06  | 105,22          | 30*30        | 145,29           | 1,40                  | OK        |
| 8                       | 289,26  | 41,47          | 452,71  | 240,52          | $30*30$      | 330,74           | 3,19                  | OK        |
| $\overline{7}$          | 446,04  | 67,27          | 703,06  | 373,53          | $30*30$      | 513,31           | 4,96                  | OK        |
| 6                       | 602,82  | 90,21          | 949,12  | 504,26          | $30*30$      | 693,03           | 6,69                  | <b>OK</b> |
| 5                       | 759,6   | 110,27         | 1190,87 | 632,70          | 35*35        | 869,87           | 6,17                  | OK        |
| $\overline{\mathbf{4}}$ | 916,38  | 127,47         | 1428,32 | 758,85          | 35*35        | 1043,85          | 7,40                  | OK        |
| 3                       | 1073,16 | 141,80         | 1661,47 | 882,72          | 35*35        | 1214,96          | 8,62                  | OK        |
| $\overline{2}$          | 1229,94 | 156,07         | 1894,54 | 1006,55         | $40*40$      | 1386,01          | 7,53                  | OK        |
| $\mathbf{1}$            | 1387,48 | 170,35         | 2128,63 | 1130,92         | $40*40$      | 1557,83          | 8,47                  | OK        |
| <b>RDC</b>              | 1552,04 | 238            | 2452,26 | 1032,86         | $40*40$      | 1790,04          | 9,73                  | OK        |

**Tableau. II.17 : Choix des sections des poteaux d'angle.**

# Choix finals des sections des poteaux :

Pour conférer une meilleure résistance aux sollicitations sismiques il est recommandé de donner aux poteaux d'angles et de rives des sections comparables à celles des poteaux centraux.

|                  | <b>Sections</b>    |
|------------------|--------------------|
| <b>Etages</b>    | carrées            |
|                  | $(a \times b)$ cm2 |
| 8 <sup>eme</sup> | 30*30              |
| 7 <sup>eme</sup> | 30*30              |
| 6 <sup>eme</sup> | 30*30              |
| 5 <sup>eme</sup> | 30*30              |
| 4 <sup>eme</sup> | 35*35              |
| 3 <sup>eme</sup> | 35*35              |
| 2 <sup>eme</sup> | 40*40              |
| 1 <sup>er</sup>  | 40*40              |
| RDC              | 45*45              |
| s-sol            | 45*45              |

**Tableau II.18 : Choix des sections des poteaux**

II.5 Pré dimensionnement des voiles :

On appelle voiles, les murs réalisés en béton armé, ils sont conçus de façon à reprendreles charges et surcharges verticales, et assure la stabilité de l'ouvrage vis-à-vis des charges horizontales (séisme). Pour leur pré dimensionnement, nous avons basés sur les recommandations du **le RPA99 version 2003[2]**.

L'épaisseur minimale est de 15cm. De plus, l'épaisseur doit être déterminée en fonctionde la hauteur libre d'étage h<sup>e</sup> et des conditions de rigidité aux extrémités.

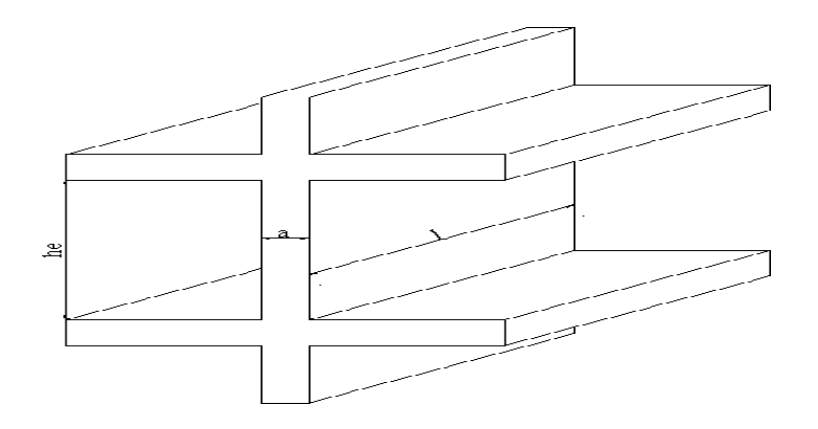

**Figure II.4 : Schéma du voile**.

```
Dans notre cas :
```
 $a_{\text{min}} \geq \text{max}$  {15cm; he / 20} (**art:7.7.1**) [2]

Avec :

- **-** h<sup>e</sup> : Hauteur d'étage.
- **-** a min: Epaisseur de voile
	- Pour le Sous-sol  $h_e = (2,85-0,4) = 2,45$ m.  $a_{\min} \ge \max$  {15cm; 12,25cm} =>  $a_{\min} \ge 15$  cm

• Pour RDC 
$$
h_e = (3,40-0,40) = 3 \text{ m}
$$
  
\n $a_{\text{min}} \ge \text{max}$  {15cm; 15cm}  $\Rightarrow a_{\text{min}} \ge 15 \text{ cm}.$ 

Pour l'étage courant  $h_e = (3.06-0.40) = 2,66$ m  $a_{\text{min}} \ge \text{max}$  {15cm ; 13,3cm} =>  $a_{\text{min}} \ge 13.3 \text{ cm}$ .

Conclusion : On adopte pour **a = 15cm**

# CHAPITRE III

# CALCUL DES éléments SECONDAIRE

#### **CHAPITRE III : CALCULE DES ELEMENTS SECONDAIRE**

#### Introduction :

Dans ce calcul on veut assurer la stabilité et la résistance des éléments secondaires de notre ouvrage (acrotère, balcon, escalier, plancher) vis-à-vis aux effets des actions vertical (permanente et exploitation) par un calcul correct des sections d'armatures qui respectent le **BAEL 91 modifier 99[1]** et **RPA99/V2003[2].**

III.1. Acrotère :

III.1.1 Introduction :

L'acrotère est un élément non structural, il sera calculé comme une console encastrée au niveau du plancher terrasse qui est la section dangereuse, d'après sa disposition, l'acrotère est soumis à une flexion composée due aux charges suivantes :

- Son poids propre sous forme d'un effort normal vertical.
- Une force horizontale due à une main courante Q=1kN/ml.

Le calcul se fait pour une bande de 1m de largeur dont les dimensions sont les suivantes :

- Largeur b=100 cm
- Hauteur H=70 cm
- Epaisseur e=10 cm

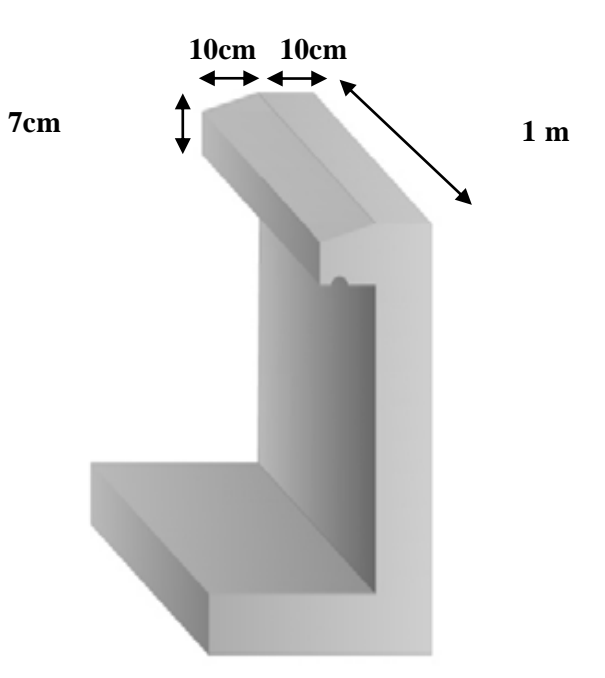

**Figure III.1 : Dimensions de l'acrotère**

III.1.2. Evaluation des charges :

**a.** Charges permanentes :

Surface de l'acrotère :

$$
S = \left[ (0.7 \times 0.1) + (0.1 \times 0.05) + \frac{(0.1 \times 0.05)}{2} \right] = 0.0775 \text{ cm}^2
$$

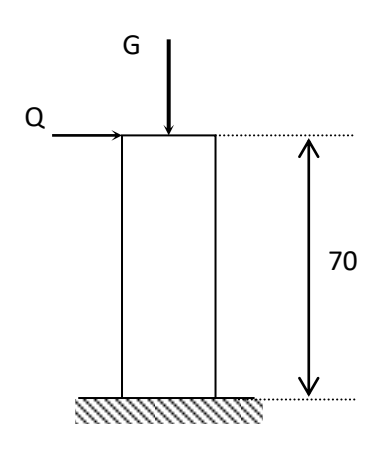

**Figure. III.2 : Schéma statique de l'acrotère**

Poids propre de l'acrotère :

 $G = \rho_b xS = 25x0,0775 = 1,94kN/ml$ 

• Revêtement en ciment (e= $2cm$ ;  $\rho = 14kN/m^3$ ):

 $G = 0.02 \times 18 \times 2 \times (0.7 + 0.1 + 0.08 + 0.1019 + 0.61) = 0.605$  kN/ml

#### **G=2,55kN/ml**

- **b.** Charge d'exploitation :
	- Q=1,00kN/ml **…………** (main courante).
	- L'action des forces horizontales  $(F_p)$ :

L'action des forces horizontales est donnée par :

$$
Fp=4{\times}A{\times}C_p{\times}W_p \qquad [2]
$$

Avec :

- A : Coefficient d'accélération de zone obtenu dans le tableau (4-1) RPA pour la zone et le groupe d'usage appropriés [A=0,25]…………………………………groupe 2.

- $C_p$ : Facteur de force horizontale donnée par le tableau  $(6-1)$ ……….  $[C_p=0,8]$ .
- $W_p$ : Poids de l'acrotère = 2,55 kN.
- $-F_p=4x0,25x0,8x2,55=2,04kN$ .
- $Q_u = Max (1, 5Q; F_p)$

 $F_p = 2,04kN$  $1,5Q = 1,5kN$   $\Rightarrow$   $Q_u = F_p = 2,04kN$ 

Donc pour une bande de 1m de largeur :

**G=2,55kN/ml** et **Q=2,04KN/ml**

III.1.3. Calcule des efforts :

Pour une bande de 1m de largeur :

 **E.L.U :**  $N_u = 1,35 \times G = 3,44$  kN  $M_u = 1,5 \times Qh \times h = 2,14$  kNm  $T_u = 1,5 \times Q_h = 3,06$  kN **E.L.S:**

 $N_{\text{ser}} = G = 2,55$  kN

 $M_{ser} = Q_h \times h = 1,43kNm$ 

 $T<sub>ser</sub> = Q<sub>h</sub> = 2,04kN$ 

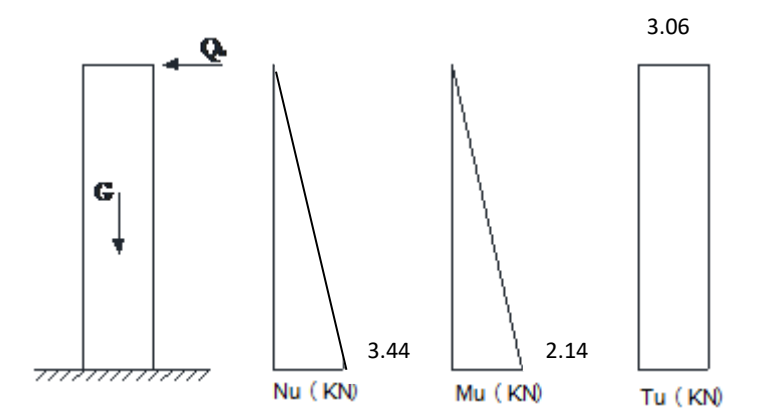

**Figure III.3 : Diagrammes des efforts à l'ELU.**

III.1.4. Freilager de l'acrotère:

h=10cm; b=100cm; f<sub>c28</sub>=30MPa;  $\sigma_{bc}$ =117MPa; c=c'=2cm; fe=500MPa

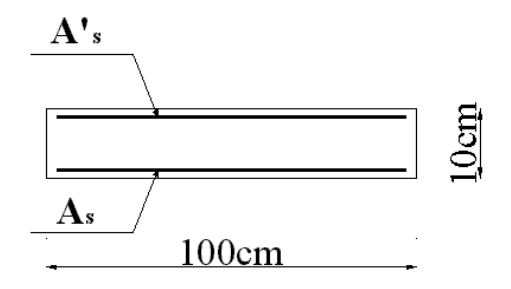

**Figure III.4 : Coupe horizontale d'un acrotère.**

Calcul de l'excentricité :

$$
e_0 = \frac{M_u}{N_u} = \frac{2.14}{3.44} = 62.21
$$
  
\n
$$
\begin{cases}\n\text{cm} \\
\frac{\text{h}}{2} - \text{c}' = \frac{10}{2} - 2 = 3 \text{cm}\n\end{cases}\n\begin{cases}\n\text{e}_0 > \frac{\text{h}}{2} - \text{c}' \Rightarrow \text{Section particle}\\
\text{Section particle:} \\
\text{Equation:} \\
\text{Equation:} \\
\text{Equation:} \\
\text{Equation:} \\
\text{Equation:} \\
\text{Equation:} \\
\text{Equation:} \\
\text{Equation:} \\
\text{Equation:} \\
\text{Equation:} \\
\text{Equation:} \\
\text{Equation:} \\
\text{Equation:} \\
\text{Equation:} \\
\text{Equation:} \\
\text{Equation:} \\
\text{Equation:} \\
\text{Equation:} \\
\text{Equation:} \\
\text{Equation:} \\
\text{Equation:} \\
\text{Equation:} \\
\text{Equation:} \\
\text{Equation:} \\
\text{Equation:} \\
\text{Equation:} \\
\text{Equation:} \\
\text{Equation:} \\
\text{Equation:} \\
\text{Equation:} \\
\text{Equation:} \\
\text{Equation:} \\
\text{Equation:} \\
\text{Equation:} \\
\text{Equation:} \\
\text{Equation:} \\
\text{Equation:} \\
\text{Equation:} \\
\text{Equation:} \\
\text{Equation:} \\
\text{Equation:} \\
\text{Equation:} \\
\text{Equation:} \\
\text{Equation:} \\
\text{Equation:} \\
\text{Equation:} \\
\text{Equation:} \\
\text{Equation:} \\
\text{Equation:} \\
\text{Equation:} \\
\text{Equation:} \\
\text{Equation:} \\
\text{Equation:} \\
\text{Equation:} \\
\text{Equation:} \\
\text{Equation:} \\
\text{Equation:} \\
\text{Equation:} \\
\text{Equation:} \\
\text{Equation:} \\
\text{Equation:} \\
\text{Equation:} \\
\text{Equation:} \\
\text{Equation:} \\
\text{Equation:} \\
\text{Equation:} \\
\text{Equation:} \\
\text{Equation:} \\
\text{Equation:} \\
\text{Equation:} \\
\text{Equation:} \\
\text{Equation:} \\
\text{Equation:} \\
\text{Equation:} \\
\text{Equation:} \\
\text{Equation:} \\
\text{
$$

Le centre de pression se trouve à l'extérieur de la section.

Les armatures seront calculées à la flexion simple en équilibrant le moment fictif Mf.

• Calculate moment fictif "Mf":  
\n
$$
M_f = M_u + N_u \left(\frac{h}{2} - c'\right) = 2{,}24kNm
$$
\n
$$
\mu = \frac{M_f}{bd^2\sigma_{bc}} = 0{,}021
$$
\n
$$
\mu \le \mu_R = 0{,}435 \Rightarrow A'_s = 0
$$
\nLes armatures comprimées ne sont pas nécessaires.  
\n
$$
\alpha = 1{,}25\left(1 - \sqrt{1 - 2\mu}\right) = 0{,}027
$$
\n
$$
Z = d(1 - 0{,}4\alpha) = 7{,}91cm
$$
\n
$$
\mu = 0{,}018 < 0{,}186 \Rightarrow \zeta_s = 10\% \text{ of } \sigma_s = \frac{\text{fe}}{\gamma_s} = 435 MPa
$$
\n
$$
A_{sf} = f(M_f)
$$
\n
$$
A_{sf} = \frac{M_f}{Z\sigma_s} = 65{,}10 mm^2
$$
\n•  $A_{s1} = A'_s = 0$ \n•  $A_{s2} = A_{sf} - \frac{N_u}{\sigma_s} = 57{,}19 mm^2$   
\n
$$
D_{00} = \frac{A_{s1} - 0}{A_{s2} = 0{,}57 cm^2}
$$

# III.1.5. Vérification de la section d'acier selon [1] **:**

Il faut vérifier A<sup>s</sup> avec la section minimale imposée par la règle du millième et par la règle de non fragilité :

$$
A_s^{\min} \ge \max\left\{\frac{bh}{1000}; 0.23bd \frac{f_{t28}}{fe}\right\}
$$

Avec :

$$
f_{t28} = 2,4MPa \t; Fe = 500MPa; b=100cm; d=8 cm
$$
  

$$
A_s^{min} \ge \max\{1cm^2; 0,88cm^2\} = 1 cm^2
$$

Donc : on opte finalement pour  $4T8=2,01 \text{cm}^2$ 

Avec un espacement  $S_t = \frac{100}{5} = 25$ *cm*  $=\frac{100}{ }$  =

III.1.6. Armature de répartition :

$$
A_r \ge \frac{A_s}{4} \Rightarrow A_r \ge 0.502 \text{cm}^2
$$

On choisit 3T8=1,51 cm<sup>2</sup> avec un espacement  $S_t = \frac{100}{3} \approx 33333$ *cm*  $=\frac{100}{2}$ 

Donc : on opte finalement  $S_t = 20$ cm

#### III.1.7. Vérification a L'E.L. S :

La fissuration est considérée comme préjudiciable.

$$
e_0 = \frac{M_{ser}}{N_{ser}} = 56,1cm
$$

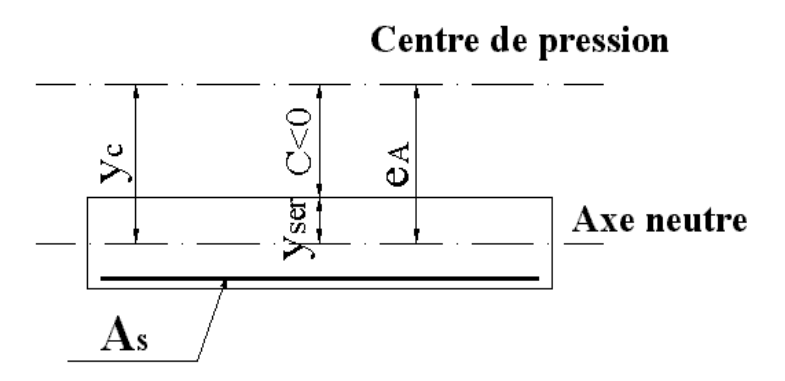

**Figure III.5 : position de centre de pression**

On a :  $e_0 \succ \frac{h}{2} - c$   $\Rightarrow$  La section est partiellement comprimée (SPC).

C : La distance entre le centre de pression et la fibre la plus comprimée.  $C = d - e<sub>A</sub>$ 

\n
$$
\text{Avec} : e_A = \frac{M_{\text{ser}}}{N_{\text{ser}}} + \left( d - \frac{h}{2} \right) = 59,01 \, \text{cm} \Rightarrow C = -51,1 \, \text{cm}
$$
\n (C < 0)\n

D'après **[1]**, on doit donc résoudre l'équation suivante :

$$
y_c^3 + py_c + q = 0
$$

y<sup>c</sup> : Distance entre le centre de pression et l'axe neutre. Avec :

$$
n = 15; \begin{cases} p = -3c^2 + 6n(c - c')\frac{A_s}{b} + 6n(d - c)\frac{A_s}{b} = -7630,66 \\ et \\ q = -2c^3 - 6n(c - c')^2\frac{A_s}{b} - 6n(d - c)^2\frac{A_s}{b} = 250000 \end{cases}
$$

La solution de l'équ*ation* du troisième degré est obtenue par

$$
\Delta = q^2 + \left(\frac{4p^3}{27}\right) = -3,33.10^9
$$
  
\n
$$
\vartheta = \arccos\left[\frac{q}{2}\left(\frac{-p}{3}\right)^{-\frac{3}{2}}\right] = \arccos\left[\frac{2,5 \times 10^5}{2}\left(\frac{-7630,66}{3}\right)^{-\frac{3}{2}}\right] = 0,23 \text{ rad}
$$
  
\n
$$
y_c = -2\sqrt{\frac{-p}{3}}\cos\left[\frac{2\pi}{3} + \frac{\vartheta}{3}\right]
$$
  
\n
$$
y_c = -2\sqrt{\frac{-7630,66}{3}}\cos\left[\frac{2\pi}{3} + \frac{0,23}{3}\right]
$$
  
\n
$$
y_c = 56,98 \text{ cm}
$$
  
\n
$$
y_1 = y_c - c = 56,98 - 51,1 = 5,88 \text{ cm}
$$

La solution qui convient est :  $y_c = 56,98$ cm

Car : 
$$
0 < y_{ser} = y_c + c < d
$$
  
\n $0 < y_{ser} = 56,98 - 51, 1 = 5,88cm$   
\nDonc : 
$$
\begin{cases} y_{ser} = 5,88cm \\ y_c = 56,989cm \end{cases}
$$

Calcul du moment d'inertie :

$$
I = \frac{b}{3}y_{\text{ser}}^3 + n[A_s(d - y_{\text{ser}})^2 + A_s'(y_{\text{ser}} - c')^2] = 1659,48 \text{ cm}^4 \qquad ; n = 15
$$

- Vérification des contraintes :
	- a. Contrainte du béton :

$$
\sigma_{bc} = \left(\frac{N_{ser}}{I} y_c\right) y_{ser} \le \bar{\sigma}_{bc} = 0.6 f_{c28} = 18 MPa
$$

$$
\sigma_{bc} = \frac{2.55 \times 10^3 \times 58.8}{\frac{1000 \times 58.8^2}{2} + 15 \times 2.01(58.8 - 20) - 15 \times 2.01 \times 10^2 (80 - 58.8)}
$$

$$
\sigma_{bc} = 0.084 MPA < \overline{\sigma_{bc}} = 18 MPA
$$
............ vérifier

b. Contraintes de l'acier :

$$
\sigma_s = n \left( \frac{N_{ser}}{I} y_c \right) (d - y_{ser}) \le \overline{\sigma}_s \dots \dots \dots \dots A \text{cier tendu}
$$
\n
$$
\sigma'_s = n \left( \frac{N_{ser}}{I} y_c \right) (y_{ser} - c') \le \overline{\sigma}_s \dots \dots \dots \dots A \text{cier comprimé}
$$
\n
$$
\overline{\sigma}_s = \text{Min} \left( \frac{2}{3} \text{ fe}; \text{Max}(0, 5 \text{ fe}; 110 \sqrt{\eta f_{ij}}) \right) = 333,33 \text{MPa} \dots \dots \dots \dots (\eta = 1,6 \text{ pour les aciers HA})
$$

 $\sigma'_{s} = 10,11 MPa \prec \overline{\sigma}_{s}$ ..................*vérifiée*  $\sigma_s = 43,55 MPa \prec \overline{\sigma}_s$ ...............*..vérifiée* 

III.1.8. Vérification de l'effort tranchant :

La contrainte de cisaillement est donnée par la formule suivante :

$$
\tau_{\rm u} = \frac{T_{\rm u}}{bd} \le \bar{\tau}_{\rm u} = \text{Min}\{0, 1f_{\rm c28}; 4\text{MPa}\} = 2,5\text{MPa}
$$
\n
$$
\tau_{\rm u} = \frac{3.06.10^3}{70.10^3} = 0,044\text{MPa} < \bar{\tau}_{\rm u} \dots \dots \dots \dots \dots \dots \dots \text{vérifiée}
$$

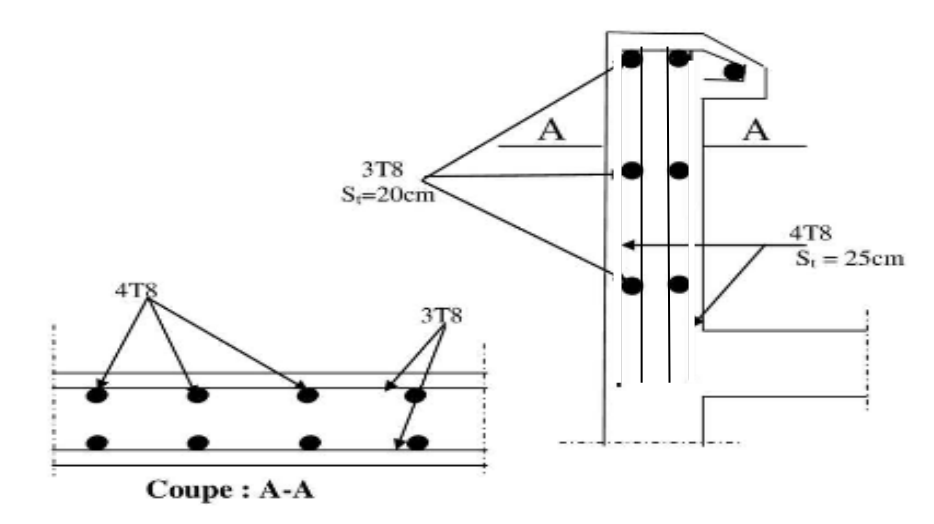

**Figure III.6 : ferraillage de l'acrotère**

#### III.2. Etude des planchers :

#### III.2.1. Introduction :

Les planchers sont des éléments plans horizontaux qui ont pour rôle :

- Isolation des différents étages du point de vue thermique et acoustique.
- Répartir les charges horizontales dans les éléments de contreventements.
- Assurer la compatibilité des déplacements horizontaux.

## III.2.2. Plancher en corps creux :

Ce type de plancher est constitué d'éléments porteurs (poutrelles) et d'éléments de remplissage (corps creux) de dimension ( $16x20x65$ ) cm<sup>3</sup> avec une dalle de compression de 5 cm d'épaisseur.

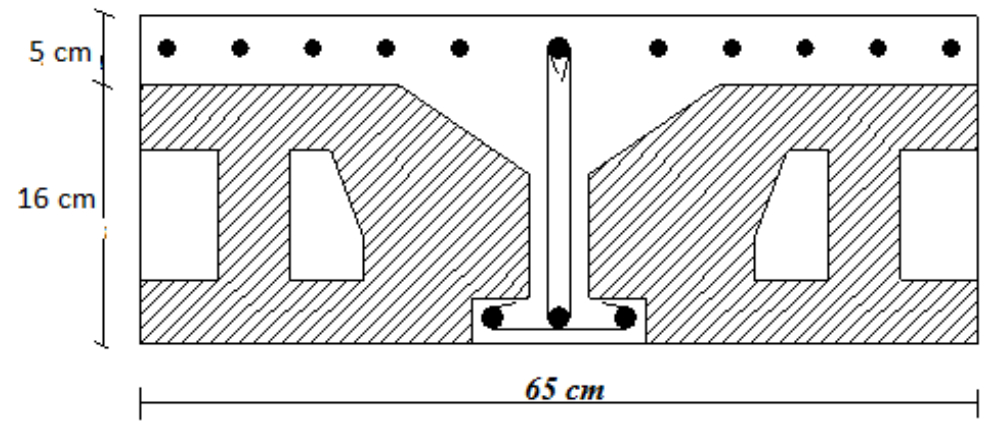

**Figure. III.7 : Coupe du plancher en corps creux.**

Etude des poutrelles :

Les poutrelles sont des éléments préfabriqués, leur calcul est associé à une poutre continue semi encastrée aux poutres de rives.

III.2.2.1. Dimensions des poutrelles :

Les poutrelles forment avec la dalle une section en **'T'**, la hauteur de la nervure est égale à la hauteur de la planche.

On a:  $h_t = 21$  cm; avec  $h_0 = 5$  cm; h=16 cm

On a:  $b_0 = 12$  cm, b=65cm

$$
c= (b-b0) / 2 = 26,5cm
$$

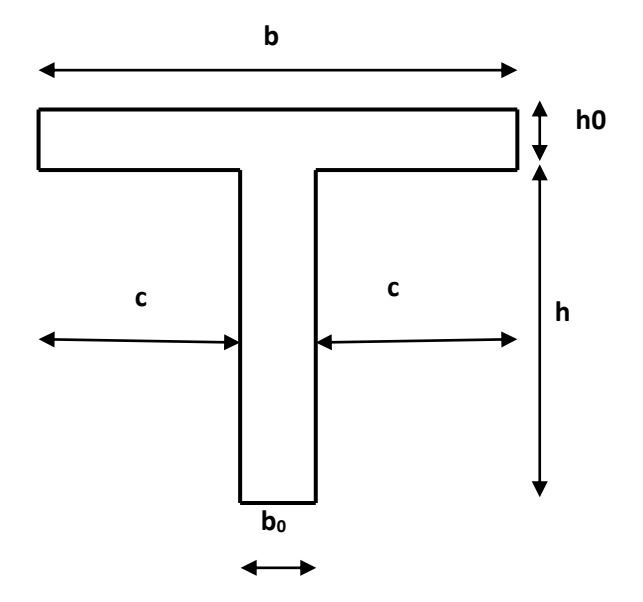

**Figure.III.8 : Dimensions De La Poutrelle.**

# III.2.2.2. Calcul des moments :

Étant donné que les poutrelles étudiées se présentent comme des poutres continues sur plusieurs appuis, leurs études se feront par le programme socotec :

III.2.2.3. Calcul des poutrelles :

- .

On a trois types des poutrelles

- $\triangleright$  Poutrelle à (04) travées :
- $\triangleright$  Poutrelle à (03) travées :
- $\triangleright$  Poutrelle à (02) travées :

Voici le shema statique des poutrelles :

 $\triangleright$  Poutrelle à (04) travées :

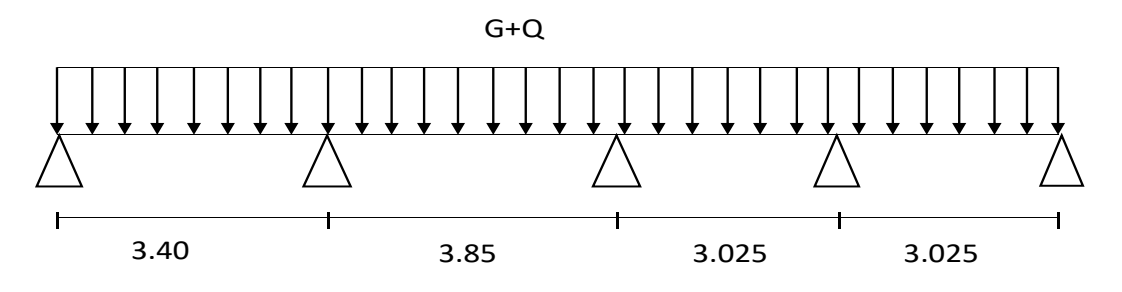

**Figure.III.9 : Schéma statique de Poutrelle à quatre travées.**

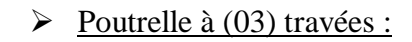

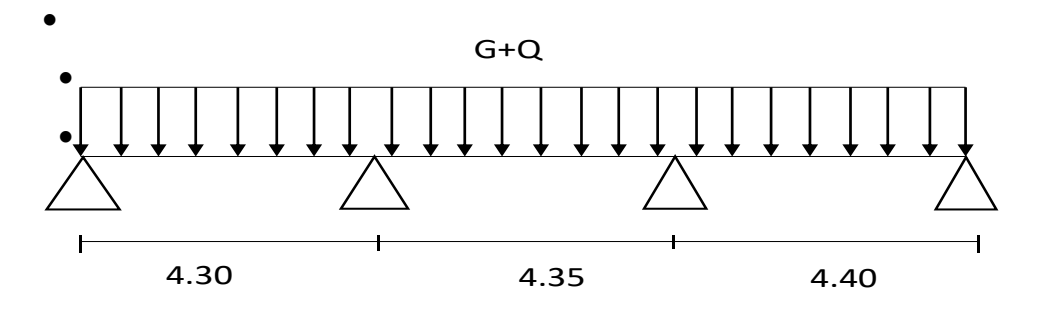

**Figure.III.10 : Schéma statique de Poutrelle à trois travées.**

 $\triangleright$  Poutrelle a (2) travées :

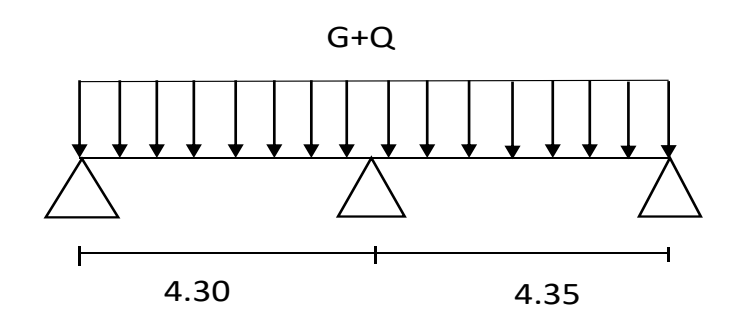

# **Figure.III.11 : Schéma statique de Poutrelle à deux travées.**

Le calcul se fait en deux étapes :

- **1 èreétape :** Avant le coulage de la table de compression.
- **•**  $2^{\text{eme}}$ **étape** : Après le coulage de la table de compression.

# 3.1) Avant le coulage de la table de compression :

Poutrelle de 7 travées :

On considère que les poutrelles sont simplement appuyées à ses extrémités, elles supportent :

- Son poids propre.
- Poids du corps creux.
- Surcharge due à l'ouvrier  $Q=1$  kN/m<sup>2</sup>

# 3.1.1) Evaluation des charges et surcharges :

> Charges permanentes :

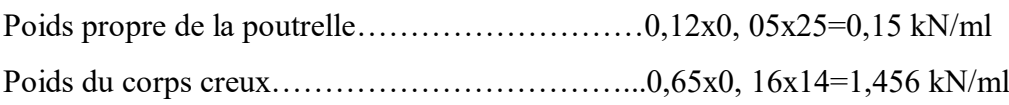

**G=1,606 kN/ml**

 $\triangleright$  Charges d'exploitation :

$$
Q=1x0
$$
, 65=0,65 kN/ml

3.1.2) Combinaison des charges :

 **E.L.U :** qu=1,35G+1,5Q=3,14 kN/ml

**E.L.S :**  $q_{ser} = G + Q = 2,256$  kN/ml

3.1.3) Calcul des moments :

$$
M_u = \frac{q_u l^2}{8} = \frac{3,14x(4,40)^2}{8} = 7,59kNm
$$
  

$$
M_{ser} = \frac{q_{ser} l^2}{8} = \frac{2,256x(4,40)^2}{8} = 5,46kNm
$$

3.1.4) Ferraillage :

La poutre est sollicitée à la flexion simple à l'E.L. U

 $M_u = 7.59 \text{ kN }$ ; b=12cm; d=4.5cm;  $\sigma_{bc} = 17 \text{ MPa}$ D'après l'organigramme de la flexion simple on a :

$$
\mu = \frac{M_u}{bd^2 \sigma_{bc}} = 1.51 \succ \mu_R = 0.392 \Longrightarrow A_s \neq 0
$$

Donc, les armatures de compression sont nécessaires, mais il est impossible de les placer du point de vue pratique car la section du béton est trop faible.

On prévoit donc des étaiements pour aider la poutrelle à supporter les charges qui lui reviennent avant et lors du coulage sans qu'elle fléchisse.

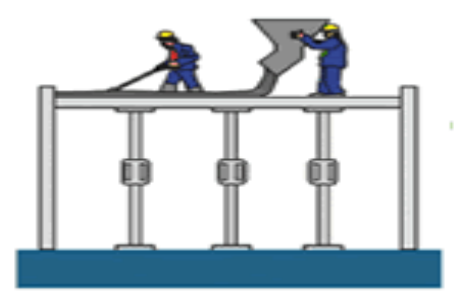

**Figure III.12 : Les étaiements.**

#### 3.2) Après le coulage de la table de compression :

Après le coulage et durcissement du béton de la dalle de compression, la poutrelle travaillera comme une poutrelle en «Té » .

3.2.1) Evaluation des charges et surcharges :

Plancher terrasse :

 $\triangleright$  Charge permanentes :

G=6,78x0, 65=4,407kN/ml

 $\triangleright$  Surcharges d'exploitation :

Q=1,5x0, 65=0,975kN/ml

Plancher courant :

 $\triangleright$  Charge permanente :

G=5,44x0, 65=3,54 kN/ml

- $\triangleright$  Surcharge d'exploitation :
- Q=1,5x0, 65=0,975kN/ml

a.3.2.2) Combinaison des charges :

Plancher terrasse :

 **E.L.U :** qu=1,35G+1,5Q=7,41 kN/ml

**E.L.S** :  $q_{ser} = G + Q = 5,382$  kN/ml

Plancher courant :

 **E.L.U :** qu=1,35G+1,5Q=6,24 kN/ml

**E.L.S**:  $q_{ser} = G + Q = 4,515$  kN/ml

Conclusion :

Le plancher terrasse est le plus sollicité.

3.2.3) Calcul des efforts internes :

1- Poutrelles à quatre travées :

$$
\begin{cases} q_u = 7,41kN/ml \\ q_{ser} = 5,382kN/ml \end{cases}
$$

La méthode forfaitaire n'est pas applicable car la 3ème condition n'est pas vérifiée c'est-àdire :

*Nonvérifier L L n n* 1,27 1,25................................. 3,025 3,85 1 

 On utilise le programme **(SAP)** pour calculer les Moment fléchissant et les Effort tranchant

| Appuis                  | <b>Moment</b> sur<br>appuis (kNm) |                          | Travée  | Portée<br>réelle | Portée<br>fictive |            | <b>Moment</b><br>en travée<br>(kNm) |                          |                          | <b>Effort tranchant</b><br>(kN) |            |
|-------------------------|-----------------------------------|--------------------------|---------|------------------|-------------------|------------|-------------------------------------|--------------------------|--------------------------|---------------------------------|------------|
|                         | <b>ELU</b>                        | <b>ELS</b>               |         | (m)              | (m)               | <b>ELU</b> | <b>ELS</b>                          |                          | <b>ELU</b>               |                                 | <b>ELS</b> |
|                         |                                   |                          |         |                  |                   |            |                                     | $T_{w}$                  | $T_{e}$                  | $T_{w}$                         | $T_{e}$    |
| $\mathbf{1}$            |                                   | $\overline{\phantom{a}}$ | $1 - 2$ | 3,40             | 2,48              | 6,71       | 4,85                                | $\overline{\phantom{a}}$ | $-10,63$                 | $\overline{\phantom{a}}$        | $-7,73$    |
| $\overline{2}$          | $-11,63$                          | $-8,46$                  | $2 - 3$ | 3,85             | 2,84              | 5,58       | 4,06                                | 17,47                    | $-16,89$                 | 12,71                           | $-12,29$   |
| 3                       | $-7,83$                           | $-5,70$                  | $3-4$   | 3,025            | 2,18              | 1,63       | 1,18                                | 14,92                    | $-12,61$                 | 10,86                           | $-9,18$    |
| $\overline{\mathbf{4}}$ | $-7,48$                           | $-5,44$                  | $4 - 5$ | 3,025            | 2,18              | 6,05       | 4,40                                | 12,38                    | $-14,27$                 | 9,01                            | $-10,89$   |
| 5                       | -                                 | $\overline{\phantom{a}}$ | -       |                  |                   |            |                                     | 10,02                    | $\overline{\phantom{a}}$ | 7,29                            |            |

**Tableau. III.1. : Calcul des efforts internes (M, T)**

Diagrammes des efforts internes :

Moment fléchissant **:**

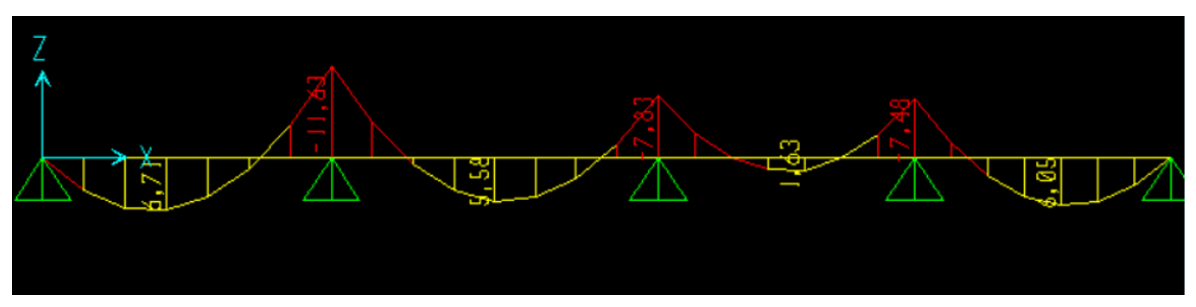

**Figure III.13: Diagramme Moment fléchissant à ELU.**

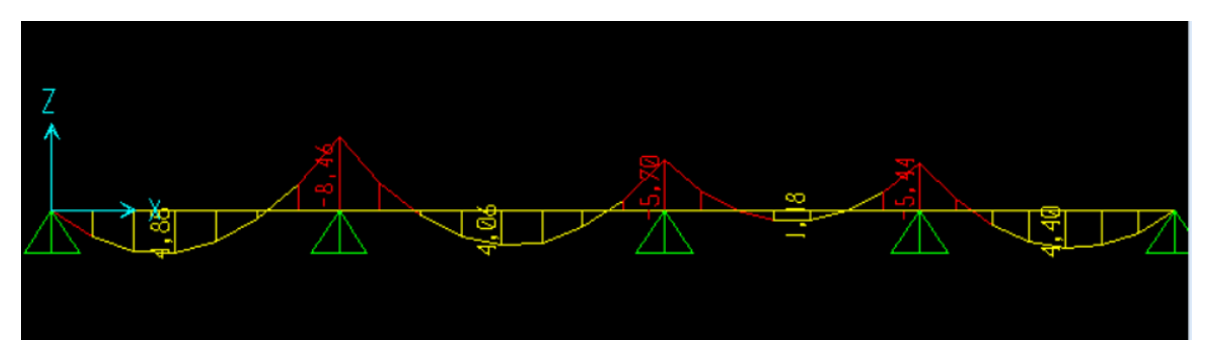

**Figure III.14: Diagramme Moment fléchissant à ELS.**

• Effort tranchant :

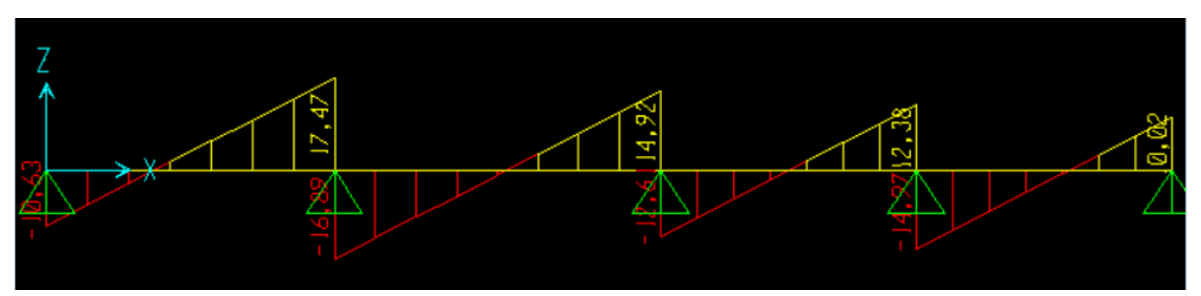

**Figure III.15 : Diagramme Effort tranchant a ELU.**

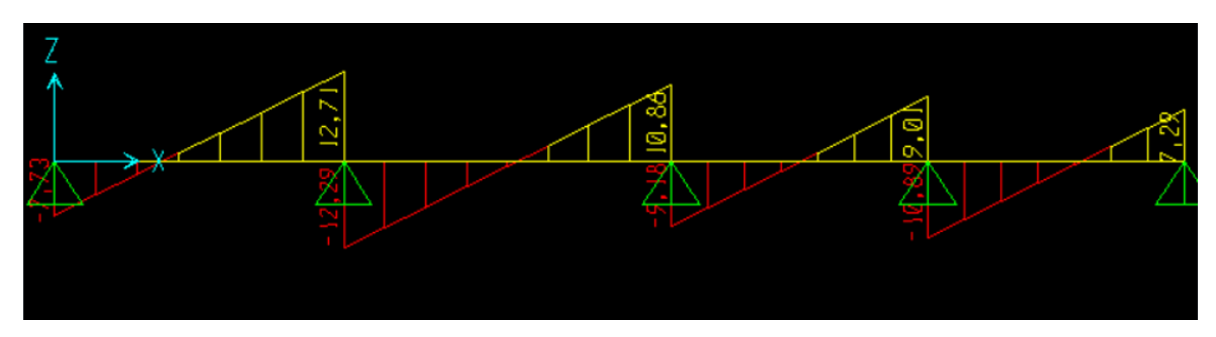

**Figure III.16: Diagramme Effort tranchant à ELS**

2- Poutrelles à trois travées :

 ${q_u = 7,41 \text{kN/ml}} {q_{\text{ser}} = 5,382 \text{kN/ml}}$ 

 On utilise le programme **(SAP)** pour calculer les Moment fléchissant et les Effort tranchant.

| Appuis                  | <b>Moment</b> sur<br>appuis (kNm) | Travée            |         | Portée<br>réelle | Portée<br>fictive | <b>Moment</b> en<br>travée (kNm) |            |                          | <b>Effort tranchant (kN)</b> |                          |          |
|-------------------------|-----------------------------------|-------------------|---------|------------------|-------------------|----------------------------------|------------|--------------------------|------------------------------|--------------------------|----------|
|                         | ELU                               | <b>ELS</b><br>(m) | (m)     | ELU              | <b>ELS</b>        |                                  | <b>ELU</b> |                          | <b>ELS</b>                   |                          |          |
|                         |                                   |                   |         |                  |                   |                                  |            | $T_{w}$                  | T <sub>e</sub>               | $T_{w}$                  | $T_{e}$  |
| $\mathbf{1}$            |                                   |                   | $1-2$   | 4,30             | 4,30              | 12,06                            | 8,78       | $\overline{\phantom{0}}$ | $-14,71$                     | $\overline{\phantom{a}}$ | $-10,34$ |
| $\boldsymbol{2}$        | $-15,30$                          | $-11,13$          | $2 - 3$ | 4,35             | 3,24              | 3,71                             | 2,07       | 21,32                    | $-17,82$                     | 15,51                    | $-12,97$ |
| $\mathbf{3}$            | $-15,95$                          | $-11,64$          | $3 - 4$ | 4,40             | 4,40              | 12,66                            | 9,21       | 18,12                    | $-21,80$                     | 13,19                    | $-15,86$ |
| $\overline{\mathbf{4}}$ |                                   |                   |         |                  |                   |                                  |            | 14,55                    |                              | 10,59                    |          |

**Tableau. III.2. : Calcul des efforts internes (M, T)**

Diagrammes des efforts internes :

• Moment fléchissant :

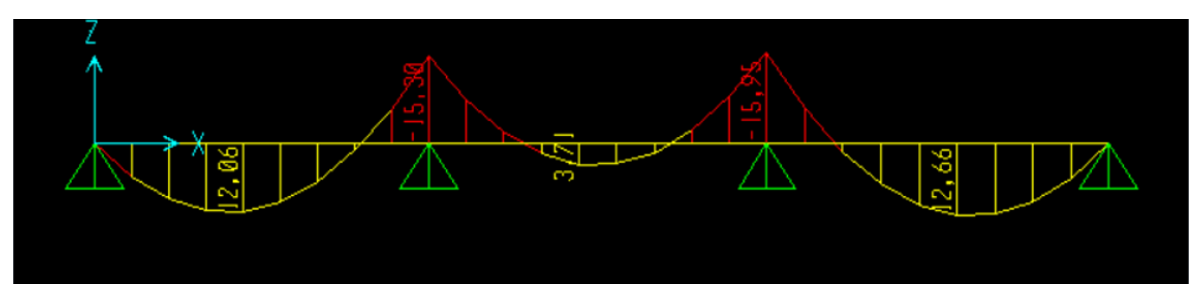

**Figure III.17 : Diagramme Moment fléchissant à ELU**

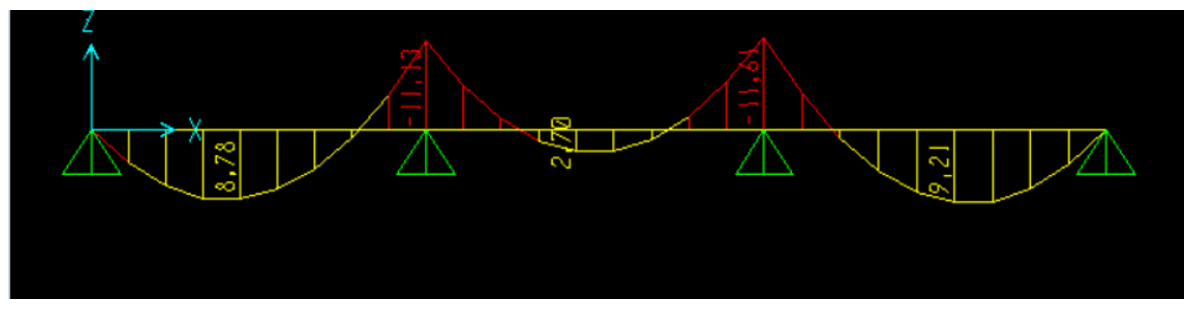

**Figure III.18 : Diagramme Moment fléchissant à ELS.**

• Effort tranchant :

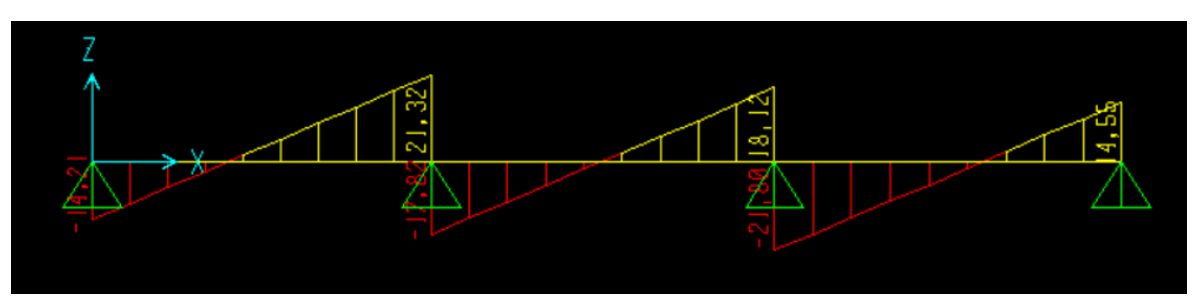

**Figure III.19: Diagramme Effort tranchant à ELU**

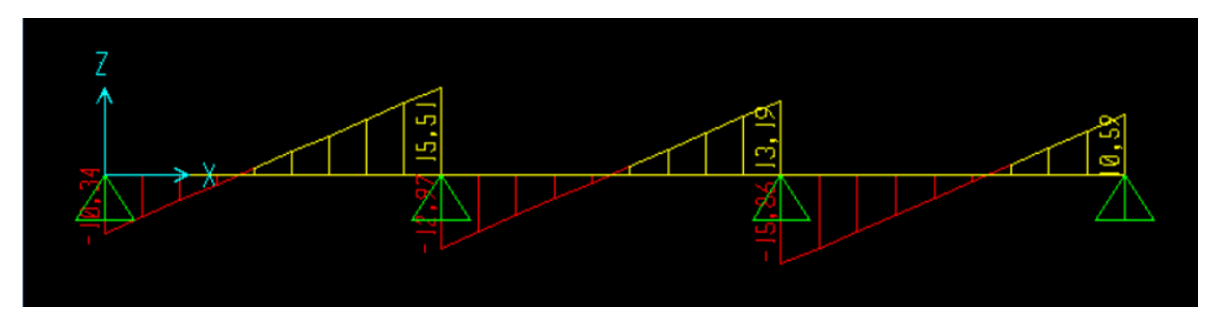

**Figure III.20: Diagramme Effort tranchant à ELS**

3- Poutrelles a deux travées :

 $\int_{c} q_{u} = 7.41 \text{kN/ml}$  $q_{ser} = 5,382$ kN/ml

> On utilise le programme **(SAP)** pour calculer les Moment fléchissant et les Effort tranchant.

| Appuis           | appuis (kNm) | <b>Moment</b> sur | Travée  | Portée<br>réelle | Portée<br>fictive | <b>Moment</b> en<br>(kNm) | travée     | <b>Effort tranchant (kN)</b> |          |                          |            |
|------------------|--------------|-------------------|---------|------------------|-------------------|---------------------------|------------|------------------------------|----------|--------------------------|------------|
|                  | ELU          | <b>ELS</b>        |         | (m)              | (m)               | <b>ELUU</b>               | <b>ELS</b> | <b>ELU</b>                   |          |                          | <b>ELS</b> |
|                  |              |                   |         |                  |                   |                           |            | $T_{w}$                      | $T_e$    | $T_{w}$                  | $T_e$      |
| $\mathbf{1}$     |              |                   | $1 - 2$ | 4,30             | 4,30              | 12,06                     | 8,78       |                              | $-13,28$ | $\overline{\phantom{a}}$ |            |
| $\boldsymbol{2}$ | $-15,30$     | $-11,13$          | $2 - 3$ | 4,35             | 3,24              | 3,71                      | 2,07       | 22,25                        | $-22,40$ | 16,19                    | $-12,97$   |
| 3                | $-15,95$     | $-11,64$          | $3-4$   | 4,40             | 4,40              | 12,66                     | 9,21       | 13,54                        |          | 9,85                     |            |

**Tableau. III.3. : Calcul des efforts internes (M, T)**

Diagrammes des efforts internes :

• Moment fléchissant :

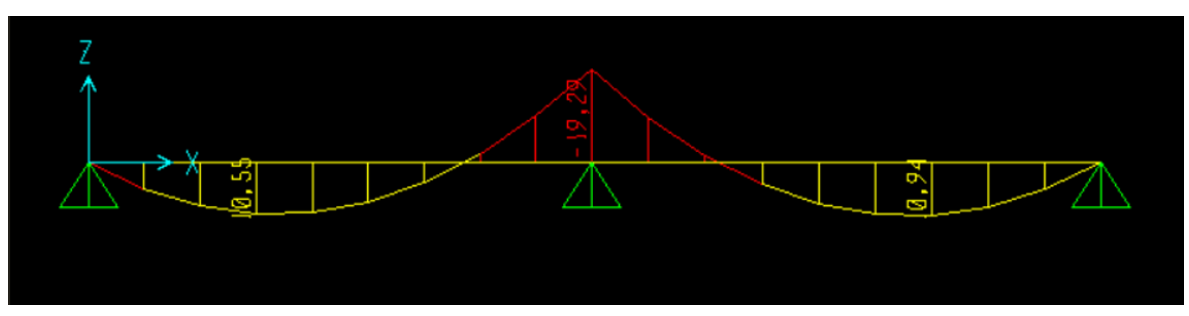

**Figure III.21 : Diagramme Moment fléchissant à ELU.**

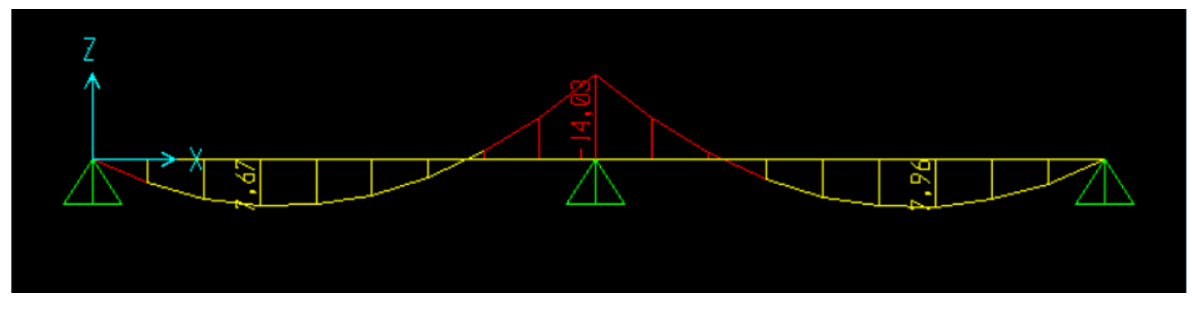

**Figure III.22 : Diagramme Moment fléchissant à ELS.**

• Effort tranchant :
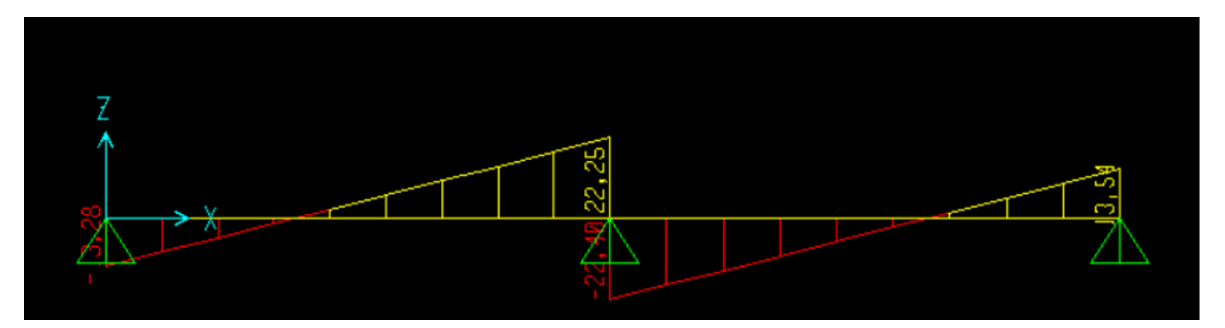

**Figure III.23 : Diagramme Effort tranchant à ELU.**

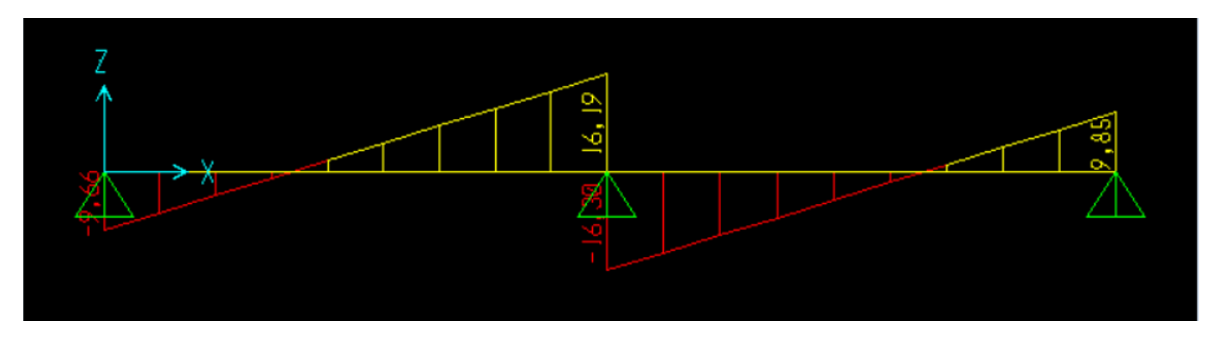

**Figure III.24 : Diagramme Effort tranchant à ELS.**

III.2.2.4. Calcul du ferraillage :

On considère pour le ferraillage le type de poutrelle le plus défavorable c'est-à-dire qui a le moment le plus grand en travée et sur appuis, et le calcul se fait à l'ELU en flexion simple. Les efforts maximaux sur appuis et en travée sont :

 $E.L.U: M<sub>tu</sub><sup>max</sup>=12,66kNm$ 

 $M_{\text{au}}^{\text{max}}$  = 19,29 kNm

 $T_{u}^{max}=22,40$  kN

 $E.L.S: M_{\text{tser}}^{\text{max}} = 9.21 \text{ kNm}$ 

 $M<sub>aser</sub>$ <sup>max</sup>=14,83 kNm

 $T<sub>ser</sub><sup>max</sup>=16,30 kN$ 

4.1) Ferraillage en travée :

h=21cm; h<sub>0</sub>=5cm; b=65cm; b<sub>0</sub>=12cm; d=0,9h=18,9 cm;  $\sigma_{bc}$ =17MPa; fe=500MPa;  $f_{c28}=30MPa$ ;  $f_{t28}=2,4MPa$ 

Le calcul des sections en forme de "Té " s'effectue différemment selon que l'axe neutre est dans la table ou dans la nervure.

- $\bullet$  Si M<sub>u</sub><M<sub>tab</sub>: l'axe neutre est dans la table de compression.
- $\bullet$  Si  $M_u > M_{tab}$ : l'axe neutre est dans la table ou dans la nervure.

$$
M_{lab} = bh_0 \sigma_{bc} \left( d - \frac{h_0}{2} \right) = 91,61kNm
$$

On  $a : M_{tu} < M_{tab}$ 

Alors : l'axe neutre est dans la table de compression.

Comme le béton tendu n'intervient pas dans les calculs de résistance, on conduit le calcul comme si la section était rectangulaire de largeur constante égale à la largeur de la table  $\mathbf{A}^*$ 

 Donc, la section étudiée est assimilée à une section rectangulaire (bxh) en flexion simple. D'après l'organigramme donnant le ferraillage d'une section soumise à la flexion, on aura :

| $M_{tu}$<br>(kNm) | μ     | $\mu<\mu_R$ | $A_{s}$<br>$\mathbf{c}$ m $\mathbf{m}$ | $\alpha$ | 77<br>▰<br>(cm) | $\sigma_{\rm s}$<br>(MPa) | $A_{\rm S}$<br>$\rm \Gamma cm^2$ | choix | $As$ choi<br>$\mathbf{cm}^2$ |
|-------------------|-------|-------------|----------------------------------------|----------|-----------------|---------------------------|----------------------------------|-------|------------------------------|
| 12,66             | 0.032 | oui         |                                        | 0,041    | 18,59           | 435                       | 1,46                             | 3T12  | 3,39                         |

**Tableau III.4 : Tableau récapitulatif du calcul des sections d'armatures en travée**

4.1.1) Condition de non fragilité :

$$
A_s^{\min} \ge 0,23bd \frac{f_{t28}}{fe} = 1,36cm^2
$$
  
A<sub>s</sub>=Max{1,46cm<sup>2</sup> ;1,36cm<sup>2</sup>} =1,46 cm<sup>2</sup>  
Choix : 3T12 (A<sub>s</sub>=3,39 cm<sup>2</sup>)

4.2) Ferraillage sur appuis :

On a:  $M_{\text{au}}^{\text{max}}$ =13,08 kNm< $M_{\text{tab}}$ =75,526 kNm

 $\Rightarrow$  L'axe neutre est dans la table de compression, et la section étudiée est assimilée à une section rectangulaire (bxh) en flexion simple.

| $M_{tu}$<br>(kNm) | μ     | $\mu<\muR$ | ${\bf A_s}$<br>$\mathbf{c}$ m <sup>2</sup> | $\alpha$ | 7<br>▰<br>(cm) | $\sigma_{\rm s}$<br>(MPa) | ${\bf A_s}$<br>$\rm \left( cm^{2} \right)$ | choi<br>X | A <sub>schoi</sub><br>$\textbf{(cm}^2)$ |
|-------------------|-------|------------|--------------------------------------------|----------|----------------|---------------------------|--------------------------------------------|-----------|-----------------------------------------|
| 19,29             | 0,048 | Oui        |                                            | 0.061    | 18,43          | 435                       | 2,40                                       | 3T12      | 3,39                                    |

**Tableau III.5 : Tableau récapitulatif du calcul des sections d'armatures sur appuis**

4.2.1. Condition de non fragilité :

$$
A_s^{\min} \ge 0,23bd \frac{f_{t28}}{fe} = 1,48cm^2
$$

A<sub>s</sub>=Max $\{2,40 \text{cm}^2\}$ ;1,48cm<sup>2</sup>}=2,40 cm<sup>2</sup> Choix:  $3T12 (A_s=3,39cm^2)$ 

#### III.2.2.5) Vérifications :

#### 5.1) Effort tranchant :

Pour l'effort tranchant, la vérification du cisaillement se fera dans le cas le plus défavorable c'est-à-dire : $T_u^{max}=22,40$  kN.

On doit vérifier que :  $\tau_u \leq \overline{\tau}_u$ 

<sup>24</sup> 20.23kel<sup>2.13k</sup> = 1.48km<sup>2</sup><br>
= Max [2.40km<sup>2</sup>;1,48km<sup>2</sup>; = 2,40 km<sup>2</sup><br>
= Max [2.40km<sup>2</sup>;1,48km<sup>2</sup>; = 2,40 km<sup>2</sup><br>
in ET12 (A.-3,39km<sup>2</sup>)<br>
= 2.2.25) Vérifications :<br>
1.2.25) Vérifications :<br>
in Teffert translant, la vé Tel que : $\bar{\tau}_{\text{u}} = \text{Min} \left\{ 0, 2 \frac{f_{\text{cj}}}{v_{\text{c}}} \right\}$ γb ; 5MPa} = 4MPa. . . . . . . . . . . . . . . . . . Fissuration peu nuisible  $T_u^{max}$ 

$$
\tau_u = \frac{I_u}{b_0 \bar{d}_u}
$$

- $\triangleright$  Au voisinage des appuis :
- Appuis de rives :
	- Vérification de la compression du béton [1] :

$$
\sigma_b = \frac{T_u}{0.9b_0d} \leq 0.4 \frac{f_{c28}}{\gamma_b}
$$

Avec :  $T_u=14,55$  kN (appuis de rive)

$$
\sigma_b = \frac{14,55 \times 10^3}{0,9 \times 120 \times 189} = 0,712 MPa \prec 0,4 \frac{f_{c28}}{\gamma_b} = 8 MPa
$$
.................*Vérifiée*

- Vérification des armatures longitudinales [1] :

*cm Vérifiée fe T A cm s u <sup>s</sup>* 3,39 0,33 ....................... 2 2 

- Appuis intermédiaires :
	- Vérification de la contrainte de compression [1] :

$$
\sigma_b = \frac{T_u^{\text{max}}}{0.9b_0d} = \frac{22,40.10^3}{0.9 \times 120 \times 189} = 1,097 MPa \times 0.4 \frac{f_{c28}}{\gamma_b} = 8 MPa \dots \dots \dots \dots V \text{erifiée}
$$

- Vérification des armatures longitudinales [1] **:** 

$$
A_{s}=3,39cm^{2}\geq\frac{T_{u}^{\max}-\frac{M_{ua}}{0,9d}}{\sigma_{s}}=-2,09..............Vérifiée
$$

#### 5.2) Vérification à l'E.L.S :

La fissuration étant peu nuisible, donc pas de vérification à faire à l'état de l'ouverture des fissures, et elle se limite à celle concernant l'état de compression du béton.

#### 5.2.1. Vérification des contraintes du béton [1] :

Soit "y" la distance du centre de gravité de la section homogène (par lequel passe, l'axe neutre) à la fibre la plus comprimé.

La section étant soumise à un moment  $M_{ser}$ , la contrainte à une distance "y" de l'axe neutre :

 $\sigma_{bc} = \frac{M_{ser}}{I}$  *y* D'après l'organigramme de la vérification d'une section rectangulaire à

l'ELS, on doit vérifier que :  $\sigma_{bc} \leq \overline{\sigma}_{bc} = 0.6 f_{c28} = 18 MPa$ 

Détermination de l'axe neutre :

On suppose que l'axe neutre se trouve dans la table de compression :

$$
\frac{b}{2}y^2 + nA'_s(y-c') - nA_s(d-y) = 0
$$

Avec : 
$$
n = \frac{E_s}{E_b} = 15
$$
; b=65 cm (travel); b<sub>0</sub>=12 cm (appuis); c=c'=2cm

y : est solution de l'équation du deuxième degré suivante, puis on calcule le moment d'inertie :

$$
\begin{cases} by^2 + 30(A_s + A_s')y - 30(dA_s + c'A_s') = 0\\ I = \frac{b}{3}y^3 + 15A_s(d - y)^2 + 15A_s'(y - c')^2 \end{cases}
$$

- Si  $y \prec h_0 \Rightarrow$  l'hypothèse est vérifiée
- Si  $y > h_0 \Rightarrow$  la distance "y" et le moment d'inertie "I" se Calculent par les formules suivente :

$$
\begin{cases} b_0 y^2 + [2(b - b_0)h_0 + 30(A_s - A'_s)]y - [(b - b_0)h_0^2 + 30(dA_s + c'A'_s)] = 0\\ l = \frac{b_0}{3} y^3 + \frac{(b - b_0)h_0^3}{12} + (b - b_0)h_0 \left( y - \frac{h_0}{2} \right)^2 + 15[A_s (d - y)^2 + A'_s (y - d')^2] \end{cases}
$$

**Tableau.III.6 : Tableau récapitulatif pour la vérification à l'ELS**

|               | $M_{ser}$<br>(kNm) | $A_{s}$<br>$\text{cm}^2$ | $A_{s}^{\prime}$<br>$\text{(cm}^2)$ | (cm)  | (cm <sup>4</sup> ) | $\sigma_{bc}$<br>(MPa) | <b>Vérification</b> |
|---------------|--------------------|--------------------------|-------------------------------------|-------|--------------------|------------------------|---------------------|
| Travée        | 12,66              | 3,39                     |                                     | 4,712 | 12502,844          | 7,266                  | Vérifiée            |
| <b>Appuis</b> | 19,28              | 3,39                     |                                     | 4,712 | 12502,844          | 4,771                  | Vérifiée            |

5.2.2) Vérification de la flèche :

 -La vérification de la flèche n'est pas nécessaire si les conditions suivantes sont vérifiées :

Les conditions à vérifier :

$$
\bullet \frac{h}{L} \ge \frac{1}{16}
$$

$$
\bullet \frac{A_s}{b_0 d} \le \frac{4.2}{fe}
$$

$$
\bullet \frac{h}{L} \ge \frac{M_t}{10 M_0}
$$

Avec :

h=21 cm; b<sub>0</sub>=12 cm; d=18,9 cm; L=4,40 m; M<sub>tser</sub>=9,12kNm; M<sub>0</sub>= $\frac{q \times l^2}{2}$  $\frac{x_i}{8}$  = 13,02kNm;  $A_s = 3.39$  cm<sup>2</sup>; fe=500 MPa. Alors :

• *ℎ* = 0,047 ≺ 0,0625. . . . . . . . . . . . . . . . . . . non vérifiee • 0 = 0,014 ≻ 0,0105. . . . . . . . . . . . . . . non. vérifée • h L = 0,047 ≺ 0,097. . . . . . . . . . . . . . . . . . . . non vérifiée

Puisque les trois conditions ne sont pas vérifiées, il est nécessaire de calculer la flèche.

Flèche totale :  $\Delta f$ <sub>*f*</sub>  $= f$ <sub>*v*</sub>  $-f$ <sub>*i*</sub>  $\leq f$  [1].

Tel que :  $\bar{f} = \frac{E}{\sigma^2} = 0.9 \, \text{cm}$   $(L \prec 5m)$ 500  $\bar{f} = \frac{L}{\tau_0 \Omega} = 0.9 \, \text{cm}$   $(L \prec 5m)$ 

fi: La flèche due aux charges instantanées.

fv: La flèche due aux charges de longues durée.

Position de l'axe neutre " $y_1$ " [1] :

$$
y_1 = \frac{bh_0 \frac{h_0}{2} + (h - h_0)b_0 \left(\frac{h - h_0}{2} + h_0\right) + 15A_s d}{bh_0 + (h - h_0)b_0 + 15A_s}
$$

• Moment d'inertie de la section totale homogène « I<sub>0</sub> » [1] :

$$
I_0 = \frac{b}{3}y_1^3 + \frac{b_0}{3}(h - y_1)^3 - \frac{(b - b_0)}{3}(y_1 - h_0)^3 + 15A_s(d - y_1)^2
$$

Calcul des moments d'inerties fictifs [3] :

$$
I_{fi} = \frac{1,1I_0}{1 + \lambda_i \mu} \; ; \quad I_{fv} = \frac{I_0}{1 + \lambda_v \mu}
$$

Avec :

λ<sup>i</sup> = 0,05ft28 δ(2+3 b0 b ) . . . . . . . . . . . . . . . . . . ..Pour la déformation instantanée. 0,02ft28

λ<sup>v</sup> = δ(2+3 b0 b ) . . . . . . . . . . . . . . . . . . ..Pour la déformation différée.

$$
\delta = \frac{A_s}{b_0 d}
$$
: Pourcentage des armatures.

$$
\mu = 1 - \frac{1.75f_{t28}}{4\delta\sigma_s + f_{t28}}
$$

σ<sup>s</sup> : Contrainte de traction dans l'armature correspondant au cas de charge étudiée.

$$
\sigma_s = \frac{M_{ser}}{A_s d}
$$

Les résultats sont récapitulés dans ce tableau :

#### **Tableau III.7 : Récapitulatif du calcul de la flèche**

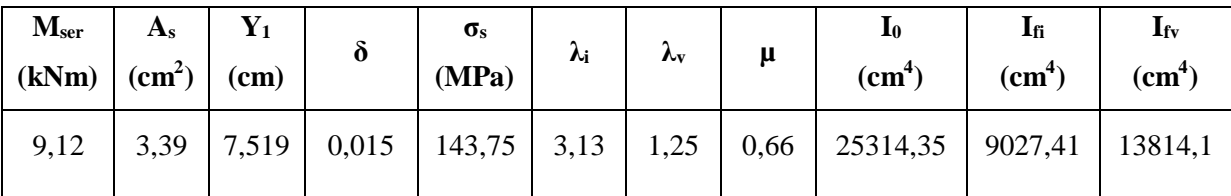

Calcul des modules de déformation :

$$
E_i = 11000 \left(f_{c28}\right)^{\frac{1}{3}} = 34179,56 MPa
$$

$$
E_v = \frac{E_i}{3} = 11393,19 MPa
$$

Calcul de la flèche due aux déformations instantanées :

$$
f_i = \frac{M_{ser}l^2}{10E_iI_{fi}} = 0,60 \text{ cm}
$$
 (L = 4,40m)

Calcul de la flèche due aux déformations différées :

$$
f_v = \frac{M_{ser}l^2}{10E_vI_{fv}} = 1,18cm
$$

Δf<sup>T</sup> = f<sup>v</sup> − f<sup>i</sup> = , ≺ f ̄ = 0,9cm. . . . . . . . . . . . . . . . . . . . . . . . vérifiée

## Calcul des armatures transversales et l'espacement :

L'acier choisi pour les armatures transversales est de type rond lisse de nuance FeE24  $(fe=235MPa)$ 

**«** BAEL 91 modifié 99 » **[1] :**

$$
\begin{cases}\n\bullet \frac{A_t}{b_0 S_t} \ge \frac{\tau_u - 0.3 f_{tj} K}{0.8 f e} & (K = 1 \text{ pas de reprise de bétonnage} \\
\bullet S_t \le \text{Min}(0.9d; 40 \text{cm}) \\
\bullet \frac{A_t f e}{b_0 S_t} \ge \text{Max} \left(\frac{\tau_u}{2}; 0.4 \text{MPa}\right) \\
\times \text{ RPA 99 version } 2003 \text{ s} [2]: \\
\bullet \frac{A_t}{S_t} \ge 0.003 b_0 \\
\bullet S_t \le \text{Min} \left(\frac{h}{4}; 12 \varphi_1\right) \dots \dots \dots \text{Zone node}\n\end{cases}
$$

•  $S_t \leq$ 2 . . . . . . . . . . . . . . . . . . . . . . . . . . . . . . . . . . . . . . . . Zone courante

Avec :

$$
\phi_t \leq Min\left(\frac{h}{35}; \phi_t; \frac{b_0}{10}\right)
$$

 $\overline{\mathcal{L}}$ 

 $\varnothing$ l: Diamètre minimum des armatures longitudinales.

 $\emptyset$ <sub>t</sub>≤Min (0,6 cm; 1,2 cm; 1,2 cm) =0,8 cm

On adopte :  $\varnothing$ <sub>t</sub>=8 mm

Donc:

**-** Selon le «BAEL 91 modifié 99 » **[1] :** *cm S A S cm cm S A t t t t t* 2 3 1,63.10 19,44 6,38.10 - Selon le «RPA 99 version 2003 » **[2] :** *S cm Zone courante S cm Zone nodale S A t t t* 12 .................... 6 ...................... 0,036

- Choix des armatures :

On adopte :  $A_t = 208 = 1,01$  cm<sup>2</sup>

- Choix des espacements :

$$
\frac{A_t}{S_t} \ge 0,036 \Rightarrow S_t \le 28,05cm
$$
  
Donc: 
$$
\begin{cases} S_t = 10cm \dots 20ne \text{ node} \\ S_t = 15cm \dots 20ne \text{ count} \end{cases}
$$

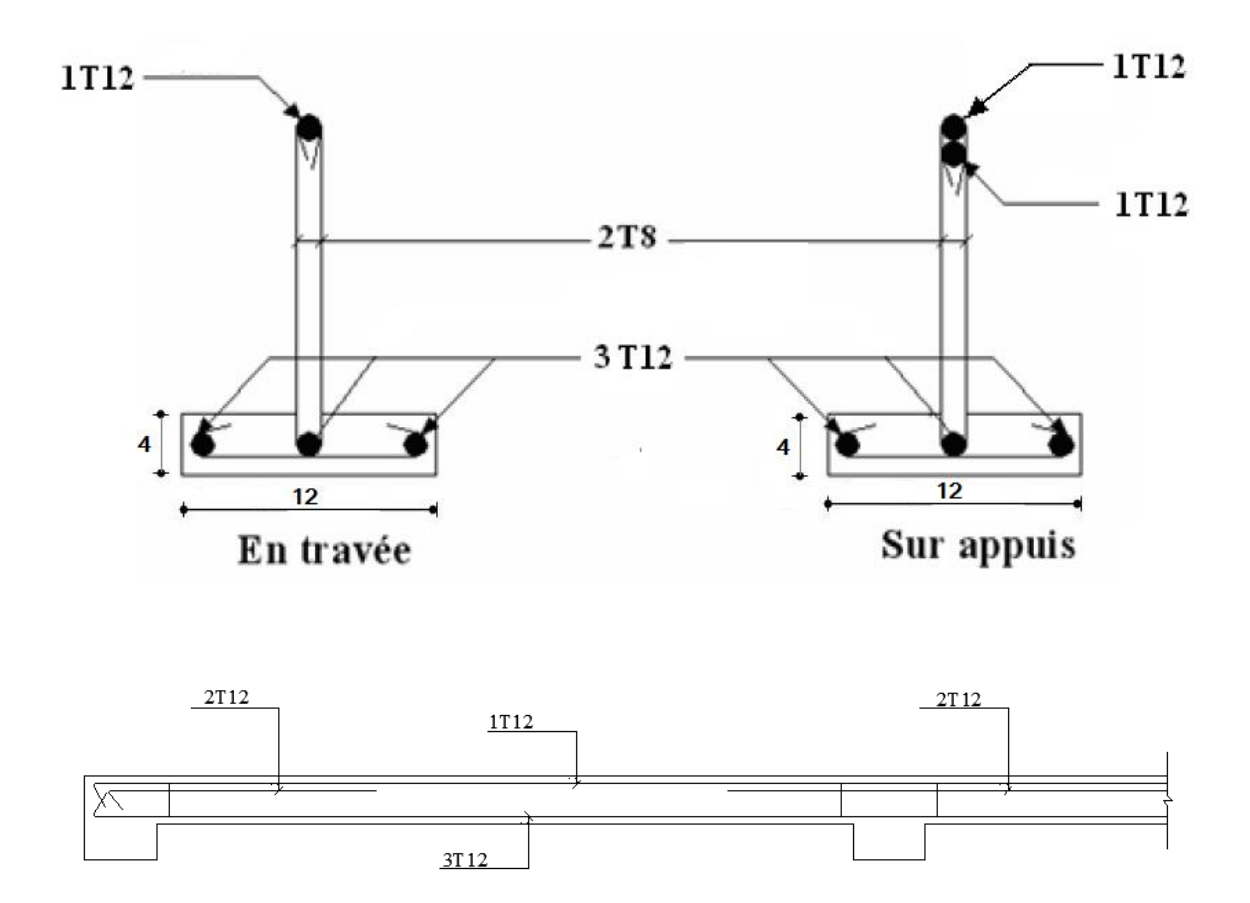

**Figure. III.25 : ferraillage des poutrelles en travée et en appuis.**

## III.2.2.6. Ferraillage de la dalle de compression :

Le ferraillage de la dalle de compression doit se faire par un quadrillage dont les dimensions des mailles ne doivent pas dépasser :

- 20cm : Dans le sens parallèle aux poutrelles.
- 30cm : Dans le sens perpendiculaire aux poutrelles.

Si : 
$$
\begin{cases} 50 \le L_1 \le 80cm \Rightarrow A_1 = \frac{4L_1}{fe} & (L_1en\ cm) \\ L_1 \le 50cm \Rightarrow A_2 = \frac{200}{fe} \end{cases}
$$
 [4] (art.6.8.4.2.3)

Avec :

- $L_1$ : Distance entre axes des poutrelles  $(L_1=65cm)$
- A<sup>1</sup> : Armatures perpendiculaires aux poutrelles (AP)
- A<sup>2</sup> : Armatures parallèles aux poutrelles (AR)

$$
A_2 = \frac{A_1}{2}
$$

Fe=235 MPA (acier rond lisse)

On a : L=65cm

Donc on obtient :  $A_1=0,5$  cm<sup>2</sup>/ml

On prend : 5T5=0,98cm<sup>2</sup>

$$
S_t = \frac{100}{5} = 20cm
$$
  
\n
$$
\geq \frac{A_{\text{matures de répartitions :}}}{\text{Armatures de répartitions:}}
$$
  
\n
$$
A_2 = \frac{A_1}{2} = 0,49cm^2
$$
  
\nSoit : 5T5=0,98cm<sup>2</sup>  $\rightarrow$  S<sub>t</sub>=20cm

Conclusion :

 Pour le ferraillage de la dalle de compression, on adopte un treillis soudé dont la dimension des mailles est égale à 20 cm suivant les deux sens.

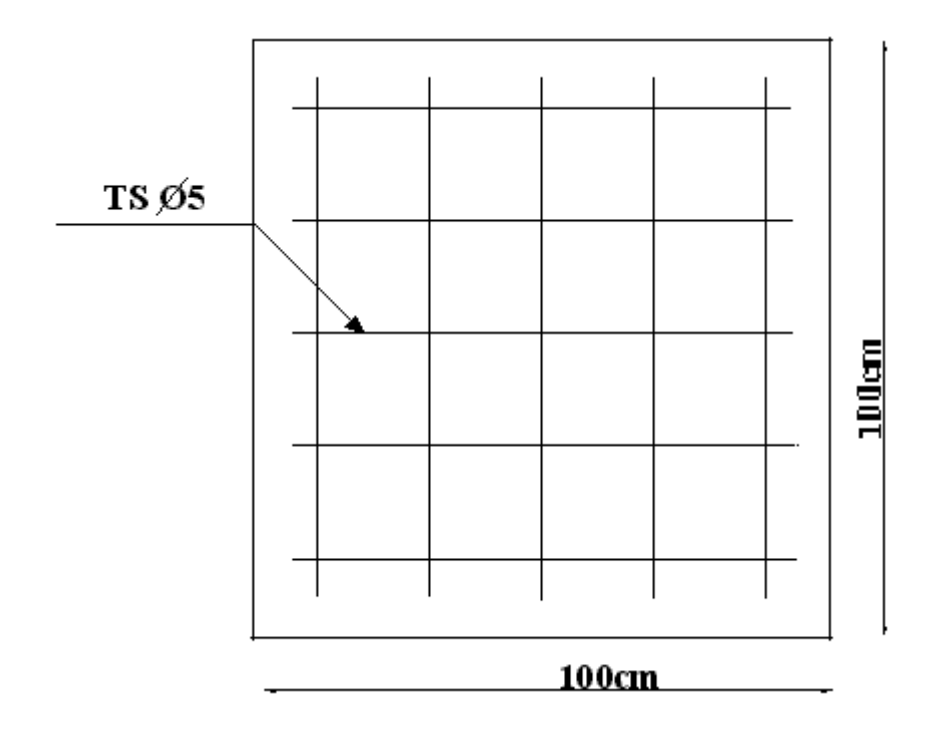

**Figure III.26 : Disposition constructive des armatures de la table de compression**

III.3. Plancher en dalle pleine :

III.3.1. Introduction :

Les dalles pleines sont des éléments d'épaisseur faible par rapport aux autres dimensions, chargée perpendiculairement à leur plan moyen reposant sur deux, trois ou quatreappuis.

Dans notre structure, on a : une dalle pleine rectangulaire

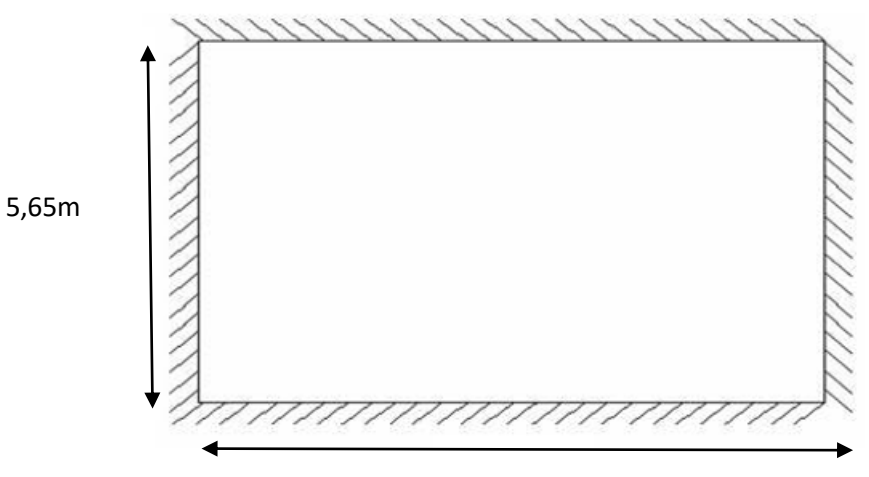

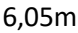

**Figure. III.27 : dimensions du panneau le plus sollicité** m

D'après [1] ; l'épaisseur "e " est déterminée comme suit :

$$
\frac{L}{50} \le e \le \frac{L}{40}
$$

$$
\frac{565}{50} \le e \le \frac{565}{40} \implies 10,7 \le e \le 13,38 \text{ cm}
$$

Les contraintes dues au feu imposent également des épaisseurs de :

e = 7 cm pour une heure de coup de feu.

e = 11 cm pour deux heures de coup de feu.

- e = 17,5 cm pour quatre heures de coup de feu.
- Selon les règles techniques « CBA93 » **[3**] en vigueur en Algérie l'épaisseur du plancher doit être supérieure ou égale à 13 cm pour obtenir une bonne isolation acoustique.

 $\checkmark$  On opte pour  $e = 18$  cm.

III.3.2. Evaluation des charges :

- Charge permanente :  $G=7,24kN/m^2$
- Charge d'exploitation :  $Q=5kN/m^2$

 $\triangleright$  Combinaison des charges :

**E.L.U** :  $q_u=1,35G+1,5Q=16,76kN/m^2$ **E.L.S :**  $q_{ser} = G + Q = 11,86kN/m$  $\triangleright$  Le calcul des moments

 $\rho = \frac{L_X}{L}$ Ly  $=\frac{5,65}{6,85}$  $\frac{3,65}{6,05}$  = 0,93

La dalle travaille dans les deux sens

$$
\rho = 0.93 \begin{cases} u_x = 0.0428 \\ u_y = 0.8450 \end{cases}
$$
  
\n
$$
M_x = u_x \times q_u \times l_x^2 = 0.0428 \times 16,76 \times 5,65^2 = 22,90 \text{ Kn.m}
$$
  
\n
$$
M_y = u_y \times M_x = 0.8450 \times 22,90 = 19,35 \text{ Kn.m}
$$
  
\n-Moment en traces :  
\n
$$
M_{tx} = 0.85 M_x = 19,47 \text{ Kn.m}
$$
  
\n
$$
M_{ty} = 0.85 M_y = 16,45 \text{ Kn.m}
$$
  
\n-Moment sur appuis :

Appuis de rive :

 $M_{ax} = M_{ay} = 0.5 M_x = 11, 45$ Kn.m

Appuis de intrmediare :

 $M_{ax} = M_{av} = 0.5 M_{x} = 11, 45$ Kn.m

III.3.3. Calcule de ferraillage :

Le calcul se fait en flexion simple pour une bande de 1m.

f<sub>c28</sub>=30MPa ; f<sub>t28</sub>=2,4MPa ; f<sub>bc</sub> =17MPa ; b=100cm ; h=18cm ; d=15cm ; fe=500MPa

Les résultats sont regroupés dans le tableau suivant :

|                 | $\mathbf{M}_{\mathbf{u}}$<br>(kNm) | μ     | $\mu<\muR$ | A's<br>$\text{cm}^2$ ) | $\alpha$ | ${\bf z}$<br>$(cm)$ | A <sup>cal</sup> <sub>s</sub><br>$\text{cm}^2$ ) | <b>Choisx</b>    | $A^{adp}$<br>$\text{cm}^2$ ) | Esp<br>$(cm)$ |
|-----------------|------------------------------------|-------|------------|------------------------|----------|---------------------|--------------------------------------------------|------------------|------------------------------|---------------|
| $M_{tx}$        | 19,47                              | 0,051 | Oui        | $\boldsymbol{0}$       | 0,065    | 14,61               | 3.06                                             | 4T <sub>10</sub> | 3,14                         | 25            |
| $M_{\text{tv}}$ | 16,45                              | 0,041 | Oui        | $\boldsymbol{0}$       | 0,052    | 13,22               | 2,88                                             | 4T <sub>10</sub> | 3,14                         | 25            |
| $M_{ax}$        | 6,87                               | 0,017 | Oui        | $\boldsymbol{0}$       | 0,021    | 13,38               | 1,17                                             | 4T8              | 2,01                         | 25            |
| $M_{\rm av}$    | 11,45                              | 0,028 | Oui        | $\boldsymbol{0}$       | 0,035    | 13,31               | 1,97                                             | 4T8              | 2,01                         | 25            |

**Tableau III.8 : Ferraillage initiale de dalle pleine**

Espacement **:**

Travée :

Sens x-x : esp = 
$$
\frac{100}{4}
$$
 = 25cm < Nin(3h, 33cm)=33cm............ vérifiée

- Sens y-y :  $\exp = \frac{100}{4}$  $\frac{60}{4}$ =25cm < Min(4h,45cm)=45cm.............. vérifiée

Appuis :

- Sens x-x : esp =  $\frac{100}{4}$  $\frac{60}{4}$ =25cm < Min(3h,33cm)=33cm.............. vérifiée
- Sens y-y :  $\text{esp} = \frac{100}{4}$  $\frac{60}{4}$ =25cm < Min(4h,45cm)=45cm.............. vérifiée III.3.4. Vérification vis-à-vis de l'ELS :

Vérification des contraintes :

La fissuration est préjudiciable ; il faut que :

$$
\sigma_b = \frac{Mser}{I} \quad y \le \overline{\sigma}_b
$$
\n
$$
\sigma_s = n \frac{Mser}{I} (d - y) \le \overline{\sigma}_s
$$
\n
$$
Avec: \overline{\sigma}_b = 0.6 f_{c28} = 18 MPa.
$$
\n
$$
\overline{\sigma}_s = \min(\frac{2}{3} fe; \max(0.5 fe; 110) \overline{\eta \cdot f_{ij}}) = 250 MPa
$$
\n
$$
Avec: \quad \int n = 15 \quad \int n = 1.6 \text{ (H.A)}
$$

Y : est calculé à partir de l'équation : b/2.  $y^2$ +n As'(y- c') – n As (d- y) = 0. I : est calculé à partir de l'équation : I = b/3 y<sup>3</sup> + n As' (y – c')<sup>2</sup> + n As (d – y)<sup>2</sup>. Les résultats sont récapitulés dans le tableau suivant :

|        | <b>Sens</b> | $M_{ser}$ | $A_{S}$      | Y    |                | $\sigma_{bc}$ | $\sigma_{bc}$ < $\overline{\sigma_{b}}$ $\sigma_{s}$ |        | $\sigma_{\rm s}$ < $\overline{\sigma_{\rm s}}$ |
|--------|-------------|-----------|--------------|------|----------------|---------------|------------------------------------------------------|--------|------------------------------------------------|
|        |             |           | $(kNm)$ (Cm) |      | $(Cm)$ $(Cm4)$ |               | (MPA(MPA)                                            | (MPA)  | <b>MPA</b>                                     |
| Travée | $X-X$       | 13,77     | 3,14         | 3,32 | 7645,30        | 5,97          | Vérifier                                             | 315,62 | <b>Non</b><br>vérifier                         |
|        | $y-y$       | 11,64     | 3,14         | 3,32 | 7645,30        | 5,05          | Vérifier                                             | 266,80 | <b>Non</b><br>vérifier                         |
| Appuis | $X-X$       | 8,1       | 2,01         | 2,72 | 5217,36        | 4,22          | Vérifier                                             | 285    | <b>Non</b><br>vérifier                         |
|        | $y-y$       | 4,86      | 2,01         | 2,72 | 5217,36        | 2,53          | Vérifier                                             | 171,57 | Vérifier                                       |

**Tableau III.9 : Vérification initiale des contraintes à l'ELS**

Cette condition n'a pas été vérifiée donc nous allons augmenter le diamètre des aciers.

|              | $\mathbf{M}_{\mathbf{u}}$<br>(kNm) | μ     | $\mu<\muR$ | A's<br>$\text{(cm}^2\text{)}$ | $\alpha$ | Z<br>(cm) | $A^{cal}$<br>$\text{cm}^2$ ) | <b>Choix</b>     | $A^{adp}$<br>(cm <sup>2</sup> ) | Esp<br>$\mathbf{(cm)}$ |
|--------------|------------------------------------|-------|------------|-------------------------------|----------|-----------|------------------------------|------------------|---------------------------------|------------------------|
| $M_{tx}$     | 19,47                              | 0,051 | Oui        | $\boldsymbol{0}$              | 0,065    | 14,61     | 3.06                         | 5T12             | 5,97                            | 20                     |
| $M_{tv}$     | 16,45                              | 0,041 | Oui        | $\boldsymbol{0}$              | 0,052    | 13,22     | 2,88                         | 5T12             | 5,97                            | 20                     |
| $M_{ax}$     | 6,87                               | 0,017 | Oui        | $\boldsymbol{0}$              | 0,021    | 13,38     | 1,17                         | 4T <sub>10</sub> | 3,14                            | 25                     |
| $M_{\rm av}$ | 11,45                              | 0,028 | Oui        | $\boldsymbol{0}$              | 0,035    | 13,31     | 1,97                         | 4T <sub>10</sub> | 3,14                            | 25                     |

**Tableau III.10 : Ferraillage de dalle pleine**

Espacement **:**

Travée :

- Sens x-x : esp =  $\frac{100}{5}$  $\frac{60}{5}$ =20cm < Min(3h,33cm)=33cm.............. vérifiée

- Sens y-y :  $\text{esp} = \frac{100}{5}$  $\frac{60}{5}$ =20cm < Min(4h,45cm)=45cm.............. vérifiée Appuis :

- Sens x-x : esp =  $\frac{100}{4}$  $\frac{60}{4}$ =25cm < Min(3h,33cm)=33cm.............. vérifiée
- Sens y-y :  $\exp = \frac{100}{4}$  $\frac{60}{4}$ =25cm < Min(4h,45cm)=45cm.............. vérifiée

|        | sens    | $M_{\rm ser}$ | $A_{S}$<br>$(kNm)$ $(Cm2)$ | Y<br>(Cm) | $\bf{I}$<br>(cm <sup>4</sup> ) |      | $\sigma_{bc}$ $\sigma_{bc}$ $\sigma_{bc}$ $\sigma_{sc}$<br>(MPA) (MPA) | $(MPA)$ MPA | $\sigma_{\rm s}$ < $\overline{\sigma_{\rm s}}$ |
|--------|---------|---------------|----------------------------|-----------|--------------------------------|------|------------------------------------------------------------------------|-------------|------------------------------------------------|
|        | $X-X$   | 13,77         | 5,97                       | 4,36      | 12900,65                       | 5,47 | Vérifier                                                               | 170,35      | Vérifier                                       |
| Travée | $V - V$ | 11,64         | 5,97                       | 4,36      | 12900,65                       | 4,49 | Vérifier                                                               | 144         | Vérifier                                       |
| Appuis | $X-X$   | 8,1           | 3,14                       | 3,32      | 7645,31                        | 3,52 | Vérifier                                                               | 185,61      | Vérifier                                       |
|        | $y-y$   | 4,86          | 3,14                       | 3,32      | 7645.31                        | 2,11 | Vérifier                                                               | 111,37      | Vérifier                                       |

**Tableau III.11 : Vérification des contraintes à l'ELS**

Vérification de l'effort tranchant :

On doit vérifier que :  $\tau_u \leq \overline{\tau}_u = 0.05 f_{c28} = 1.5 MPa$ 

On calcul  $\tau$ <sub>u</sub>

$$
\tau_{u} = \frac{T_{u}^{max}}{bd}
$$
\n
$$
T_{x} = \frac{P_{U} L_{x} L_{Y}}{2L_{x} + L_{Y}} = \frac{16,76 \times 5,65 \times 6,05}{2 \times 5,65 + 6,05} = 33,02kN
$$
\n
$$
T_{y} = \frac{P_{U} L_{x}}{3} = \frac{16,76 \times 5,65}{3} = 31,02kN
$$
\n
$$
T_{u}^{max} = Max(T_{x}, T_{y}) = 33,02kN
$$
\n
$$
\tau_{u} = \frac{T_{u}^{max}}{bd} = \frac{33,02 \times 10^{3}}{1000 \times 150} = 0,22MPa \le 1,25MPa \implies v \text{érifié.}
$$

Avec b =100 cm est la bande ou se trouve les 4 réactions d'appuis.

#### Vérification de la flèche :

-Dans le cas des dalles de bâtiments courants dont le rapport des portées est comprisentre 0,4 et 2,5 ; on peut se dispenser du calcul des flèches si les conditions suivantes sont réalisées en même temps :

$$
\begin{cases}\n\frac{h}{l_x} \ge \frac{1}{27} a \frac{1}{35} & \leftrightarrow \frac{0,18}{5,65} = 0,032 \ge 0,028 \text{ a}0,037 \dots \dots \text{veriefier} \\
\frac{A}{bd} \le \frac{2}{f_e} & \leftrightarrow \frac{3,14}{10000 \times 150} = 0,0024 < 0,004 \dots \dots \dots \text{veriefier}\n\end{cases}
$$

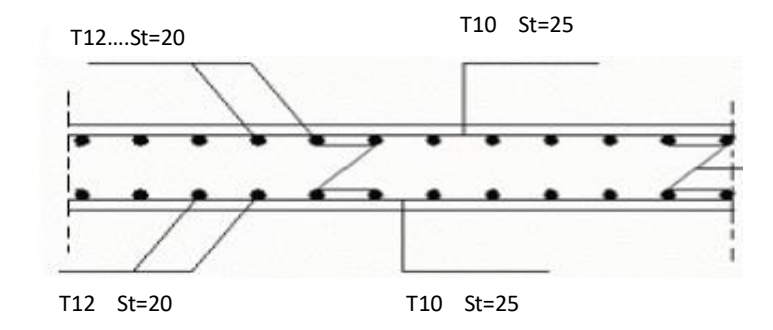

**Figure III.28 : Ferraillage de la dalle pleine**

#### III.4. Balcons :

III.4.1. Introduction :

Le bâtiment étudié comporte un seul type de balcon, et se calcul comme une console en dalle pleine encastrée à une extrémité et libre à l'autre, soumise à :

• Un poids propre.

- La surcharge d'exploitation.
- Charge concentrée à son extrémité libre dûe au poids du garde-corps.
- Un moment à l'extrémité dû à l'effort appliqué sur le garde-corps.Le

calcul se fait pour une bande de 1 m de largeur.

Epaisseur du balcon :

L'épaisseur de balcon et déterminer comme suite :

Résistance au feu :

e = 7 cm pour une heure de coup de feu.

e = 11 cm pour deux heures de coup de feu.

 $e = 17.5$  cm pour quatre heures de coup de feu.

Nous optons :  $e = 15$  cm.

Isolation phonique :

Selon les règles techniques « CBA93 » **[3]** en vigueur en Algérie l'épaisseur du plancher doit être supérieure ou égale à 13 cm pour obtenir une bonne isolation acoustique. Nous limitons donc notre épaisseur à **15 cm**.

## - Résistance à la flexion

Les conditions qui doivent être vérifiées selon le nombre des appuis sont les suivantes :

$$
e \ge \frac{Lx}{10} = \frac{150}{10} = 15 \, \text{cm}
$$

Avec :

L*<sup>x</sup>* : La petite portée du panneau le plus sollicité.

 $L_x = 1,5m$ 

On prend : *e=15cm*

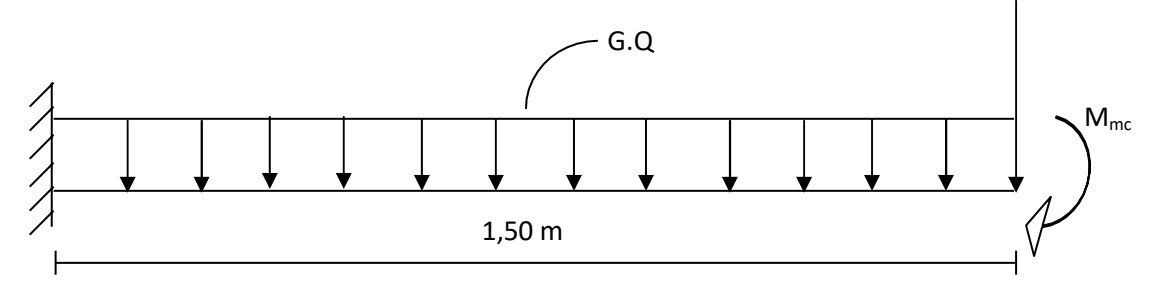

**Figure III.29 : Dimensions du balcon**

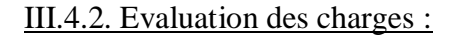

- Charge permanente :  $G=5,07kN/m^2$
- Charge d'exploitation :  $Q=3,50kN/m^2$
- Charge concentrée :  $F = 1,62kN/m^2$
- Moment due à la main courante :  $M_{\text{mc}} = Q \times L = 1 \times 1 = 1 \text{kN/m}$
- $\triangleright$  Combinaisons des charges :

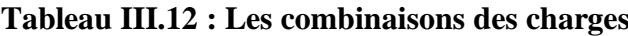

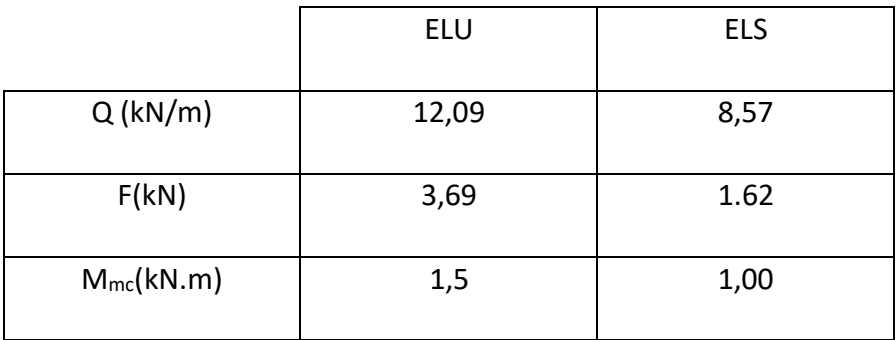

## $\geq$  Calcul des efforts internes :

 Le diagramme du moment fléchissant et de l'effort tranchent seront déterminer par les formules de la R.D.M suivantes :

$$
M_{(X)} = \left[ F_X + \frac{qx^2}{2} + M_{mc} \right]
$$
  
T<sub>(X)</sub> = [F + q<sub>x</sub>]

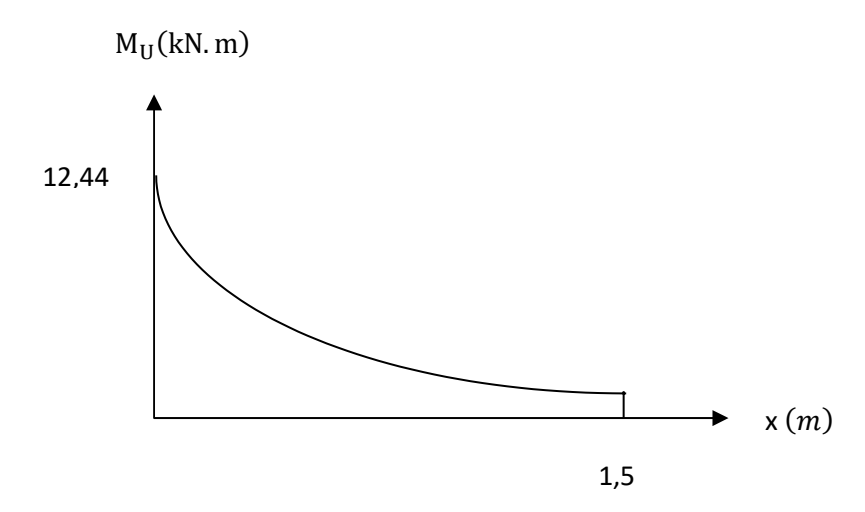

**Figure III.30 : Diagramme des moments à ELU**

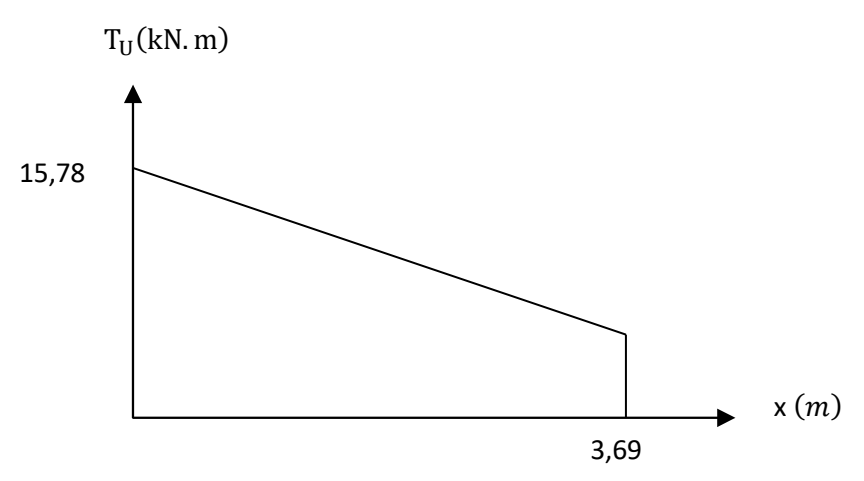

**Figure III.31 : Diagramme de l'effort tranchant à l'ELU**

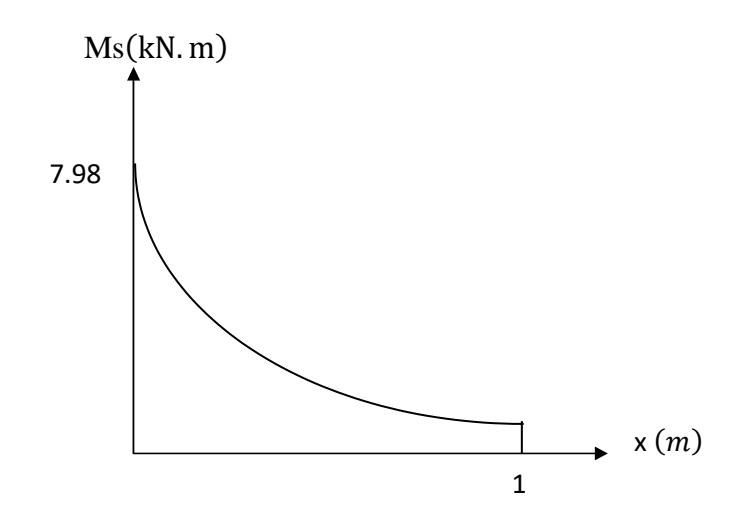

**Figure III.32 : Diagramme du moment fléchissant à l'ELS**

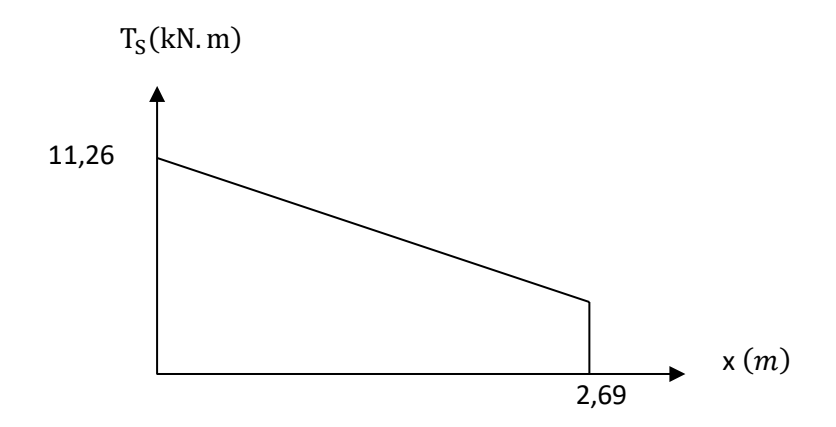

**Figure III.33 : Diagramme de l'effort tranchant à l'ELS**

III.4.3. Calcule de ferraillage :

 *-* Le calcul se fait en flexion simple pour une bande de *1m*.

f<sub>c28</sub>=30MPa; f<sub>t28</sub>=2,4MPa; f<sub>bc</sub>=17MPa; b=100cm; d=13cm; fe=500MPa

-Les résultats sont regroupés dans le tableau suivant :

**Tableau III.13: Ferraillage du balcon** 

|    | $\mathbf{M}_{\mathbf{u}}$<br>(kNm) | $\mu$ | $\mu<\mu_R$ | A's<br>$\mathbf{cm}^2$ | $\alpha$ | Z<br>(mm) | A <sup>cal</sup> <sub>s</sub><br>$\text{cm}^2$ ) | <b>Choix</b> | $A^{adp}$<br>$\text{cm}^2$ | Esp<br>$\rm (cm)$ |
|----|------------------------------------|-------|-------------|------------------------|----------|-----------|--------------------------------------------------|--------------|----------------------------|-------------------|
| Mu | 12,44                              | 0,039 | Oui         |                        | 10,0497  | 127,4     | 2,03                                             | 5T10         | 3,93                       | 20                |

**Espacement :** 

$$
St \leq Min (33cm; 3h) \Rightarrow St = 20cm \leq (33cm; 51cm) \dots \dots \dots
$$
 verifier

**Armature de repartition:** 

$$
\frac{A_S}{4} \le A_r \le \frac{A_S}{2}
$$

 $0.98 \le A_r \le 1.97 \rightarrow$  On adopter 3HA8=1, 51cm<sup>2</sup> avec St=30cm

### Vérification de non fragilité :

$$
A_s \ge A_s^{\min} = 0.23 \text{bd } \frac{f_{t28}}{f_e}
$$
\n
$$
\begin{cases}\nA_s = 3.93 \text{cm}^2 \\
A_s^{\min} = 1.44 \text{cm}^2\n\end{cases} \dots \dots \dots \quad A_s \ge A_s^{\min} \quad \leftrightarrow \quad \text{condition verifier}
$$

Vérification effort tranchant :

On doit vérifier que :

$$
\tau_{u} \leq \overline{\tau_{u}} = \min\left(0.1 f_{c28} \, \text{,} 4 \text{MPA}\right) = 3 \text{MPA (fissuration prejudiciable)}
$$
\n
$$
\tau_{u} = \frac{T_{u}^{\text{max}}}{bd} = \frac{15.78 \times 10^{3}}{1000 \times 150} = 0,121 \text{MPA} \qquad \tau_{u} \leq \overline{\tau_{u}} \text{ Condition verify}
$$

III.4.4. Vérification vis-à-vis de l'ELS :

Vérification des contraintes :

La fissuration est préjudiciable ; il faut que :

$$
\sigma_b = \frac{Mser}{I} y \le \overline{\sigma}_b
$$
  
\n
$$
\sigma_s = n \frac{Mser}{I} (d - y) \le \overline{\sigma}_s
$$
  
\n
$$
Avec: \overline{\sigma}_b = 0.6 f_{c28} = 18 MPa.
$$
  
\n
$$
\overline{\sigma}_s = \min(\frac{2}{3} fe; \max(0.5 fe; 110) \overline{\eta}.f_{ij}) = 250 MPa
$$
  
\n
$$
\begin{cases}\n\text{Avec}: & n = 15 \\
n = 1.6 \text{ (H.A)}\n\end{cases}
$$

Y : est calculé à partir de l'équation :  $b/2.y^2+n As'(y-c') - n As (d-y) = 0$ . I : est calculé à partir de l'équation : I = b/3 y<sup>3</sup> + n As' (y – c')<sup>2</sup> + n As (d – y)<sup>2</sup>. Les résultats sont récapitulés dans le tableau suivant :

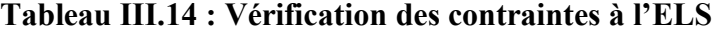

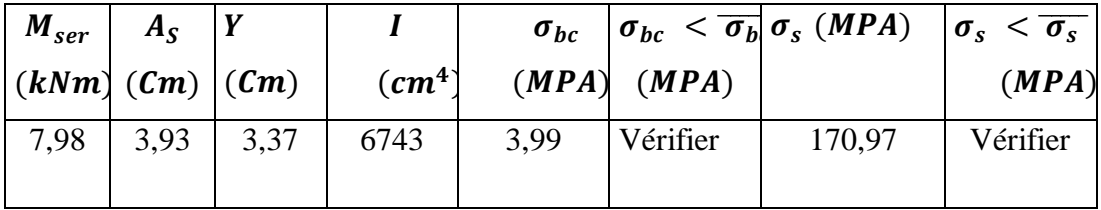

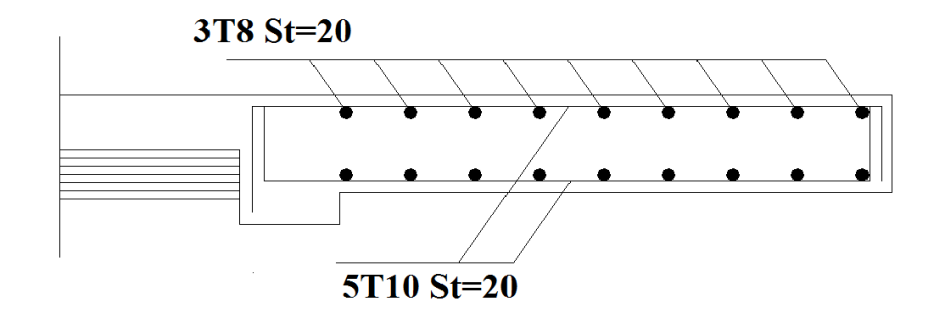

 $-1,50m-$ **Figure III.34 : Ferraillage du balcon**

## III.5. Escalier :

III.5.1. Introduction :

Les escaliers sont des éléments constitués d'une succession dégradons, ils permettent le passage à pied entre différents niveaux du bâtiment.

Notre bâtiment comporte un seul type d'escalier.

#### III.5.2. Définition des éléments d'un escalier :

On appelle « marche » la partie horizontale (M) des gradins constituant l'escalier, et « contre marche » la partie verticale (C.M) de ces gradins.

- h : Hauteur de la marche.
- g : Largeur de la marche.
- L : Longueur horizontale de la paillasse.
- H : Hauteur verticale de la paillasse.

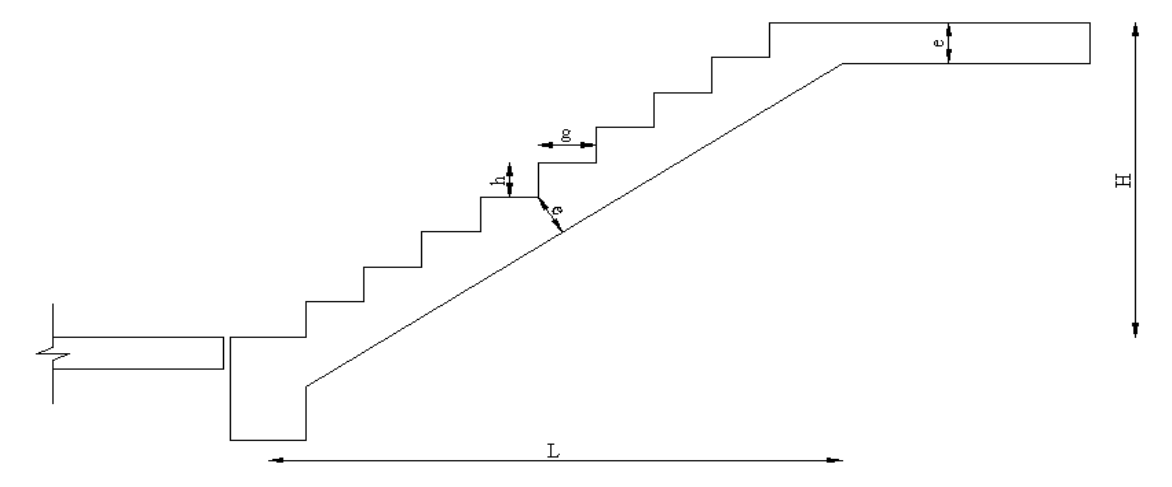

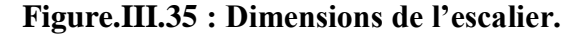

Pour une réalisation idéale et confortable on doit avoir 2h+g=64

On obtient, le nombre des marches et leur dimension par les relations suivantes :

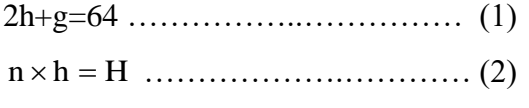

(n-1)g=L …………………………... (3)

Avec **:**

- n : Le nombre des contre marches
- $(n-1)$ : Le nombre des marches

En remplaçant (2) et (3) dans (1), on obtient :

64n²-n(64+2H+L)+2H=0

Avec :

n : La racine de l'équation

Schéma statique de l'escalier :

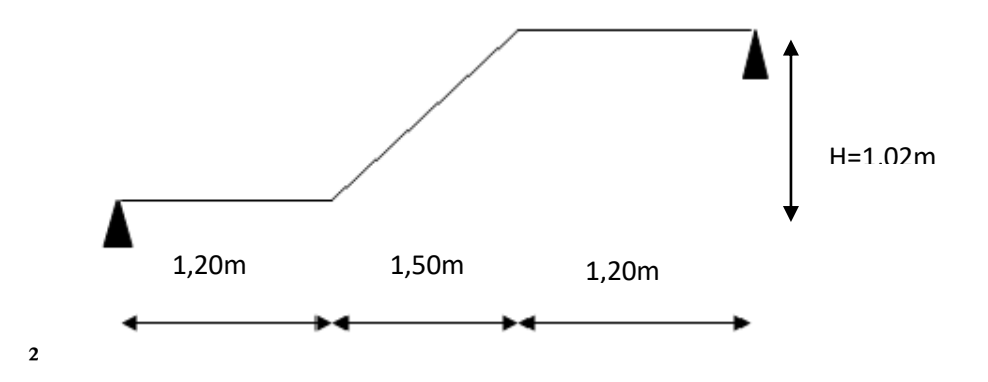

**Figure.III.36 : Schéma statique de l'escalier.**

Ce type d'escalier est composé de trois volées et deux palier intermédiaire.

64n²-n 594+306=0

Solution :

 $n_1=6$ .

n2=0.53 ……………..refusée

Donc on prend :

- Le nombre de contre marche …………n=6

- Le nombre des marches ………………n-1=5

Alors :

$$
h = \frac{H}{n} = 0,17m = 17cm
$$
  

$$
g = \frac{L}{n-1} = 0,30m = 30cm
$$

Vérification de l'équation de « BLONDEL » :

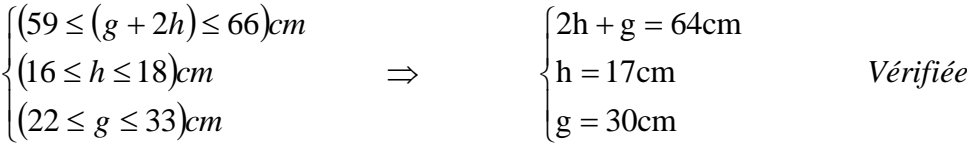

Détermination angle d'inclinaison de la paillasse :

$$
\tan \alpha = \frac{H}{L} = \frac{102}{150} = 0,68 \implies \alpha = 34,22^{\circ}
$$

Détermination de l'épaisseur de paillasse :

$$
\frac{l}{30} \le e \le \frac{l}{20}
$$

$$
A \text{vec}: \quad l = \sqrt{L^2 + H^2} + 1.5 - 20 + 1.20 = \sqrt{(1.5)^2 + (1.02)^2} + 1.20 + 1.20 = 4.213m
$$

On prend donc l'épaisseur **e=18 cm**

## **N.B :**

Le palier aura la même épaisseur que la paillasse.

Cette épaisseur sera prise en considération une fois que toutes les vérifications soient satisfaites.

III.5.3 Evaluation des charges :

- Charges permanentes :
- a) Palier :

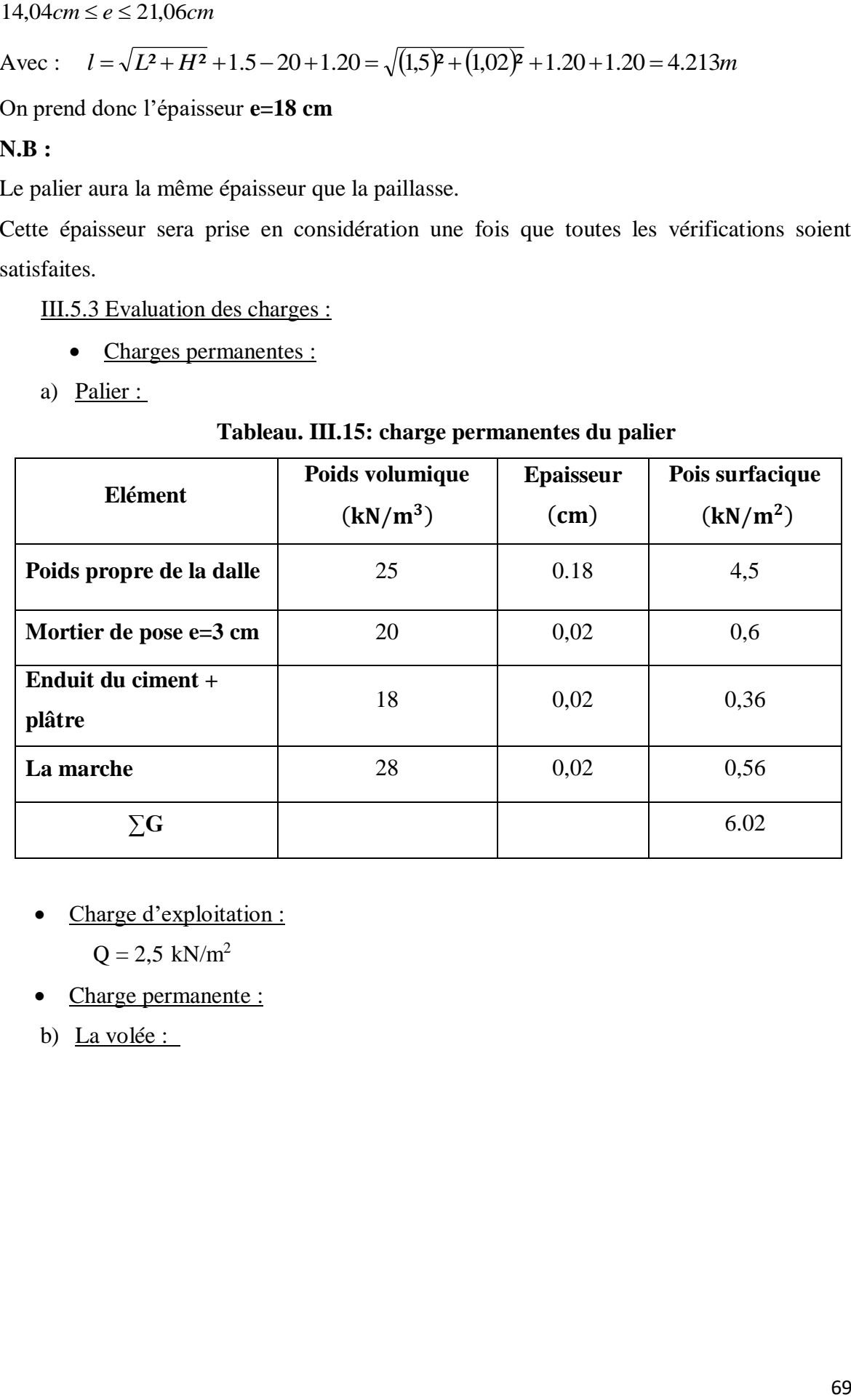

## **Tableau. III.15: charge permanentes du palier**

• Charge d'exploitation :

 $Q = 2.5$  kN/m<sup>2</sup>

Charge permanente :

b) La volée :

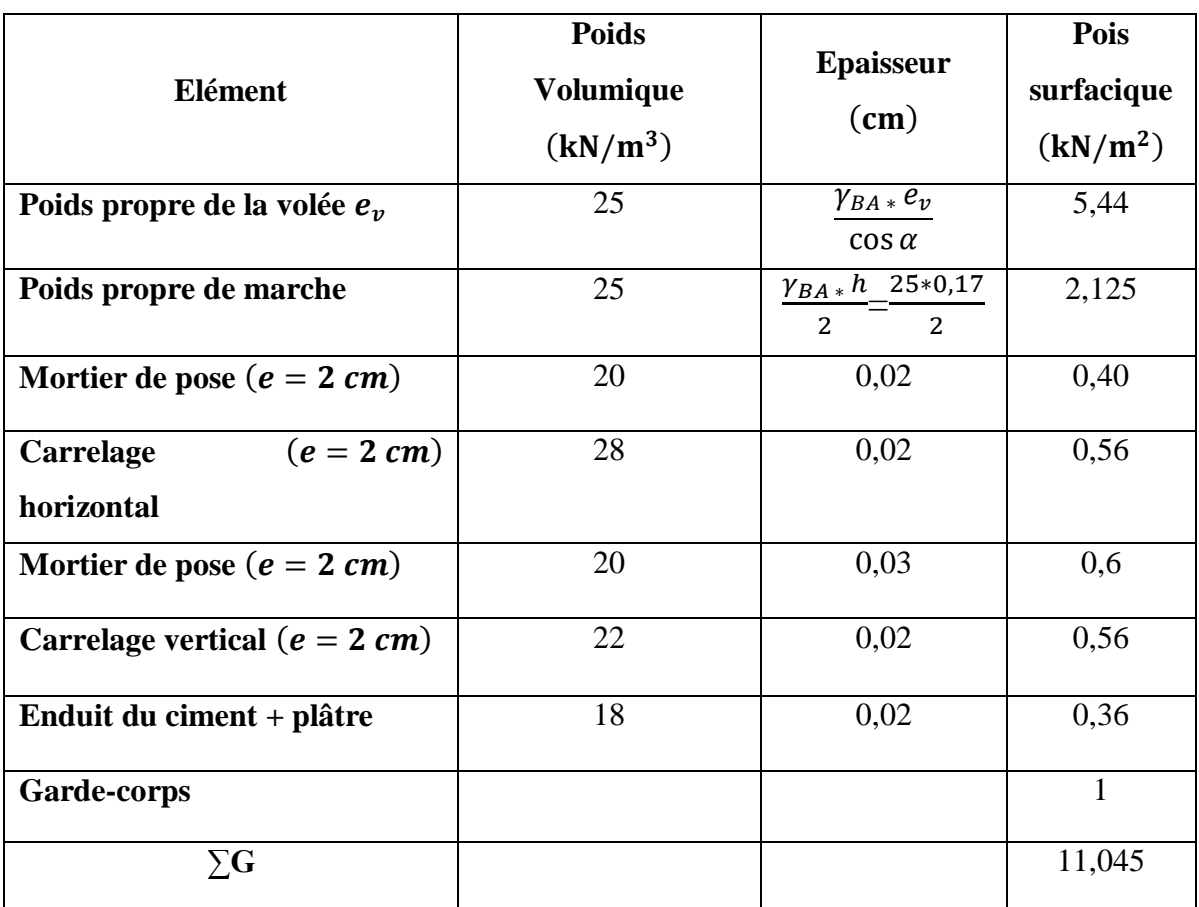

## **Tableau. III.16 : charge permanentes du volée**

• Charge d'exploitation :

 $Q = 2.5$  kN/m

III.5.4. Détermination des efforts internes :

- Le chargement est donné pour une bande de 1 ml de longueur
- a) Combinaison des charges :

 $ELU: 1,35G + 1,5Q$ 

**Chapitre I :**  $ELS : G + Q$ 

|               | G                    |                      | ELU (kN/ml) | ELS (kN/ml) |
|---------------|----------------------|----------------------|-------------|-------------|
|               | (kN/m <sup>2</sup> ) | (kN/m <sup>2</sup> ) | $q_1$       | $q_2$       |
| Volée         | 11,045               | 2,5                  | 18,66       | 13,545      |
| <b>Palier</b> | 6,02                 | 2,5                  | 11,877      | 8,56        |

**Tableau.III.17 : Charges à l'ELU et l'ELS**

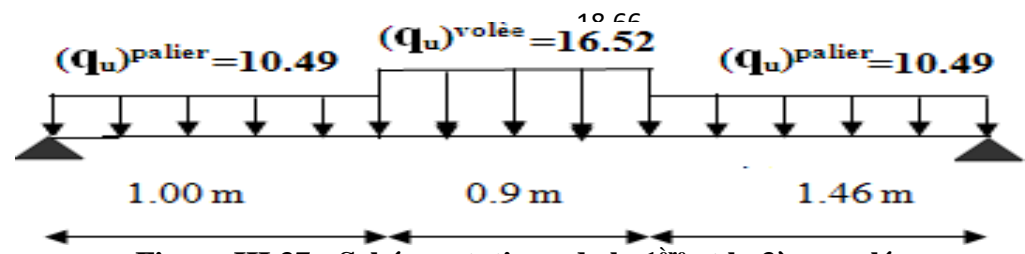

**Figure III.37 : Schéma statique de la 1 ère et la 3ème volée .**

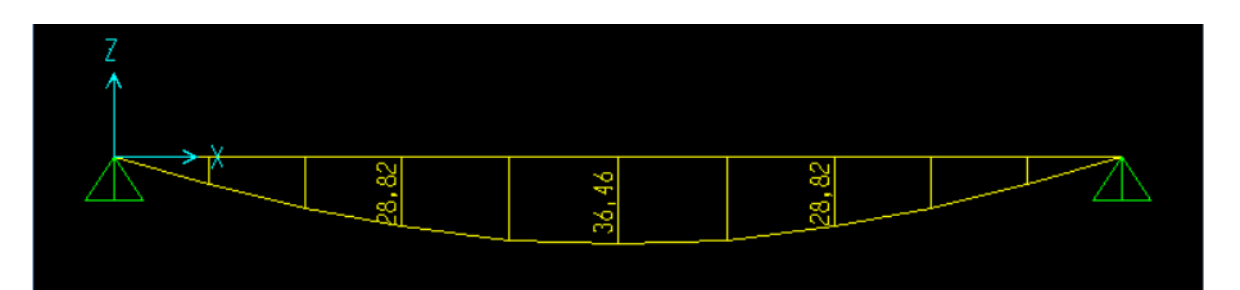

**Figure.III.38 : Diagramme du Moment fléchissant à L'ELU.**

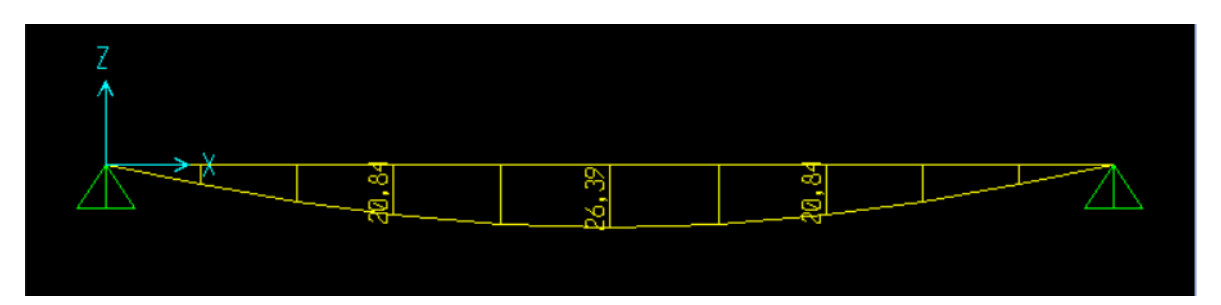

**Figure.III.39 : Diagramme du Moment fléchissant à L'ELS.**

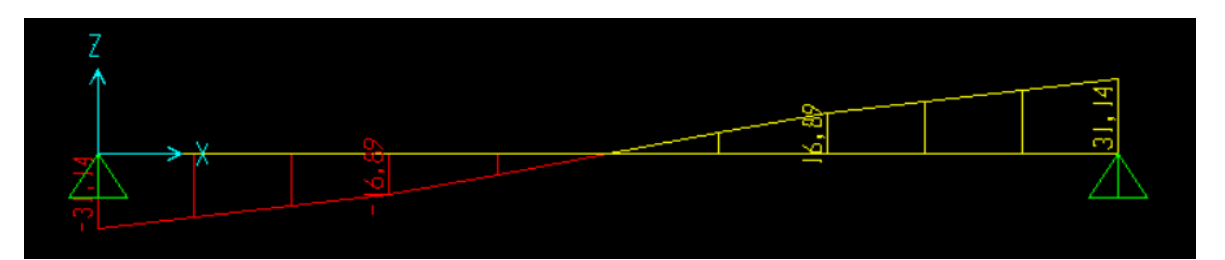

**Figure.III.40 : Diagramme de l'effort tranchant à l'ELU.**

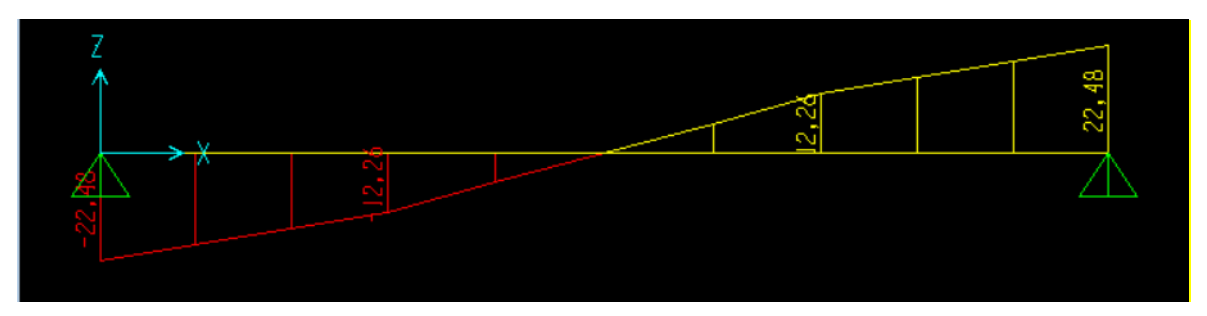

**Figure.III.41 : Diagramme de l'effort tranchant à l'ELS.**

III.5.5. Calcul des armatures :

Le ferraillage se fait en flexion simple pour une bande de 1 ml de largeur, avec :

 $b = 100$  cm;  $h = 18$  cm;  $f_e = 500MPa$ ;  $d = 0.9*h = 16.2$  cm;  $f_{c28} = 30MPa$ ;  $f_{bc} = 17MPa$ .

**En travée :** Mt=0,85Mu=0,85x36,46= 30,99kNm

**En appui :** Ma=0,5Mu=0,5x36,46=18,23KNm

**Tableau.III.18 : Calcul du ferraillage**

|              | $M_U$<br>(kNm) | $\mu$ | A     | $Z$ (cm) | As'<br>$\rm \left( cm^{2}\right)$ | $A_{S}$<br>$\text{cm}^2$ ) | choix            | $A_s^{\text{adpoter}}$<br>$\rm \left( cm^2 \right)$ |
|--------------|----------------|-------|-------|----------|-----------------------------------|----------------------------|------------------|-----------------------------------------------------|
| Travée       | 30,99          | 0,069 | 0,089 | 15,62    |                                   | 4,56                       | 5T12             | 5,65                                                |
| <b>Appui</b> | 18,23          | 0,041 | 0,052 | 15,86    |                                   | 2,64                       | 5T <sub>10</sub> | 3,93                                                |

Espacement :

 $\geq \frac{\text{En}{200}}{\text{En}}$  **:**  $\exp \leq \frac{100}{5} = 20$  *cm*  $\leq \frac{100}{7} = 20$  cm.

On prend : esp=20 cm

$$
\triangleright \underline{\text{Sur appui}}: \quad \exp \le \frac{100}{5} = 20 \, \text{cm}
$$

On prend : **esp=20 cm**

 $\checkmark$  Armature de répartition :

- En travée **:**  4 2 *s r*  $\frac{s}{-} \leq A \leq \frac{A}{-}$ *A*  $\leq A_r \leq \frac{s}{2} \Rightarrow 1,41cm^2 \leq A_r \leq 2,82cm^2$ 

Le choix est de  $3T10=2,36$ cm<sup>2</sup> avec S<sub>t</sub>=30cm

- <u>Sur appui</u>:  $\frac{s}{4} \le A_r \le \frac{s}{2}$ *s r*  $\frac{s}{-} \leq A \leq \frac{A}{-}$ *A*  $\leq A_r \leq \frac{s}{2} \Rightarrow 0.98cm^2 \leq A_r \leq 1.96cm^2$ 

Le choix est de  $3T8=1,51$ cm<sup>2</sup> avec S<sub>t</sub>=30cm

#### III.5.6. Vérifications :

**A.** Condition de non fragilité :

 $A s \ge A s$  min = 0,23 b d f<sub>t28</sub> / f e = 1,78 cm<sup>2</sup>

- En travée **:** A<sup>S</sup> = 5,65 cm<sup>2</sup> > A S Min …................... Vérifiée
- $\text{Sur appui : } A_S = 3.93 \text{ cm}^2 > A_{S Min} \dots \dots \dots \dots$ . Vérifiée
- **B.** L'effort tranchant :

On doit vérifier que :  $\tau_u \leq \tau_u$ 

$$
\tau_{u} = \frac{T_{u}}{bd} \le \overline{\tau}_{u}
$$
  
avec:  $\overline{\tau}_{u} = \text{Min}\left(\frac{0, 2. f_{c28}}{\gamma_{b}}; 5 \text{ MPa}\right) = \text{Min}(4; 5) = 4 \text{ MPa..... (Fissuration peu nuisible.)}$   

$$
Tu = 31,14 \text{ kN} \implies \tau_{u} = \frac{31,14 \times 10^{3}}{1000 \times 162}
$$

$$
\implies 0,192 \text{ MPa} \dots \dots \text{vérifié}
$$

On doit aussi vérifier en zone d'appui :

0 0,9d  $T_u - \frac{M_a}{2.8 \text{ s}} < 0$   $\Rightarrow$  Les armatures ne sont soumises à aucun effort de traction (pas de

vérification)

0 0,9d  $T_u - \frac{M_a}{2.8 \times 10^{-10}} > 0$   $\Rightarrow$  Les armatures doivent être ancrées au-delà des appuis, il faut satisfaire la

condition suivante :

 $As \geq (Tu + Mu / 0.9d) \gamma_s$  / fe

Dans notre cas :

$$
T_{u} - \frac{M_{a}}{0.9d} < 0 \Rightarrow 31,14 - \frac{18,23}{0.9*0162} = -93,89 \text{ kN} < 0
$$

Donc les armatures ne sont soumises à aucun effort de traction => pas de vérification de la section.

**C.** Vérification à l'E.L.S :

La fissuration est considérée comme peu nuisible, donc il n'est pas nécessaire de vérifier la contrainte des armatures tendues.

- **D.** Vérification des contraintes du béton **:**
- Position de l'axe neutre :

 $b y^2 / 2 - n As (d - y) = 0$ 

Moment d'inertie :

 $I = b y^3 / 3 + n As (d - y)^2$ 

Vérification de la contrainte du béton :

$$
\sigma_{\rm b} = \frac{M_{\rm ser}}{I} \mathbf{Y} \leq \overline{\sigma}_{b} = 0.6 f_{c28} = 18 \text{MPa}
$$

En travée : Mt=0,85Mser=0,85x26,39=22,43 kNm

En appui : Ma=0,5Mser=0,5x26,39 =13,195KNm

|        | M <sub>ser</sub><br>(kN.m) | $A_{\rm S}$<br>$\text{cm}^2$ | $(cm)$ | (cm <sup>4</sup> ) | $\sigma_{bc}$<br>(MPa) | $\sigma_{bc} \leq \sigma_{bc}$ |
|--------|----------------------------|------------------------------|--------|--------------------|------------------------|--------------------------------|
| Travée | 22,43                      | 5,65                         | 4,46   | 14638,11           | 6,83                   | Vérifiée                       |
| Appui  | 13,195                     | 3,93                         | 3,82   | 10893,03           | 4,62                   | Vérifiée                       |

**Tableau.III.19 : Vérification à l'E.L.S**

**E.** Vérification de la flèche :

$$
\begin{cases}\n\frac{h}{L} \ge \frac{1}{1} \\
\frac{A_s}{bd} \le \frac{4,2}{fe} \\
\frac{h}{L} \ge \frac{M_t}{10M_0}\n\end{cases}\n\Rightarrow\n\begin{cases}\n\frac{0.18}{4.21} = 0.0427 \ge 0.0625\n\end{cases}
$$
\n $\Rightarrow \begin{cases}\n\frac{0.18}{4.21} = 0.0427 \ge 0.0625\n\end{cases}$ \n $\Rightarrow 0.0034 \le 0.0105$ \n $\therefore \text{ using the image of the image.}$ \n $\therefore \text{ using the image of the image.}$ 

Conditions ne sont pas vérifiées, donc il est nécessaire de calculer la flèche. Flèche totale : **[1]**.

$$
A \text{vec}: \begin{cases} f_i = \frac{M_{ser} L^2}{10 E_i I_{fi}} \\ f_v = \frac{M_{ser} L^2}{10 E_v I_{fv}} \\ \bar{f} = \frac{L}{500} \end{cases} \qquad L = 4, 21 \text{ m} < 5 \text{m}.
$$

 **●** Moment d'inertie de la section homogène I<sup>0</sup> **:**

$$
I_0 = \frac{bh^3}{12} + 15A_s \left(\frac{h}{2} - d\right)^2 + 15A'_s \left(\frac{h}{2} - d'\right)^2
$$
  

$$
\begin{cases} I_{fi} = \frac{1,1I_0}{1 + \lambda_i \mu} & \text{Moment d'inertie fictif.} \\ I_{fi} = \frac{I_0}{1 + \lambda_i \mu} \end{cases}
$$

Avec :

$$
\begin{cases}\n\lambda_i = \frac{0.05 f_{t28}}{\delta \left(2 + \frac{3b_0}{b}\right)} \\
\lambda_v = \frac{0.02 f_{t28}}{\delta \left(2 + \frac{3b_0}{b}\right)} \\
\delta = \frac{1.75 f_{t28}}{\delta \left(2 + \frac{3b_0}{b}\right)}\n\end{cases}
$$
\n
$$
\begin{cases}\n\delta = \frac{A_s}{b_0 d} \\
\mu = 1 - \frac{1.75 f_{t28}}{4 \delta \sigma_s + f_{t28}} \\
\sigma_s = \frac{M_{ser}}{A_s d}\n\end{cases}
$$

Ei=34179,56MPa ; Ev=11496,76MPa

Les résultats sont récapitulés dans ce tableau :

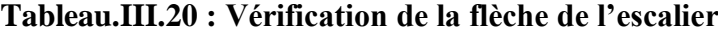

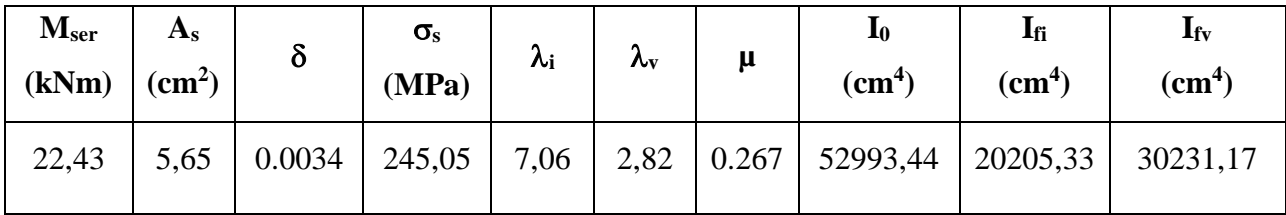

Donc :

$$
f_i = 0.55 \text{cm}
$$
  
\n $f_v = 1.1 \text{cm}$   $\Rightarrow \Delta f_T = f_v - f_i = 0.55 \text{cm}$   
\n $\bar{f} = \frac{L}{500} = \frac{421}{500} = 0.842 \text{cm}$   
\n $\Rightarrow \Delta f_T = 0.55 \text{cm}$  ( $\bar{f} = 0.842 \text{cm}$ ...... $\text{vérifiée}$ .

Les résultats de Calcul de la flèche

Déférent cas sont récapitulés dans le tableau qui suit :

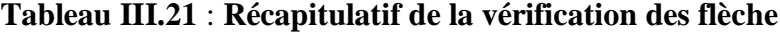

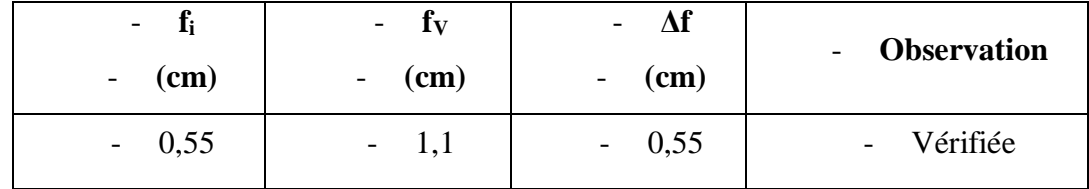

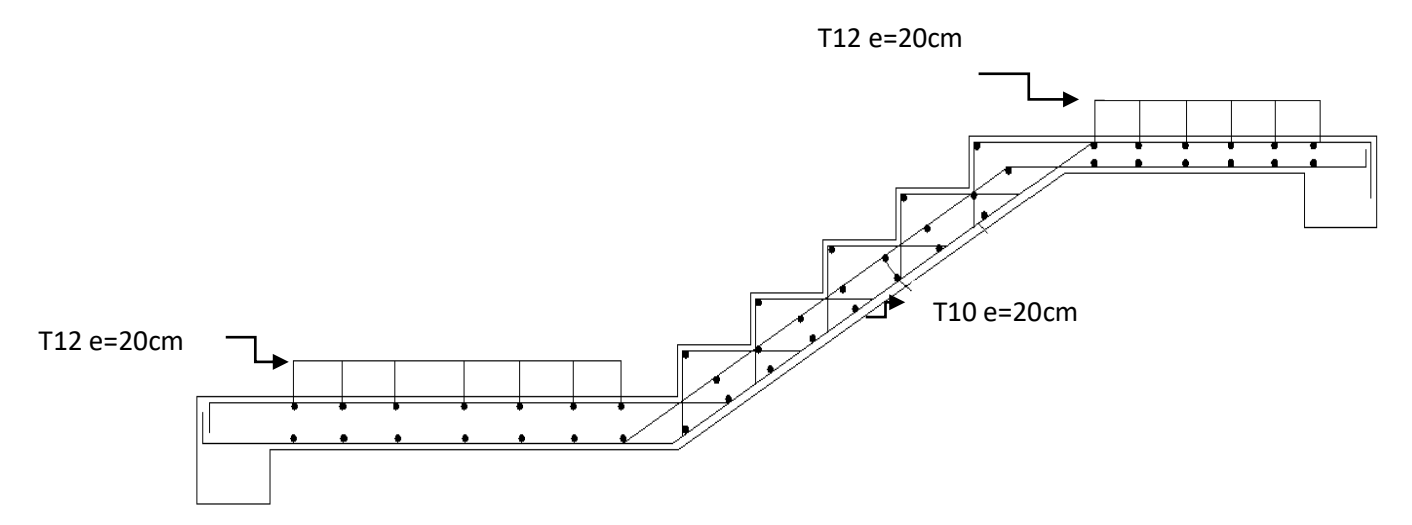

**Figure.III.42 : ferraillage des escaliers**

## **Étude de la poutre palière :**

La poutre palière est une poutre qui supporte les réactions des escaliers et les transmettent directement au poteau est encastrée à deux extrémités. On propose des poteaux de (30×30) cm pour supporter la poutre paliers.

Pré-dimensionnement :

Selon le B.A.E.L 91/1999, le critère de rigidité est:

L  $\frac{L}{15} \leq h \leq \frac{L}{10}$  $rac{L}{10}$   $\Leftrightarrow$   $rac{410}{15}$  $\frac{410}{15} \leq h \leq \frac{410}{10}$  $\frac{10}{10}$   $\Leftrightarrow$  27.33  $\leq h \leq 41$ 

#### **On prend: h = 40 cm**

 $0.3h \le b \le 0.7h \iff 12 \le h \le 28$ 

#### **On prend: b = 30 cm**

Donc la section de la poutre palière est de  $b \times h = 30 \times 40$ cm<sup>2</sup>

• Charges supportées par la poutre :

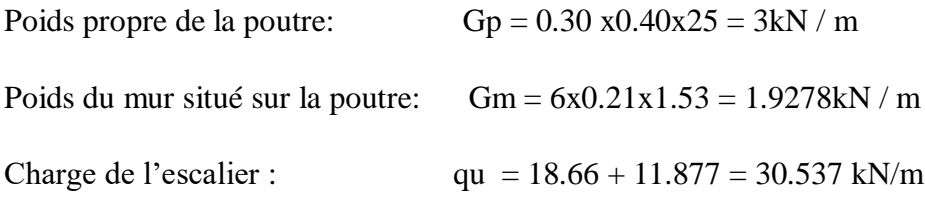

 $G = 35.4648$  kN/m

Charge d'exploitation :  $Q = 2.5kN/m$ 

• Calcul des sollicitations :

 $\angle$  l'E.L.U:

Qu=1.35x32.307 +1.5x2.5=51.63kN

 $Mu^{max} = \frac{Qu.L^2}{2}$  $rac{1}{10}$  = 51.62×4.10<sup>2</sup>  $\frac{108}{8}$  = 108.48 kN/ml

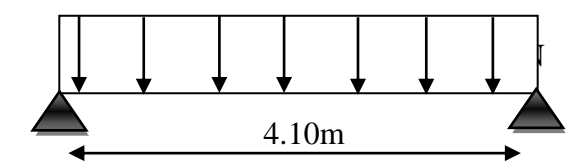

**FigureIII.43 : Schéma statistique de la poutre en ELU.**

À l'E.L.S:

QS=35.46 +2.5=37.96 kN

 $\text{Ms}^{\text{max}} = \frac{Qs.L^2}{2}$  $\frac{12}{8} = \frac{37.96 \times 4.10^2}{8}$  $\frac{\cancel{0.410}}{8}$  = 79.76 kN/ml

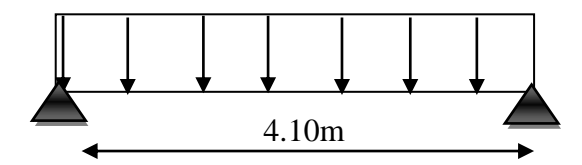

**FigureIII.44 : Schéma statistique de la poutre en ELS.**

Les appuis sont partiellement encastrés, Donc on doit corriger les moments obtenus

**Travée :** Mut =  $0.85 \text{ Mu}^{\text{MAX}} = 92.20 \text{ kN/ml}$ 

**Appui** : Mua =  $-0,3$  Mu<sup>MAX</sup> =  $-32.54$ kN/ml

• Calcul du ferraillage à l'E.L. U:

On  $a : b = 30cm$ ;  $h = 40cm$   $d = 0.9h = 36cm$ 

 $f_{c 28} = 30 \text{ MPa}$  / fe = 500 MPa / $f_{bc} = 17 \text{ MPa}$ 

#### **TableauIII.22: calcul du ferraillage**

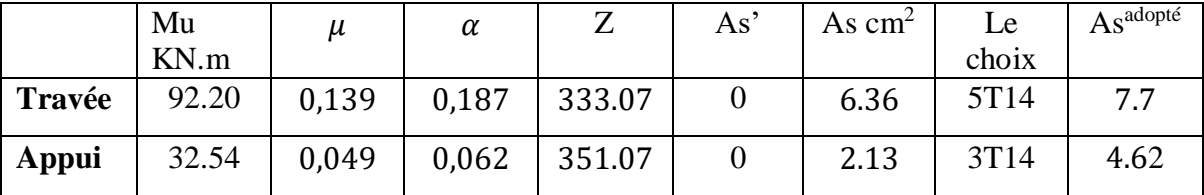

- Détermination des armatures transversales:
- Détermination du diamètre des armatures transversal:

$$
\varphi t = \min\left(\frac{h}{35}, \frac{b}{10} \; ; \; \varphi l\right) = \min\left(\frac{400}{35}, \frac{300}{10} \; ; 14\right) = (11; 30; 14) = 10 \, \text{mm}
$$

#### **On prend:**  $\varphi t = 8$  mm

**-**Espacement des cadres et étriers:

 $St \leq min(0.9d ; 40 cm) = min(32.4 ; 40 cm) = 32.4cm$ 

#### **D'après le R.P.A 99/2003 :**

**Zone nodale:**  $St \leq min(15 cm ; 10 \varphi l) = (15; 14) = 14 mm \Rightarrow St = 10 mm$ 

**Zone courante:**  $5t \le 15 \varphi l = 21 \text{mm}$   $\Rightarrow$   $5t = 15 \text{mm}$ 

Schéma de Ferraillage de poutre :

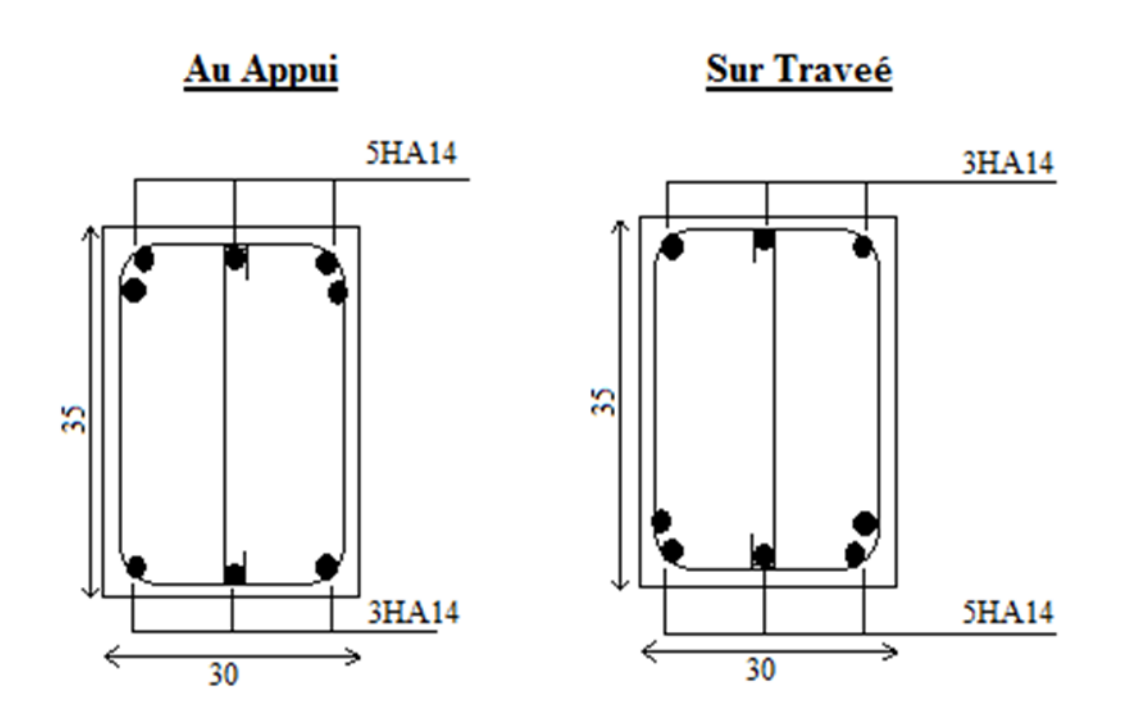

**Figure III. 45: Schéma de Ferraillage de poutre.**

# CHAPITRE IV

# ETUDE DYNAMIQUE ET SISMIQUE

#### **CHAPITRE IV : ETUDE DYNAMIQUE ET SISMIQUE**

#### IV.1 Introduction :

Vu que l'activité sismique peut se produire à tout moment, provoquant d'importants dégâts humains et matériels, les structures doivent être conçues et construites de manière adéquate afin de résister à ses secousses sismiques, toute en respectant les recommandations des règlements parasismiques**.**

Le but de ce chapitre est de définir un modèle de structure qui vérifie les conditions et critères de sécurités imposées par les règles parasismiques Algériennes **RPA99/version 2003.**

La modélisation de notre structure a été effectuée à l'aide du logiciel **ETAPS** qui est un logiciel de calcul automatique des structures.

#### IV.2 Etude sismique :

L'analyse dynamique nécessite toujours initialement de créer un modèle de calcul représentant la structure. Ce modèle introduit en suite dans un programme de calcul dynamique permet la détermination de ses modes propre de vibrations et des efforts engendrés par l'action sismique.

#### VI.2.1 Modélisation de rigidité :

La modélisation des éléments constituants le contreventement (rigidité) est effectué comme suit :

- Chaque poutre et chaque poteau de la structure a été modélisé par un élément linéaire type poutre (frame) à deux nœuds, chaque nœud possède 6 degré de liberté (trois translations et trois rotations).
- Les poutres entre deux nœuds d'un même niveau (niveau i).
- Les poteaux entre deux nœuds de différent niveaux (niveau i et niveau i+1).

 Chaque voile est modélisé par un élément surfacique type Shell à quatre nœuds après onl'a divisé en mailles.

 A tous les planchers nous avons attribués une contrainte de type diaphragme ce quicorrespond à des planchers infiniment rigides dans leur plan. Tous les nœuds de la base du bâtiment sont encastrés (6DDL bloqués).

#### VI.2.2 Modélisation de la masse :

 La charge des planchers est supposée uniformément répartie sur toute la surface du plancher. La masse est calculée par l'équation *(G+βQ)* imposée par le **RPA99 version 2003** avec *(β=0,2)* pour un bâtiment à usage d'habitation. (mass source).

 La masse volumique attribuée aux matériaux constituant les poteaux et les poutres est priseégale à celle du béton à savoir *2,5t/m<sup>3</sup>* .

 La charge de l'acrotère et des murs extérieurs (maçonnerie) a été répartie aux niveaux des poutres qui se trouvent sur le périmètre des planchers (uniquement le plancher terrasse pour l'acrotère).

#### VI.3 Choix de la méthode de calcul :

Le choix des méthodes de calcul et la modélisation de la structure ont comme objectif de prévoir aux mieux le comportement réel de l'ouvrage.

Les règles parasismiques Algériennes **[2]** propose trois méthodes de calcul des sollicitations.

- 1- La méthode statique équivalente.
- 2- La méthode d'analyse modale spectrale.
- 3- La méthode d'analyse dynamique par accélérogramme.

#### VI.3.1 La méthode statique équivalente :

• Principe :

Les forces réelles dynamiques qui se développent dans la construction sont remplacées par un système de forces statiques fictives dont les effets sont considérés équivalents à ceux del'action sismique.

Le mouvement du sol peut se faire dans une direction quelconque dans le plan horizontal. Les forces sismiques horizontales équivalentes seront considérées appliquées successivementsuivant deux directions orthogonales caractéristiques choisies par le projecteur. Dans le casgénéral, ces deux directions sont les axes principaux du plan horizontal de la structure

• Conditions d'applications :

Les conditions d'applications de la méthode statique équivalente sont :

 Le bâtiment ou bloc étudié, satisfaisait aux conditions de régularité en plan et en élévation avec une hauteur au plus égale à 65m en zones І et ІІ et à 30m en zones Ш

 Le bâtiment ou bloc étudié présente une configuration irrégulière tout en respectant, outresles conditions de hauteur énoncées en haut, et les conditions complémentaires suivantes :

#### **Zone III :**

- Groupe d'usages 3 et 2, si la hauteur est inférieure ou égale à 5niveaux ou 17m
- Groupe d'usage 1B, si la hauteur est inférieure ou égale à 3niveauxou 10m.
- Groupe d'usage 1A, si la hauteur est inférieure ou égale à 2niveaux ou 8m

 la méthode statique équivalente n'est pas applicable dans le cas de notre bâtiment car lastructure est en zone **III** de groupe d'usage 2 et sa hauteur dépasse les 17m.

#### VI.3.2 La méthode modale spectrale :

La méthode d'analyse modale spectrale peut être utilisée dans tous les cas et en particulier,dans le cas où la méthode statique équivalente n'est pas permise. Dans notre projet, une étude dynamique de la structure s'impose du fait que les conditions derégularité en plan et en élévation ne sont pas satisfaites.

#### **a.** Principe :

Il est recherché pour chaque mode de vibration le maximum des effets engendrés dans la structure par les forces sismiques, représentées par un spectre de calcul, ces effets sont par suite combinés pour obtenir la réponse de la structure.

Cette méthode est basée sur les hypothèses suivantes :

- Concentration des masses au niveau des planchers.

- Seuls les déplacements horizontaux des nœuds sont pris en compte.

- Le nombre de modes à prendre en compte est tel que la somme des coefficients massiques de ces modes soit aux moins égales 90%.

- Ou que tous les modes ayant une masse modale effective supérieure à 5% de la masse totale de la structure soient retenus pour la détermination de la repense totale de la structure.
- Le minimum de modes à retenir est de trois (3) dans chaque direction considérée.

Dans le cas où les conditions décrites ci-dessus ne peuvent pas être satisfaites à cause de l'influence importante des modes de torsion, le nombre minimal de modes (K) à retenir doit être tel que :

K
$$
\geq 3\sqrt{N}
$$
 et  $T_K \leq 0,20$  sec .........[1]

Où : N est le nombre de niveaux au-dessus de sol et  $T_k$ la période du mode K.

#### **b.** Analyse spectrale :

## Utilisation des spectres de réponse

La pratique actuelle la plus répondue consiste à définir le chargement sismique par un spectre de réponse

- toute structure est assimilable à un oscillateur multiple, la réponse d'une structure à uneaccélération dynamique est fonction de l'amortissement (ζ) et de la pulsation naturelle (ω).

Donc pour des accélérogrammes données si on évalue les réponses maximales en fonction de la période (T), on obtient plusieurs points sur un graphe qui est nommé spectre de réponse et qui aide à faire une lecture directe des déplacements maximaux d'une structure.

L'action sismique est représentée par un spectre de calcul suivant :

$$
\frac{S_a}{g} = \begin{cases} 1,25A \left( 1 + \frac{T}{T_1} \left( 2,5\eta \frac{Q}{R} - 1 \right) \right) & 0 \le T \le T_1 \\ 2,5\eta (1,25A) \frac{Q}{R} & T_1 \le T \le T_2 \\ 2,5\eta (1,25A) \frac{Q}{R} \left( \frac{T_2}{T} \right)^{2/3} & T_2 \le T \le 3,0s \\ 2,5\eta (1,25A) \frac{Q}{R} \left( \frac{T_2}{3} \right)^{2/3} \left( \frac{3}{T} \right)^{5/3} & T \ge 3,0s \end{cases}
$$

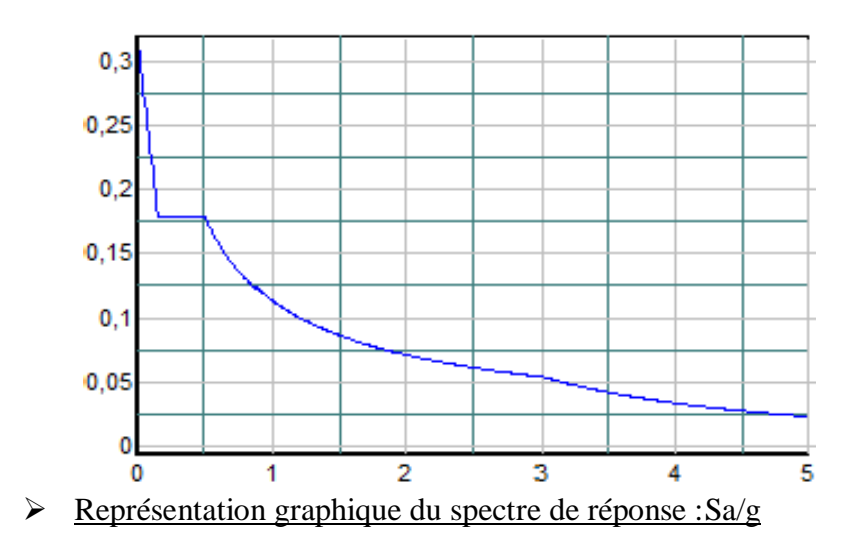

**Figure IV.1 : schéma graphique du spectre de réponse.**

Avec :

g : accélération de la pesanteur.

A : coefficient d'accélération de zone.

η : facteur de correction d'amortissement.

R : Coefficient de comportement de la structure. Il est fonction du système de Contreventement.

 $T_1, T_2$ : Périodes caractéristiques associées à la catégorie de site.

Q : Facteur de qualité.

Résultante des forces sismiques de calcul :

L'une des premières vérifications préconisées par le**[2]** est relative à la résultante des forces sismiques.

En effet la résultante des forces sismiques à la base  $\alpha$   $V_t$   $\gamma$  obtenue par combinaison des valeurs modales ne doit pas être inférieur à *80%* de la résultante des forces sismiques déterminer par la méthode statique équivalente *« V »* pour une valeur de la période fondamentale donnée par la formule empirique appropriée.

Si  $V_t$  <V, il faut augmenter tous les paramètres de la réponse (forces, déplacement, moments...) Dans le rapport,  $\frac{0.8V}{V}$  $V_t$ 

Calcul de la force sismique par la méthode statique équivalente :

La force sismique totale V appliquée à la base de la structure, doit être calculée

Successivement dans deux directions horizontales orthogonales selon la formule [1] :

$$
V = \frac{\text{ADQ}}{\text{R}}\text{W}
$$

Pour notre cas :

 L'ouvrage est du « groupe 02 » (bâtiment d'habitation collective dont la hauteur ne dépasse pas 48m).

L'implantation de ce bâtiment se fera dans la wilaya de BLIDA **(zone III).**

Donc **: A=0.25**

**D :** facteur d'amplification dynamique moyen

Ce facteur est fonction de la catégorie du site, du facteur de correction d'amortissement (η) et de la période fondamentale de la structure (T).

$$
\mathbf{D} = \begin{cases} 2, 5\eta & 0 \le T \le T_2 \\ 2, 5\eta \left(T_2/T\right)^{2/3} & T_2 \le T \le 3 \\ 2, 5\eta \left(T_2/3\right)^{2/3} & T \ge 3s \end{cases}
$$

 $\mathrm{T}_1\,$ ,  $\mathrm{T}_2$ : Périodes caractéristiques associée à la catégorie du site est donnée dans

$$
Let \, tableau \, 4.7 \, [2]:.
$$

$$
\text{Site meuble} \longrightarrow \text{catégorie } S_3 \begin{cases} T_2 = 0.15 \text{sec} \\ T_2 = 0.50 \text{sec.} \end{cases}
$$

η : Facteur de correction d'amortissement (quand l'amortissement est différent de 5%).

$$
\eta = \sqrt{\frac{7}{(2+\xi)}} \ge 0.7 \Rightarrow \eta = 0.8819
$$

 $\zeta$ : Pourcentage d'amortissement critique (ξ=7%).

Estimation de la période fondamentale de la structure (T) :

La valeur de la période fondamentale (T) de la structure peut être estimée à partir deformules empiriques ou calculées par des méthodes analytiques ou numériques.

Les formules empiriques à utiliser selon le [2] sont :

$$
T{=}\min\left(T=C_T*\textbf{h}^{\frac{3}{4}}_N\text{ , }T=0{,}09\frac{\textbf{h}_N}{\sqrt{L}}\right)
$$

 $C_T = 0.05$ 

 $h_N$ = hauteur mesurée en mètre à partir de la base de la structure jusqu'au dernier niveau.

 $h_N = 27,88m$ 

L =La dimension du bâtiment mesurée à la base dans la direction de calcul considérée.

$$
\begin{cases}\nL_X = 26,85m \\
L_Y = 20m\n\end{cases}
$$

T empirique =  $0.05 * 27.88^{\frac{3}{4}} = 0.61$  sec, dans les deux directions.

T empirique dans le sens x-x et y-y :

• Suivant la direction 
$$
(x - x)
$$
  $T_X = 0.09 \frac{27.88}{\sqrt{26.85}} = 0.484s$ 

- Suivant la direction  $(y y)$   $T_Y = 0.09 \frac{27.88}{\sqrt{20}} = 0.561s$
- Sens  $(x x)$  T<sub>x</sub>= min (T = 0,61, T = 0,484)
- Sens  $(y y)$  T<sub>Y</sub> = min (T = 0,61, T = 0,561)

D : Facteur d'amplification dynamique moyen, il est fonction de la catégorie du site, du facteur de correction d'amortissement η et de la période fondamentale de la structure T.

Plusieurs formules empiriques pour le calcul de la période fondamentale sont proposées par le **[2].**

$$
T_N = 0.09 \frac{h_N}{\sqrt{L}}
$$

Où :

 $h_N$ : La hauteur, mesurée en mètre, à partir de la base de la structure jusqu'au dernier niveau N

L : La dimension du bâtiment mesurée à la base dans la direction de calcul considérée.

 $T_{\text{anlytige}} \rightarrow \text{Si} T_{\text{anlytige}} \leq T_{\text{emprique}}$ 

 $T_{\text{anlytique}} \rightarrow \text{si } T_{\text{emprique}} < T_{\text{anlytique}} < 1.3 T_{\text{emprique}}$ 

1,3  $T_{\text{emprique}}$  si  $T_{\text{analytique}} > 1.3$   $T_{\text{emprique}}$ 

#### **R :** Coefficient de comportement

L'objet de la classification des systèmes structuraux se traduit, dans les règles et les méthodes de calcul, par l'attribution pour chacune des catégories de cette classification, d'un coefficient de comportement R qui est un paramètre qui reflète la ductilité de la structure ; il dépend du système de contreventement.

Le coefficient de comportement global de la structure, Sa valeur unique est donnée parle tableau (4.3) **[2]** en fonction du système de contreventement.

R=5 (mixte portique/voiles avec interaction)

**Q :** Facteur de qualité

Le facteur de qualité de la structure est fonction de :

- La redondance et de la géométrie des éléments qui la constituent
- La régularité en plan et en élévation
- La qualité du contrôle de la construction

$$
Q=1+\sum_{1}^{6}P_{q}
$$
 [1]

*P<sup>q</sup>* : Est la pénalité <sup>à</sup> retenir selon que le critère de qualité **<sup>q</sup>** "est satisfait ou non ".

Sa valeur est donnée par le tableau **4.4 [2]**

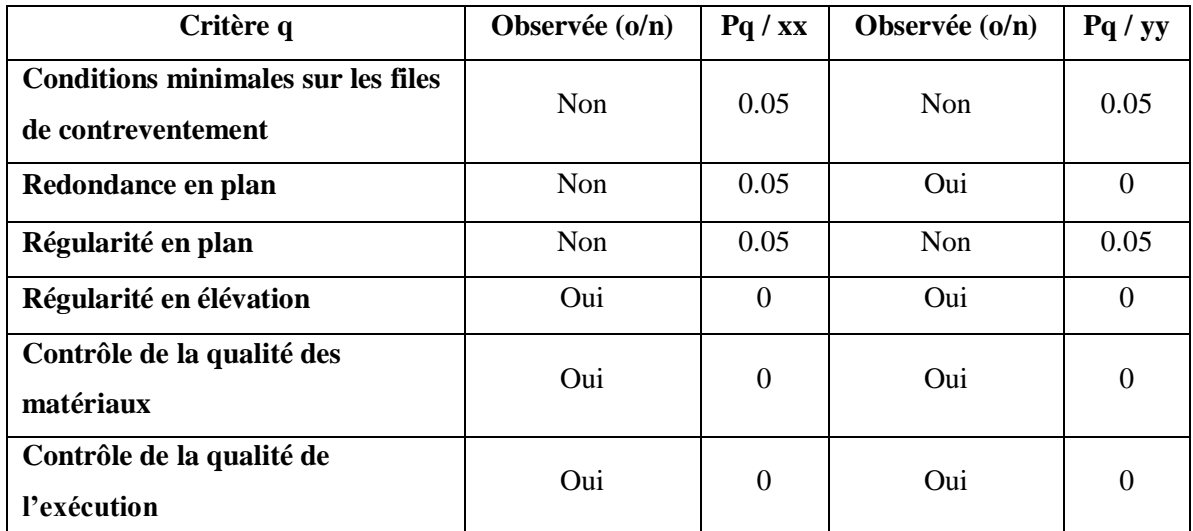

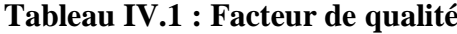

 $Q_{XX}$ =1+ (0.05+0.05+0.05+0+0+0) =**1.15** 

 $Q_{yy}$ =1+ (0.05+0+0.05+0+0+0) =**1.10** 

# VI.4 Résultats de l'analyse sismique :

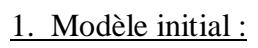

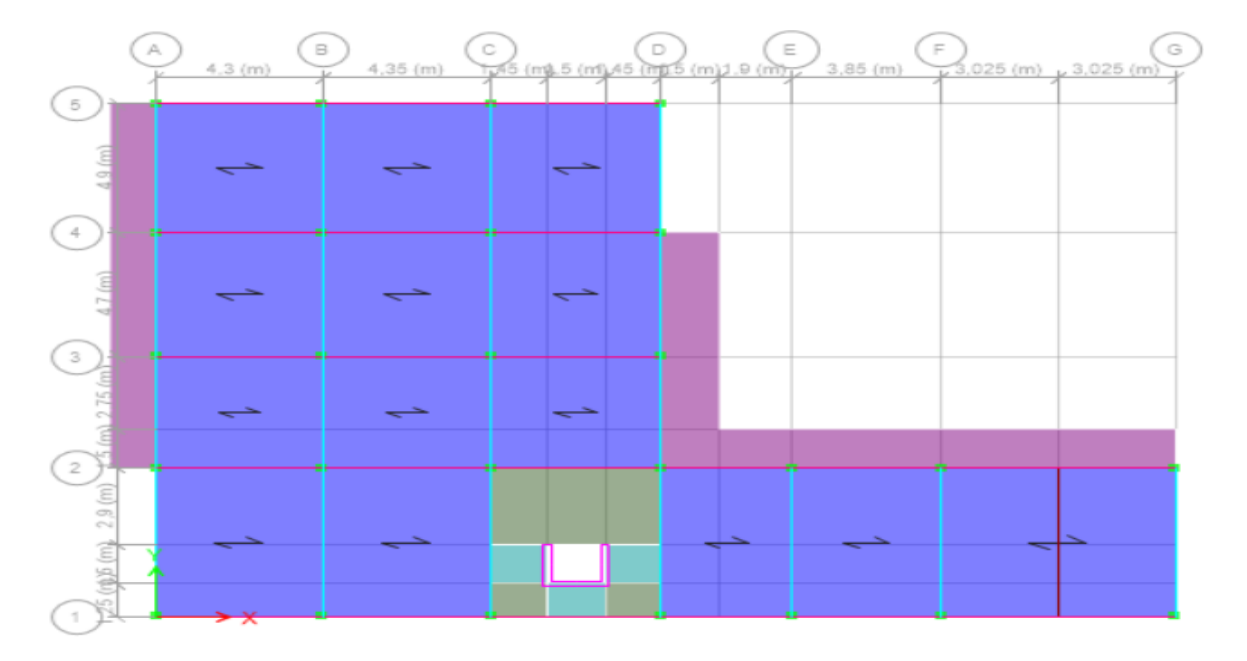

**Figure IV.2 : Vue en plan du modèle initiale.**

|              |                |                | <b>TABLE: Modal Participating Mass Ratios</b> |             |              |              |
|--------------|----------------|----------------|-----------------------------------------------|-------------|--------------|--------------|
| Case         | <b>Mode</b>    | Période<br>sec | UX                                            | U Y         | <b>SumUX</b> | <b>SumUY</b> |
| <b>Modal</b> | $\mathbf{1}$   | 1,439          | 0,322                                         | 0,0241      | 0,322        | 0,0241       |
| <b>Modal</b> | $\overline{2}$ | 1,344          | 0,0259                                        | 0,705       | 0,3479       | 0,7291       |
| <b>Modal</b> | 3              | 1,148          | 0,3889                                        | 0,0057      | 0,7369       | 0,7348       |
| <b>Modal</b> | 4              | 0,51           | 0,0545                                        | 0,00002456  | 0,7913       | 0,7348       |
| <b>Modal</b> | 5              | 0,433          | 0,000001419                                   | 0,1365      | 0,7913       | 0,8713       |
| <b>Modal</b> | 6              | 0,353          | 0,0877                                        | 0,000001314 | 0,8791       | 0,8713       |
| <b>Modal</b> | $\overline{7}$ | 0,295          | 0,0188                                        | 0,0001      | 0,8979       | 0,8714       |
| <b>Modal</b> | 8              | 0,216          | 0,0003                                        | 0,0543      | 0,8982       | 0,9257       |
| <b>Modal</b> | 9              | 0,209          | 0,0087                                        | 0,0003      | 0,9069       | 0,926        |
| <b>Modal</b> | 10             | 0,17           | 0,0376                                        | 0,0001      | 0,9446       | 0,9261       |
| <b>Modal</b> | 11             | 0,157          | 0,0031                                        | 0,00004163  | 0,9477       | 0,9262       |
| <b>Modal</b> | 12             | 0,128          | 0,0002                                        | 0,0305      | 0,9479       | 0,9566       |

**Tableau IV.2 : Période et Participation massique du modèle initial**

**a.** Caractéristiques dynamique propres du modèle initial **:**

L'analyse dynamique de la structure conduit à :

- Une période fondamentale :  $T = 1,439$  sec.
- La participation massique dépasse le seuil des **90%** à partir du **9 ème** mode.
- $\bullet$  Le 1<sup>er</sup> mode est un mode de rotation
- Le  $2^{\text{eme}}$  mode est un mode de translation parallèlement à y-y
- $\bullet$  Le  $3^{\text{eme}}$  mode est un mode de rotation.

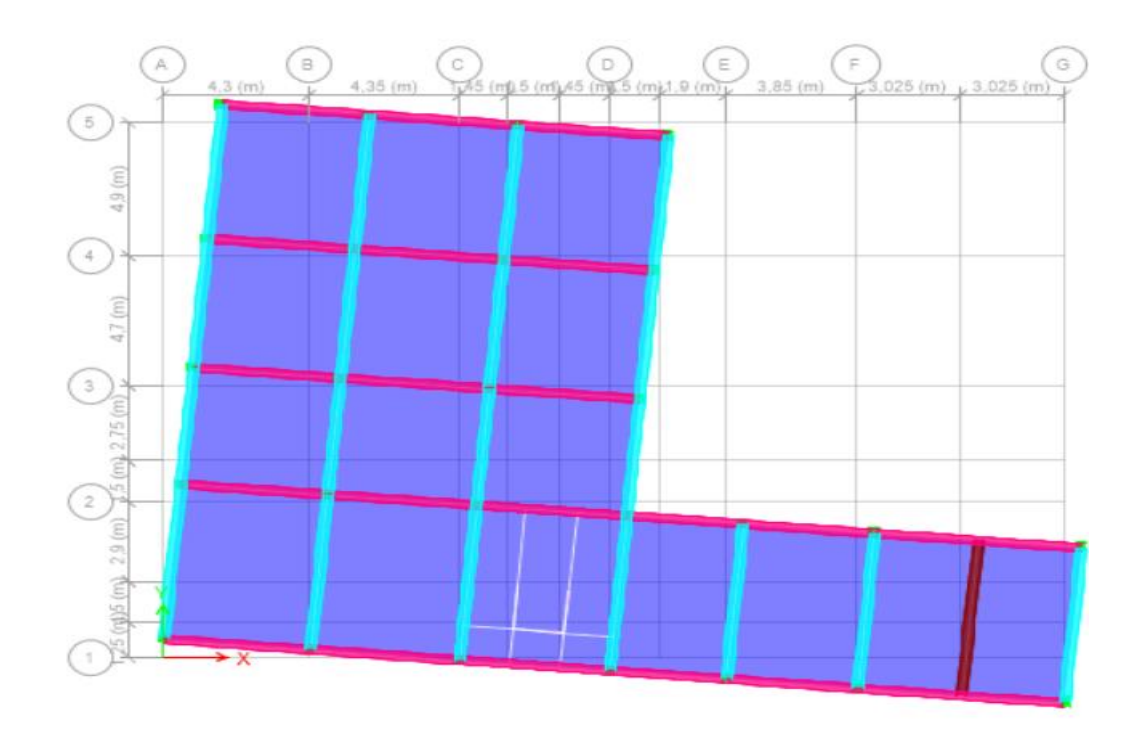

**Figure IV.3 : Vue en plan du 1 er mode rotation.**

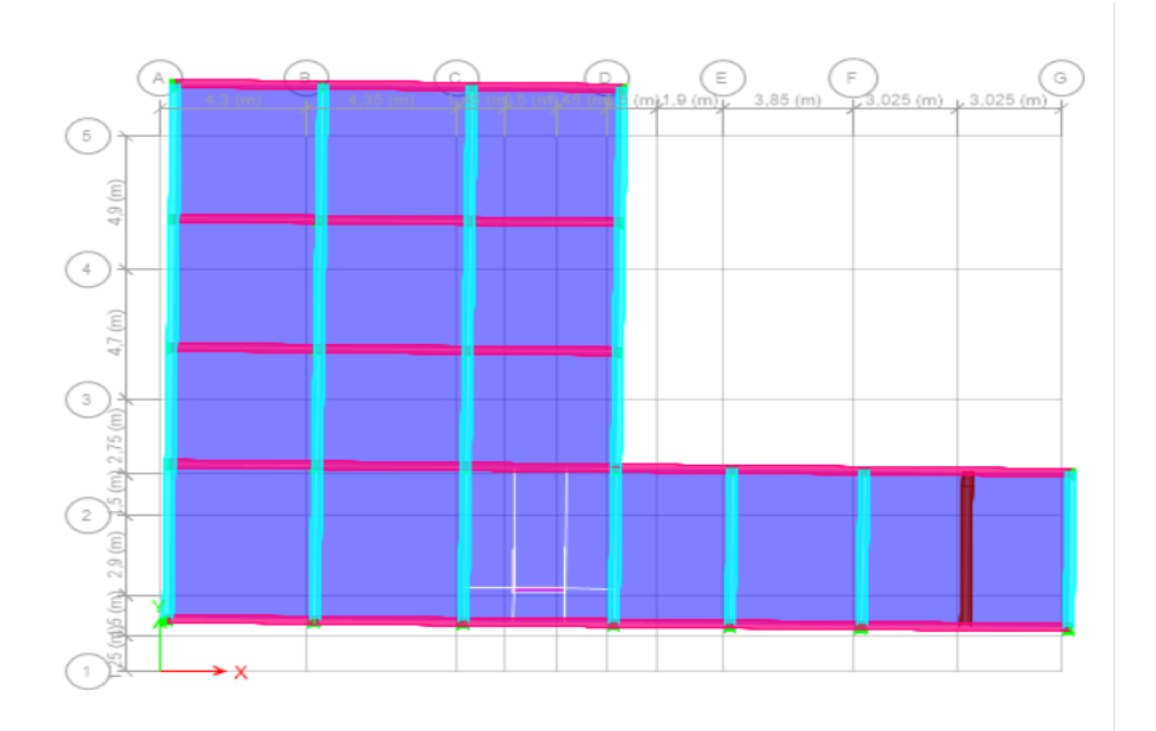

**Figure IV.4 : Vue en plan du 2 ème mode translation parallèlement à y-y.**

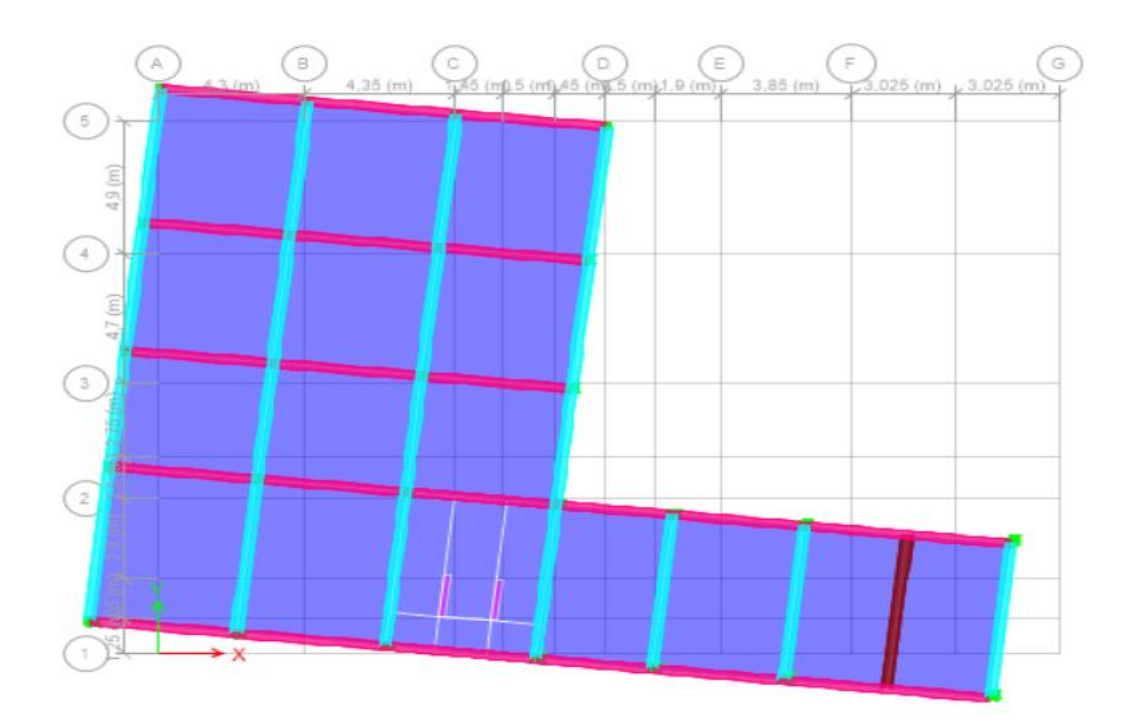

**Figure IV.5 : Vue en plan du 3ème mode rotation.**

C'est inutile de faire les autres vérifications alors que on a une rotation dans le 1<sup>er</sup> mode.

**2.** Introduction des voiles de contreventement :

**MODEL 1 :** Dans ce modèle on ajout deux voiles d'épaisseur (e=15 cm)

**●** Disposition des voiles dans le modèle 1 **:**

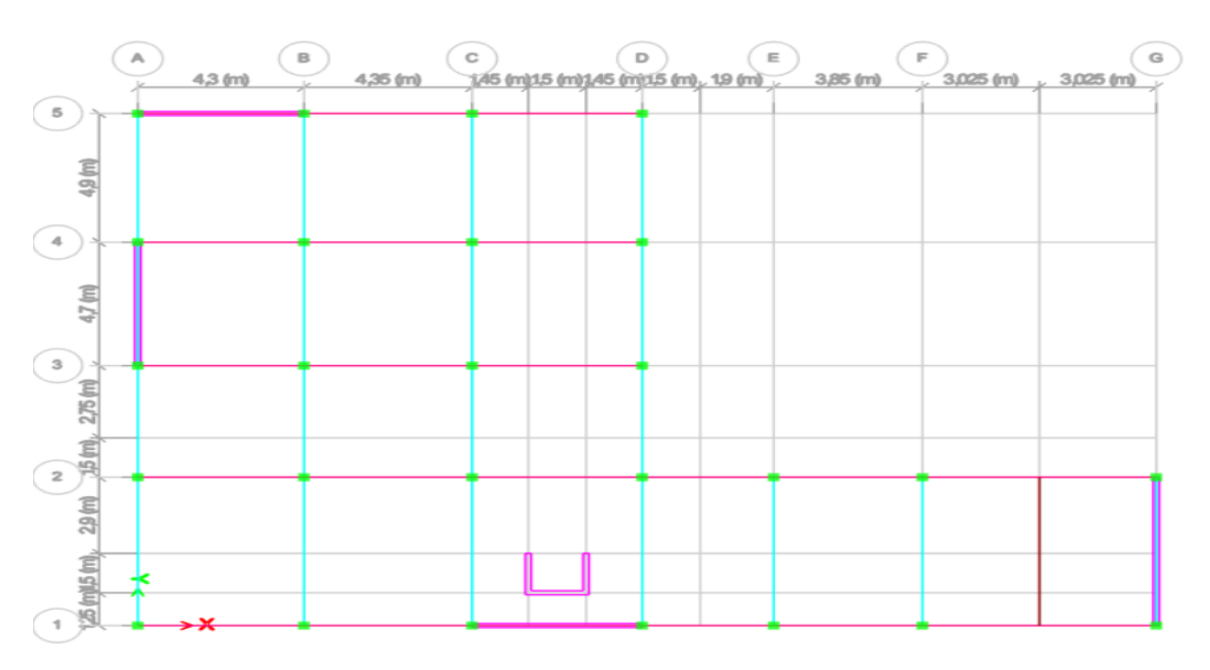

# **Figure. IV.6 : Modèle 1.**

|              | <b>TABLE</b> : Modal ParticipatingMass Ratios |        |          |        |              |              |  |  |  |  |  |  |
|--------------|-----------------------------------------------|--------|----------|--------|--------------|--------------|--|--|--|--|--|--|
| Case         | <b>Mode</b>                                   | Period | UX       | UY     | <b>SumUX</b> | <b>SumUY</b> |  |  |  |  |  |  |
|              |                                               | sec    |          |        |              |              |  |  |  |  |  |  |
| <b>Modal</b> | $\mathbf{1}$                                  | 0,816  | 0,6756   | 0,0013 | 0,6756       | 0,0013       |  |  |  |  |  |  |
| <b>Modal</b> | $\overline{2}$                                | 0,78   | 0,0013   | 0,6582 | 0,6769       | 0,6595       |  |  |  |  |  |  |
| Modal        | 3                                             | 0,506  | 0        | 0,0246 | 0,6769       | 0,6841       |  |  |  |  |  |  |
| <b>Modal</b> | 4                                             | 0,205  | 0,0345   | 0,1468 | 0,7115       | 0,8309       |  |  |  |  |  |  |
| <b>Modal</b> | 5                                             | 0,201  | 0,163    | 0,0325 | 0,8745       | 0,8634       |  |  |  |  |  |  |
| <b>Modal</b> | 6                                             | 0,118  | 0,0001   | 0,0155 | 0,8746       | 0,8789       |  |  |  |  |  |  |
| <b>Modal</b> | $\overline{7}$                                | 0,096  | 0,0009   | 0,0557 | 0,8755       | 0,9346       |  |  |  |  |  |  |
| <b>Modal</b> | 8                                             | 0,09   | 0,0708   | 0,0008 | 0,9463       | 0,9354       |  |  |  |  |  |  |
| <b>Modal</b> | 9                                             | 0,061  | 0,0001   | 0,0306 | 0,9464       | 0,9659       |  |  |  |  |  |  |
| <b>Modal</b> | 10                                            | 0,054  | 0,0287   | 0,0004 | 0,9751       | 0,9663       |  |  |  |  |  |  |
| Modal        | 11                                            | 0,054  | 0,002    | 0,0013 | 0,9771       | 0,9676       |  |  |  |  |  |  |
| Modal        | 12                                            | 0,044  | 2,92E-05 | 0,0154 | 0,9771       | 0,983        |  |  |  |  |  |  |

**Tableau IV.3 : Période et Participation massique du modèle 1**

**a.** Caractéristiques dynamique propres du modèle 1 **:**

L'analyse dynamique de la structure conduit à :

- Une période fondamentale :  $T = 0.816$  sec.
- La participation massique dépasse le seuil des **90%** à partir du **8 ème** mode.
- Le  $1<sup>er</sup>$  mode est un mode de translation parallèlement à x-x
- Le  $2^{\text{eme}}$  mode est un mode de translation parallèlement à y-y

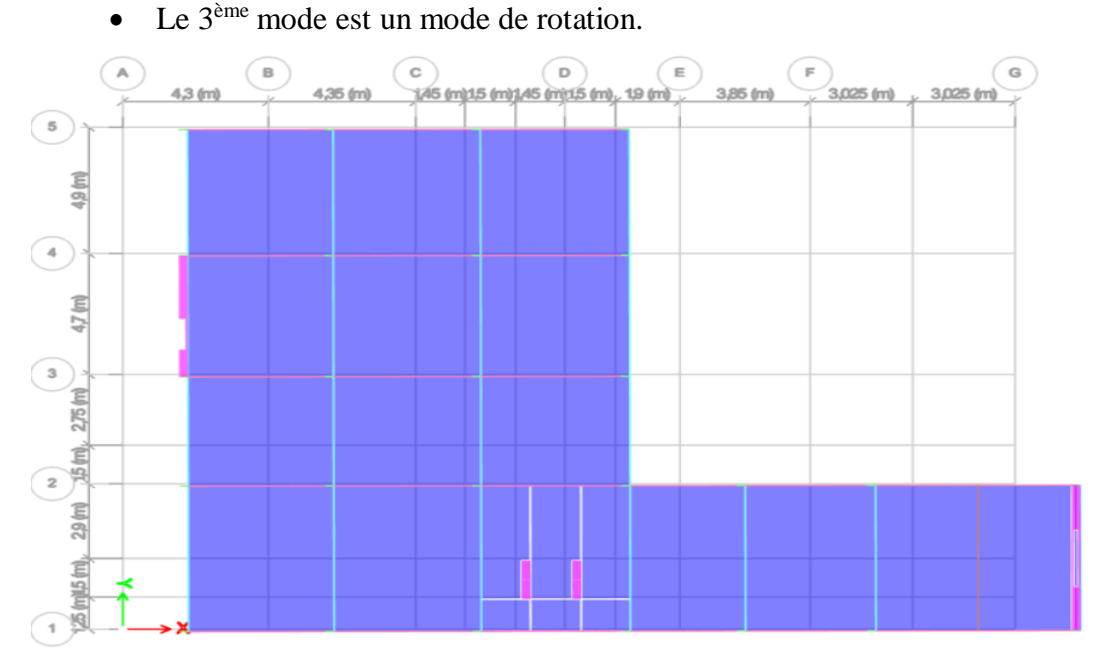

**Figure IV.7 : Vue en plan du 1 er mode translation parallèlement à x-x.**

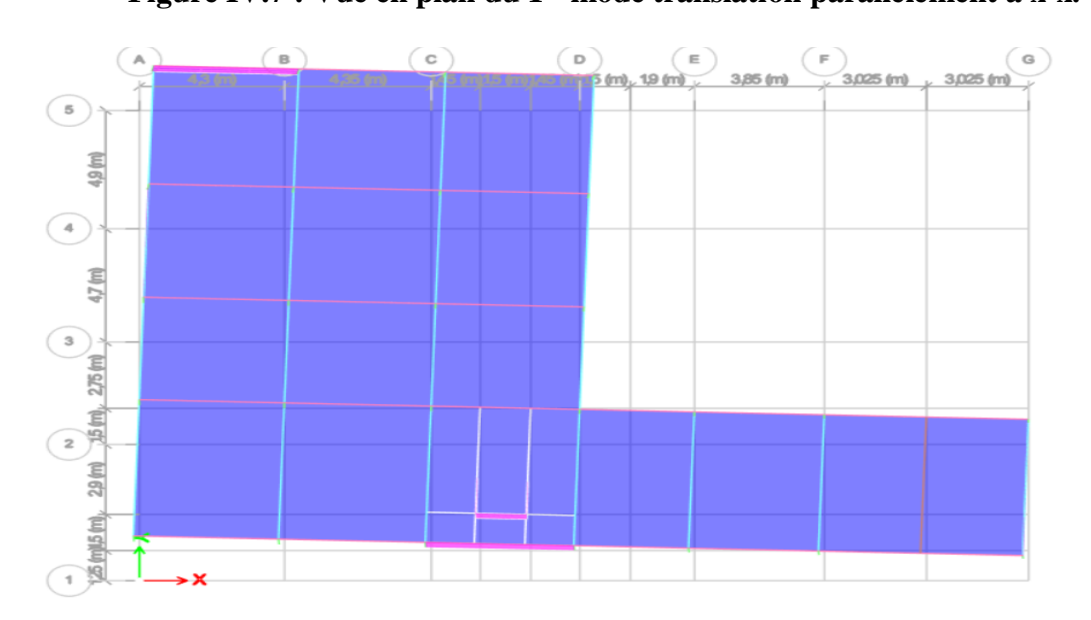

**Figure IV.8 : Vue en plan du 2 ème mode translation parallèlement à y-y.**

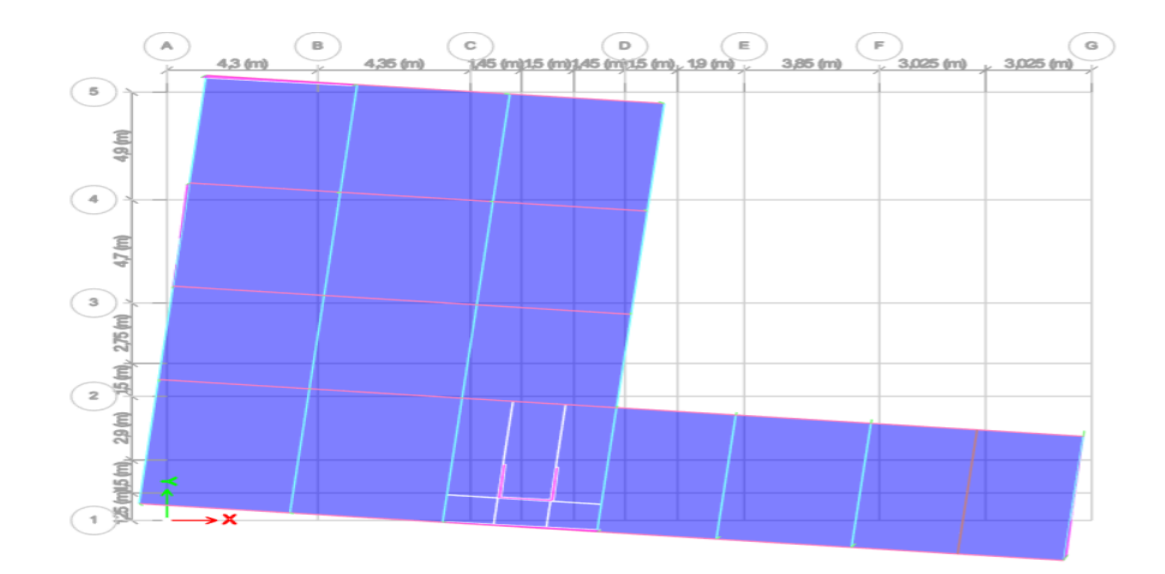

**Figure IV.9 : Vue en plan du 3ème mode rotation.**

**b.** Résultantes des forces sismiques :

Tanlytique =0,816 s (Résulta Trouver par le logicielle ETABS)

 $T_{\text{emprique }x} = 0.48$  s  $T_{\text{emprique y}} = 0.56$  s Résulta Trouver dans la page 83

Sens x :

Tanlytiqe <sup>→</sup> si Tanlytiqe ≤ Temprique 0,816 → si 0,816 ≤ 0,48 → non

 $T_{\text{analytique}} \rightarrow \text{si}$   $T_{\text{emprique}} < T_{\text{analytique}} < 1.3 T_{\text{emprique}}$ 

 $0,816 \rightarrow$ si  $0,48 < 0,816 < 1,3 \times 0,48 \rightarrow$  non

1,3 T<sub>emprique</sub> → si T<sub>anlytique</sub> > 1,3 T<sub>emprique</sub>  $1,3 \times 0,48 \rightarrow$  si  $0,816 > 1,3 \times 0,48 \rightarrow$  oui

Sens y :

 $0,816$  → si  $0,816 \le 0,56$  → non

 $0,816 \rightarrow$ si  $0,56 < 0,816 < 1,3 \times 0,56 \rightarrow$  non

 $1,3 \times 0,56 \rightarrow \text{si } 0,816 > 1,3 \times 0,56 \rightarrow \rightarrow$  oui

Donc :

 $T_x = 0.48 \times 1.3 = 0.624 \rightarrow 0.816 > 0.624$ 

$$
T_y = 0.56 \times 1.3 = 0.728 \rightarrow 0.816 > 0.728
$$

Ce qui donne :

$$
T_2 \le (T_x e t T_y) \cdot 3s \Rightarrow D = 2{,}5\eta \left(\frac{T_2}{T}\right)^{2/3}
$$
  

$$
D_x = 2{,}5(0{,}88) \left(\frac{0{,}50}{0{,}624}\right)^{2/3} = 1{,}898
$$
  

$$
D_y = 2{,}5(0{,}88) \left(\frac{0{,}50}{0{,}729}\right)^{2/3} = 1{,}723
$$

On trouver le poids de la structure par le logicielle ETABS t'elle que: W=30869, 46 kN

On trouve :

$$
V^x = \frac{0.25(1.898)(1.15)}{5}W \Rightarrow V^x = 3368.94kN
$$

$$
V^y = \frac{0.25(1.713)(1.10)}{5}W \Rightarrow V^y = 2908.37kN
$$

 $V_{xdyn} = 2553,49$  kN  $V_{\text{ydyn}}= 2430.52kN$ Résulta Trouver par le logicielle ETABS

Dans le sens X-X pour Ex r > 1 il faut augmenter les paramètres de la repense

$$
r= 0.8*Vst/Vdyn=1.055
$$

Dans le sens Y-Y les paramètres restant les mêmes :

$$
r=0.8*Vst/Vdyn=0.96
$$

**c.** Vérification des déplacement latéraux inter étages **:** 

L'une des vérifications préconisées par le **RPA99**, concerne les déplacements latéraux inter étages.

En effet, selon l'article **5.10 [2]** l'inégalité ci-dessous doit nécessairement être vérifiée :  $\Delta_K^X \leq \bar{\Delta}$  et  $\Delta_K^Y \leq \bar{\Delta}$ 

Avec :  $\bar{\Delta} = 0.01$ he

Où : he représente la hauteur de l'étage.

$$
\begin{aligned}\n\text{Avec}: \quad \delta_K^x &= R \delta_{eK}^x \quad \text{et} \quad \delta_K^y = R \delta_{eK}^y \\
\Delta_K^x &= \delta_K^x - \delta_{K-1}^x \quad \text{et} \quad \Delta_K^y = \delta_K^y - \delta_{K-1}^y\n\end{aligned}
$$

91

|            |                                             |                                  |                                          |                                                                     |                  |                          | $\Delta_K^x$ : Correspond au déplacement relatif au niveau K par rapport au niveau K-1 dans le               |
|------------|---------------------------------------------|----------------------------------|------------------------------------------|---------------------------------------------------------------------|------------------|--------------------------|----------------------------------------------------------------------------------------------------|
| sens       |                                             |                                  |                                          |                                                                     |                  |                          |                                                                                                    |
|            | x-x (idem dans le sens y-y, $\Delta_K^y$ ). |                                  |                                          |                                                                     |                  |                          |                                                                                                    |
|            |                                             |                                  |                                          |                                                                     |                  |                          |                                                                                                    |
|            |                                             |                                  |                                          |                                                                     |                  |                          | $\delta_{\epsilon K}^x$ : Est le déplacement horizontal dû aux forces sismiques au niveau K dans le sens x-x |
|            | (idem dans le sens y-y, $\delta_{eK}^y$ )   |                                  |                                          |                                                                     |                  |                          |                                                                                                    |
|            |                                             |                                  |                                          | Tableau. IV.4 : Vérification des déplacements inter étages sens X-X |                  |                          |                                                                                                    |
|            |                                             |                                  |                                          |                                                                     |                  |                          |                                                                                                    |
| Niveaux    |                                             |                                  |                                          |                                                                     | Dans le sens X-X |                          |                                                                                                    |
|            | $\delta_{\scriptscriptstyle e k}$           | $\delta_{\scriptscriptstyle{k}}$ | $\delta_{k-1}$                           | $\Delta_k$                                                          | $h_k$            | $\frac{\Delta_k}{h_k}$   | <b>Observation</b>                                                                                           |
| rdc        | (cm)                                        | (cm)                             | (cm)<br>0                                | (cm)                                                                | (cm)<br>340,0    | (%)<br>0,163             |                                                                                                    |
| Etage 1    | 0,1111                                      | 0,5555<br>1,57                   | 0,5555                                   | 0,56<br>1,01                                                        | 306,0            | 0,332                    | vérifiée<br>vérifiée                                                                                         |
| Etage 2    | 0,314                                       | 2,9685                           | 1,57                                     | 1,40                                                                | 306,0            | 0,457                    | vérifiée                                                                                                    |
| Etage 3    | 0,5937                                      | 4,6405                           | 2,9685                                   | 1,67                                                                | 306,0            | 0,546                    | vérifiée                                                                                                    |
| Etage 4    | 0,9281<br>1,3047                            | 6,5235                           | 4,6405                                   | 1,88                                                                | 306,0            | 0,615                    | vérifiée                                                                                                    |
| Etage 5    |                                             | 8,5145                           | 6,5235                                   | 1,99                                                                | 306,0            | 0,651                    | vérifiée                                                                                                    |
| Etage 6    | 1,7029                                      | 10,5665                          | 8,5145                                   | 2,05                                                                | 306,0            | 0,671                    | vérifiée                                                                                                    |
| Etage 7    | 2,1133<br>2,5195                            | 12,5975                          | 10,5665                                  | 2,03                                                                | 306,0            | 0,664                    | vérifiée                                                                                                    |
| Etage 8    | 2,9139                                      | 14,5695                          | 12,5975                                  | 1,97                                                                | 306,0            | 0,644                    | vérifiée                                                                                                    |
|            |                                             |                                  |                                          |                                                                     |                  |                          |                                                                                                    |
|            |                                             |                                  |                                          | Tableau. IV.5 : Vérification des déplacements inter étages sens Y-Y |                  |                          |                                                                                                    |
|            |                                             |                                  |                                          |                                                                     | Dans le sens Y-Y |                          |                                                                                                    |
| Niveaux    | $\delta_{\scriptscriptstyle e k}$           | $\delta_k$                       | $\delta_{\scriptscriptstyle k\text{-}1}$ | $\Delta_k$                                                          | $h_k$            | $\Delta_{k/2}$<br>$/h_k$ | <b>Observation</b>                                                                                           |
|            | (cm)                                        | (cm)                             | (cm)                                     | (cm)                                                                | (cm)             | (%)                      |                                                                                                    |
| <b>RDC</b> | 0,1066                                      | 0,533                            | $\bf{0}$                                 | 0,53                                                                | 340,0            | 0,157                    | vérifiée                                                                                                    |
| Etage 1    | 0,316                                       | 1,580                            | 0,533                                    | 1,05                                                                | 306,0            | 0,342                    | vérifiée                                                                                                    |
| Etage 2    | 0,5988                                      | 2,994                            | 1,58                                     | 1,41                                                                | 306,0            | 0,462                    | vérifiée                                                                                                    |
| Etage 3    | 0,928                                       | 4,640                            | 2,994                                    | 1,65                                                                | 340,0            | 0,484                    | vérifiée                                                                                                    |
|            |                                             |                                  |                                          |                                                                     |                  | 0,595                    | vérifiée                                                                                                    |
| Etage 4    | 1,292                                       | 6,460                            | 4,64                                     | 1,82                                                                | 306,0            |                          |                                                                                                    |
| Etage 5    | 1,6701                                      | 8,351                            | 6,46                                     | 1,89                                                                | 306,0            | 0,618                    | vérifiée                                                                                                    |
| Etage 6    | 2,0544                                      | 10,272                           | 8,3505                                   | 1,92                                                                | 306,0            | 0,628                    | vérifiée                                                                                                    |
| Etage 7    | 2,4274                                      | 12,137                           | 10,272                                   | 1,87                                                                | 306,0            | 0,609                    | vérifiée                                                                                                    |

**Tableau. IV.4 : Vérification des déplacements inter étages sens X-X**

**Tableau. IV.5 : Vérification des déplacements inter étages sens Y-Y**

|            |                                   | Dans le sens Y-Y                 |                |            |       |                     |                           |  |  |  |  |
|------------|-----------------------------------|----------------------------------|----------------|------------|-------|---------------------|---------------------------|--|--|--|--|
| Niveaux    | $\delta_{\scriptscriptstyle e k}$ | $\delta_{\scriptscriptstyle{k}}$ | $\delta_{k-1}$ | $\Delta_k$ | $h_k$ | $\Delta_k$<br>$h_k$ | <i><b>Observation</b></i> |  |  |  |  |
|            | (cm)                              | (cm)                             | (cm)           | (cm)       | (cm)  | (%)                 |                           |  |  |  |  |
| <b>RDC</b> | 0,1066                            | 0,533                            | 0              | 0,53       | 340,0 | 0,157               | vérifiée                  |  |  |  |  |
| Etage 1    | 0,316                             | 1,580                            | 0,533          | 1,05       | 306,0 | 0,342               | vérifiée                  |  |  |  |  |
| Etage 2    | 0,5988                            | 2,994                            | 1,58           | 1,41       | 306,0 | 0,462               | vérifiée                  |  |  |  |  |
| Etage 3    | 0,928                             | 4,640                            | 2,994          | 1,65       | 340,0 | 0,484               | vérifiée                  |  |  |  |  |
| Etage 4    | 1,292                             | 6,460                            | 4,64           | 1,82       | 306,0 | 0,595               | vérifiée                  |  |  |  |  |
| Etage 5    | 1,6701                            | 8,351                            | 6,46           | 1,89       | 306,0 | 0,618               | vérifiée                  |  |  |  |  |
| Etage 6    | 2,0544                            | 10,272                           | 8,3505         | 1,92       | 306,0 | 0,628               | vérifiée                  |  |  |  |  |
| Etage 7    | 2,4274                            | 12,137                           | 10,272         | 1,87       | 306,0 | 0,609               | vérifiée                  |  |  |  |  |
| Etage 8    | 2,7281                            | 13,641                           | 12,137         | 1,50       | 306,0 | 0,491               | vérifiée                  |  |  |  |  |

A partir des résultats de l'analyse il vient que :

Les déplacements latéraux inter-étages sont vérifiés dans le modèle 1.

#### **d.** Vérification de l'effort normal réduit **: (Art. 7.4.3.1,) [2]**

Dans le but d'éviter ou de limiter le risque de rupture fragile sous sollicitations D'ensemble dues au séisme, l'effort normal de compression de calcul est limité par la Condition suivante :

$$
\nu\text{=}\frac{N_d}{B_c\ \cdot\ f_{c28}}\text{=0,3}
$$

Où :

- $\triangleright \vee$  : effort normal réduit
- $\triangleright$  Nd : effort normal de compression sous sollicitations accidentelles.
- Bc : section brute de l'élément.
- $\ge$  fc28 : résistance caractéristique du béton.

Bien que les portiques ne reprennent que les charges verticales, Nous avons jugé important de vérifier les poteaux sous la combinaison sismique

- $\triangleright$  G+Q+Ex
- $\triangleright$  G+Q+Ey
- $\geq 0.8$ G+Ex
- $\geq 0.8$ G+Ey

#### **Tableau IV.6: Vérification de l'effort normal réduit**

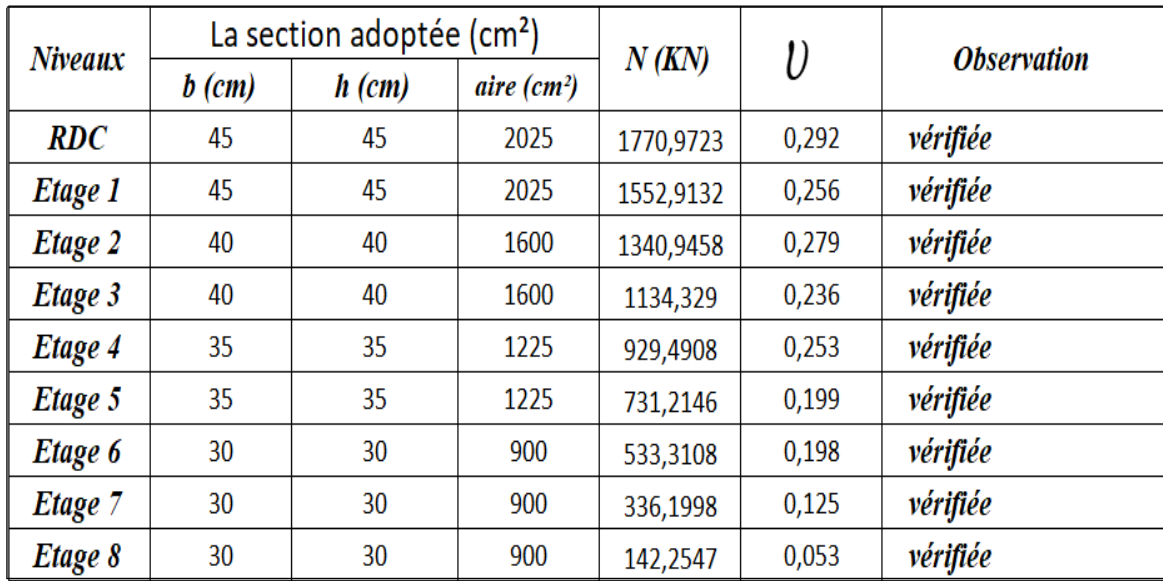

 $\checkmark$  Remarque :

La condition de l'effort normal réduit est vérifiée.

#### **e.** Justification du facteur de comportement R :

 Pour un système de contreventement de structure en portiques par des voiles en béton armé (structure **4a** selon **RPA99 version 2003) [2]** le coefficient de comportement dynamique R est pris égale à **5** ; néanmoins il y a lieu de vérifier que :

- Les voiles reprennent au plus 20 *%* des sollicitations dues aux charges verticales

- Les voiles reprennent la totalité des sollicitations dues aux charges horizontales.

Tout fois, en zone sismique III, les portiques doivent reprendre outre les sollicitations dues aux charges verticales au moins 25*%* de l'efforts tranchant d'étage

#### Effort normal à ELS **:**

- Voiles :
	- $V_{\text{ELS}} = \frac{E_{\text{Voiles}}}{E}$ ETotale *<* 20 *%* …… vérifié.
	- $V_{\text{ELS}} = \frac{E_{\text{Voiles}}}{E}$  $\frac{E_{\text{Voiles}}}{E_{\text{Totale}}} = \frac{34739.36}{8041.72}$  $\frac{375333}{8041.72}$  = 0,23  $\Rightarrow$  23%> 20 % ...... non vérifié.

**MODEL 2 :** Dans ce modèle on diminue le coefficient de comportement R=3,5.

|              | <b>TABLE: Modal Participating Mass Ratios</b> |               |            |        |              |              |  |  |  |  |  |  |
|--------------|-----------------------------------------------|---------------|------------|--------|--------------|--------------|--|--|--|--|--|--|
| Case         | <b>Mode</b>                                   | Period<br>sec | UX         | UY     | <b>SumUX</b> | <b>SumUY</b> |  |  |  |  |  |  |
| <b>Modal</b> | $\mathbf{1}$                                  | 0,815         | 0,6739     | 0,0013 | 0,6739       | 0,0013       |  |  |  |  |  |  |
| <b>Modal</b> | $\overline{2}$                                | 0,778         | 0,0013     | 0,6567 | 0,6752       | 0,658        |  |  |  |  |  |  |
| <b>Modal</b> | 3                                             | 0,506         | 0          | 0,0246 | 0,6752       | 0,6826       |  |  |  |  |  |  |
| <b>Modal</b> | 4                                             | 0,204         | 0,0306     | 0,1496 | 0,7058       | 0,8322       |  |  |  |  |  |  |
| <b>Modal</b> | 5                                             | 0,2           | 0,166      | 0,0289 | 0,8718       | 0,8611       |  |  |  |  |  |  |
| <b>Modal</b> | 6                                             | 0,118         | 0,0001     | 0,0154 | 0,8719       | 0,8764       |  |  |  |  |  |  |
| <b>Modal</b> | $\overline{7}$                                | 0,095         | 0,0009     | 0,0557 | 0,8728       | 0,9321       |  |  |  |  |  |  |
| <b>Modal</b> | 8                                             | 0,089         | 0,0708     | 0,0008 | 0,9436       | 0,9329       |  |  |  |  |  |  |
| <b>Modal</b> | 9                                             | 0,06          | 0,0001     | 0,0307 | 0,9437       | 0,9635       |  |  |  |  |  |  |
| <b>Modal</b> | 10                                            | 0,054         | 0,0279     | 0,0005 | 0,9716       | 0,964        |  |  |  |  |  |  |
| <b>Modal</b> | 11                                            | 0,054         | 0,0034     | 0,0013 | 0,975        | 0,9653       |  |  |  |  |  |  |
| <b>Modal</b> | 12                                            | 0,044         | 0,00003102 | 0,0158 | 0,9751       | 0,9811       |  |  |  |  |  |  |

**Tableau IV.7 : Période et Participation massique du modèle 2**

# **a.** Caractéristiques dynamique propres du modèle 2 **:**

L'analyse dynamique de la structure conduit à :

- **b.** Une période fondamentale :  $T = 0.815$  sec.
- **c.** La participation massique dépasse le seuil des **90%** à partir du **8 ème** mode.
- d. Le 1<sup>er</sup> mode est un mode de translation parallèlement à x-x
- **e.** Le 2 ème mode est un mode de translation parallèlement à y-y
- **f.** Le 3 ème mode est un mode de rotation.

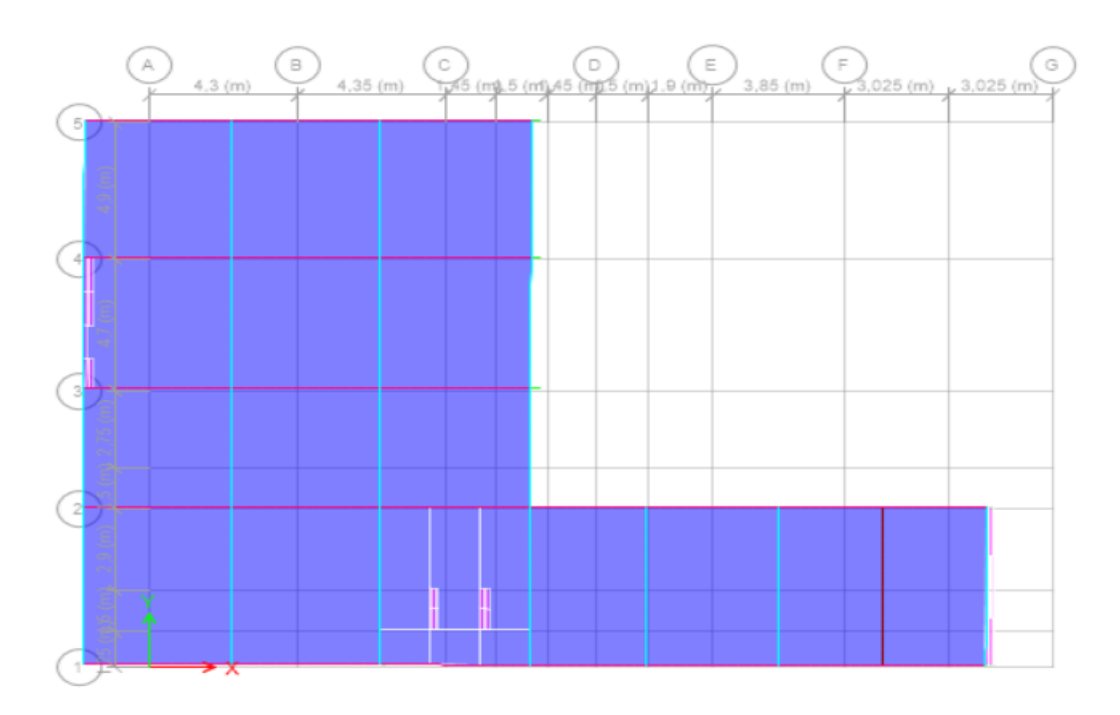

**Figure IV.10: Vue en plan du 1 er mode translation parallèlement à x-x modèle 2.**

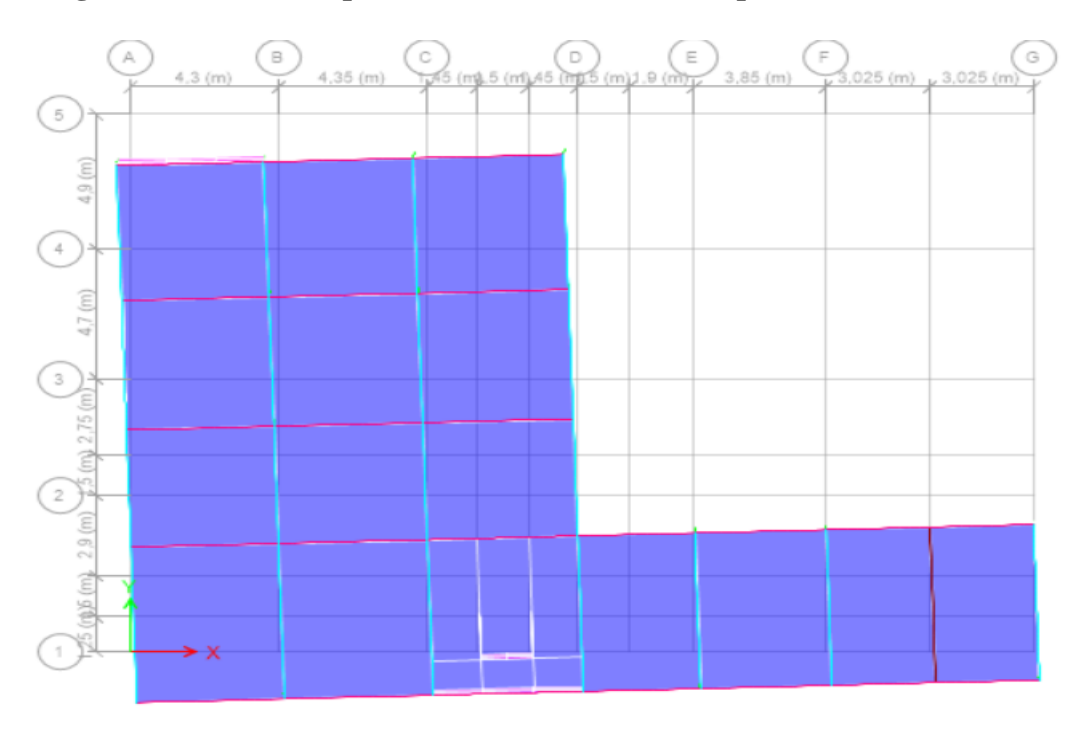

**Figure IV.11 : Vue en plan du 2 ème mode translation parallèlement à y-y modèle 2.**

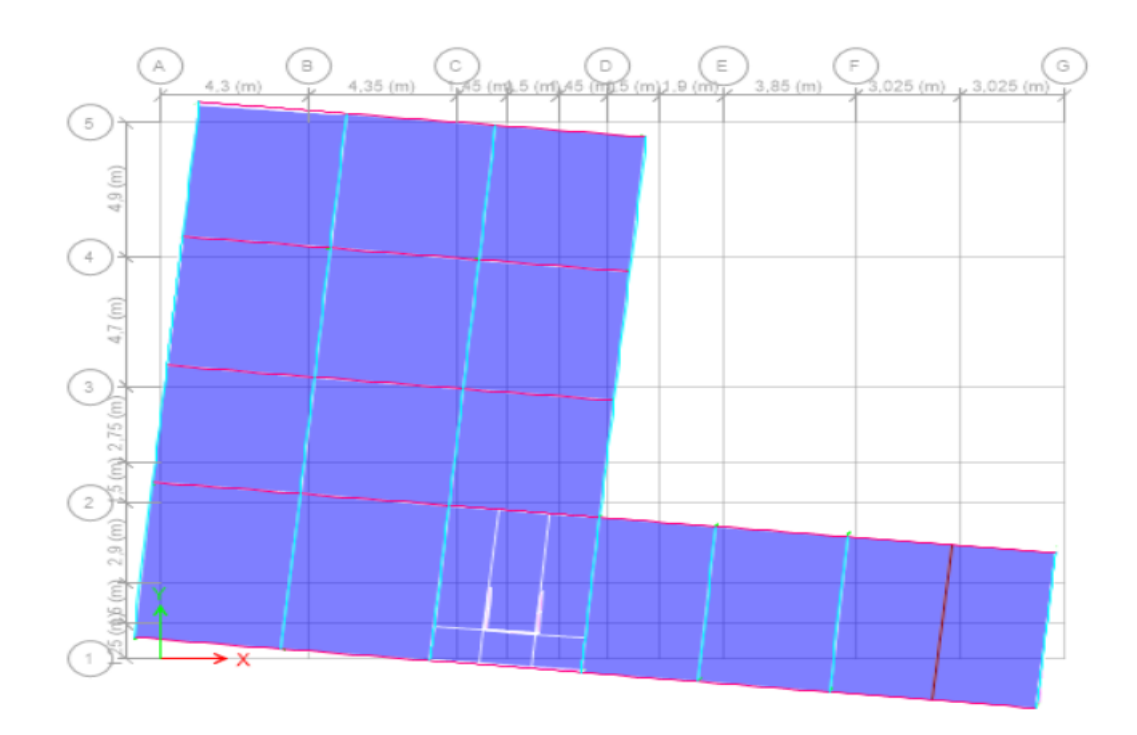

**Figure IV.12 : Vue en plan du 3ème mode rotation modèle 2.**

**b.** Résultantes des forces sismiques :

$$
D_x = 2,5(0,88) \left(\frac{0,50}{0,624}\right)^{2/3} = 1,898
$$

$$
D_y = 2,5(0,88) \left(\frac{0,50}{0,729}\right)^{2/3} = 1,723
$$

• Avec W=30869,46 kN

On trouve :

$$
V^x = \frac{0,25(1,898)(1,15)}{3.5}W \Rightarrow V^x = 4812.77kN
$$

$$
V^y = \frac{0,25(1,713)(1,10)}{3.5}W \Rightarrow V^y = 4154.81kN
$$

Vxdyn=3622.24 kN

Vydyn=3442,707 kN

Dans le sens X-X pour Ex il faut augmenter les paramètres de la repense de

$$
r= 0.8*Vst/Vdyn=1,063
$$

Dans le sens Y-Y les paramètres restant les mêmes :

$$
r = 0.8 * Vst/Vdyn = 0.965
$$

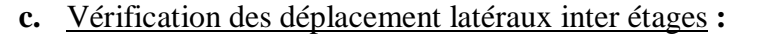

|         |                                   | Dans le sens X-X |                |            |       |                     |                    |  |  |  |  |
|---------|-----------------------------------|------------------|----------------|------------|-------|---------------------|--------------------|--|--|--|--|
| Niveaux | $\delta_{\scriptscriptstyle e k}$ | $\delta_{\bf k}$ | $\delta_{k-1}$ | $\Delta_k$ | $h_k$ | $\Delta_k$<br>$h_k$ | <b>Observation</b> |  |  |  |  |
|         | (cm)                              | (cm)             | (cm)           | (cm)       | (cm)  | (%)                 |                    |  |  |  |  |
| rdc     | 0,1596                            | 0,5586           | 0              | 0,56       | 340,0 | 0,164               | vérifiée           |  |  |  |  |
| Etage 1 | 0,4515                            | 1,58025          | 0,5586         | 1,02       | 306,0 | 0,334               | vérifiée           |  |  |  |  |
| Etage 2 | 0,854                             | 2,989            | 1,58025        | 1,41       | 306,0 | 0,460               | vérifiée           |  |  |  |  |
| Etage 3 | 1,3352                            | 4,6732           | 2,989          | 1,68       | 306,0 | 0,550               | vérifiée           |  |  |  |  |
| Etage 4 | 1,8771                            | 6,56985          | 4,6732         | 1,90       | 306,0 | 0,620               | vérifiée           |  |  |  |  |
| Etage 5 | 2,4499                            | 8,57465          | 6,56985        | 2,00       | 306,0 | 0,655               | vérifiée           |  |  |  |  |
| Etage 6 | 3,0404                            | 10,6414          | 8,57465        | 2,07       | 306,0 | 0,675               | vérifiée           |  |  |  |  |
| Etage 7 | 3,6247                            | 12,68645         | 10,6414        | 2,05       | 306,0 | 0,668               | vérifiée           |  |  |  |  |
| Etage 8 | 4,1922                            | 14,6727          | 12,68645       | 1,99       | 306,0 | 0,649               | vérifiée           |  |  |  |  |

**Tableau. IV.8 : Vérification des déplacements inter étages sens X-X**

**Tableau. IV.9 : Vérification des déplacements inter étages sens Y-Y**

|            |                                   | Dans le sens Y-Y |                |            |         |                |                           |  |  |  |  |
|------------|-----------------------------------|------------------|----------------|------------|---------|----------------|---------------------------|--|--|--|--|
| Niveaux    | $\delta_{\scriptscriptstyle e k}$ | $\delta_k$       | $\delta_{k-1}$ | $\Delta_k$ | $h_{k}$ | $\Delta_k$     | <i><b>Observation</b></i> |  |  |  |  |
|            | (cm)                              | (cm)             | (cm)           | (cm)       | (cm)    | $\binom{6}{6}$ |                           |  |  |  |  |
| <b>RDC</b> | 0,158                             | 0,553            | 0              | 0,55       | 340,0   | 0,163          | vérifiée                  |  |  |  |  |
| Etage 1    | 0,4686                            | 1,640            | 0,553          | 1,09       | 306,0   | 0,355          | vérifiée                  |  |  |  |  |
| Etage 2    | 0,8883                            | 3,109            | 1,6401         | 1,47       | 306,0   | 0,480          | vérifiée                  |  |  |  |  |
| Etage 3    | 1,3767                            | 4,818            | 3,10905        | 1,71       | 340,0   | 0,503          | vérifiée                  |  |  |  |  |
| Etage 4    | 1,9168                            | 6,709            | 4,81845        | 1,89       | 306,0   | 0,618          | vérifiée                  |  |  |  |  |
| Etage 5    | 2,4776                            | 8,672            | 6,7088         | 1,96       | 306,0   | 0,641          | vérifiée                  |  |  |  |  |
| Etage 6    | 3,0477                            | 10,667           | 8,6716         | 2,00       | 306,0   | 0,652          | vérifiée                  |  |  |  |  |
| Etage 7    | 3,601                             | 12,604           | 10,66695       | 1,94       | 306,0   | 0,633          | vérifiée                  |  |  |  |  |
| Etage 8    | 4,0472                            | 14,165           | 12,6035        | 1,56       | 306,0   | 0,510          | vérifiée                  |  |  |  |  |

A partir des résultats de l'analyse il vient que :

Les déplacements latéraux inter-étages sont vérifiés dans le modèle 2.

**d.** Vérification de l'effort normal réduit **: (Art. 7.4.3.1,) [2]**

| Niveaux |          | La section adoptée ( $cm2$ ) |                         |           |       | <i><b>Observation</b></i> |  |
|---------|----------|------------------------------|-------------------------|-----------|-------|---------------------------|--|
|         | $b$ (cm) | $h$ (cm)                     | aire (cm <sup>2</sup> ) | N(KN)     | I)    |                           |  |
| RDC     | 45       | 45                           | 2025                    | 1951,0963 | 0,321 | non vérifiée              |  |
| Etage 1 | 45       | 45                           | 2025                    | 1721,1928 | 0,283 | vérifiée                  |  |
| Etage 2 | 40       | 40                           | 1600                    | 1492,0955 | 0,311 | non vérifiée              |  |
| Etage 3 | 40       | 40                           | 1600                    | 1263,9965 | 0,263 | vérifiée                  |  |
| Etage 4 | 35       | 35                           | 1225                    | 1035,5997 | 0,282 | vérifiée                  |  |
| Etage 5 | 35       | 35                           | 1225                    | 813,0355  | 0,221 | vérifiée                  |  |
| Etage 6 | 30       | 30                           | 900                     | 591,3157  | 0,219 | vérifiée                  |  |
| Etage 7 | 30       | 30                           | 900                     | 372,4439  | 0,138 | vérifiée                  |  |
| Etage 8 | 30       | 30                           | 900                     | 156,6995  | 0,058 | vérifiée                  |  |

**Tableau IV.10 : Vérification de l'effort normal réduit**

# $\checkmark$  Remarque :

La condition de l'effort normal réduit n'est pas vérifiée, nous proposons de l'augmentation des sections des poteaux dans le modèle suivant comme suit :

**Tableau IV.11 : Choix des sections des poteaux**

| <b>Niveau</b>                                 | $S_{poteaux}$ |
|-----------------------------------------------|---------------|
| $RDC \rightarrow 1^{eme}$                     | 50x50         |
| $2^{\text{ème}} \rightarrow 3^{\text{ème}}$   | 45x45         |
| $4ème \rightarrow 5ème$                       | 40x40         |
| $6^{eme} \rightarrow 7^{eme}$                 | 35x35         |
| $8^{\grave{e}me} \rightarrow 9^{\grave{e}me}$ | 30x30         |

**MODEL 3 :** Dans ce modèle on augmente les sections des poteaux

| <b>TABLE: Modal Participating Mass Ratios</b> |                |                      |            |        |              |              |  |  |  |  |  |
|-----------------------------------------------|----------------|----------------------|------------|--------|--------------|--------------|--|--|--|--|--|
| Case                                          | <b>Mode</b>    | <b>Period</b><br>sec | UX         | UY     | <b>SumUX</b> | <b>SumUY</b> |  |  |  |  |  |
| <b>Modal</b>                                  | $\mathbf{1}$   | 0,785                | 0,6719     | 0,0015 | 0,6719       | 0,0015       |  |  |  |  |  |
| <b>Modal</b>                                  | $\overline{2}$ | 0,753                | 0,0015     | 0,6551 | 0,6734       | 0,6565       |  |  |  |  |  |
| <b>Modal</b>                                  | 3              | 0,489                | 0          | 0,0249 | 0,6734       | 0,6815       |  |  |  |  |  |
| <b>Modal</b>                                  | 4              | 0,199                | 0,0211     | 0,1584 | 0,6945       | 0,8399       |  |  |  |  |  |
| <b>Modal</b>                                  | 5              | 0,195                | 0,1759     | 0,0201 | 0,8704       | 0,86         |  |  |  |  |  |
| <b>Modal</b>                                  | 6              | 0,115                | 0,0001     | 0,0153 | 0,8705       | 0,8753       |  |  |  |  |  |
| <b>Modal</b>                                  | $\overline{7}$ | 0,094                | 0,0008     | 0,0557 | 0,8713       | 0,931        |  |  |  |  |  |
| <b>Modal</b>                                  | 8              | 0,087                | 0,0712     | 0,0007 | 0,9425       | 0,9317       |  |  |  |  |  |
| <b>Modal</b>                                  | 9              | 0,06                 | 0,0001     | 0,0307 | 0,9427       | 0,9624       |  |  |  |  |  |
| <b>Modal</b>                                  | 10             | 0,053                | 0,0287     | 0,0004 | 0,9714       | 0,9629       |  |  |  |  |  |
| <b>Modal</b>                                  | 11             | 0,053                | 0,0028     | 0,0013 | 0,9742       | 0,9642       |  |  |  |  |  |
| <b>Modal</b>                                  | 12             | 0,044                | 0,00003207 | 0,016  | 0,9742       | 0,9802       |  |  |  |  |  |

**Tableau IV.12 : Période et Participation massique du modèle 3**

# **a.** Caractéristiques dynamique propres du modèle 3 **:**

L'analyse dynamique de la structure conduit à :

- Une période fondamentale :  $T = 0,785$  sec.
- La participation massique dépasse le seuil des **90%** à partir du **8 ème** mode.
- Le  $1<sup>er</sup>$  mode est un mode de translation parallèlement à x-x
- Le  $2^{\text{eme}}$  mode est un mode de translation parallèlement à y-y
- $\bullet$  Le  $3^{\text{eme}}$  mode est un mode de rotation.

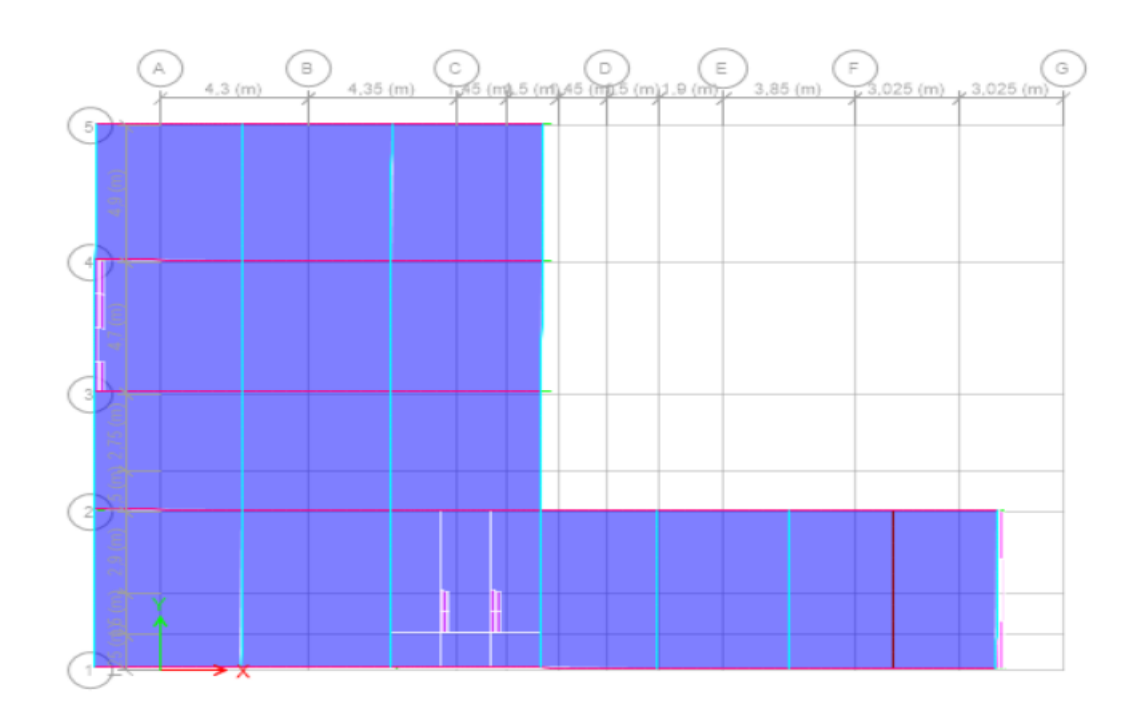

**Figure IV.13: Vue en plan du 1 er mode translation parallèlement à x-x modèle 3.**

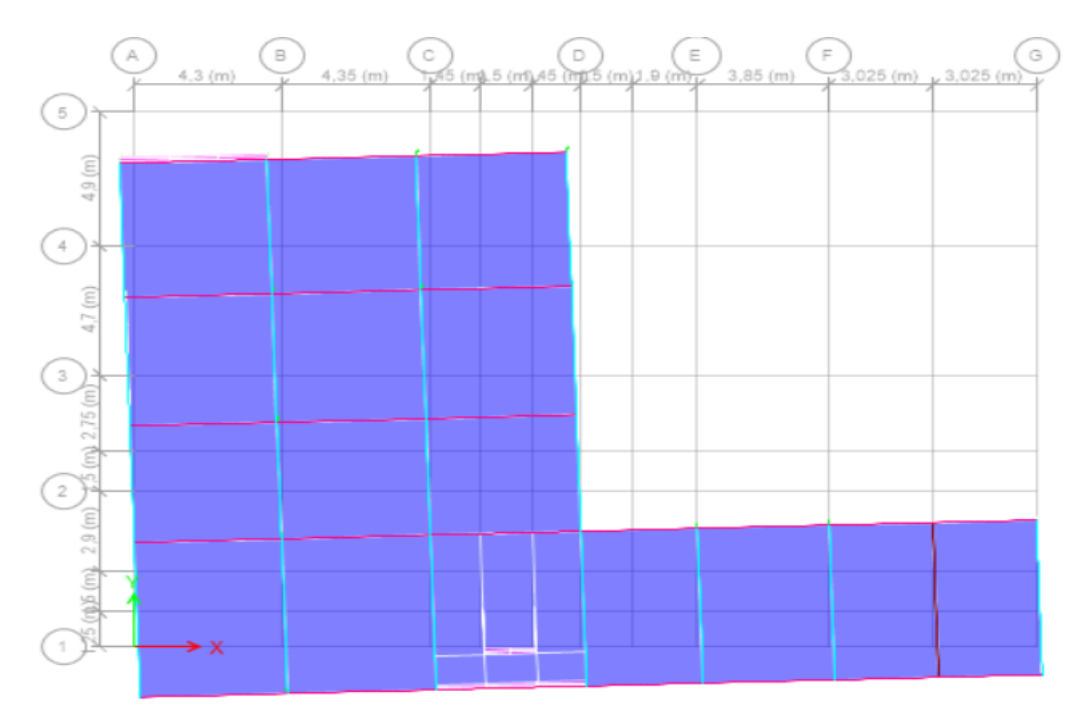

**Figure IV.14 : Vue en plan du 2 ème mode translation parallèlement à y-y modèle 3.**

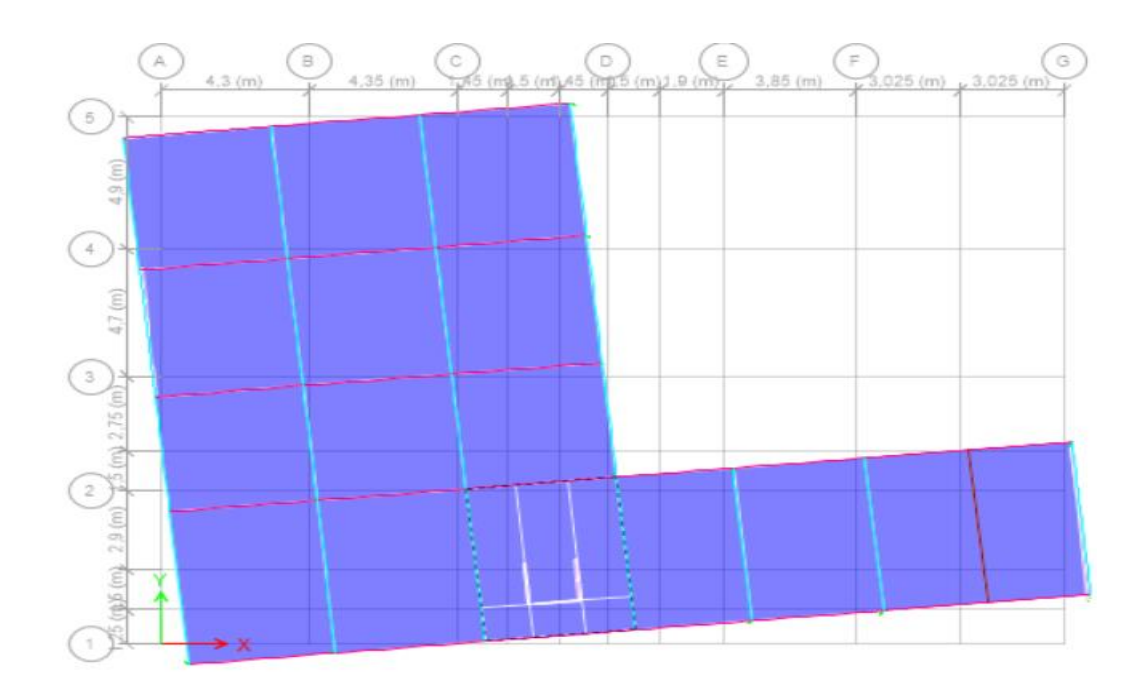

**Figure IV.15 : Vue en plan du 3ème mode rotation modèle 3.**

**b.** Résultantes des forces sismiques :  $T_x = 0.48 \times 1.3 = 0.624 \rightarrow 0.785 > 0.624$  $T_v = 0.56 \times 1.3 = 0.728 \rightarrow 0.785 > 0.728$ 

Donc:

$$
D_x = 2,5(0,88) \left(\frac{0,50}{0,624}\right)^{2/3} = 1,898
$$
  

$$
D_y = 2,5(0,88) \left(\frac{0,50}{0,729}\right)^{2/3} = 1,723
$$

• Avec W=31178.21 kN

On trouve :

$$
V^{x} = \frac{0.25(1.898)(1.15)}{3.5} \text{ W} \Rightarrow V^{x} = 4860.91 \text{ kN}
$$
\n
$$
V^{y} = \frac{0.25(1.713)(1.10)}{3.5} \text{ W} \Rightarrow V^{y} = 4196.36 \text{ kN}
$$

Vxdyn=3720,81 kN

Vxdyn=3720,81 kN

Dans le sens X-X pour Ex il faut augmenter les paramètres de la repense de

$$
r = 0.8 * Vst/Vdyn=1,045
$$

Dans le sens Y-Y les paramètres restant les mêmes :

# r= 0,8\*Vst/Vdyn=0,909

## **c.** Vérification des déplacement latéraux inter étages **:**

|            |                                   |            |                |            | Dans le sens X-X |              |                           |
|------------|-----------------------------------|------------|----------------|------------|------------------|--------------|---------------------------|
|            | $\delta_{\scriptscriptstyle e k}$ | $\delta_k$ | $\delta_{k-1}$ | $\Delta_k$ | $h_k$            | $\Delta_k$   |                           |
| Niveaux    | (cm)                              | (cm)       | (cm)           | (cm)       | (cm)             | $h_k$<br>(%) | <i><b>Observation</b></i> |
| <b>RDC</b> | 0,1456                            | 0,5096     | 0              | 0,51       | 340,0            | 0,150        | vérifiée                  |
| Etage 1    | 0,4207                            | 1,47245    | 0,5096         | 0,96       | 306,0            | 0,315        | vérifiée                  |
| Etage 2    | 0,7957                            | 2,78495    | 1,47245        | 1,31       | 306,0            | 0,429        | vérifiée                  |
| Etage 3    | 1,2502                            | 4,3757     | 2,78495        | 1,59       | 306,0            | 0,520        | vérifiée                  |
| Etage 4    | 1,7546                            | 6,1411     | 4,3757         | 1,77       | 306,0            | 0,577        | vérifiée                  |
| Etage 5    | 2,2945                            | 8,03075    | 6,1411         | 1,89       | 306,0            | 0,618        | vérifiée                  |
| Etage 6    | 2,8436                            | 9,9526     | 8,03075        | 1,92       | 306,0            | 0,628        | vérifiée                  |
| Etage 7    | 3,3941                            | 11,87935   | 9,9526         | 1,93       | 306,0            | 0,630        | vérifiée                  |
| Etage 8    | 3,9287                            | 13,75045   | 11,87935       | 1,87       | 306,0            | 0,611        | vérifiée                  |

**Tableau. IV.13 : Vérification des déplacements inter étages sens X-X**

**Tableau. IV.14 : Vérification des déplacements inter étages sens Y-Y**

|         |                                   | Dans le sens Y-Y |                |            |                 |                       |                           |  |  |  |  |
|---------|-----------------------------------|------------------|----------------|------------|-----------------|-----------------------|---------------------------|--|--|--|--|
| Niveaux | $\delta_{\scriptscriptstyle e k}$ | $\delta_k$       | $\delta_{k-1}$ | $\Delta_k$ | $h_{\tilde{k}}$ | $\Delta_k$ /<br>$h_k$ | <i><b>Observation</b></i> |  |  |  |  |
|         | (cm)                              | (cm)             | (cm)           | (cm)       | (cm)            | (%)                   |                           |  |  |  |  |
| RDC     | 0,1542                            | 0,540            | 0              | 0,54       | 340,0           | 0,159                 | vérifiée                  |  |  |  |  |
| Etage 1 | 0,469                             | 1,642            | 0,5397         | 1,10       | 306,0           | 0,360                 | vérifiée                  |  |  |  |  |
| Etage 2 | 0,8886                            | 3,110            | 1,6415         | 1,47       | 306,0           | 0,480                 | vérifiée                  |  |  |  |  |
| Etage 3 | 1,3839                            | 4,844            | 3,1101         | 1,73       | 340,0           | 0,510                 | vérifiée                  |  |  |  |  |
| Etage 4 | 1,9221                            | 6,727            | 4,84365        | 1,88       | 306,0           | 0,616                 | vérifiée                  |  |  |  |  |
| Etage 5 | 2,4893                            | 8,713            | 6,72735        | 1,99       | 306,0           | 0,649                 | vérifiée                  |  |  |  |  |
| Etage 6 | 3,0559                            | 10,696           | 8,71255        | 1,98       | 306,0           | 0,648                 | vérifiée                  |  |  |  |  |
| Etage 7 | 3,6146                            | 12,651           | 10,69565       | 1,96       | 306,0           | 0,639                 | vérifiée                  |  |  |  |  |
| Etage 8 | 4,0647                            | 14,226           | 12,6511        | 1,58       | 306,0           | 0,515                 | vérifiée                  |  |  |  |  |

A partir des résultats de l'analyse il vient que :

Les déplacements latéraux inter-étages sont vérifiés dans le modèle 3.

| Niveaux    | La section adoptée (cm <sup>2</sup> ) |          |                         | N(KN)     | I)    | <i><b>Observation</b></i> |
|------------|---------------------------------------|----------|-------------------------|-----------|-------|---------------------------|
|            | $b$ (cm)                              | $h$ (cm) | aire (cm <sup>2</sup> ) |           |       |                           |
| <b>RDC</b> | 50                                    | 50       | 2500                    | 1976,355  | 0,264 | vérifiée                  |
| Etage 1    | 45                                    | 45       | 2025                    | 1742,9314 | 0,287 | vérifiée                  |
| Etage 2    | 45                                    | 45       | 2025                    | 1513,0471 | 0,249 | vérifiée                  |
| Etage 3    | 40                                    | 40       | 1600                    | 1281,305  | 0,267 | vérifiée                  |
| Etage 4    | 40                                    | 40       | 1600                    | 1051,6373 | 0,219 | vérifiée                  |
| Etage 5    | 35                                    | 35       | 1225                    | 825,0222  | 0,224 | vérifiée                  |
| Etage 6    | 35                                    | 35       | 1225                    | 601,6621  | 0,164 | vérifiée                  |
| Etage 7    | 30                                    | 30       | 900                     | 379,2054  | 0,140 | vérifiée                  |
| Etage 8    | 30                                    | 30       | 900                     | 159,2989  | 0,059 | vérifiée                  |

**d.** Vérification de l'effort normal réduit **: (Art. 7.4.3.1) [2]**

**Tableau IV.15: Vérification de l'effort normal réduit**

 $\checkmark$  Remarque :

La condition de l'effort normal réduit est vérifiée,

**b.** Justification vis-à-vis l'effet P-Δ :

 Les effets du 2° ordre (ou effet P-Δ) peuvent être négligés dans le cas des bâtiments si la condition suivante est satisfaite à tous les niveaux :

$$
\theta = \frac{P_K \Delta_K}{V_K h_K} \le 0,10 \qquad \text{[2]}
$$

P<sub>K</sub>: Poids total de la structure et des charges d'exploitation associées au-dessus du niveau "K " .

$$
P_K = \sum_{i=K}^n \bigl( W_{Gi} + \beta W_{Qi} \bigr)
$$

 $V_K$ : Effort tranchant d'étage au niveau "K"

$$
V_K=F_t+\sum_{i=K}^n F_i
$$

 $\Delta_{\rm K}$ : Déplacement relatif du niveau "K" par rapport à "K-1"

h<sub>K</sub>: Hauteur de l'étage  $\mathrm{K}^{\mathrm{v}}$ 

- Si  $0.10 < \theta_K \le 0.20$ , Les effets P- $\Delta$  peuvent être pris en compte de manière approximative en amplifiant les effets de l'action sismique calculés au moyen d'une analyse élastique du 1° ordre par le facteur  $\frac{1}{(1-\theta_K)}$  $\frac{1}{\sqrt{2}}$
- $\sin \theta_{K} > 0.20$ , la structure est partiellement instable et doit être redimensionnée.

Avec :

$$
\begin{cases}\nF_t = 0 & \text{si} \quad T \le 0.7s \\
F_t = 0.07TV & \text{si} \quad T > 0.7s\n\end{cases}
$$

Les résultats obtenus sont regroupés dans les tableaux suivants :

| Dans le sens X-X |               |                 |                    |                 |              |                           |  |
|------------------|---------------|-----------------|--------------------|-----------------|--------------|---------------------------|--|
| <b>Niveaux</b>   | $h_k$<br>(cm) | $P_{k}$<br>(KN) | $\Delta_k$<br>(cm) | $V_{k}$<br>(KN) | $\theta_{k}$ | <i><b>Observation</b></i> |  |
| <b>RDC</b>       | 340,0         | 30575,4         | 0,51               | 3884,7682       | 0,012        | vérifiée                  |  |
| Etage 1          | 306,0         | 26892,89        | 0,96               | 3771,8272       | 0,022        | vérifiée                  |  |
| Etage 2          | 306,0         | 23405,66        | 1,31               | 3577,2222       | 0,028        | vérifiée                  |  |
| Etage 3          | 306,0         | 19905,67        | 1,59               | 3322,9613       | 0,031        | vérifiée                  |  |
| Etage 4          | 306,0         | 16483,55        | 1,77               | 3008,0426       | 0,032        | vérifiée                  |  |
| Etage 5          | 306,0         | 13122,61        | 1,89               | 2646,3355       | 0,031        | vérifiée                  |  |
| Etage 6          | 306,0         | 9829,948        | 1,92               | 2211,7609       | 0,028        | vérifiée                  |  |
| Etage 7          | 306,0         | 6537,291        | 1,93               | 1685,9261       | 0,024        | vérifiée                  |  |
| Etage 8          | 306,0         | 3302,976        | 1,87               | 987,0765        | 0,020        | vérifiée                  |  |

**Tableau IV.16 : vérification effet P-Δ x-x**

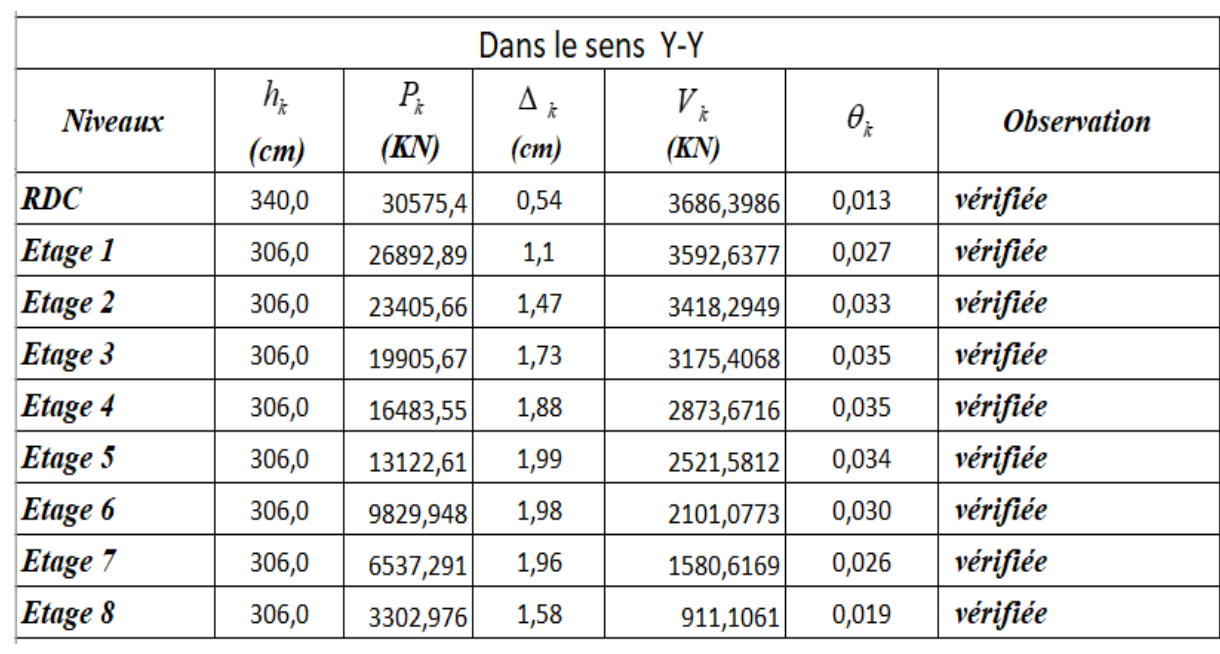

# **Tableau IV.17 : vérification effet P-Δ y-y**

# **Conclusion :**

On constate d'après les tableaux que la structure étudiée est justifiée vis à vis de l'effet P-Δ.

# CHAPITRE V Ferraillage Des éléments Résistant

#### **CHAPITRE V : FERRAILLAGE DES ELEMENTS RESISTANTS**

V.1. Ferraillage des poutres :

V.1.1. Introduction :

Le ferraillage des éléments résistants devra être conforme aux règlements en vigueur.

V.1.2. Les combinaisons des charges :

En fonction du type de sollicitation, nous distinguons les différentes combinaisons suivantes :

- Combinaisons exigées par le **" CBA 93 "[3] :**
	- $\bullet$  E.L.U: 1.35 G + 1.5 Q
	- $\bullet$  E.L.S:  $G + Q$
- Combinaisons exigées par le " RPA 99 version 2003 ":
	- $0.8G + E$
	- $\bullet$  G + Q + E

G : charge permanente.

Q : charge d'exploitation.

E : charge sismique.

#### V.1.3. Recommandation du RPA99 VERSION 2003 [2] :

Selon Le pourcentage des aciers longitudinaux sur toute la longueur de la poutre est donné par :

 $\triangleright$  0.5%  $\leq \frac{1}{11} \leq 4\%$ b.h A  $0.5\% \le \frac{1}{1.1} \le 4\%$  au niveau de la zone courante.

$$
0.5\% \le \frac{A}{b.h} \le 6\% \text{ au niveau de la zone de recouverment.}
$$

- b : largeur de la poutre.
- h : hauteur de la poutre.
- $\triangleright$  La longueur minimale de recouvrement est de 50  $\Phi$  (zone III).
- L'ancrage des armatures longitudinales supérieures et inférieures dans les poteaux de rive et d'angle doit être effectué avec des crochets à *90°*.
- $\triangleright$  La quantité d'armatures " A<sub>t</sub> ", est donnée par : A<sub>t</sub> = 0.003 St. L.
- L : longueur de la poutre.
- $S_t$ : espacement de deux cadres consécutifs, il est donné par :

• 
$$
S_t \leq \text{Min}\left[\frac{h}{4}; 12\varphi\right]
$$
 (Zone nodale).

• 
$$
S_t \leq \frac{h}{2}
$$
 (Zone courante).

h : hauteur de la poutre.

φ : Le plus grand diamètre d'acier.

Les armatures longitudinales sont déterminées en tenant compte des deux situations suivantes :

- $\triangleright$  Situation durable :
	- Béton : γ<sub>b</sub> = 1.5 ;  $f_{c28}$  = 30 MPa ; σ<sub>bc</sub> = 17MPa.
	- Acier :  $\gamma_s = 1.15$ ; FeE 500;  $\sigma_s = 435$  MPa.

 $\triangleright$  Situation accidentelle :

- $\bullet$  Béton : γ<sub>b</sub> = 1.15 ;  $f_{c28}$  = 30 MPa ; σ<sub>bc</sub> = 22.17 MPa.
- Acier :  $\gamma_s = 1$ ; FeE 500;  $\sigma_s = 435$  MPa.

#### V.1.4. Calcul du ferraillage :

Pour le cas de notre structure, les efforts sont déterminés par le logiciel ETAPS.

On dispose un seul type de poutre :

- Poutre porteuse  $30 \times 40$  (cm)
- Poutre non porteuse  $30 \times 40$  (cm)

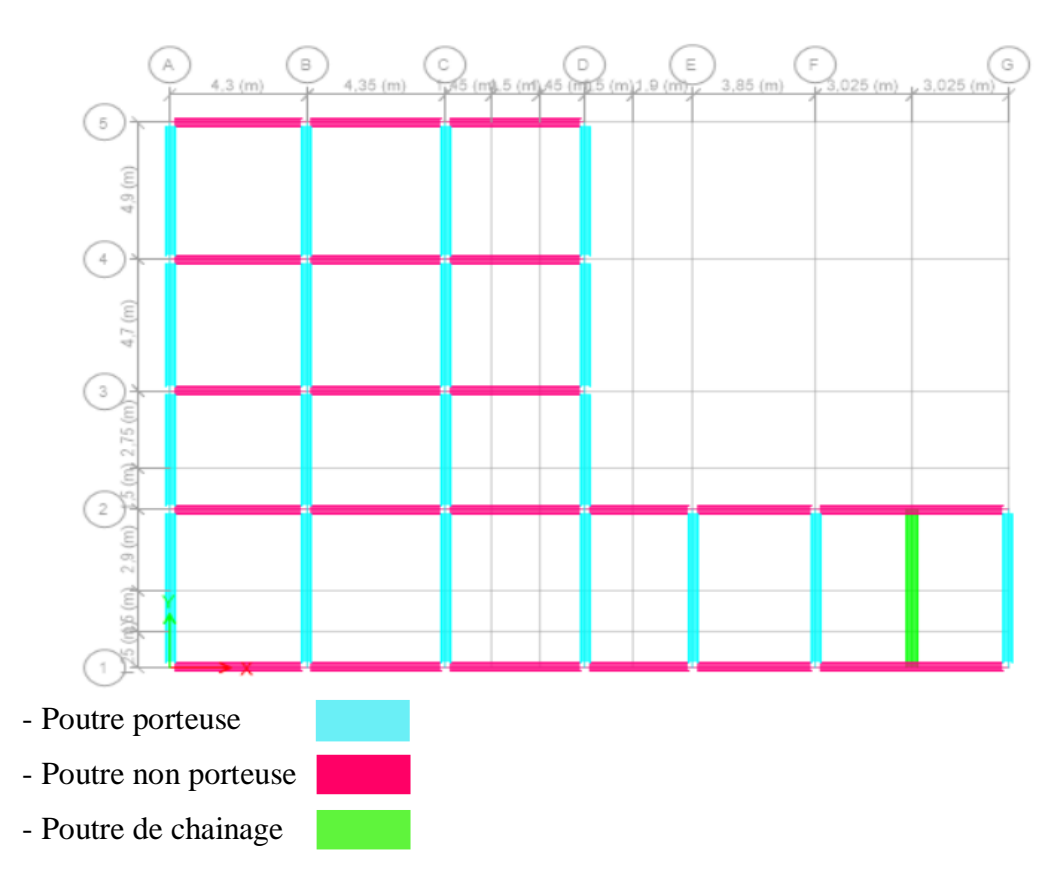

**Figure.V.1 : Disposition des poutres.**

 Le calcul de la section des armatures se fait suivant l'organigramme -1- qui se trouves dans l'annexe.

Pour notre cas on a utilisé le logiciel **(SOCOTEC)**

 Les tableaux suivants regroupent tous les résultats des efforts ainsi que les sections d'armatures calculées par le logiciel **(SOCOTEC)** pour chaque type de poutres sous les différentes combinaisons de charge.

Remarque :

Les poutres de notre structure seront calculées à la flexion simple (F.S.).

Avec :

- A<sup>S</sup> : représente les armatures de la fibre inférieure (tondue).
- A'<sup>s</sup> **:** représente les armatures de la fibre supérieure (comprimé)

# V.1.4.1. Poutre porteuse (30x 40) :

a. Situation durable 1,35G+1,5Q :

|                  | <b>Section</b> |                 | M <sub>max</sub> | $A_{s}$          | $A_s$            | $As^{min}$    |
|------------------|----------------|-----------------|------------------|------------------|------------------|---------------|
| <b>Etage</b>     | $\text{cm}^2$  | <b>Position</b> | (kNm)            | $\text{cm}^2$    | $\text{(cm}^2)$  | $\text{cm}^2$ |
| <b>RDC</b>       | 30x 40         | Travée          | 63,33            | 4,27             | $\boldsymbol{0}$ | 6             |
|                  |                | Appui           | $-88,63$         | $\overline{0}$   | 6,12             | 6             |
| 1 <sup>er</sup>  | 30x 40         | Travée          | 62,85            | 4,23             | $\overline{0}$   | 6             |
|                  |                | Appui           | $-90,52$         | $\overline{0}$   | 6,26             | 6             |
| 2 <sup>éme</sup> | 30x 40         | Travée          | 64,02            | 4,32             | $\boldsymbol{0}$ | 6             |
|                  |                | Appui           | $-90,47$         | $\overline{0}$   | 6,26             | 6             |
| 3 <sup>ème</sup> | 30x 40         | Travée          | 65,25            | 4,41             | 0                | 6             |
|                  |                | Appui           | $-93,37$         | $\overline{0}$   | 6,48             | 6             |
| 4 <sup>éme</sup> | 30x 40         | Travée          | 66,55            | 4,5              | $\overline{0}$   | 6             |
|                  |                | Appui           | $-92,51$         | $\overline{0}$   | 6,41             | 6             |
| 5 <sup>ème</sup> | 30x 40         | Travée          | 68,46            | 4,64             | $\overline{0}$   | 6             |
|                  |                | Appui           | $-93,31$         | $\overline{0}$   | 6,47             | 6             |
| $6$ ème          | 30x 40         | Travée          | 70,82            | 4,81             | $\boldsymbol{0}$ | 6             |
|                  |                | Appui           | $-91,04$         | $\boldsymbol{0}$ | 6,3              | 6             |
| 7 <sup>ème</sup> | 30x 40         | Travée          | 71,88            | 4,88             | $\boldsymbol{0}$ | 6             |
|                  |                | Appui           | $-95,32$         | $\overline{0}$   | 6,62             | 6             |
| <b>g</b> ème     | 30x 40         | Travée          | 102,27           | 7,16             | $\overline{0}$   | 6             |
|                  |                | Appui           | $-109,82$        | $\boldsymbol{0}$ | 7,75             | 6             |

**Tableau.V.1 : Ferraillage des poutres porteuses (30x40) (Situation Durable)**

# b. Situation accidentelle  $G+Q\pm E$ :

| <b>Etage</b>                 | <b>Section</b>  |                 | $M^{max}$ | $A_{s}$            | $A_s$          | $As^{min}$    |
|------------------------------|-----------------|-----------------|-----------|--------------------|----------------|---------------|
|                              | $\text{cm}^2$ ) | <b>Position</b> | (kNm)     | (cm <sup>2</sup> ) | $\text{cm}^2$  | $\text{cm}^2$ |
| <b>RDC</b>                   | 30x 40          | Travée          | 49.96     | 2.86               | $\overline{0}$ | 6             |
|                              |                 | Appui           | $-97.58$  | $\overline{0}$     | 5.78           | 6             |
| 1 <sup>er</sup>              | 30x 40          | Travée          | 80.05     | 4.68               | $\overline{0}$ | 6             |
|                              |                 | Appui           | $-136.82$ | $\overline{0}$     | 8.35           | 6             |
| 2 <sup>éme</sup>             | 30x 40          | Travée          | 101.13    | 6.01               | $\overline{0}$ | 6             |
|                              |                 | Appui           | $-160.92$ | $\overline{0}$     | 10.02          | 6             |
| 3 <sup>ème</sup>             | 30x 40          | Travée          | 115.31    | 6.92               | $\overline{0}$ | 6             |
|                              |                 | Appui           | $-183.09$ | $\overline{0}$     | 11.62          | 6             |
| 4 <sup>éme</sup>             | 30x 40          | Travée          | 123.65    | 7.47               | $\overline{0}$ | 6             |
|                              |                 | Appui           | $-195.51$ | $\overline{0}$     | 12.55          | 6             |
| $\boldsymbol{\varsigma}$ ème | 30x 40          | Travée          | 126.76    | 7.67               | $\overline{0}$ | 6             |
|                              |                 | Appui           | $-200.24$ | $\overline{0}$     | 12.92          | 6             |
| $6$ <sup>ème</sup>           | 30x 40          | Travée          | 122.66    | 7.4                | $\overline{0}$ | 6             |
|                              |                 | Appui           | $-196.44$ | $\overline{0}$     | 12.62          | 6             |
| 7 <sup>ème</sup>             | 30x 40          | Travée          | 115.61    | 6.94               | $\overline{0}$ | 6             |
|                              |                 | Appui           | $-191.10$ | $\overline{0}$     | 12.22          | 6             |
| <b>g</b> ème                 | 30x 40          | Travée          | 99.33     | 5.89               | $\overline{0}$ | 6             |
|                              |                 | Appui           | $-162.14$ | $\overline{0}$     | 10.01          | 6             |

**Tableau.V.2 : Ferraillage des poutres porteuses (30x40) (Situation Accidentelle)**

# c. Situation accidentelle  $0.8G \pm E$ :

| <b>Etage</b>                 | <b>Section</b>  | <b>Position</b> | M <sub>max</sub> | $A_{s}$          | $A_s$ <sup>,</sup> | $As^{\overline{\text{min}}}$ |
|------------------------------|-----------------|-----------------|------------------|------------------|--------------------|------------------------------|
|                              | $\text{cm}^2$ ) |                 | (kNm)            | $\text{cm}^2$    | $\text{cm}^2$      | $\text{(cm}^2)$              |
| <b>RDC</b>                   | 30x 40          | Travée          | 46.86            | 2.68             | $\overline{0}$     | 6                            |
|                              |                 | Appui           | $-79.30$         | $\boldsymbol{0}$ | 4.64               | 6                            |
| 1 <sup>er</sup>              | 30x 40          | Travée          | 87.90            | 5.17             | $\overline{0}$     | 6                            |
|                              |                 | Appui           | $-123.91$        | $\overline{0}$   | 7.49               | 6                            |
| 2 <sup>éme</sup>             | 30x 40          | Travée          | 108.43           | 6.47             | $\overline{0}$     | 6                            |
|                              |                 | Appui           | 148.378          | $\boldsymbol{0}$ | 9.14               | 6                            |
| 3 <sup>ème</sup>             | 30x 40          | Travée          | 127.53           | 7.73             | $\overline{0}$     | 6                            |
|                              |                 | Appui           | 169.47           | $\boldsymbol{0}$ | 10.63              | 6                            |
| <b></b> 4 <sup>éme</sup>     | 30x 40          | Travée          | 135.73           | 8.28             | $\overline{0}$     | 6                            |
|                              |                 | Appui           | $-179.65$        | $\overline{0}$   | 11.37              | 6                            |
| $\boldsymbol{\varsigma}$ ème | 30x 40          | Travée          | 139.13           | 8.51             | $\overline{0}$     | 6                            |
|                              |                 | Appui           | $-183.37$        | $\overline{0}$   | 11.64              | 6                            |
| $6$ <sup>ème</sup>           | 30x 40          | Travée          | 135.10           | 8.23             | $\overline{0}$     | 6                            |
|                              |                 | Appui           | $-178.92$        | $\boldsymbol{0}$ | 11.31              | 6                            |
| 7 <sup>ème</sup>             | 30x 40          | Travée          | 128.65           | 7.8              | $\overline{0}$     | 6                            |
|                              |                 | Appui           | $-172.42$        | $\boldsymbol{0}$ | 10.84              | 6                            |
| <b>g</b> ème                 | 30x 40          | Travée          | 108.38           | 6.47             | $\overline{0}$     | 6                            |
|                              |                 | Appui           | $-148.95$        | $\overline{0}$   | 9.1                | 6                            |

**Tableau.V.3 : Ferraillage des Poutres porteuse (30x40) (Situation Accidentelle)**

 $\triangleright$  Choix des armatures :

Poutre porteuse (30x 40) **:**

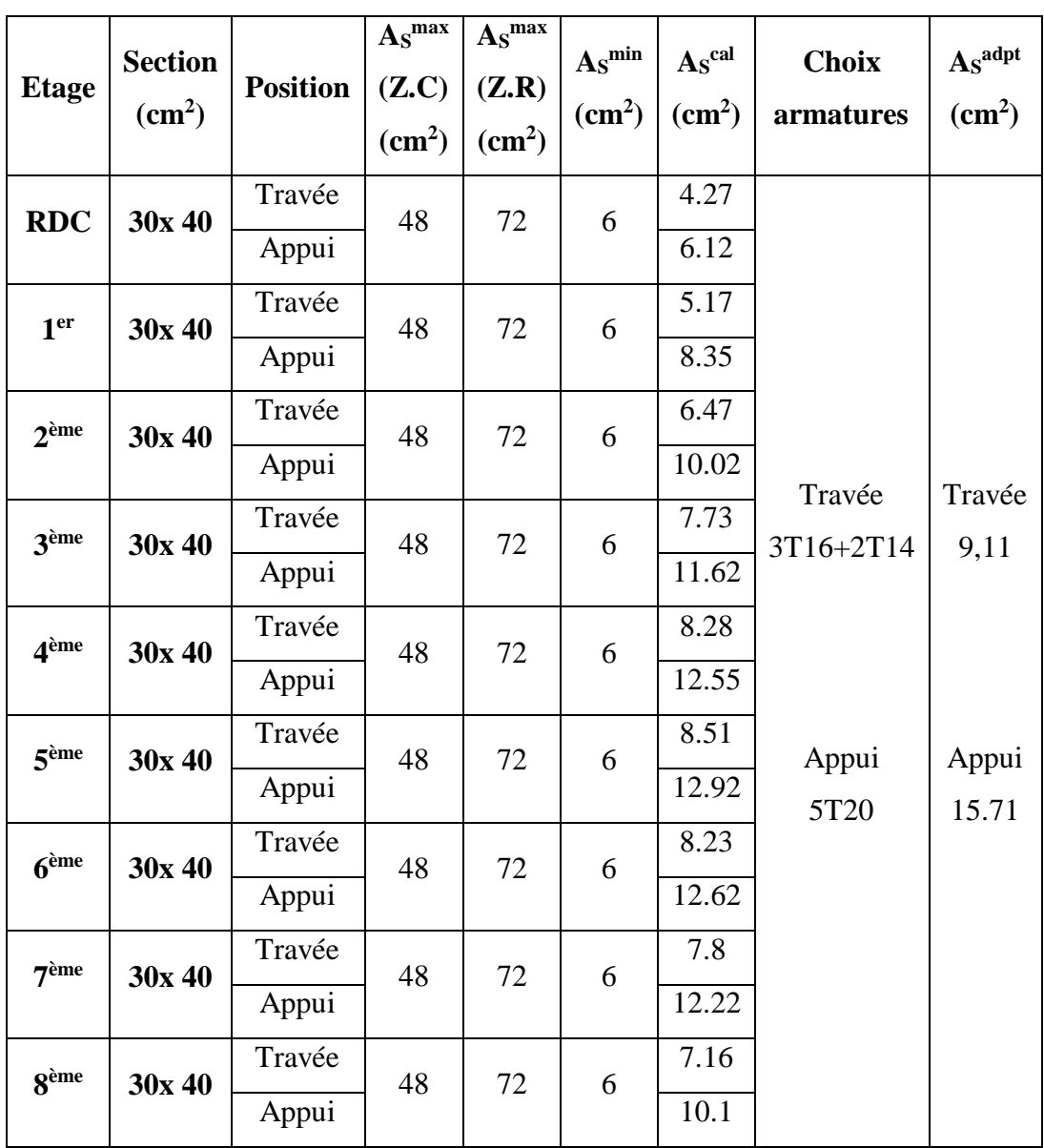

**Tableau.V.4 : Choix des armatures pour les poutres porteuses (30x 40)**

## V.1.4.2. Poutre non porteuse  $(30x 40)$ :

a) Situation durable 1,35G+1,5Q :

**Etage Section (cm<sup>2</sup> ) Position Mmax (kNm) As (cm<sup>2</sup> ) As' (cm<sup>2</sup> ) A<sup>S</sup> min (cm<sup>2</sup> ) RDC 30x 40** Travée 103.94 7.29 0 6 Appui -98.20 0 6.84 6 **1 er 30x 40** Travée 103.61 7.26 0 6 Appui -106.03 0 7.45 6 **2 éme 30x 40** Travée 104.89 7.36 0 6 Appui -108.05 0 7.61 6 **3 ème 30x 40** Travée 106.29 7.47 0 6 Appui -112.91 0 7.99 6  $\mathbf{4}^{\text{fme}}$ **éme 30x 40** Travée 110.97 7.84 0 6 Appui -124.58 | 0 | 8.93 | 6 **5 ème 30x 40** Travée | 113.13 | 8.01 | 0 | 6 Appui -127.84 | 0 | 9.2 | 6 **6 ème 30x 40** Travée | 115.36 | 8.19 | 0 | 6 Appui -127.37 | 0 | 9.16 | 6  $7$ <sup>ème</sup> **ème 30x 45** Travée 118.20 8.41 0 6 Appui -127.57 0 9.18 6 **8 ème 30x 40** Travée 110.41 7.79 0 6 Appui | -83.52 | 0 | 5.74 | 6

**Tableau. V.5 : Ferraillage des poutres non porteuses (30x45) (Situation Durable)**
# b) Situation accidentelle  $G+Q\pm E$ :

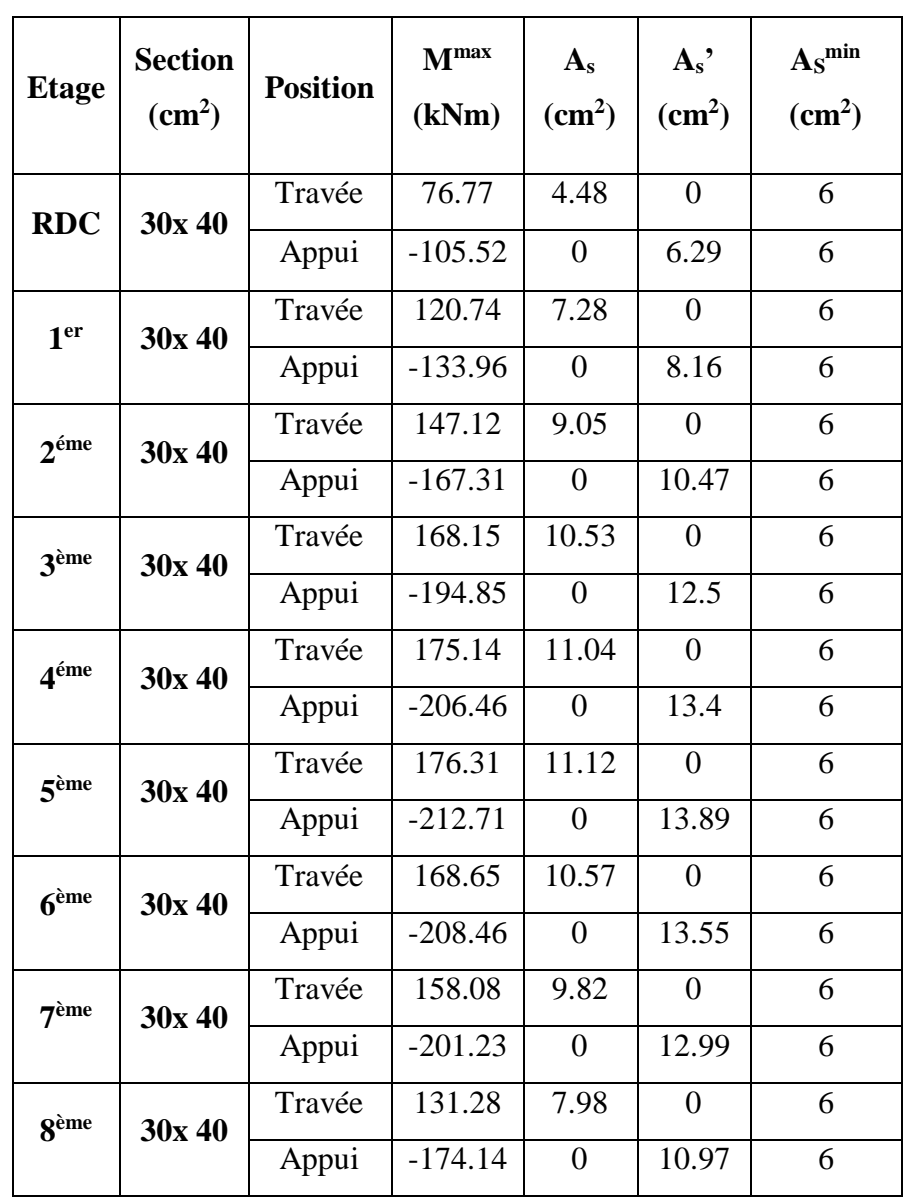

# **Tableau. V.6 : Ferraillage des poutres non porteuses (30x40) (Situation Accidentelle)**

# c) Situation accidentelle  $0.8G \pm E$ :

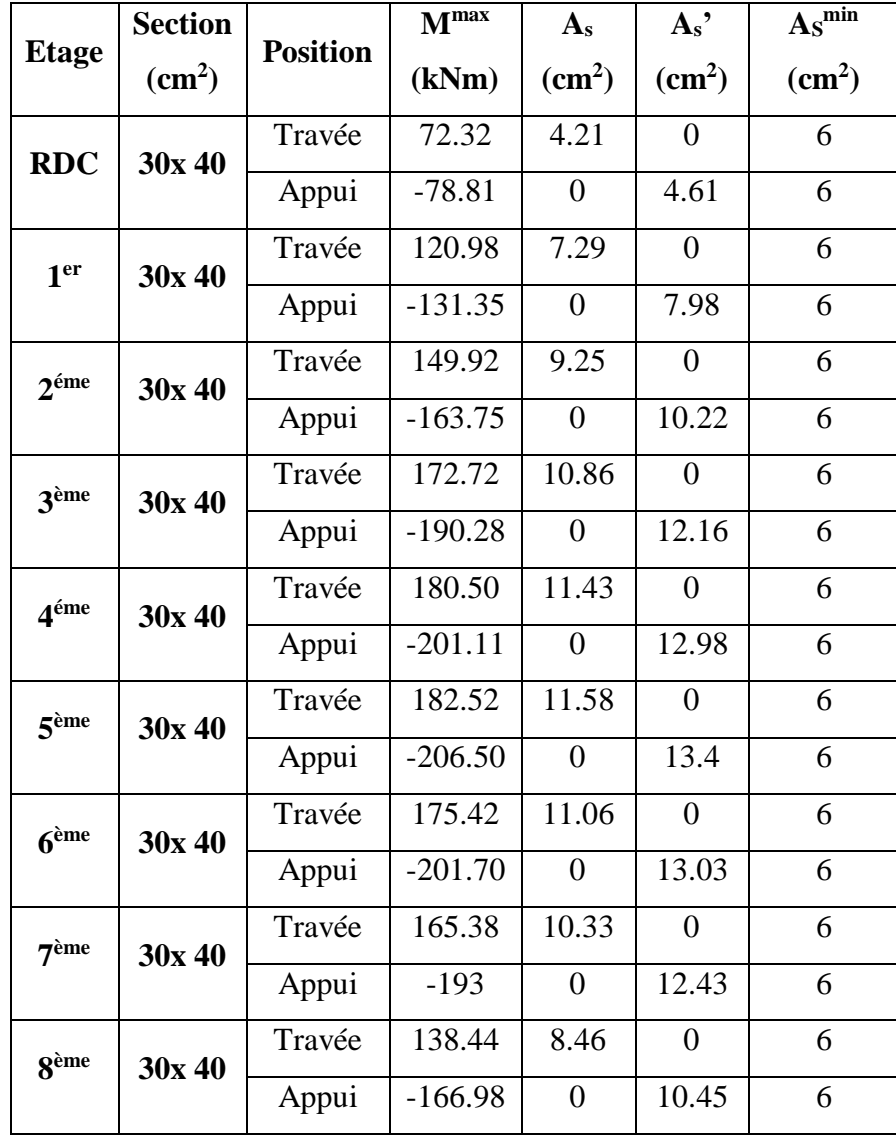

**Tableau.V.7 : Ferraillage des poutres non porteuses (30x40) (Situation Accidentelle)**

## $\triangleright$  Choix des armatures :

Poutre non porteuse (30x 40):

|                    | <b>Section</b>  |                 | $As^{max}$               | $As^{max}$               | $As^{min}$      | $\mathrm{As}^{\mathrm{cal}}$ | <b>Choix</b> | $\mathbf{As}^{\text{adopt\'e}}$ |
|--------------------|-----------------|-----------------|--------------------------|--------------------------|-----------------|------------------------------|--------------|---------------------------------|
| <b>Etage</b>       | $\text{cm}^2$ ) | <b>Position</b> | (Z.C)<br>$\text{cm}^2$ ) | (Z.R)<br>$\text{cm}^2$ ) | $\text{cm}^2$ ) | $\rm \left( cm^{2}\right)$   | armatures    | $\text{cm}^2$ )                 |
|                    |                 | Travée          |                          |                          |                 | 7.29                         |              |                                 |
| <b>RDC</b>         | 30x 40          | Appui           | 48                       | 72                       | 6               | 6.84                         |              |                                 |
| 1 <sup>er</sup>    | 30x 40          | Travée          | 48                       | 72                       | 6               | 7.29                         |              |                                 |
|                    |                 | Appui           |                          |                          |                 | 8.16                         |              |                                 |
| 2 <sup>ème</sup>   | 30x 40          | Travée          | 48                       | 72                       | 6               | 9.25                         |              |                                 |
|                    |                 | Appui           |                          |                          |                 | 10.47                        |              |                                 |
| 3 <sup>ème</sup>   | 30x 40          | Travée          | 48                       | 72                       | 6               | 10.86                        |              | Travée                          |
|                    |                 | Appui           |                          |                          |                 | 122.5                        | Travée       | 12.06                           |
| 4 <sup>ème</sup>   | 30x 40          | Travée          | 48                       | 72                       | 6               | 11.43                        | 6T16         |                                 |
|                    |                 | Appui           |                          |                          |                 | 13.4                         |              |                                 |
| 5 <sup>ème</sup>   | 30x 40          | Travée          | 48                       | 72                       | 6               | 11.58                        | Appui        | Appui                           |
|                    |                 | Appui           |                          |                          |                 | 13.89                        | 5T20         | 15.71                           |
| $6$ <sup>ème</sup> | 30x 40          | Travée          | 48                       | 72                       | 6               | 11.06                        |              |                                 |
|                    |                 | Appui           |                          |                          |                 | 13.55                        |              |                                 |
| 7 <sup>ème</sup>   | 30x 40          | Travée          | 48                       | 72                       | 6               | 10.33                        |              |                                 |
|                    |                 | Appui           |                          |                          |                 | 12.99                        |              |                                 |
| <b>g</b> ème       | 30x 40          | Travée          | 48                       | 72                       | 6               | 8.46                         |              |                                 |
|                    |                 | Appui           |                          |                          |                 | 10.45                        |              |                                 |

**Tableau.V.8 : Choix des armatures pour les poutres non porteuses (30x 40)**

## V.1.5. Condition de non fragilité :

Dans toute poutre comportant une zone tendue, qu'elle soit soumise à la flexion simple ou composée, les armatures longitudinales de traction doivent présenter une section au moins égale à 0,001 de la section droite de la poutre.

On peut se dispenser de la vérification de la condition de non-fragilité dans les sections doit vérifier la condition suivante :

$$
A_s \ge A_s^{\min} = 0,23bd \frac{f_{t28}}{f_e}
$$

Avec :  $f_{t28}=2,4MPa$ ; F<sub>e</sub>=500MPa

**Tableau.V.9 : Vérification de la condition de non fragilité**

| <b>Section</b><br>$\text{cm}^2$ )           | As choisi<br>$\text{cm}^2$ | As <sup>min</sup><br>$\text{cm}^2$ | <b>Vérification</b> |
|---------------------------------------------|----------------------------|------------------------------------|---------------------|
| <b>Poutre</b><br><b>Porteuse</b><br>30x40   | 9.11                       | 1.19                               | Vérifiée            |
| <b>Poutre</b><br><b>Secondaire</b><br>30x40 | 12.06                      | 1,19                               | Vérifiée            |

V.1.6. Vérification vis-à-vis de l'état limite de service :

Les contraintes sont calculées à l'état limite de service sous (Mser, Nser), puis elles sont comparées aux contraintes admissibles données par :

Béton

$$
\sigma_{bc} = 0.6 f_{c28} = 18 MPa
$$

Acier

- Fissuration peu nuisible………………………Pas de vérification.
- Fissuration préjudiciable…...  $\overline{\sigma}_s = \xi = Min \left( \frac{2}{2} f_e, Max(0.5 f_e; 110 \sqrt{\eta f_{128}}) \right)$ Ј  $\left(\frac{2}{2} f_e, \text{Max}(0, 5f_e; 110\sqrt{\eta_{\cdot}f_{128}})\right)$  $\overline{\mathcal{L}}$  $=\xi = Min\left(\frac{2}{3}f_e, Max(0, 5f_e; 110\sqrt{\eta.f_{128}})\right)$  $\bar{\sigma}_s = \xi = Min \left( \frac{2}{2} f_e, Max(0.5 f_e; 110 \sqrt{\eta}.f_{128}) \right)$
- Fissuration très préjudiciable…..............  $\overline{\sigma}_{s} = \min(\frac{1}{\sigma} fe; 90 \times \sqrt{\eta_{s} f_{t}})$ 2  $\overline{\sigma}_s = \min(\frac{1}{2} \text{fe}; 90 \times \sqrt{\eta \cdot f_{tj}})$

 $Où : η = 1,60$  pour les aciers à HA

Dans notre cas la fissuration est considérée préjudiciable.

On doit vérifier que : 
$$
\begin{cases} \sigma_b = \frac{M_{ser}}{I} y + \frac{N}{A} \prec \overline{\sigma}_b = 18MPa \\ \sigma_s = 15 \frac{M_{ser}}{I} (d - y) + \frac{N}{A} \le \overline{\sigma}_s = 250MPa \end{cases}
$$

a. Poutres porteuses (30x 40)

Les résultats sont récapitulés dans les tableaux suivants :

| Poutre<br>p   | $\mathbf{M}_{\text{ser}}$<br>kNm | $A_{s}$<br>$\text{cm}^2$ | Y<br>cm | 1<br>$\text{cm}^4$ | $\sigma_{\rm bc}$<br><b>MPa</b> | $\sigma$ -be<br><b>MPa</b> | Véri | $\Sigma_{\rm S}$<br><b>MPa</b> | $\sigma_{\rm s}$<br><b>MPa</b> | Virf |
|---------------|----------------------------------|--------------------------|---------|--------------------|---------------------------------|----------------------------|------|--------------------------------|--------------------------------|------|
| Travée        | 74                               | 9.11                     | 15.18   | 94213.64           | 11.92                           | 18                         | ok   | 245.95                         | 250                            | Oui  |
| <b>Appuis</b> | 79.89                            | 15.71                    | 16,80   | 131100.67          | 10.33                           | 18                         | ok   | 174.02                         | 250                            | Oui  |

**Tableau.V.10 : Vérification des poutres porteuse à l'ELS**

b. Poutres non porteuses 30x 40

Les résultats sont récapitulés dans les tableaux suivants :

**Tableau.V.11 : Vérification des poutres non porteuses à l'ELS**

| Poutre<br>S   | $M_{ser}$<br>kNm | $A_{s}$<br>$\text{cm}^2$ | Y<br>cm         | cm <sup>4</sup> | $\sigma_{bc}$<br><b>MPa</b> | $\sigma$ -bc<br><b>MPa</b> | Véri | $\Sigma$ s<br><b>MPa</b> | $\sigma_{\rm s}$<br><b>MP</b><br>a | Vér |
|---------------|------------------|--------------------------|-----------------|-----------------|-----------------------------|----------------------------|------|--------------------------|------------------------------------|-----|
| Travée        | 85.35            |                          | $12.06$   15.66 | 1132.45         | 11.80                       | 18                         | ok   | 229.94                   | 250                                | Oui |
| <b>Appuis</b> | 92.33            | 15.71                    | 16,80           | 131100.67       | 10.66                       | 18                         | ok   | 220.34                   | 250                                | Oui |

V.1.7. Vérification vis-à-vis l'effort tranchant **:**

a. Vérification de la contrainte de cisaillement :

Il faut vérifier que :  $\tau_u = \frac{I_u}{bd} \leq \overline{\tau}_u$  $\tau = \frac{T_u}{T} \leq \overline{\tau}$ 

Avec :

T<sup>u</sup> : l'effort tranchant maximum.

b: Largeur de la section de la poutre.

d: Hauteur utile.

 $\bar{\tau}_u = Min(0,10f_{c28};4MPa) = 3MPa$  (Fissuration préjudiciable).

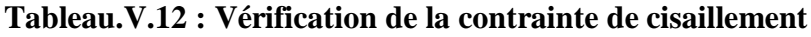

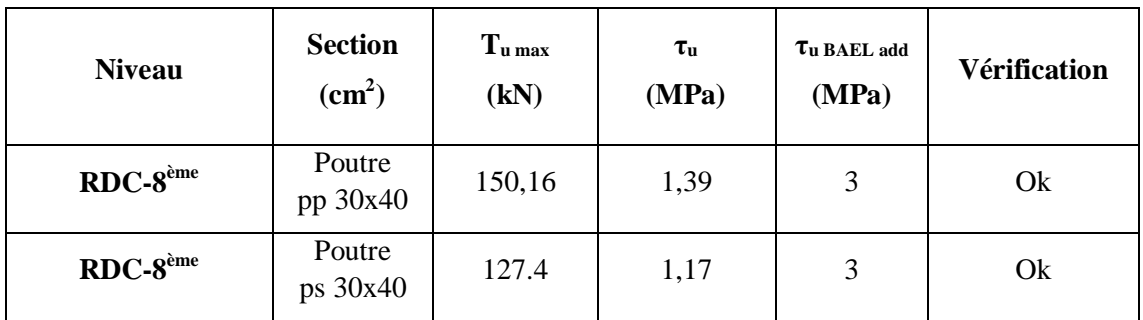

L'acier choisi pour les armatures transversales est de type haut adhérence et nuance FeE500 (fe=500 MPa).

$$
\begin{aligned}\n\text{The equation is } \mathbf{BAEL} \text{ is a } \mathbf{BAEL} \text{ is a } \mathbf{B
$$

Les résultats de calcul sont résumés dans le tableau suivant :

|                     |               |         |                | <b>BAEL</b> |                              | <b>RPA99</b>  |       | $S_t^{adp}$   |    |               |               |              |
|---------------------|---------------|---------|----------------|-------------|------------------------------|---------------|-------|---------------|----|---------------|---------------|--------------|
| <b>Niv</b>          | <b>Secti</b>  | $T_{u}$ | $\tau_{\rm u}$ | 91          | $\boldsymbol{\varnothing}_1$ | $S_t$         | $S_t$ | ZN            | ZC | min<br>$A_t$  | $A_t^{BALL}$  | <b>Choix</b> |
|                     | $\text{cm}^2$ | kN      | <b>MPa</b>     | $S_t$       | mm                           | $\mathbf{cm}$ | cm    |               |    | $\text{cm}^2$ | $\text{cm}^2$ |              |
|                     |               |         |                | cm          |                              | ZN            | ZC    | $\mathbf{cm}$ | cm |               |               |              |
| <b>RDC</b>          | PP            | 150.16  | 1,39           | 35          | 16 <sub>et</sub>             | 10            | 20    | 10            | 20 | 1,8           | 1,36          | 4T8          |
| $-8$ <sup>ème</sup> | 30x40         |         |                |             | 14                           |               |       |               |    |               |               |              |
| <b>RDC</b>          | <b>PS</b>     | 127.89  | 1,17           | 35          | 16 <sub>et</sub>             | 10            | 20    | 10            | 20 | 1,8           | 1,83          | 4T8          |
| $-8$ <sup>ème</sup> | 30x40         |         |                |             | 14                           |               |       |               |    |               |               |              |

**Tableau.V.13 : Calcul des armatures transversales**

V.1.8. Recouvrement des armatures longitudinale :

 $L_r = 50\%$  (zone III) : Longueur de recouvrement

On a :

- $\varnothing$ =16mm ……………………… L<sub>r</sub>=80cm
- $\varnothing = 14$ mm …………………… L<sub>r</sub>=70cm

## V.1.9. Arrêt de barres [1] **:**

Armatures inférieures :  $h \leq \frac{E}{10}$  $h \leq \frac{L}{h}$ 

Armatures supérieures :

$$
h' \ge \begin{cases} \frac{L^{\max}}{4} & \text{Appuis } entravéede rive\\ \frac{L^{\max}}{5} & \text{Appuis } entravéeint ermédiaire \end{cases}
$$

Avec :L=Max(Lgauche ; Ldroite)

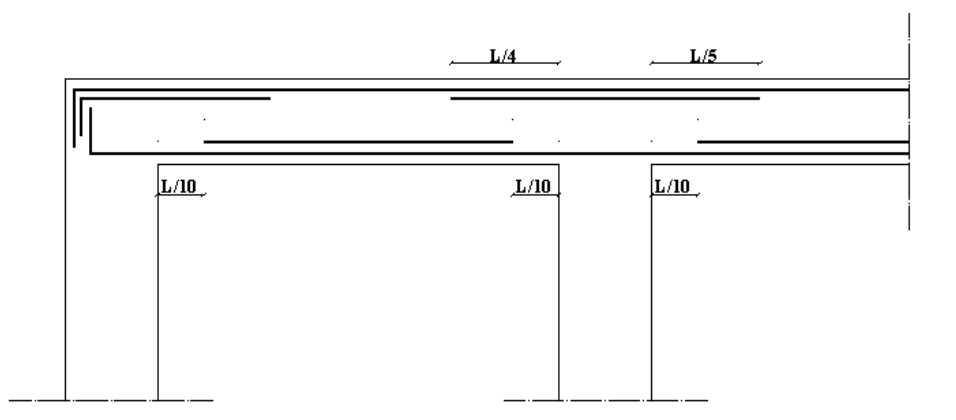

**Figure.V.2 : Arrêt de barres.**

V.1.10. Vérification de la fléché :

Flèche totale :  $\Delta f_t = f_v - f_i$ 

Tel que **:**

- Poutre porteuse (30x40) **:** 5.65  $\frac{3.85}{500}$ =1.13cm
- Poutre non porteuse (30x40) :  $f_{adm} = \frac{6.05}{500}$  $\frac{6.05}{500}$ =1.21cm

 $f_v$ : La flèche due aux charges instantanées.

 $f_i$ : La flèche due aux charges de longue durée.

$$
\text{Avec}: \begin{cases} f_i = \frac{M_{ser}L^2}{10E_iI_{fi}} \\ f_v = \frac{M_{ser}L^2}{10E_vI_{fv}} \\ \bar{f} = \frac{L}{500} \end{cases}
$$

# **Moment d'inertie de la section homogène I<sup>0</sup> :**

$$
I_0 = \frac{bh^3}{12} + 15A_s \left(\frac{h}{2} - d\right)^2 + 15A'_s \left(\frac{h}{2} - d'\right)^2
$$
  
\n
$$
\begin{cases}\nI_{fi} = \frac{1,1I_0}{1 + \lambda_i \mu} & \text{Moment d'inertie fictif.} \\
I_{fv} = \frac{I_0}{1 + \lambda_i \mu}\n\end{cases}
$$
\n
$$
A \text{vec:}
$$
\n
$$
\begin{cases}\n\lambda_i = \frac{0,05f_{i,28}}{\delta\left(2 + \frac{3b_0}{b}\right)} \\
\lambda_v = \frac{0,02f_{i,28}}{\delta\left(2 + \frac{3b_0}{b}\right)}\n\end{cases}
$$
\n
$$
\begin{cases}\n\delta = \frac{A_s}{b_0 d} \\
\mu = 1 - \frac{1,75f_{i,28}}{4\delta\sigma_s + f_{i,28}} \\
\sigma_s = \frac{M_{ser}}{A_s d}\n\end{cases}
$$

Ei=34179,56MPa ; Ev=11496,76MPa

**Tableau.V.14 : Calcul de la flèche**

| Cas                | M <sub>ser</sub><br><b>KNm</b> | $A_{s}$<br>$\text{cm}^2$ | $\delta$                              | $\sigma_{\rm s}$<br><b>MPa</b> | $\lambda_{\rm i}$ | $\lambda_{\rm v}$ | μ     | $I_0$<br>cm <sup>4</sup> | $I_{fi}$<br>cm <sup>4</sup> | $I_{fv}$<br>$\text{cm}^4$ |
|--------------------|--------------------------------|--------------------------|---------------------------------------|--------------------------------|-------------------|-------------------|-------|--------------------------|-----------------------------|---------------------------|
| Poutre<br>porteuse | 74                             | 9.11                     | 800'0                                 | 225.63                         | $\omega$          | i                 | 0.563 | 194982.4                 | 79762.23                    | 116365.71                 |
| Poutre<br>secondai | 85.35                          | 12.06                    | $10.01\,$<br>$\overline{\phantom{0}}$ | 198.58                         | 2.18              | 0.872             | 6190  | 206310.4                 | 96594.66                    | 133987.97                 |

Donc :

- Poutre porteuse

$$
f_i = 0.8cm
$$
  
\n $f_v = 1.7cm$  $\Rightarrow \Delta f_T = f_v - f_i = 0.9m$   
\n $\bar{f} = \frac{L}{500} = \frac{5.65}{500} = 1.13cm$   
\n $\Rightarrow \Delta f_T = 0.9cm$  ( $\bar{f} = 1.13cm$ ...... $\therefore$   $\text{Vérifiée.}$ 

- Poutre non porteuse :

$$
f_i = 0.9 \text{cm}
$$
\n
$$
f_v = 2 \text{cm}
$$
\n
$$
\frac{\text{F}_i}{\text{F}_v} = 2 \text{cm}
$$
\n
$$
\frac{\text{F}}{\text{F}} = \frac{L}{500} = \frac{6.05}{500} = 1.21 \text{cm}
$$
\n
$$
\Rightarrow \Delta f_T = 1.1 \text{cm} \cdot (\bar{f} = 1.21 \text{cm} \dots \dots \dots \text{v} \cdot \text{erifiée.}
$$

Les résultats de Calcul de la flèche

Déférent cas sont récapitulés dans le tableau qui suit :

| cas        | $f_i$ (cm) | $f_V$ (cm) | $\Delta f$ (cm) | Observation |
|------------|------------|------------|-----------------|-------------|
| Poutre     | 0,8        | 1,7        | 0,9             | Vérifiée    |
| porteuse   |            |            |                 |             |
| Poutre non | 0,9        | 2          | 1.1             | Vérifiée    |
| porteuse   |            |            |                 |             |

**Tableau.V.15 : Récapitulatif de la vérification des flèche**

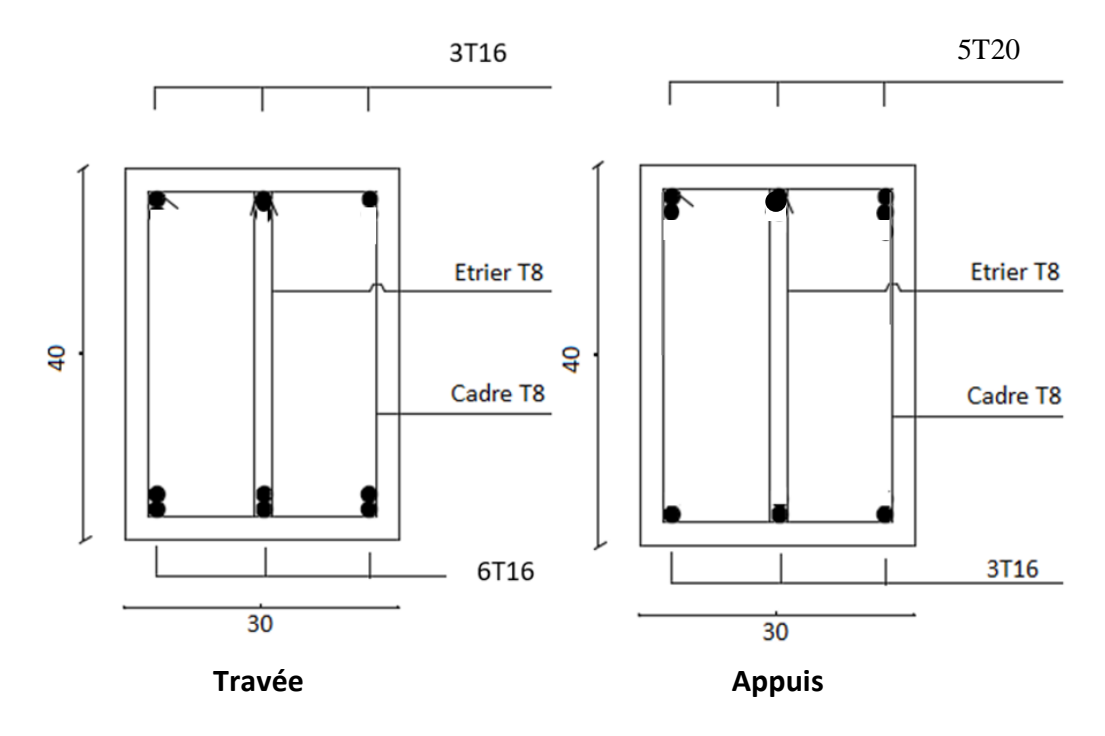

**Figure.V.3 : Ferraillage des Poutres non porteuse (30×40).**

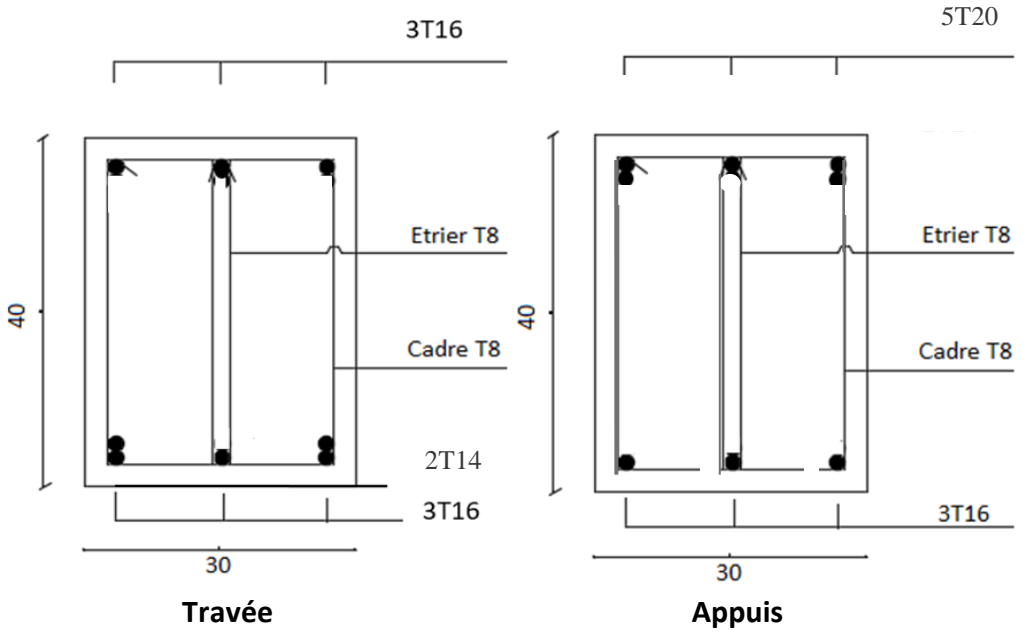

**Figure.V.4 : Ferraillage des Poutres porteuse (30×40)**.

## V.2. Ferraillage des poteaux :

V.2.1. Introduction **:**

Les poteaux sont des éléments structuraux verticaux, ils constituent des points d'appuis pour les poutres et jouent un rôle très important dans la transmission des efforts vers les fondations.

Les sections des poteaux sont soumises à la flexion composée (M, N) qui est due à l'excentricité de l'effort normal <sup>"N"</sup> par rapport aux axes de symétrie, et à un moment fléchissant "M" dans le sens longitudinal et transversal (dû à l'action horizontale).

Une section soumise à la flexion composée peut être l'un des trois cas suivants :

- Section entièrement tendue SET.
- Section entièrement comprimée SEC.
- Section partiellement comprimée SPC.

Les armatures sont obtenues à l'état limite ultime (E.L.U) sous l'effet des sollicitations les plus défavorables et dans les situations suivantes :

a. Situation durable :

- Béton **:**  $\gamma_b=1.5$  ;  $f_{c28}=30MPa$  ;  $f_{bc}=17MPa$
- Acier :  $\gamma_s=1,15$ ; Nuance FeE500;  $\sigma_s=435MPa$

b. Situation accidentelle **:**

- Béton :  $\gamma_b=1,15$ ; f<sub>c28</sub>=30MPa; f<sub>bc</sub>=22,17MPa
- Acier **:** γ<sub>s</sub>=1,00 ; Nuance FeE500 ; σ<sub>s</sub>=435MPa

V.2.2. Combinaison d'action :

En fonction du type de sollicitations, nous distinguons les différentes combinaisons suivantes :

**a.** Selon **BAEL 91** [1] :

a.1. ELU **:** Situation durable

1,35G+1,5Q

a.2. ELS **:** Situation durable

G+Q

- **b.** Selon **RPA 99 [2] :** Situation accidentelle
	- $\bullet$  G+Q+E
	- $\bullet$  0.8G $\pm$ E

Avec :

- G : Charges permanentes.
- Q : Surcharge d'exploitation.
- E : Action du séisme.

A partir de ces combinaisons, on distingue les cas suivants :

- $1 N<sup>max</sup>$ ,  $M<sup>corr</sup>$
- $2$  N<sup>min</sup>, M<sup>corr</sup>
- 2- Mmax, Ncorr

#### V.2.3. Recommandation selon **RPA99/2003** :

 D'après [2], pour une zone sismique III, les armatures longitudinales doivent être à haute adhérence, droites et sans crochet.

Leur pourcentage est limité par :

$$
*0.9 \prec \frac{A_s}{B} \prec 4\%
$$
 Zone courante (Z.C)  
\n
$$
*0.9 \prec \frac{A_s}{B} \prec 6\%
$$
 Zone de recouverment (Z.R)

Avec  $\cdot$ 

A<sup>s</sup> : La section d'acier.

B : Section du béton [cm<sup>2</sup>].

- Le diamètre minimal est de 12mm.
- La longueur minimale de 50Ø en zone de recouvrement.
- La distance entre les barres verticales dans une face du poteau ne doit pas dépasser 20 cm.
- Les jonctions par recouvrement doivent être faites si possible, à l'intérieur des zones nodales.
- Le calcul de la section des armatures se fait suivant l'organigramme -V- qui se Strouve dans l'annexe, Pour notre cas on a utilisé le logiciel **(SOCOTEC)**

Les résultats des efforts et ferraillage des poteaux sont regroupés dans les tableaux suivants **:**

- $\div$  Situation durable :
	- Combinaison :  $1,35G+1,5Q$
- a)  $N<sup>max</sup>, M<sup>corr</sup>$ :

**Tableau V.16 : Ferraillages des poteaux carrées situation durable (Nmax, Mcorr)**

| <b>Niveau</b>                               | <b>Section</b> | <b>N</b> max | <b>Mcorr</b> | $A_{s}$         | $A_{s}$         | $A_s$ <sup>min</sup> RPA |
|---------------------------------------------|----------------|--------------|--------------|-----------------|-----------------|--------------------------|
|                                             | $(cm)$         | (kN)         | (kN.m)       | $\text{(cm}^2)$ | $\text{(cm}^2)$ | $\text{(cm}^2)$          |
| $S-sol \rightarrow RDC$                     | $50\times50$   | $-2465,26$   | 24,15        | $\overline{0}$  |                 | 22,5                     |
| $1ème \rightarrow 2ème$                     | $45\times 45$  | $-2159,40$   | 52,66        | 0               |                 | 18,23                    |
| $3eme \rightarrow 4ème$                     | $40\times40$   | $-1577,88$   | 41,34        |                 |                 | 14,4                     |
| $5^{\text{ème}} \rightarrow 6^{\text{ème}}$ | $35\times35$   | $-1070,81$   | 35,10        | 0               |                 | 11,03                    |
| $7eme \rightarrow 8eme$                     | $30\times30$   | $-522,71$    | 5,12         | $\Omega$        |                 | 8,1                      |

b)  $N^{min}$ ,  $M^{corr}$ :

**Tableau V.17 : Ferraillages des poteaux carrées situation durable (Nmin, Mcorr)**

|                                             | <b>Section</b> | $N^{\min}$ | <b>Mcorr</b> | $A_{s}$         | $A_s'$        | $A_s$ <sup>min</sup> RPA |
|---------------------------------------------|----------------|------------|--------------|-----------------|---------------|--------------------------|
| <b>Niveau</b>                               | $(cm)$         | (kN)       | (kN.m)       | $\text{(cm}^2)$ | $\text{cm}^2$ | $\text{cm}^2$            |
| $S-sol \rightarrow RDC$                     | $50\times50$   | $-810,36$  | $-18,84$     |                 | $\theta$      | 22,5                     |
| $1eme \rightarrow 2ème$                     | $45\times45$   | $-440,45$  | 27,38        | 0               | 0             | 18,23                    |
| $3^{\text{ème}} \rightarrow 4^{\text{ème}}$ | $40\times40$   | $-625,56$  | 24,77        |                 | 0             | 14,4                     |
| $5^{\text{ème}} \rightarrow 6^{\text{ème}}$ | $35\times35$   | $-258$     | 27,74        | $\Omega$        | $\Omega$      | 11,03                    |
| $7eme \rightarrow 8ème$                     | $30\times30$   | $-82,62$   | 34,28        | 2,13            | 0             | 8,1                      |

c)  $M_2 \frac{max}{max}$ .

| <b>Niveau</b>                               | <b>Section</b> | $M_2$ <sup>max</sup> | Ncorr      | $A_{s}$         | $A_s$           | $A_s$ <sup>min</sup> RPA |
|---------------------------------------------|----------------|----------------------|------------|-----------------|-----------------|--------------------------|
|                                             | $(cm)$         | (kN.m)               | (kN)       | $\text{(cm}^2)$ | $\text{(cm}^2)$ | $\text{(cm}^2)$          |
| $S-sol \rightarrow RDC$                     | $50\times50$   | 46.84                | $-1310.29$ | $\theta$        | $\Omega$        | 22,5                     |
| $1eme \rightarrow 2ème$                     | $45\times 45$  | 60,25                | $-1010,20$ | $\theta$        | $\overline{0}$  | 18,23                    |
| $3eme \rightarrow 4ème$                     | $40\times40$   | 62,32                | $-706,96$  | $\theta$        | $\overline{0}$  | 14,4                     |
| $5^{\text{ème}} \rightarrow 6^{\text{ème}}$ | $35\times35$   | 60,08                | $-420,07$  | $\theta$        | $\overline{0}$  | 11,03                    |
| $7ème \rightarrow 8ème$                     | $30\times30$   | 64,88                | 204,02     | 4,21            | $\theta$        | 8,1                      |

**Tableau. V.18 : Ferraillages des poteaux situation durable (M<sup>2</sup> max,Ncorr)**

d)  $M_3^{\text{max}}$ , N<sup>corr</sup>:

**Tableau.V.19 : Ferraillages des poteaux situation durable (M<sup>3</sup> max,Ncorr)**

|                                             | <b>Section</b> | $M_3$ <sup>max</sup> | Ncorr      | $A_{s}$         | $A_{s}$         | $A_s$ <sup>min</sup> RPA |
|---------------------------------------------|----------------|----------------------|------------|-----------------|-----------------|--------------------------|
| <b>Niveau</b>                               | $(cm)$         | (kN.m)               | (kN)       | $\text{(cm}^2)$ | $\text{(cm}^2)$ | $\text{(cm}^2)$          |
| $S-sol \rightarrow RDC$                     | $50\times50$   | 41,67                | $-2439,95$ | $\overline{0}$  | $\Omega$        | 22,5                     |
| $1eme \rightarrow 2ème$                     | $45\times 45$  | 53,22                | $-1868,26$ | $\overline{0}$  | $\Omega$        | 18,23                    |
| $3eme \rightarrow 4ème$                     | $40\times40$   | 49,31                | $-1295,31$ | $\overline{0}$  |                 | 14,4                     |
| $5^{\text{ème}} \rightarrow 6^{\text{ème}}$ | $35\times35$   | 42,22                | $-744$     | $\overline{0}$  | $\theta$        | 11,03                    |
| $7eme \rightarrow 8ème$                     | $30\times30$   | 32,46                | $-197,63$  | $\theta$        | $\Omega$        | 8,1                      |

Situation accidentelle :

- Combinaison :0.8G+E
- a)  $N<sup>max</sup>, M<sup>corr</sup>$ :

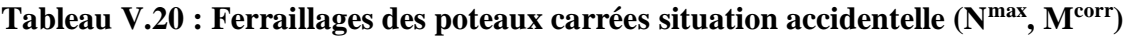

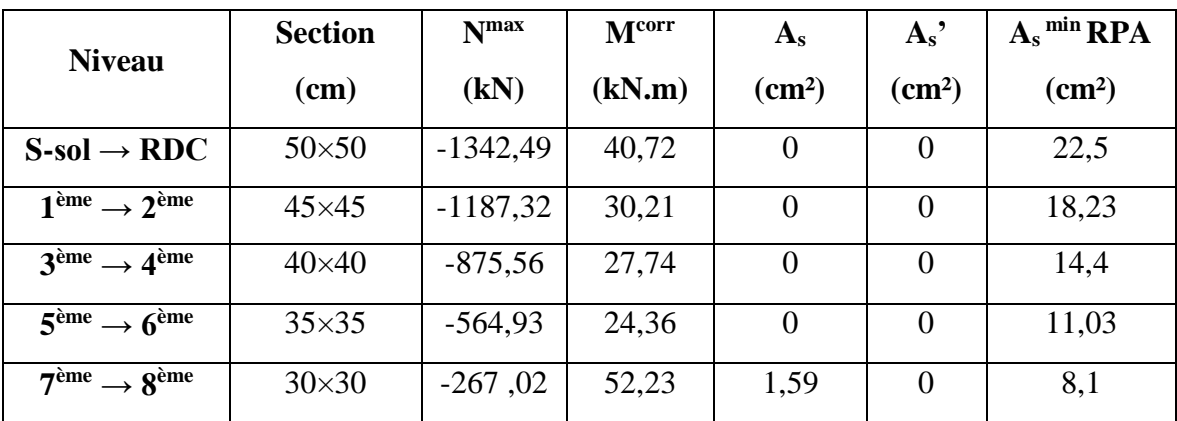

b)  $N^{min}$ ,  $M^{corr}$ :

|                                             | <b>Section</b> | $N^{min}$ | Mcorr  | $A_{s}$         | $A_{s}$         | $A_s$ <sup>min</sup> RPA |
|---------------------------------------------|----------------|-----------|--------|-----------------|-----------------|--------------------------|
| <b>Niveau</b>                               | $(cm)$         | (kN)      | (kN.m) | $\text{(cm}^2)$ | $\text{(cm}^2)$ | $\text{(cm}^2)$          |
| $S-sol \rightarrow RDC$                     | $50\times50$   | $-131,70$ | 21,86  | $\overline{0}$  | $\Omega$        | 22,5                     |
| $1ème \rightarrow 2ème$                     | $45\times 45$  | $-48,91$  | 84,78  | 3,74            | $\overline{0}$  | 18,23                    |
| $3eme \rightarrow 4ème$                     | $40\times40$   | $-14,70$  | 105,40 | 6,01            | $\overline{0}$  | 14,4                     |
| $5^{\text{eme}} \rightarrow 6^{\text{eme}}$ | $35\times35$   | $-5,10$   | 94,18  | 6,25            | $\Omega$        | 11,03                    |
| $7eme \rightarrow 8ème$                     | $30\times30$   | $-4,54$   | 70,75  | 5,66            | $\overline{0}$  | 8,1                      |

**Tableau V.21 : Ferraillages des poteaux carrées situation accidentelle (Nmin, Mcorr)**

c)  $M_2 \frac{\text{max}}{\text{N}}$ .

**Tableau. V.22 : Ferraillages des poteaux situation accidentelle (M<sup>2</sup> max,Ncorr)**

|                                             | <b>Section</b> | $M_2$ <sup>max</sup> | Ncorr     | $A_{s}$         | $A_{s}$       | $As$ min   |
|---------------------------------------------|----------------|----------------------|-----------|-----------------|---------------|------------|
| <b>Niveau</b>                               | $(cm)$         | (kN.m)               | (kN)      | $\text{(cm}^2)$ | $\text{cm}^2$ | <b>RPA</b> |
| $S-sol \rightarrow RDC$                     | $50\times50$   | 86,78                | $-473,08$ | 0,64            | $\theta$      | 22,5       |
| $1ème \rightarrow 2ème$                     | $45\times 45$  | 125,55               | $-301,95$ | 3,37            | $\theta$      | 18,23      |
| $3eme \rightarrow 4ème$                     | $40\times40$   | 135,31               | $-175,23$ | 6,35            | $\Omega$      | 14,4       |
| $5^{\text{eme}} \rightarrow 6^{\text{eme}}$ | $35\times35$   | 114,62               | $-111,42$ | 6,79            | $\Omega$      | 11,03      |
| $7ème \rightarrow 8ème$                     | $30\times30$   | 86,06                | $-45,84$  | 6,69            | $\theta$      | 8,1        |

d)  $M_3$ <sup>max</sup>, N<sup>corr</sup>

**Tableau.V.23 : Ferraillages des poteaux situation accidentelle (M<sup>3</sup> max,Ncorr)**

| <b>Niveau</b>                               | <b>Section</b> | $M_3$ max | Ncorr      | $A_{s}$         | $A_s$           | $A_s$ <sup>min</sup> RPA |
|---------------------------------------------|----------------|-----------|------------|-----------------|-----------------|--------------------------|
|                                             | $(cm)$         | (kN.m)    | (kN)       | $\text{(cm}^2)$ | $\text{(cm}^2)$ | $\rm (cm^2)$             |
| $S-sol \rightarrow RDC$                     | $50\times50$   | 86,46     | $-1288,07$ | $\Omega$        | $\theta$        | 22,5                     |
| $1eme \rightarrow 2ème$                     | $45\times 45$  | 119,46    | $-812,07$  | $\theta$        | $\Omega$        | 18,23                    |
| $3eme \rightarrow 4ème$                     | $40\times40$   | 136,23    | $-584,96$  | 2,75            | $\Omega$        | 14,4                     |
| $5^{\text{eme}} \rightarrow 6^{\text{eme}}$ | $35\times35$   | 120,48    | $-348,28$  | 5,27            | $\Omega$        | 11,03                    |
| $7eme \rightarrow 8ème$                     | $30\times30$   | 87.83     | $-119,09$  | 6,25            | $\theta$        | 8,1                      |

Situation accidentelle :

Combinaison : G+Q+E

a)  $N<sup>max</sup>, M<sup>corr</sup>$ :

|                                             | <b>Section</b> | N <sub>max</sub> | <b>Mcorr</b> | $A_{s}$         | $A_{s}$         | $A_s$ <sup>min</sup> RPA |
|---------------------------------------------|----------------|------------------|--------------|-----------------|-----------------|--------------------------|
| <b>Niveau</b>                               | $(cm)$         | (kN)             | (kN.m)       | $\text{(cm}^2)$ | $\text{(cm}^2)$ | $\text{(cm}^2)$          |
| $S-sol \rightarrow RDC$                     | $50\times50$   | $-1976,35$       | 37,78        | $\theta$        | $\theta$        | 22,5                     |
| $1ème \rightarrow 2ème$                     | $45\times 45$  | $-1742,93$       | 45,73        | $\theta$        |                 | 18,23                    |
| $3eme \rightarrow 4ème$                     | $40\times40$   | $-1281,30$       | 40,14        | $\overline{0}$  | $\Omega$        | 14,4                     |
| $5^{\text{eme}} \rightarrow 6^{\text{eme}}$ | $35\times35$   | $-825,02$        | 34,96        | $\theta$        | $\Omega$        | 11,03                    |
| $7ème \rightarrow 8ème$                     | $30\times30$   | $-389,83$        | 33,26        | $\theta$        | $\theta$        | 8,1                      |

**Tableau V.24 : Ferraillages des poteaux carrées situation accidentelle (Nmax, Mcorr)**

b)  $N^{min}$ ,  $M^{corr}$ :

**Tableau V.25 : Ferraillages des poteaux carrées situation accidentelle (Nmin, Mcorr)**

| <b>Niveau</b>                               | <b>Section</b><br>$(cm)$ | <b>N</b> min<br>(kN) | <b>Mcorr</b><br>(kN.m) | $A_{s}$<br>(cm <sup>2</sup> ) | $A_{s}$<br>$\text{(cm}^2)$ | $A_s$ <sup>min</sup> RPA<br>$\text{(cm}^2)$ |
|---------------------------------------------|--------------------------|----------------------|------------------------|-------------------------------|----------------------------|---------------------------------------------|
| $S-sol \rightarrow RDC$                     | $50\times50$             | $-351,59$            | 13,39                  | $\overline{0}$                | $\theta$                   | 22,5                                        |
| $1ème \rightarrow 2ème$                     | $45\times 45$            | $-248,09$            | 86,57                  | 1,79                          | $\theta$                   | 18,23                                       |
| $3eme \rightarrow 4ème$                     | $40\times40$             | $-153,58$            | 108,02                 | 4,79                          | $\theta$                   | 14,4                                        |
| $5^{\text{ème}} \rightarrow 6^{\text{ème}}$ | $35\times35$             | $-86,56$             | 97,02                  | 5,69                          | $\theta$                   | 11,03                                       |
| $7eme \rightarrow 8ème$                     | $30\times30$             | $-31,90$             | 46,78                  | 3,34                          | $\overline{0}$             | 8,1                                         |

a)  $M_2 \frac{\text{max}}{\text{N}}$ .

**Tableau. V.26 : Ferraillages des poteaux situation accidentelle (M<sup>2</sup> max,Ncorr)**

| <b>Niveau</b>                               | <b>Section</b><br>(cm) | $M_2$ max<br>(kN.m) | Ncorr<br>(kN) | $A_{s}$<br>$\text{cm}^2$ | $A_s$<br>$\text{cm}^2$ | $A_s$ <sup>min</sup> RPA<br>(cm <sup>2</sup> ) |
|---------------------------------------------|------------------------|---------------------|---------------|--------------------------|------------------------|------------------------------------------------|
| $S-sol \rightarrow RDC$                     | $50\times50$           | 90,25               | $-941,33$     | $\theta$                 | $\boldsymbol{0}$       | 22,5                                           |
| $1eme \rightarrow 2ème$                     | $45\times 45$          | 133,15              | $-640,03$     | 0,62                     | $\theta$               | 18,23                                          |
| $3eme \rightarrow 4ème$                     | $40\times40$           | 141,72              | $-386,41$     | 4,85                     | $\theta$               | 14,4                                           |
| $5^{\text{ème}} \rightarrow 6^{\text{ème}}$ | $35\times35$           | 117,51              | $-234,47$     | 5,95                     | $\overline{0}$         | 11,03                                          |

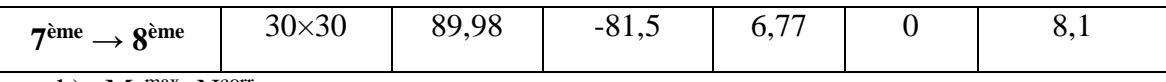

b)  $M_3^{\text{max}}$ ,  $N^{\text{corr}}$ :

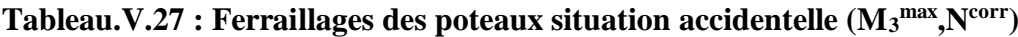

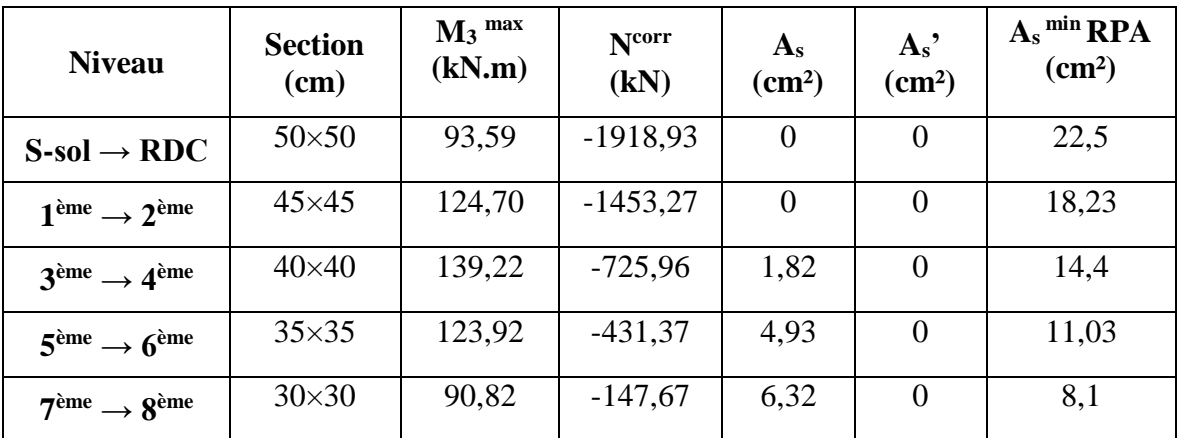

## V.2.4. Choix des armatures **:**

Les résultats sont donnés dans les tableaux suivants :

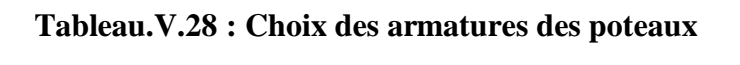

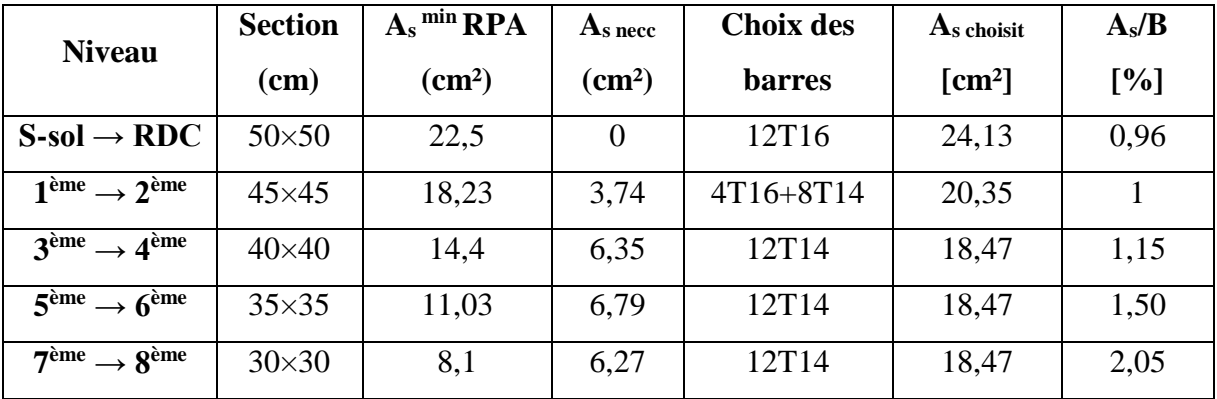

V.2.5. Vérification vis-à-vis l'état limites de service :

Les contraintes sont calculées à l'état limite de service sous (Mser, Nser) (annexe, organigramme)., puis elles sont comparées aux contraintes admissible données par :

> **- Béton :**  $f_{128} = 2,4 \text{ MPa}$  $f_{c28} = 30 \text{ MPa}$

$$
\bar{\sigma}_{\rm bc} = 0.6 f_{\rm c28} = 18
$$
 MPa

- **Acier :**
- Fissuration peu nuisible………………………Pas de vérification.

 Fissuration préjudiciable…  $\bigg)$  $\left(\frac{2}{5} f_e, \text{Max}(0.5 f_e; 110 \sqrt{\eta_{\cdot} f_{128}})\right)$ l  $=\xi = Min\left(\frac{2}{3}f_e, Max(0.5f_e; 110\sqrt{\eta.f_{128}})\right)$  $\bar{\sigma}_{s} = \xi = Min \left( \frac{2}{2} f_e, Max(0.5 f_e; 110 \sqrt{\eta}. f_{1.28}) \right)$ 

l

 Fissuration très préjudiciable............  $\overline{\phantom{a}}$ J  $\left(\frac{1}{\tau} f e; 90 \times \sqrt{\eta f_{ii}}\right)$ L  $\frac{1}{s}$  = min  $\left(\frac{1}{2}f$ e; 90  $\times\sqrt{\eta.f_{t_{j}}}$  $\overline{\sigma_s}$  = min  $\left(\frac{1}{2} fe; 90 \times \sqrt{\eta}\right)$ 

 $Avec$ :  $\eta$ =1,6 pour les aciers H.A

Dans notre cas la fissuration est considérée préjudiciable, donc  $\bar{\sigma}_{bc}$ =250 MPa.

a)  $N<sup>max</sup>, M<sup>corr</sup>$ :

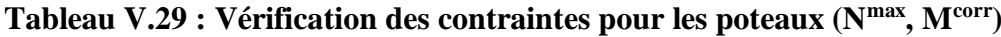

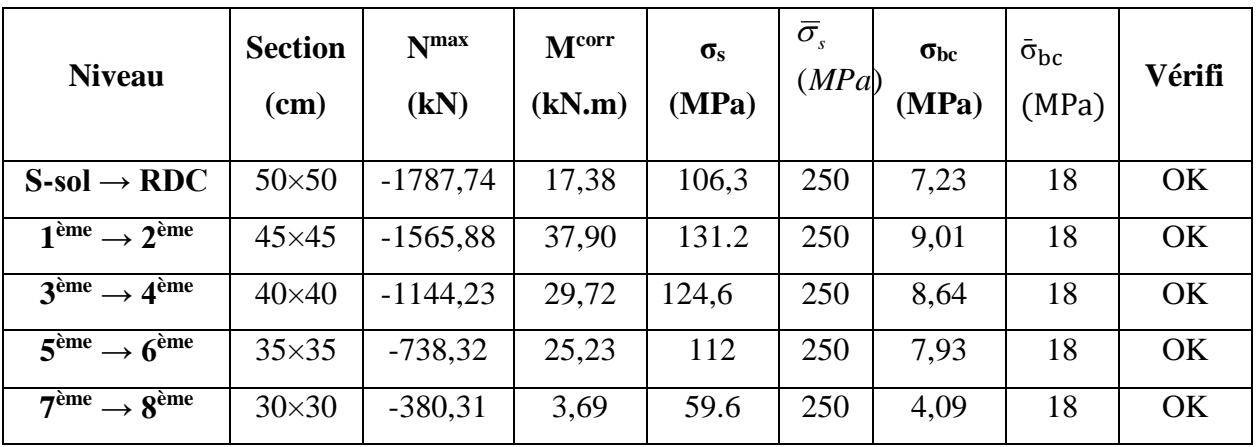

b) 
$$
\mathbf{N}^{\min}, \mathbf{M}^{\text{corr}}:
$$

**Tableau V.30 : Vérification des contraintes pour les poteaux (Nmin, Mcorr)**

| <b>Niveau</b>                               | <b>Section</b><br>$(cm)$ | $N^{\min}$<br>(kN) | M <sup>corr</sup><br>(kN.m) | $\sigma_{\rm s}$<br>(MPa | $\overline{\sigma}_{s}$<br>(MPa) | $\sigma_{bc}$<br>(MPa) | $\bar{\sigma}_{bc}$<br>(MPa) | Vérifi    |
|---------------------------------------------|--------------------------|--------------------|-----------------------------|--------------------------|----------------------------------|------------------------|------------------------------|-----------|
| $S-sol \rightarrow RDC$                     | $50\times50$             | $-591,25$          | 13,68                       | 39,4                     | 250                              | 2,69                   | 18                           | OK.       |
| $1ème \rightarrow 2ème$                     | $45\times 45$            | $-456,23$          | 17,90                       | 43                       | 250                              | 2,99                   | 18                           | OK        |
| $3eme \rightarrow 4ème$                     | $40\times40$             | $-321,12$          | 19,84                       | 46                       | 250                              | 3,29                   | 18                           | OK        |
| $5^{\text{ème}} \rightarrow 6^{\text{ème}}$ | $35\times35$             | $-188,06$          | 20,10                       | 48,4                     | 250                              | 3,65                   | 18                           | OK        |
| $7eme \rightarrow 8ème$                     | $30\times30$             | $-60,21$           | 24,88                       | 63,8                     | 250                              | 5,82                   | 18                           | <b>OK</b> |

c)  $M_2 \frac{max}{max}$ .

| <b>Niveau</b>           | <b>Section</b><br>(cm) | $M_2^{max}$<br>(kN.m) | $N^{corr}$<br>(kN) | $\sigma_{s}$<br>(MPa) | $\bar{\sigma}_{s}$<br>(MPa) | $\sigma_{bc}$<br>(MPa) | $\bar{\sigma}_{bc}$<br>(MPa) | Vérifi    |
|-------------------------|------------------------|-----------------------|--------------------|-----------------------|-----------------------------|------------------------|------------------------------|-----------|
| $S-sol \rightarrow RDC$ | $50\times50$           | 33,95                 | $-954,24$          | 69.8                  | 250                         | 4.81                   | 18                           | OK.       |
| $1eme \rightarrow 2ème$ | $45\times 45$          | 43,68                 | $-735$             | 79.5                  | 250                         | 5.61                   | 18                           | <b>OK</b> |
| $3eme \rightarrow 4ème$ | $40\times40$           | 45,18                 | $-514,95$          | 86.8                  | 250                         | 6.31                   | 18                           | OK        |
| $5eme \rightarrow 6eme$ | $35\times35$           | 43,56                 | $-306,05$          | 98.2                  | 250                         | 7.63                   | 18                           | OK        |
| $7ème \rightarrow 8ème$ | $30\times30$           | 47,17                 | $-148,70$          | 126.2                 | 250                         | 11.2                   | 18                           | <b>OK</b> |

**Tableau V.31 : Vérification des contraintes pour les poteaux (M<sup>2</sup> max,Ncorr)**

d)  $M_3^{\text{max}}$ , N<sup>corr</sup>:

**Tableau V.32 : Vérification des contraintes pour les poteaux (M<sup>3</sup> max,Ncorr)**

| <b>Niveau</b>                               | <b>Section</b><br>$(cm)$ | $M_3$ <sup>max</sup><br>(kN.m) | Ncorr<br>(kN) | $\sigma_{\rm s}$<br>(MPa) | $\overline{\sigma}_s$<br>(MPa) | $\sigma_{bc}$<br>(MPa) | $\bar{\sigma}_{bc}$<br>(MPa) | Vérifi |
|---------------------------------------------|--------------------------|--------------------------------|---------------|---------------------------|--------------------------------|------------------------|------------------------------|--------|
| $S-sol \rightarrow RDC$                     | $50\times50$             | 30,01                          | $-1768,99$    | 112.3                     | 250                            | 7.63                   | 18                           | OK.    |
| $1eme \rightarrow 2ème$                     | $45\times45$             | 38,29                          | $-1354,06$    | 117.2                     | 250                            | 8.09                   | 18                           | OK.    |
| $3eme \rightarrow 4ème$                     | $40\times40$             | 35,44                          | $-939,39$     | 112.8                     | 250                            | 7.92                   | 18                           | OK     |
| $5^{\text{ème}} \rightarrow 6^{\text{ème}}$ | $35\times35$             | 30,34                          | $-540,39$     | 97.8                      | 250                            | 7.07                   | 18                           | OK     |
| $7eme \rightarrow 8ème$                     | $30\times30$             | 23,76                          | $-144,34$     | 72.1                      | 250                            | 5.95                   | 18                           | OK.    |

V.2.6. Vérification de l'effort tranchant :

V.2.6.1. Vérification de la contrainte de cisaillement :

II faut vérifier que : 
$$
\tau_u = \frac{T_u}{bd} \le \overline{\tau}_u
$$

Avec :

T<sup>u</sup> : L'effort tranchant pour l'état limite ultime.

b: Largeur de la section du poteau.

d: Hauteur utile de la section du poteau.

 $\tau_u$ : Contrainte de cisaillement.

 $\bar{\tau}_u$ : Contrainte limite de cisaillement du béton.

La valeur de la contrainte  $\bar{\tau}_u$  doit être limitée aux valeurs suivantes :

Selon le **BAEL 91 modifie 99 [1] :**

 $= Min(0,13f_{c28}, 5MPa)$  ...............................Fissuration peu nuisible.

- $\bar{\tau}_u = Min(0,10f_{c28}, 4MPa)$  ..................Fissuration préjudiciable et très préjudiciable.
	- Selon le **RPA 99 version 2003 [2] :**

$$
\bar{\tau}_u = \rho_d f_{c28}
$$

 $ρ<sub>d</sub>=0,075$ ...................si l'élancement  $λ≥5$ 

 $ρ<sub>d</sub>=0,040$ .......................si l'élancement λ<5

Avec : λ: L'élancement du poteau

i : Rayon de giration.

I : Moment d'inertie de la section du poteau dans la direction considérée.

B : Section du poteau.

L<sup>f</sup> : Longueur de flambement.

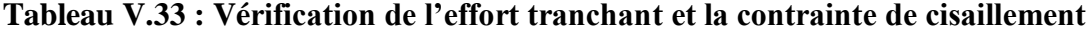

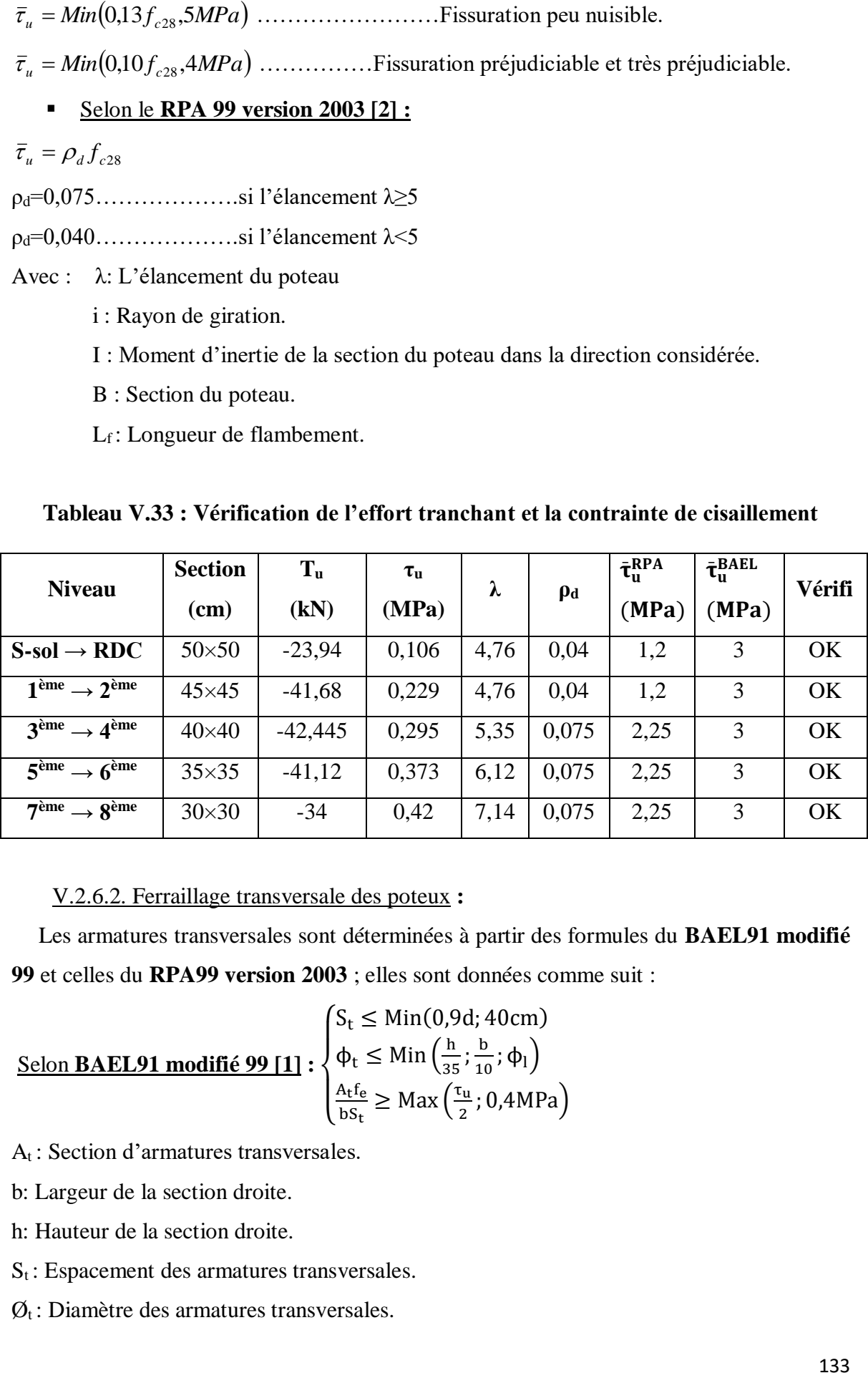

## V.2.6.2. Ferraillage transversale des poteux **:**

Les armatures transversales sont déterminées à partir des formules du **BAEL91 modifié 99** et celles du **RPA99 version 2003** ; elles sont données comme suit :

$$
\underline{\text{Selon } \mathbf{BAEL91} \text{ modifi\'e } 99 [1]} : \begin{cases} S_t \leq \text{Min}(0, 9d; 40 \text{ cm}) \\ \varphi_t \leq \text{Min}\left(\frac{h}{35}; \frac{b}{10}; \varphi_1\right) \\ \frac{A_t f_e}{b S_t} \geq \text{Max}\left(\frac{\tau_u}{2}; 0, 4 \text{ MPa}\right) \end{cases}
$$

A<sup>t</sup> : Section d'armatures transversales.

b: Largeur de la section droite.

h: Hauteur de la section droite.

 $S_t$ : Espacement des armatures transversales.

 $\mathcal{O}_t$ : Diamètre des armatures transversales.

 $\mathcal{O}_1$ : Diamètre des armatures longitudinales.

#### Selon le **RPA99 version 2003 [2]:**

$$
\frac{A_t}{S_t} = \frac{\rho_a T_u}{hf_e}
$$

Avec :

T<sup>u</sup> : Effort tranchant à l'ELU.

f<sup>e</sup> : Contrainte limite élastique de l'acier d'armatures transversales.

h: Hauteur totale de la section brute.

ρ<sup>a</sup> : Coefficient correcteur qui tient compte du mode fragile de la rupture par l'effort tranchant.

ρa=2,5……………….si λg≥5 ρa=3,75……………...si λg<5

λ<sup>g</sup> : Espacement géométrique.

L'espacement des armatures transversales est déterminé comme suit :

St ≤ 10cm………………………...Zone nodale (zone III).

$$
S_t \leq Min\left(\frac{b}{2};\frac{h}{2};10\phi_l\right)\dots\dots\dots\dots\dots
$$
 Zone courante (zone III).

 $\mathcal{O}_1$ : Diamètre minimal des armatures longitudinales du poteau.

• La quantité d'armatures transversales minimale  $\frac{A_i}{S_b}$ *A t*  $\frac{t}{x}$  en (%) est donnée comme

suite :

$$
0,3\% \dots \dots \dots \dots \dots \dots \dots \dots \dots \dots \text{si } \lambda_g \ge 5
$$
  

$$
0,8\% \dots \dots \dots \dots \dots \dots \dots \text{si } 3 \le \lambda_g
$$

Interpolation entre les valeurs limites précédentes  $3 \le \lambda_g \le 5$ 

$$
\lambda_g
$$
: L'élancement géométrique du poteau  $\left(\lambda_g = \frac{L_f}{a}\right)$ 

a : Dimension de la section droite du poteau.

L<sup>f</sup> : Longueur du flambement du poteau.

Pour les armatures transversales  $f_e$ =500 MPa (FeE500).

Le tableau suivant rassemble les résultats des espacements maximums des poteaux :

| <b>Niveaux</b>                              | Section $(cm2)$ | <b>Barres</b> | $\boldsymbol{\mathcal{O}}_1$ (mm) | $S_t$ (cm)  |               |  |
|---------------------------------------------|-----------------|---------------|-----------------------------------|-------------|---------------|--|
|                                             |                 |               |                                   | Zone nodale | Zone courante |  |
| $S-sol \rightarrow RDC$                     | $50\times50$    | 12T16         | 16                                | 10          | 15            |  |
| $1ème \rightarrow 2ème$                     | $45\times45$    | 4T16+8T14     | $16 - 14$                         | 10          | 15            |  |
| $3ème \rightarrow 4ème$                     | $40\times40$    | 12T14         | 14                                | 10          | 15            |  |
| $5^{\text{ème}} \rightarrow 6^{\text{ème}}$ | $35\times35$    | 12T14         | 14                                | 10          | 15            |  |
| $7ème \rightarrow 8ème$                     | $30\times30$    | 12T14         | 14                                | 10          | 15            |  |

**Tableau V.34 : Espacements maximales selon RPA99**

**Tableau V.35 : Le choix des armatures transversales**

| <b>Niveaux</b>                              | <b>Section</b>                       | $L_f$ | $\lambda_{\rm g}$ |          | $T_u^{max}$   | Zone          | $S_t$      | $A_t^{\text{cal}}$ | <b>Choix</b> | $A_s^{adp}$        |      |            |      |    |      |     |      |
|---------------------------------------------|--------------------------------------|-------|-------------------|----------|---------------|---------------|------------|--------------------|--------------|--------------------|------|------------|------|----|------|-----|------|
|                                             | $\text{cm}^2$                        | (m)   | (%)               | $\rho_a$ | (kN)          |               | (cm)       | $\text{cm}^2$ )    |              | (cm <sup>2</sup> ) |      |            |      |    |      |     |      |
| $S-sol \rightarrow RDC$                     | $50\times50$                         | 1,995 | 4,76              | 3,75     | 23,95         | N             | 10         | 0,35               | <b>4T8</b>   | 2,01               |      |            |      |    |      |     |      |
|                                             |                                      |       |                   |          |               | $\mathsf{C}$  | 15         | 0,54               | 4T8          | 2,01               |      |            |      |    |      |     |      |
| $1eme \rightarrow 2ème$                     | $45\times 45$                        | 2.142 | 4,76              | 3,75     |               | 41,68         | N          | 10                 | 0,69         | <b>4T8</b>         | 2,01 |            |      |    |      |     |      |
|                                             |                                      |       |                   |          | $\mathcal{C}$ | 15            | 1,04       | <b>4T8</b>         | 2,01         |                    |      |            |      |    |      |     |      |
| $3eme \rightarrow 4ème$                     | $40\times40$                         | 2.142 |                   | 2,5      |               |               | 5,35       | 42,445             | N            | 10                 | 0,53 | <b>4T8</b> | 2,01 |    |      |     |      |
|                                             |                                      |       |                   |          |               | $\mathbf C$   | 15         | 0,79               | <b>4T8</b>   | 2,01               |      |            |      |    |      |     |      |
| $5^{\text{eme}} \rightarrow 6^{\text{eme}}$ | $35\times35$                         | 2.142 | 6,12              |          |               |               |            |                    |              | 2,5                |      | 41,12      | N    | 10 | 0,59 | 4T8 | 2,01 |
|                                             |                                      |       |                   |          |               | $\mathcal{C}$ | 15         | 0,88               | <b>4T8</b>   | 2,01               |      |            |      |    |      |     |      |
| $7eme \rightarrow 8ème$                     | $30\times30$<br>2.142<br>7,14<br>2,5 |       | 34                | N        | 10            | 0,57          | <b>4T8</b> | 2,01               |              |                    |      |            |      |    |      |     |      |
|                                             |                                      |       |                   |          |               | $\mathcal{C}$ | 15         | 0,85               | 4T8          | 2,01               |      |            |      |    |      |     |      |

V.2.7. Longueur de recouvrement :

La longueur minimale de recouvrement est de : $L_r = 50\%$  en zone III.

Pour :

T16…………………Lr=80cm

T14…………………Lr=70 cm

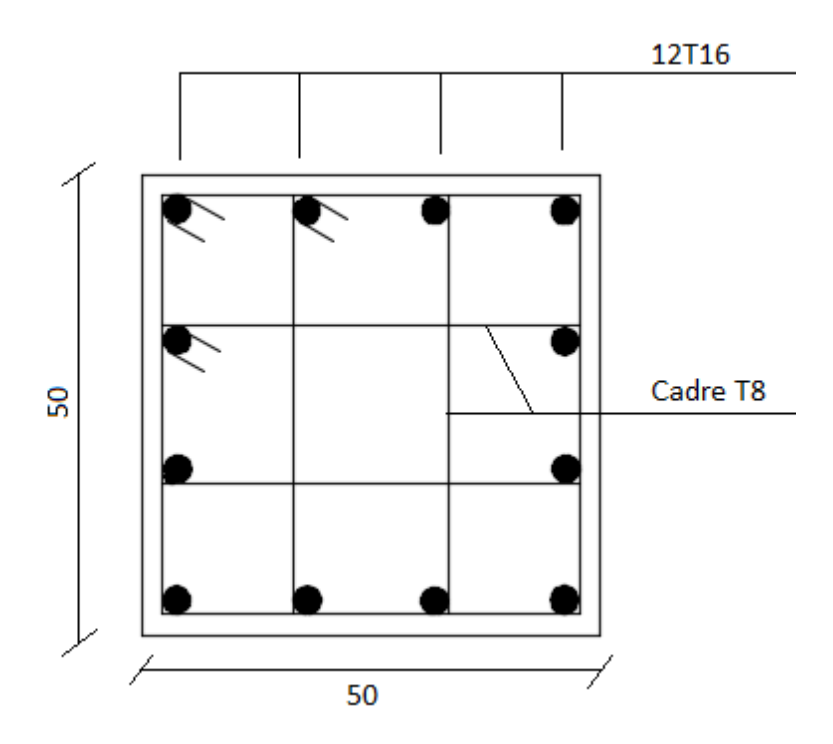

**Figure.V.5 : schéma de ferraillage Poteau S-sol et RDC : (50×50).**

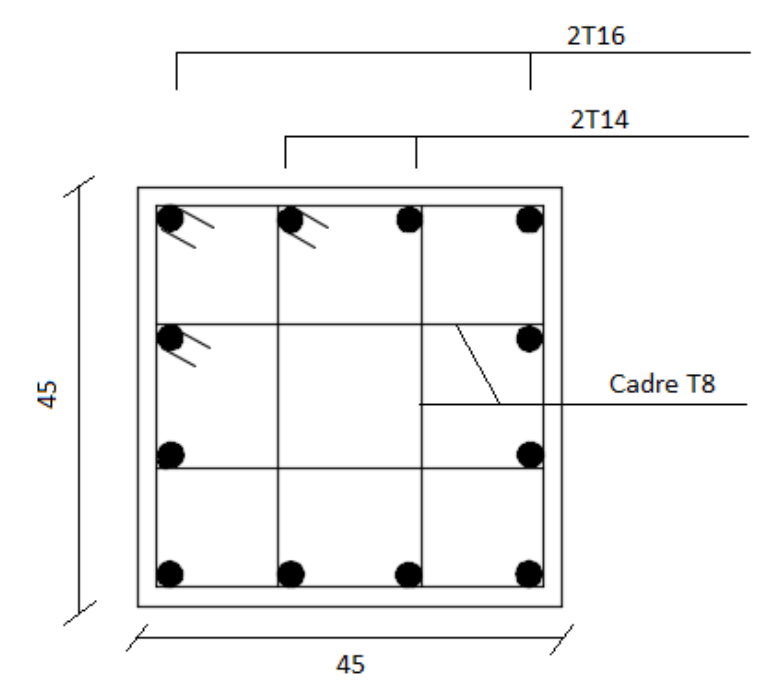

**Figure.V.6 : schéma de ferraillage Poteau 1er et 2eme étage :( 45×45).**

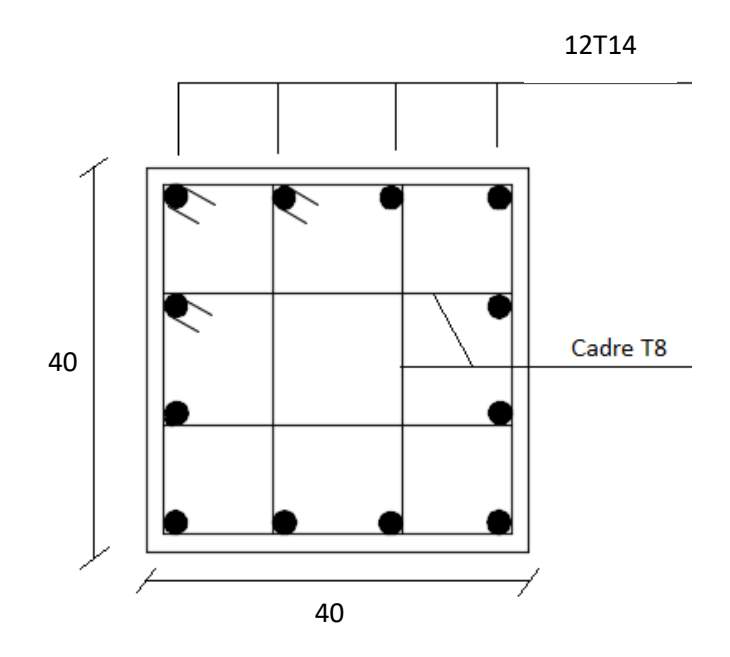

**Figure.V.7 : schéma de ferraillage Poteau 3eme et 4eme étage :( 40×40).**

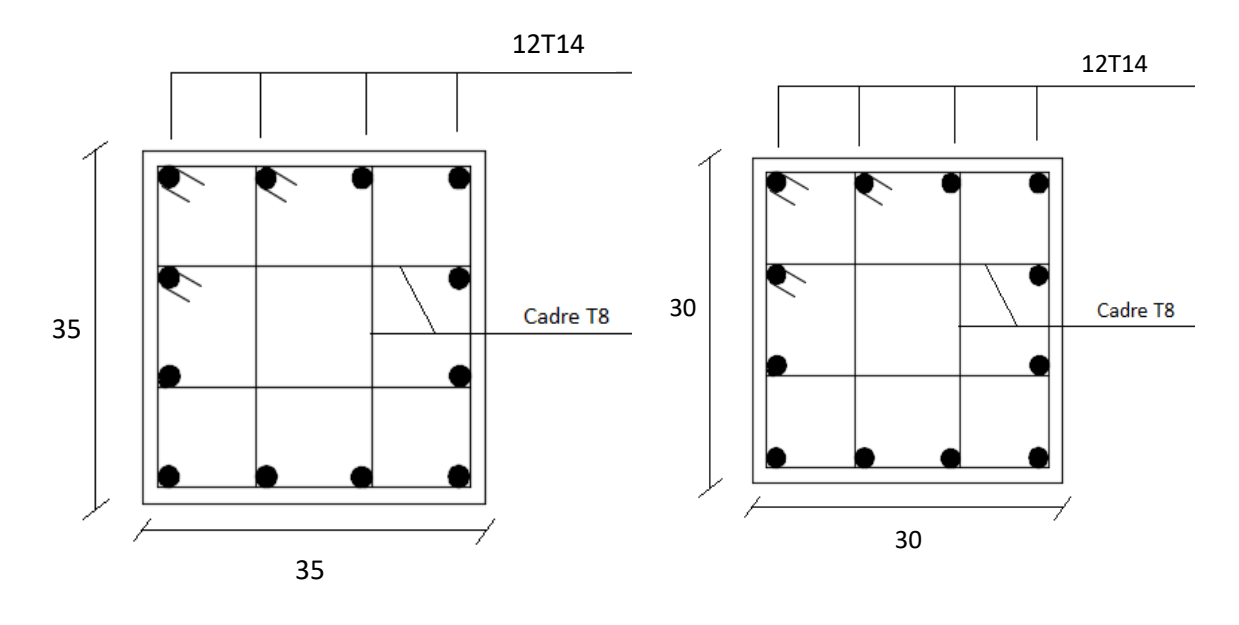

**Figure.V.8 : schéma de ferraillage Poteau 5 eme et 6 eme étage :( 35×35).**

**Figure.V.9 : schéma de ferraillage Poteau 7 eme et 8 eme étage :( 30×30).**

### V.3. Ferraillage des voiles :

V.3.1. Généralité **:** 

Le voile ou le mur en béton armé est un élément de construction vertical surfacique coulé dans des coffrages à leur emplacement définitif dans la construction. Ces éléments comprennent habituellement des armatures de comportement fixées forfaitairement et des armatures prises en compte dans les calculs. On utilise les voiles dans tous les bâtiments quelle que soit leurs destination (d'habitations, de bureaux, scolaires, hospitaliers, industriels…)

#### V.3.2 Le système de contreventement :

 Les systèmes de contreventement représentent la partie de la structure qui doit reprendre les forces horizontales dues au vent "action climatique" ou aux séismes (action géologique).

Dans notre construction, le système de contreventement est mixte (voile - portique) ; ce système de contreventement est conseillé en zone sismiques car il a une capacité de résistance satisfaisante.

Mais ce système structural est en fait un mélange de deux types de structures qui obéissent à des lois de comportement différentes.de l'interaction portique – voiles, naissent des forces qui peuvent changer de sens aux niveaux les plus hauts et ceci s'explique par le fait qu'à ces niveaux les portiques bloquent les voiles dans leurs déplacements Par conséquent une attention particulière doit être observée pour ce type de structure :

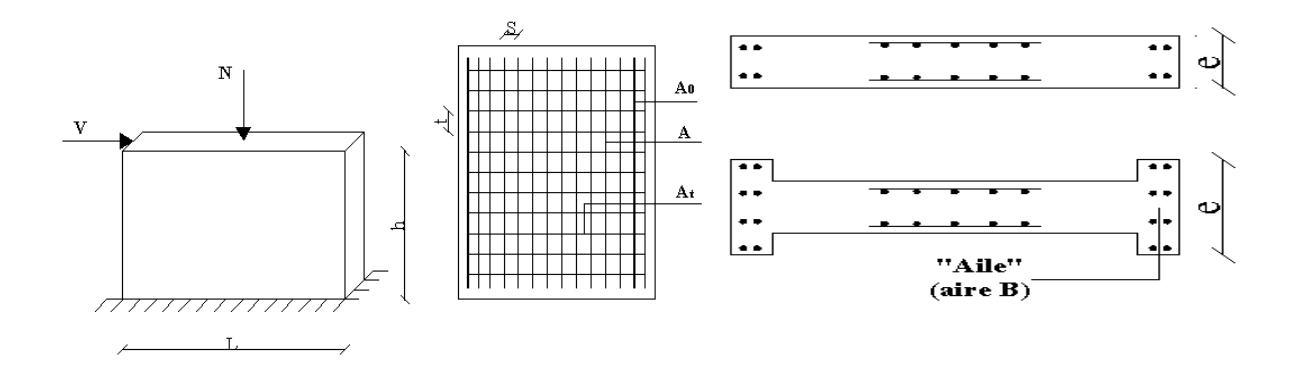

**Figure.V.10***:* **Schéma d'un voile plein et disposition du ferraillage .**

 $\bullet$  Calcul :

Dans les calculs, on doit considérer un modèle comprenant l'ensemble des éléments structuraux (portique-voiles) afin de prendre en considération conformément aux lois de comportement de chaque type de structure.

Principe de calcul :

L'étude des voiles consiste à les considérer comme des consoles sollicitées par un moment fléchissant, un effort normal suivant le cas le plus défavorable.

Le calcul des armatures sera fait à la flexion composée, par la méthode des contraintes et vérifier selon le [2].

- **a)** Conditions d'application:
- La longueur d du mur :  $d \ge 5a$
- L'épaisseur a du mur :
	- $\blacksquare$  a  $\geq$  10cm pour les murs intérieurs;
	- $\blacksquare$  a  $\geq$  12cm pour les murs exterieurs comportant une protection;
	- $a \ge 15$ cm pour les murs exterieurs dont la résistance à la pénétration de l'eau peut être affectée par la fissuration du béton.
- L'élancement mécanique  $\lambda$  :  $\lambda \leq 80$

- Le raidisseur d'extêmité r : 
$$
r \geq 3a
$$

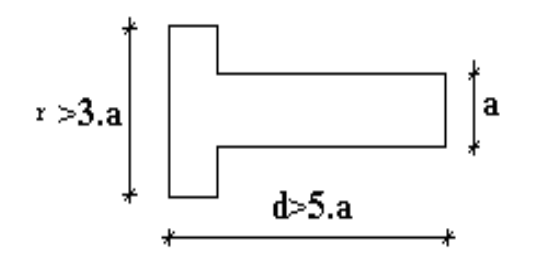

**Figure .V.11: Définition de l'élément mur** .

**b)**Longueur de flambement**:** (murs non raidi latéralement)

Soit :

- L : la hauteur libre du mur;
- lf : la longueur libre de flambement d'un mur non raidi.

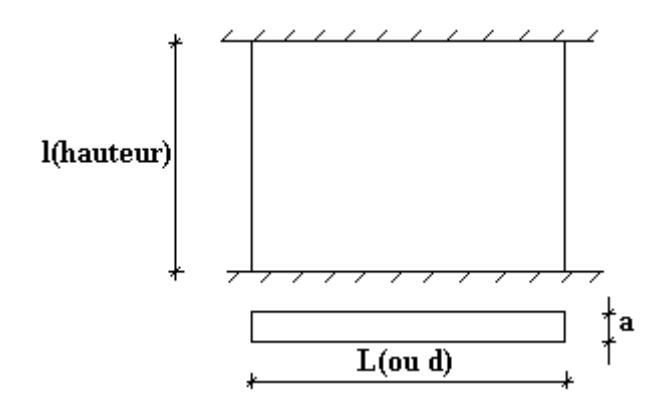

**Figure .V.12: murs non raidi latéralement .**

 Lorsqu'un mur n'est pas raidi latéralement par des murs en retour, la longueur libre de flambement l<sub>f</sub> est déduit de la hauteur libre du mur l, en fonction de ses liaisons avec le plancher. Les valeurs du rapport  $(l_f/l)$  sont données par le tableau suivant :

|                      | Liaisons du mur                             | Mur armé<br>verticalement | Mur non armé<br>verticalement |
|----------------------|---------------------------------------------|---------------------------|-------------------------------|
| Mur encastré en tête | Il existe un plancher de<br>part et d'autre | 0,80                      | 0,85                          |
| et en pied           | Il existe un plancher<br>d'un seul côté     | 0,85                      | 0,90                          |
|                      | Mur articulé en tête et en pied             | 1,00                      | 1,00                          |

**Tableau.V.36 : Valeur de (l<sup>f</sup> / l) cas d'un mur non raidi latéralement**

L'élancement mécanique  $\lambda$  se déduit de la longueur libre de flambement par la relation :

$$
\lambda = \frac{l_f \sqrt{12}}{a}
$$

**c)**Effort de compression en ELU **: [3]** 

Soient :  $I_f$ : longueur de flambement calculée en (b)

- a: épaisseur du voile
- d: longueur du voile

f<sub>C28</sub>: résistance caractéristique du béton à 28 jours

fe: limite élastique de l'acier

 $\gamma_b = 1,5$  (sauf combinaison accidentelles pour lesquelles  $\gamma_b = 1,15$ )

 $\gamma_s = 1,15$  (sauf pour combinaison accidentelles pour lesquelles  $\gamma_s=1$ )

Note: les valeurs de  $\alpha$  données par le tableau ci dessous sont valables dans le cas ou plus de la moitié des charges est appliquée après 90 jours, sinon voir

|                                                           | <b>Notation</b> | <b>Unités</b>  | Voiles armé<br>verticalement                                                                         | Voile non armé<br>verticalement                          |  |  |  |
|-----------------------------------------------------------|-----------------|----------------|----------------------------------------------------------------------------------------------------|----------------------------------------------------------|--|--|--|
| <b>Elancement</b>                                         | λ               |                | $l_f\sqrt{12}$                                                                                       |                                                          |  |  |  |
| <b>Section réduite</b>                                    | $B_r$           | m <sup>2</sup> | $d(a-0.02)$                                                                                          |                                                          |  |  |  |
| Pour $\lambda \leq 50$<br>Pour<br>$50 \le \lambda \le 80$ | $\alpha$        |                | 0.85<br>$\frac{1}{1+0.2\left(\frac{\lambda}{35}\right)^2}$<br>$0.6\left(\frac{50}{\lambda}\right)^2$ | $\frac{0.65}{1+0.2\left(\frac{\lambda}{30}\right)^2}$    |  |  |  |
| <b>Effort limite ELU</b>                                  | $N_{u \, lim}$  | kN             | $\alpha \left  \frac{B_r f_{C28}}{0.9 \gamma_h} + \frac{A_S f_e}{\gamma_S} \right $                  | $\alpha \left  \frac{B_r f_{C28}}{0.9 \gamma_h} \right $ |  |  |  |
| <b>Contraintes limites</b>                                | $\sigma$        | kPa            | $\sigma_{ba} = N_{u \lim}/ad$                                                                        | $\sigma_{bna}$ =N <sub>u lim</sub> /ad                   |  |  |  |

**Tableau .V.37 : calcul de la contrainte limite**  $\sigma_u$  **lim.** 

Remarque :

La contrainte limite vaut  $\sigma_u$  lim  $=\frac{v_u}{a} \frac{du}{d}$  $\frac{N_u}{\text{lim}}$  que nous appellerons  $\sigma_{\text{bna}}$  ou  $\sigma_{\text{ba}}$  suivant que

le béton est non armé ou armé.

**d)** Niveaux de vérification **: [3]** 

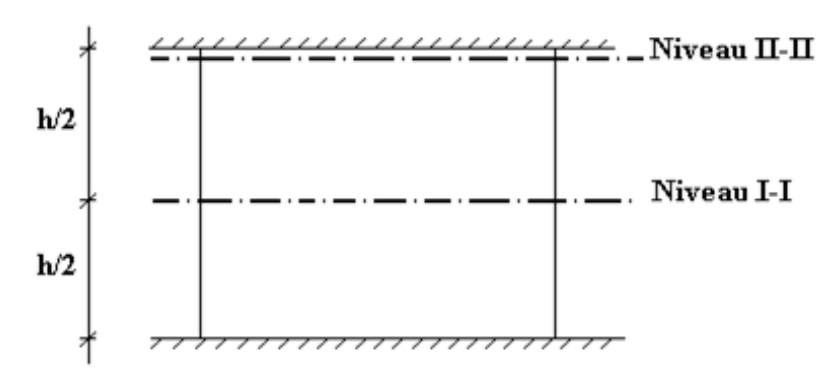

**Figure.V.13 : Niveau de vérification**.

On vérifie le voile à deux niveaux différents :

- Niveau **I -I** à mi- hauteur d'étage :  $\sigma_U \leq \sigma_u$  lim
- Niveau **II -II** sous le plancher haut :  $\sigma_U \leq \frac{\sigma_{\mathbf{u}}}{\alpha}$  $\sigma_U \leq \frac{\sigma_u}{\lim}$

En cas de traction, on négligera le béton tendu.

**e)**Aciers minimaux :

Si  $\sigma_u^c < \sigma_{bna}$  on à pas besoin d'armatures comprimées, on prendra alors les valeurs minimales données par le tableau suivant :  $(\sigma_u^c$  est la contrainte de compression ultime calculée)

L'épaisseur du voile est désignée par la lettre **a**.

## $V.3.3.$  Exemple de calcul  $(V_1)$  :

Soit le voile de longueur

 $L = 4,40 \text{ m}$  a = 0.15 m (épaisseurs) h<sub>e</sub> = 3,40 m (hauteur RDC)

• Contraintes limites :

Pour une hauteur d'étage de 3,40 d'où la hauteur libre est égale à :

•  $h_e = 3,40 - 0.4 = 3$  m (0.40 m : hauteur de la poutre). Avec d = 1m

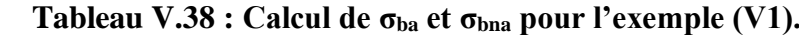

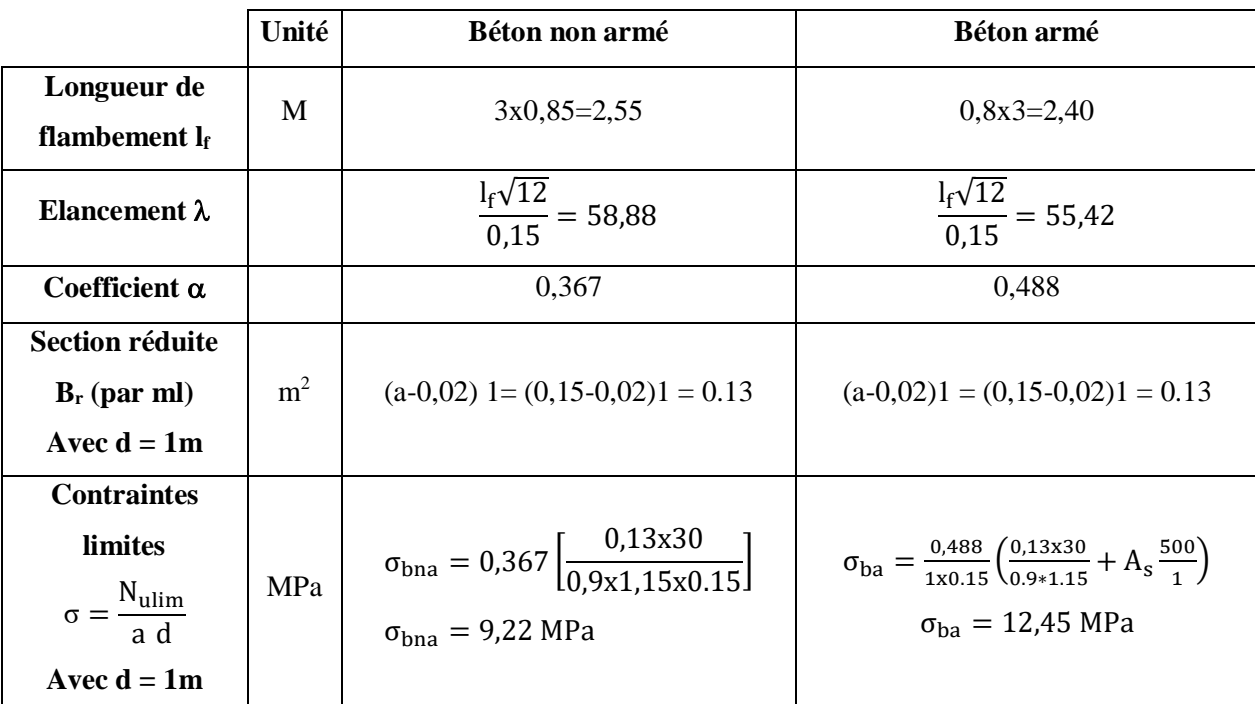

#### Remarque :

 $σ<sub>ba</sub> = 12.45 MPa$  correspond à A<sub>s</sub> = 0,1% de B<sub>et</sub>

 $B_{et} = (0.15) (1) m<sup>2</sup>$ 

 $A_s = 1.5$  cm<sup>2</sup>

V.3.4. Procédure de ferraillage des trumeaux :

On utilise la méthode des forces (M**, N)** la formule classique de la R.D.M :

$$
\sigma_{1,2} = \frac{N}{A} \pm \frac{M.V}{I} \le \sigma = \frac{0.85.f_{c28}}{1.15} = 22,17 MPa
$$

Avec :

N : effort normal appliqué.

M : moment fléchissant appliqué.

A : section du voile.

V : distance entre le centre de gravité du voile et la fibre la plus éloignée.

I : moment d'inertie.

On distingue 3 cas :

 $\frac{1}{\pi}$  cas : Si : ( $\sigma_1$  et  $\sigma_2$ ) > 0  $\Rightarrow$  la section du voile est entièrement comprimée " pas de zone tendue ".

La zone courante est armée par le minimum exigé par le [2] est : A min = **0,20.a.L** 

 $\frac{2 \text{°}}{\text{°}}$ cas : Si : (( $\sigma_1$  et  $\sigma_2$ ) < 0  $\Rightarrow$  la section du voile est entièrement tendue " pas de zone comprimée"

On calcule le volume des contraintes de traction

 $A_V = f_t / f_e$ ; on compare  $A_V$  par la section minimale exigée par le [2].

 $\checkmark$  Si : Ay < A min = 0,2 % a. L, on ferraille avec la section minimale.

 $\checkmark$  Si : A<sub>V</sub> > A min= 0,2 % a. L, on ferraille avec A<sub>V</sub>

 $\frac{3}{2}$  cas: Si :  $(\sigma_1 \text{ et } \sigma_2) < 0$  sont de signe différent,  $\Rightarrow$  la section du voile est partiellement comprimée, donc on calcule le volume des contraintes pour la zone tendue., d'où la section des armatures vertical.

a. Aciers Verticaux :

Le ferraillage vertical sera disposé de telle sorte qu'il reprendra les contraintes de flexion composée en tenant compte des prescriptions imposées par le [2] décrit cidessous :

 $\checkmark$  L'effort de traction engendré dans une partie du voile doit être reprise en totalité par les armatures dont le pourcentage minimal est de 0.20% de la section horizontal du béton tendu.

 Les barres verticales des zones extrêmes devraient être ligaturées avec des cadres horizontaux dont l'espacement ne doit pas être supérieur à l'épaisseur du voile.

 $\checkmark$  A chaque extrémité du voile l'espacement des barres doit être réduit de moitié sur (1/10) de la largeur du voile, cet espacement doit être au plus égal à 15cm.

 $\checkmark$  Si des efforts importants de compression agissent sur l'extrémité, les barres verticales doivent respecter les conditions imposées aux poteaux.

 $\checkmark$  Les barres verticales du dernier niveau doivent être munies de crochets à la partie supérieure. Toutes les autres barres n'ont pas de crochets (jonction par recouvrement).

#### b. Aciers Horizontaux :

 $\checkmark$  Les armatures horizontales parallèles aux faces du mur sont disposées sur chacune des faces entre les armatures verticales et la paroi de coffrage la plus voisine.

 $\checkmark$  Elles doivent être munies de crochets à (135°) ayant une longueur de 10 $\Phi$ .

 La distance libre entre la génératrice extérieure de l'armature horizontale et la paroi de coffrage la plus voisine doit être.

#### Règles Communes (selon le RPA) :

 $\checkmark$  L'espacement des barres horizontales et verticales doit être inférieur à la plus petite des deux valeurs suivantes :  $S \le 1.5 e$  : épaisseur du voile

$$
S \leq 22.5
$$
 cm

 $\checkmark$  Les deux nappes d'armatures doivent être reliées avec au moins quatre épingles au mètre carré. Dans chaque nappe, les barres horizontales doivent être disposées vers l'extérieure.

 $\checkmark$  Le diamètre  $\Phi_t$  des épingles est :  $\Phi_t = 6$ mm lorsque  $\Phi_v \leq 20$  mm  $\Phi t = 8$ mm lorsque  $\Phi v > 20$  mm

144

 Le diamètre des barres verticales et horizontales du voile (à l'exception des zones d'about) ne devrait pas dépasser 1/10 de l'épaisseur du voile.

 $\checkmark$  Les longueurs de recouvrement doivent être égales à :

 40Φ pour les barres situées dans les zones ou le reversement du signe des efforts est possible.

• 20 $\Phi$  pour les barres situées dans les zones comprimées sous l'action de toutes les combinaisons possibles des charges.

Combinaison :

Selon le règlement parasismique Algérienne [2] les combinaisons à considérer dans notre cas (voiles) sont les suivantes :

 $G + Q + E$ , 0.8G + E

Sous l'action des forces verticales et horizontales, les voiles sont sollicités en flexion composée et le ferraillage se fait selon les recommandations du règlement [2].

$$
\begin{cases}\n\sigma_T = \frac{N}{A} + \frac{M l_t}{I} & \text{(traction)}\\
\sigma_c = \frac{N}{A} + \frac{M l_c}{I} & \text{(compression)}\\
A = l. \ a & ; I = \frac{a l^3}{12}\n\end{cases}
$$

N: effort normal

M **:** moment pouvant être dû à un excentrement des charges verticales ou à des forces horizontales (vent ou séisme)

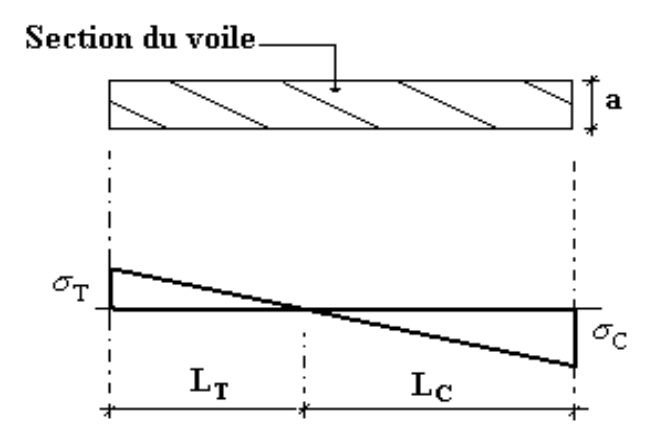

**Figure V.14** *:* **Détail de diagramme des contraintes***.*

V.3.5. Ferraillage vertical :

Le calcul se fera pour des bandes verticales dont la largeur d est déterminée à partir de : d  $\leq$  min [he/2 ;(2/3). L'] Article 7.7.4 [2].

L : est la longueur de la zone comprimée.

Pour déterminer les armatures verticales, on utilisera la méthode des forces.

Pour le ferraillage on a divisé la structure en quatre zones :

- Zone 1 : RDC-1ème
- Zone 2 : 2ème-3éme étage.
- $\blacksquare$  Zone 3 : 4ème -5<sup>ème</sup> étage.
- $\blacksquare$  Zone 4 : 6ème -7<sup>ème</sup>-8ème étage.

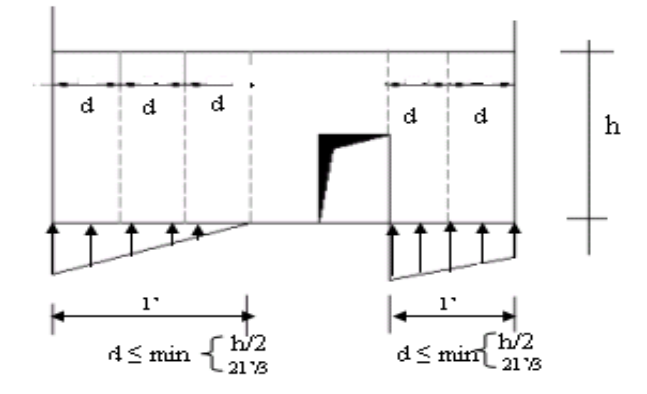

**Figure.V.15** *:* **Schéma de voile.**

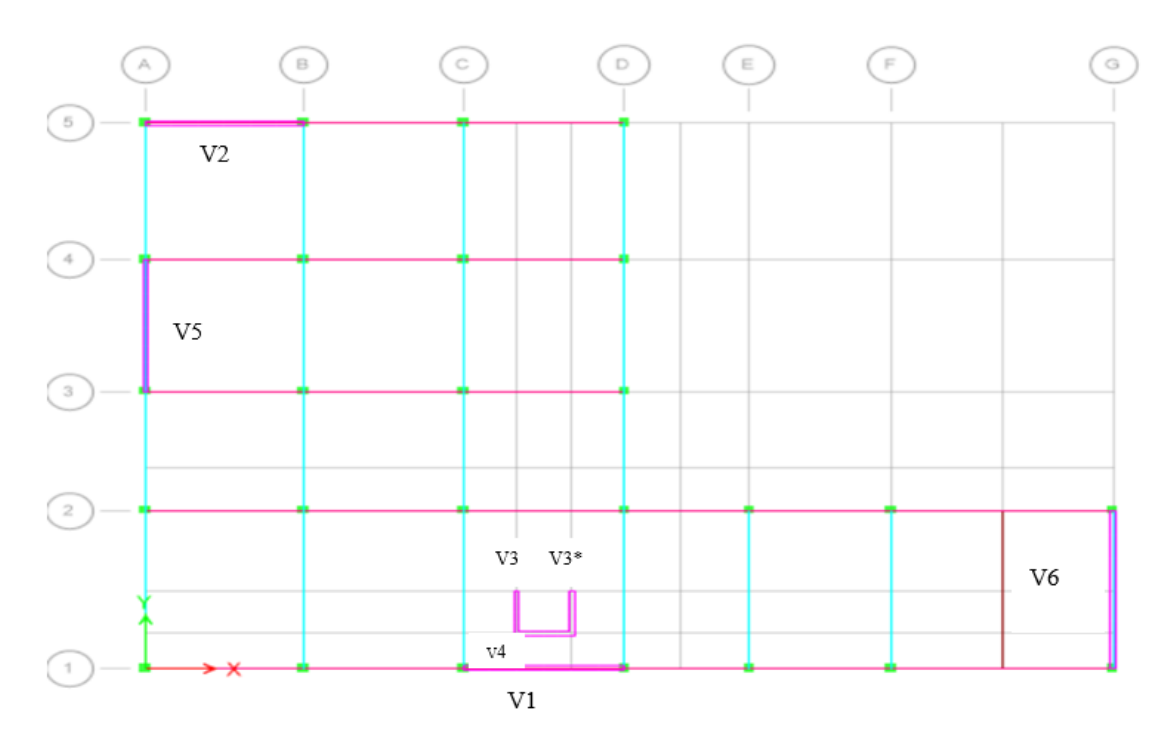

**Figure.V.16 : Disposition des voiles dans la structure.**

#### V.3.6. Exemple d'application :

Nous proposons le calcul détaillé en prenant les voiles V1 (L=4,40m) en zone I : -Détermination des sollicitations sous la combinaison  $G + Q + E$ 

 $M= 6964.80$  kN .m  $0.15 \times 4.4^3$  $\frac{1}{12}$  = 1,06 m4 N= -1032,24 kN (traction)  $S = 0.66$ m<sup>2</sup>  $V = \frac{h}{a}$  $\frac{\pi}{2}$  = 2.2 m.

Armatures verticales :

$$
\sigma 1 = \frac{N}{S} - \frac{Mv}{I} \rightarrow \sigma 1 = -12,82 MPa
$$

$$
\sigma 2 = \frac{N}{S} + \frac{Mv}{I} = \rightarrow \sigma 2 = -15,95 MPa
$$

 $(\sigma_1 \text{ et } \sigma_2) < 0 \implies : (\sigma_1 \text{ et } \sigma_2)$  sont de signe différent,  $\implies$  la section du voile est partiellement comprimée, donc on calcule le volume des contraintes pour la zone tendue., d'où la section des armatures vertical

Av = Ft / fe ; on compare Av par la section minimale exigée par le R.P.A 99 (version 2003).

 $-Si$ :  $Av < A_{min} = 0.20$  % a.L, on ferraille avec la section minimale.

 $-Si$ :  $Av > A_{min}$ , on ferraille avec Av.

$$
Av = \frac{F_t}{f_e} = \frac{1886.3 \times 10^3}{500} = 37,73 \text{ cm}^2
$$

Armatures minimales de RPA 99 :

- $\checkmark$  Armatures minimales exigées par le [2]:
- As RPA=0,20% .b .Lt
- b : épaisseur du voile
- Lt : longueur de la section tendue

ARPA=0,002×0,15×1,96= 5,88cm²

 $\checkmark$  Le pourcentage minimal D'après le [2]: (Art 7.7.4.3):

Amin=0,15%×b×L=0,15%×0,15×1,96 = 4,41cm2

Donc : AS = max (As, Amin, ARPA) = max  $(37.73 \div 5.8 \div 4.41) = 37.73 \text{ cm}^2$ 

## Choix des barres :

Soit : (26T 14). (AS=40,02cm²)

- Espacement :
- En zone courante : St  $\leq$  min (1,5e ; 30) = 22,5 cm.

 $Soit : St = 15cm.$ 

En zone d'about : Sta=10cm.

Les tableaux suivants représentent les résultats de ferraillage vertical de tous les voiles

• Remarque :

« Les calculs ont été fait à l'aide du logiciel Excel. »

 $\triangleright$  <u>Voiles 1 :</u>

- Espacement :
- En zone courante : St  $\leq$  min (1,5e ; 30) = 22,5 cm.

 $Soit : St = 20cm$ 

 $\blacksquare$  En zone d'about : Sta=10cm.

**Tableau V.39 : Le ferraillage des voiles 1**.

|                                              | e    | L   | Lt   | M       | N          | As                 | $A\overline{s^{RPA}}$ | $As^{min}$         | As <sup>adpt</sup> | <b>Choix</b>    |
|----------------------------------------------|------|-----|------|---------|------------|--------------------|-----------------------|--------------------|--------------------|-----------------|
| <b>Voile</b>                                 | (m)  | m   | (m)  | (kN.m)  | (kN)       | (cm <sup>2</sup> ) | (cm <sup>2</sup> )    | (cm <sup>2</sup> ) | (cm <sup>2</sup> ) | des<br>armature |
| V1<br>$Rdc-1er$                              | 0,15 | 4,4 | 1,96 | 6964,8  | $-1032,24$ | 37,73              | 5,88                  | 4,41               | 38,88              | 2(23T12)        |
| V <sub>2</sub><br>$2-3$ eme                  | 0,15 | 4,4 | 1,90 | 4676,99 | $-875,19$  | 23,74              | 5,69                  | 4,27               | 38,88              | 2(23T12)        |
| V3<br>$4-5$ <sup>eme</sup>                   | 0,15 | 4,4 | 1,80 | 2783,11 | $-687,34$  | 12,72              | 5,40                  | 4,05               | 38,88              | 2(23T12)        |
| V <sub>4</sub><br>$6 - 7 - 8$ <sup>eme</sup> | 0,15 | 4,4 | 1,66 | 1387,48 | $-466,79$  | 5,37               | 4,97                  | 2,73               | 38,88              | 2(23T12)        |

Voiles 2 :

Espacement :

En zone courante : St  $\leq$  min (1,5e ; 30) = 22,5 cm.

Soit :  $St = 20$ cm.

■ zone d'about : Sta=10cm.

| <b>Voile</b>                           | e    | L    | Lt   | M          | N          | As                 | As <sup>RPA</sup>  | $As^{min}$         | $\mathbf{As}^{\text{adpt}}$ | <b>Choix des</b> |
|----------------------------------------|------|------|------|------------|------------|--------------------|--------------------|--------------------|-----------------------------|------------------|
|                                        | (m)  | (m)  | (m)  | (KN.m)     | (KN)       | (cm <sup>2</sup> ) | (cm <sup>2</sup> ) | (cm <sup>2</sup> ) | (cm <sup>2</sup> )          | armature         |
| V1<br>$Rdc-1er$                        | 0,15 | 4.30 | 1.82 | -7468.42   | $-1601.61$ | 37.32              | 5.46               | 4.09               | 33.92                       | 2(15T12)         |
| V <sub>2</sub><br>$2-3$ <sup>eme</sup> | 0,15 | 4.30 | 1.72 | -5066.19   | $-1401.93$ | 22.72              | 5.17               | 3.87               | 33.92                       | 2(15T2)          |
| V3<br>$4-5$ <sup>eme</sup>             | 0,15 | 4.30 | 1.59 | -3032.94   | $-1106.86$ | 11.54              | 4.76               | 3.57               | 33.92                       | 2(15T12)         |
| V7<br>$6 - 7 - 8$ <sup>eme</sup>       | 0,15 | 4.30 | 1.39 | $-1472.20$ | $-721.44$  | 4.32               | 4.18               | 3.12               | 33.92                       | 2(15T12)         |

**Tableau V.40 : Le ferraillage des voiles 2.**

Voiles 3-3 ∗ ascenseur :

Espacement :

- En zone courante : St  $\leq$  min (1,5e ; 30) = 22,5 cm.
- $\text{St} = 15 \text{cm}.$
- En zone d'about : Sta=10cm.

# **Tableau V.41 : Le ferraillage des voiles 3**

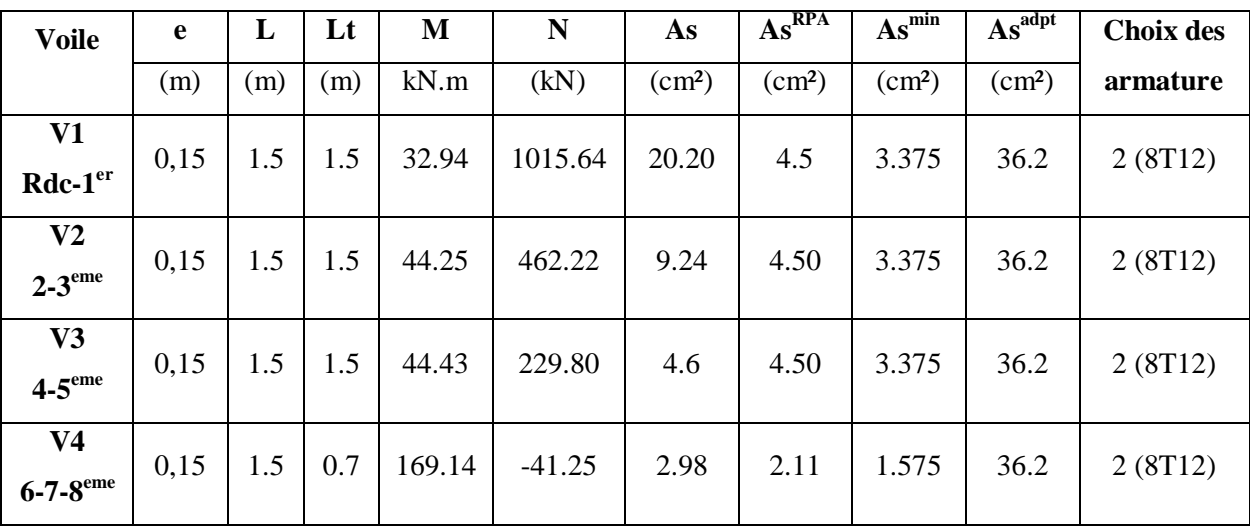

- $\triangleright$  <u>Voiles 4 ascenceure :</u>
- Espacement :
- Zone courante : St  $\le$  min (1,5e ; 30) = 22,5 cm. St = 15cm.
- En zone d'about : Sta=10cm.

| <b>Voile</b>                                 | e    | L   | Lt   | M      | N        | As                 | As <sup>RPA</sup>  | $As^{min}$         | $\mathbf{As}^{\text{adpt}}$ | <b>Choix des</b> |
|----------------------------------------------|------|-----|------|--------|----------|--------------------|--------------------|--------------------|-----------------------------|------------------|
|                                              | (m)  | (m) | (m)  | (KN.m) | (KN)     | (cm <sup>2</sup> ) | (cm <sup>2</sup> ) | (cm <sup>2</sup> ) | (cm <sup>2</sup> )          | armature         |
| V1<br>$Rdc-1er$                              | 0,15 | 1.5 | 1.5  | 32.94  | 1015.6   | 21.11              | 4.50               | 3.375              | 22.62                       | 2(10T12)         |
| V <sub>2</sub><br>$2-3$ eme                  | 0,15 | 1.5 | 1.5  | 44.25  | 462.22   | 9.24               | 4.50               | 3.375              | 22.62                       | 2(10T12)         |
| V3<br>$4-5$ <sup>eme</sup>                   | 0,15 | 1.5 | 1.5  | 44.43  | 229.80   | 4.60               | 4.50               | 3.375              | 22.62                       | 2(10T12)         |
| V <sub>4</sub><br>$6 - 7 - 8$ <sup>eme</sup> | 0,15 | 1.5 | 0.70 | 169.14 | $-41.25$ | 2.98               | 2.11               | 1.575              | 22.62                       | 2(10T12)         |

**Tableau V.42 : Le ferraillage des voiles 4.**

- $\triangleright$  <u>Voiles 5:</u>
- Espacement :

En zone courante : St  $\le$  min (1,5e ; 30) = 22,5 cm. St = 15cm.

■ En zone d'about : Sta= 10cm

**Tableau V.43 : Le ferraillage de voile5.**

| <b>Voile</b>                            | e    |      | Lt   | M      | N         | As                 | $+ AsRPA$          | $As^{min}$         | As <sup>adpt</sup> | <b>Choix des</b> |
|-----------------------------------------|------|------|------|--------|-----------|--------------------|--------------------|--------------------|--------------------|------------------|
|                                         | (m)  | (m)  | (m)  | (KN.m) | (KN)      | (cm <sup>2</sup> ) | (cm <sup>2</sup> ) | (cm <sup>2</sup> ) | (cm <sup>2</sup> ) | armature         |
| V1<br>$Rdc-1er$<br>$\sim$ $\sim$ $\sim$ | 0,15 | 4.70 | 1.97 | 9400.3 | $-1949.8$ | 21.71              | 6.88               | 4.43               | 33.92              | 2(15T12)         |

 $\triangleright$  Trumeau 1:

**Tableau V.44 : Le ferraillage de voile5.**

| <b>Voile</b>                           | e    | L    | Lt   | M      | N        | As                 | $\mathbf{As}^{\text{RPA}}$ | $As^{min}$         | $Asa\overline{dp}$<br>t | <b>Choix des</b><br>armature |
|----------------------------------------|------|------|------|--------|----------|--------------------|----------------------------|--------------------|-------------------------|------------------------------|
|                                        | (m)  | (m)  | (m)  | (kN.m) | (kN)     | (cm <sup>2</sup> ) | (cm <sup>2</sup> )         | (cm <sup>2</sup> ) | (cm <sup>2</sup> )      |                              |
| V <sub>2</sub><br>$1-2$ <sup>eme</sup> | 0,15 | 1.05 | 0.67 | 45564  | 737.43   | 21.44              | 2.02                       | 1.5                | 21.56                   | 2(7T14)                      |
| V3<br>$3-4$ <sup>eme</sup>             | 0,15 | 1.05 | 0.67 | 399.02 | 333.26   | 14.98              | 1.81                       | 1.5                | 15.84                   | 2(7T12)                      |
| V <sub>4</sub><br>$5-6$ <sup>eme</sup> | 0,15 | 1.05 | 0.54 | 313.74 | 38.67    | 9.35               | 1.61                       | 1.21               | 15.84                   | 2(7T12)                      |
| $V-5$<br>$7-8$ <sup>eme</sup>          | 0.15 | 1.05 | 0.52 | 205.74 | $-14.71$ | 5.73               | 1.56                       | 1.17               | 15.84                   | 2(7T12)                      |
- $\triangleright$  Trumeau2:
- Espacement :

En : zone courante : St  $\leq$  min (1,5e ; 30) = 22,5 cm. St = 20cm.

Zone d'about : Sta=10cm

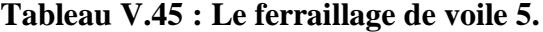

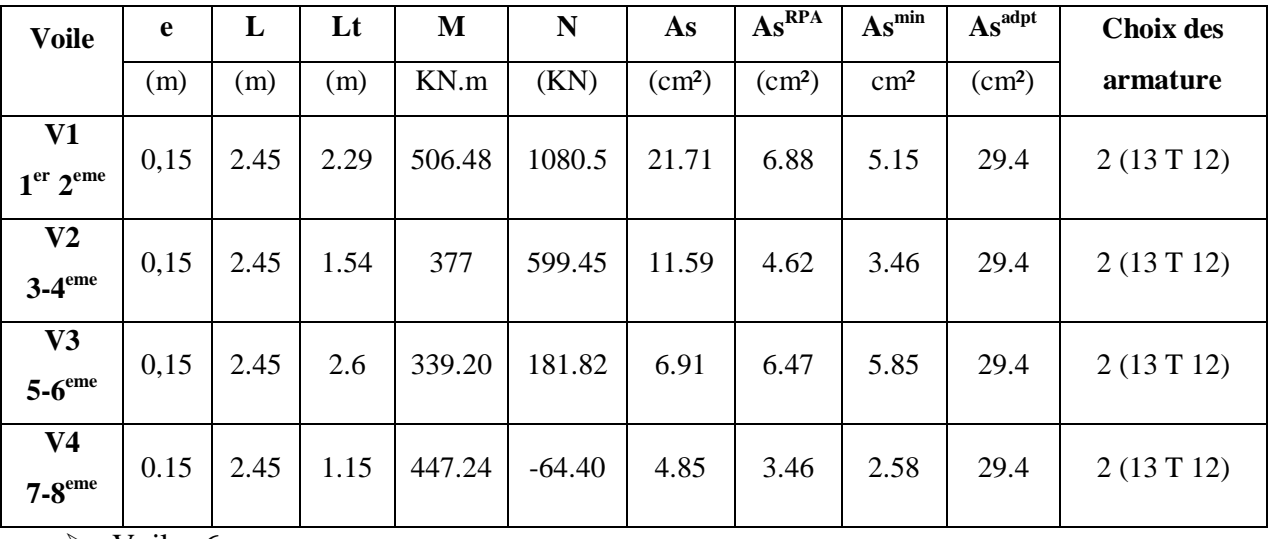

 $\triangleright$  <u>Voiles 6 :</u>

Trumeau 1 :

Espacement :

En : zone courante : St  $\le$  min (1,5e ; 30) = 22,5 cm. St = 15cm.

Zone d'about : Sta=10cm.

**Tableau V.46 : Le ferraillage de voile 6.**

| <b>Voile</b>                                       | e    | L   | Lt   | M      | N      | As                 | $\mathbf{As}^{\text{RPA}}$ | $As^{min}$         | $\mathbf{As}^{\text{adpt}}$ | <b>Choix des</b> |
|----------------------------------------------------|------|-----|------|--------|--------|--------------------|----------------------------|--------------------|-----------------------------|------------------|
|                                                    | (m)  | (m) | (m)  | (KN.m) | (KN)   | (cm <sup>2</sup> ) | (cm <sup>2</sup> )         | (cm <sup>2</sup> ) | (cm <sup>2</sup> )          | armature         |
| V1<br>Rdc-                                         | 0,15 | 1,7 | 1,43 | 401,37 | 967,95 | 20,07              | 4,29                       | 3,21               | 24,88                       | 2(11T12)         |
| V <sub>2</sub><br>1 <sup>er</sup> 2 <sup>eme</sup> | 0,15 | 1,7 | 1,49 | 348    | 922,08 | 18,82              | 4,46                       | 3,35               | 24.88                       | 2(11T12)         |
| V3<br>$3-4$ <sup>eme</sup>                         | 0,15 | 1,7 | 1,49 | 227    | 604,99 | 12,32              | 4,47                       | 3,35               | 24.88                       | 2 (11T12)        |
| V <sub>4</sub><br>$5-6$ <sup>eme</sup>             | 0,15 | 1,7 | 1,35 | 142,55 | 295,36 | 6,34               | 4,97                       | 3,07               | 24.88                       | 2 (11T12         |
| V <sub>5</sub><br>$7-8$ <sup>eme</sup>             | 0,15 | 1,7 | 1,11 | 58,69  | 62,52  | 1,76               | 3,32                       | 2,49               | 24.88                       | 2 (11T12         |

 $\triangleright$  Trumeau 2 :

Espacement :

En : zone courante : St  $\leq$  min (1,5e ; 30) = 22,5 cm.

 $St = 15cm$ .

Zone d'about : Sta=10cm.

**Tableau V.47: Le ferraillage des voiles 6.**

| <b>Voile</b>                                       | e    | L    | Lt   | M          | N      | As                 | $\mathbf{As}^{\text{RPA}}$ | $As^{min}$         | $\mathbf{As}^{\text{adpt}}$ | <b>Choix des</b> |
|----------------------------------------------------|------|------|------|------------|--------|--------------------|----------------------------|--------------------|-----------------------------|------------------|
|                                                    | (m)  | (m)  | (m)  | <b>KNm</b> | (KN)   | (cm <sup>2</sup> ) | (cm <sup>2</sup> )         | (cm <sup>2</sup> ) | (cm <sup>2</sup> )          | armature         |
| V1<br>Rdc-                                         | 0,15 | 1,66 | 1,21 | 505,61     | 839,46 | 19,46              | 3,63                       | 2,72               | 20,36                       | 2(9T12)          |
| V <sub>2</sub><br>1 <sup>er</sup> 2 <sup>eme</sup> | 0,15 | 1,66 | 1,24 | 444,26     | 795,83 | 17,96              | 3,72                       | 2,79               | 20,36                       | 2(9T12)          |
| V3<br>$3-4$ <sup>eme</sup>                         | 0,15 | 1,66 | 1,21 | 307,43     | 504,41 | 11,74              | 3,62                       | 2,72               | 20,36                       | 2(9T12)          |
| V <sub>4</sub><br>$5 - 6$ <sup>eme</sup>           | 0,15 | 1,66 | 1,09 | 200,24     | 228,68 | 6,27               | 3,28                       | 2,45               | 20,36                       | 2(9T12)          |
| V <sub>5</sub><br>$7-8$ <sup>eme</sup>             | 0,15 | 1,66 | 0,93 | 86,81      | 38,23  | 1,97               | 2,79                       | 2,09               | 20,36                       | 2(9T12)          |

V.3.7 Ferraillage horizontal à l'effort tranchant :

a. Vérification des voiles à l'effort tranchant :

La vérification de la résistance des voiles au cisaillement se fait avec la valeur de l'effort

Tranchant trouvé à la base du voile majoré de 40 %.

-La contrainte de cisaillement est : τu =1,4 Vmax/b0d

Avec :

Vmax: l'effort tranchant à la base du voile.

La contrainte limite est :  $u \bar{\tau} = 0.2$  fc 28. L'article 7.7.2 [2]

Il faut vérifier la condition suivante : τu  $\leq u \bar{\tau}$ 

b. Calcul de l'armature horizontale résistante à l'effort tranchant :

La section At des armatures d'âmes est donnée par la relation suivante :

$$
\frac{At}{b_0.S_t} \le \frac{(\tau_u - 0.3 \text{ ft}) \text{ K}}{0.9 \text{ f}} \qquad \qquad \text{C. B. A93 Art A. 5.1.2.3 [3]}
$$

Dans notre cas, On n'a pas de reprise de bétonnage ; donc on prend  $k = 0$ .

D'autre part le RPA 99version2003 **[ 2]** prévoit un pourcentage minimum de ferraillage qui

est de l'ordre de :

- $\checkmark$  0,15% : globalement dans la section des voiles.
- $\checkmark$  0,10 % : dans les sections courantes.

#### c-Exemple d'application :

Voiles V1 :  $V_{max} = 1450.58$  kN  $\tau_u = \frac{1.4 V_{max}}{h_{0} d}$  $\frac{d \ln x}{d}$  $\tau_u = \frac{1.4 \times 1450 \times 10^3}{150 \times 3400}$  $\frac{4 \times 1450 \times 10^{3}}{150 \times 3400} = 4,42 MPa$  $\tau_u$ = 0,2 $f_{c28}$ = 5 MPa > 4.42 MPa  $\Rightarrow$ vérifiée. Pas de reprise de bétonnage  $\Rightarrow \alpha = 90^{\circ}$  $A_t$  $\frac{A_t}{b_0.S_t} < \frac{\tau_u}{0.9}$  $0.9f_e$ St ≤ min (1,5 a , 30cm) (Art7.7.4.3 RPA99) **[2]**. Soit :  $St = 20cm$ . At  $\geq (4.42 \times 0.15 \times 0.2) / (0.9 \times 500)$  $At \geq 2,94$ cm<sup>2</sup>

At  $min(RPA) = 0.15\% \times b0 \times L = 2.5cm2$  (pour les deux faces)

Choix des barres

At =  $10$  T12= 11.31 cm<sup>2</sup>.

#### Remarque *:*

Pour les résultants des ferraillages horizontale (effet de l'effort tranchant) ; on adopte une même section d'armatures horizontale pour tous les niveaux. Ceci facilitera l'exécution de ces derniers.

Les résultats sont récapitulés dans le tableau suivant :

|                   | <b>Voile</b>   |          | L<br>(m) | Li<br>(m) | $V$ <sup>max</sup><br>(kN) | $\tau$ u<br>(MPa) | $\bar{\tau}$ u<br>(MPa) | <b>Condition</b> | At<br>(cm <sup>2</sup> ) | $At^{min}$<br>(cm <sup>2</sup> ) | At <sup>adop</sup><br>(cm <sup>2</sup> ) | <b>St</b><br>(cm) | <b>Choix</b><br>des<br>barres |
|-------------------|----------------|----------|----------|-----------|----------------------------|-------------------|-------------------------|------------------|--------------------------|----------------------------------|------------------------------------------|-------------------|-------------------------------|
|                   | V <sub>1</sub> |          | 4,40     | 1,13      | 1450.58                    | 4.42              | 6                       | Vérifier         | 2,94                     | 2.5                              | 11.31                                    | 20                | 10T12                         |
|                   | V <sub>2</sub> |          | 4.30     | 1,13      | 1472.08                    | 4.49              | 6                       | Vérifier         | 2,99                     | 2.5                              | 11.31                                    | 20                | 10T12                         |
|                   | $V$ 3-3'       |          | 1.5      | 1,13      | 239.14                     | 0.48              | 6                       | Vérifier         | 0.48                     | 2.5                              | 11.31                                    | 20                | 10T12                         |
|                   | V <sub>4</sub> |          | 1.5      | 1,13      | 277.86                     | 0.85              | 6                       | Vérifier         | 0.18                     | 2.5                              | 11.31                                    | 20                | 10T12                         |
| $\frac{2}{9}$     |                |          | 4.70     | 1,13      | 1926.22                    | 5.87              | 6                       | Vérifier         | 3.91                     | 2.5                              | 11.31                                    | 20                | 10T12                         |
|                   | ī              | Trumeaux | 1,7      | 1,13      | 266.80                     | 0.81              | 6                       | Vérifier         | 0.54                     | 2.5                              | 11.31                                    | 20                | 10T12                         |
| $\tilde{\bullet}$ | Z              | Trumeaux | 1.66     | 1.13      | 283.61                     | 0.86              | 6                       | Vérifier         | 0.57                     | 2.5                              | 11.31                                    | 20                | 10T12                         |

**Tableau V. 48 : Résultat de ferraillage horizontal.**

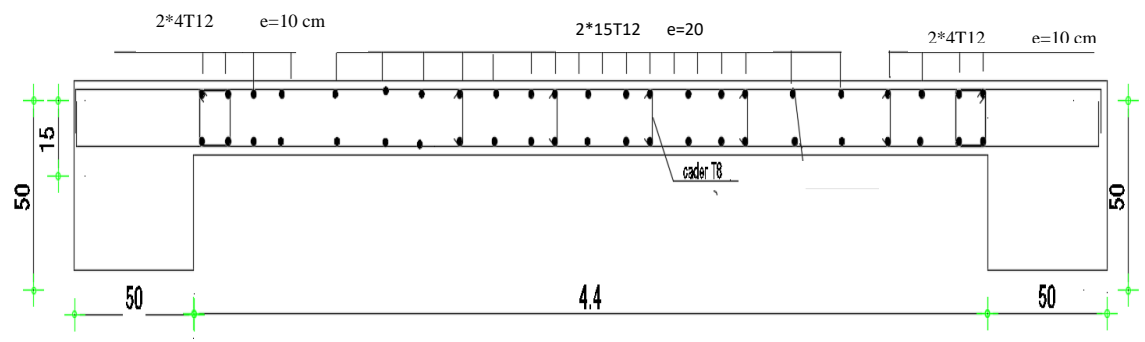

**Figure V.17: exemple du ferraillage du voile 1.**

V.4. Ferraillage des linteaux :

Les linteaux sont des éléments considérés comme des poutres courtes de faible raideur, bi encastrés dans les trumeaux.

Sous l'effet d'un chargement horizontal et vertical, le linteau sera sollicité par un moment M et un effort tranchant V. les linteaux soit en diagonale par formation des bielles de traction/compression.

La méthode de ferraillage décrite ci-dessus est proposée dans le **RPA99/2003 [2].**

Le RPA99 version 2003 limite les contraintes de cisaillement (dans les linteaux (et les trumeaux)) dans le béton à :

$$
\zeta_b \leq \overline{\zeta_b} = 0.2 \times f_{c28}
$$

Avec :

- b<sup>0</sup> : Épaisseur du linteau ou du voile.
- $d$  : Hauteur utile = 0.9h.
- h : Hauteur totale de la section brute.

V.4.1. Premier Cas  $\zeta_{\rm b} \leq 0.06 \times f_{c28}$ :

Dans ce cas les linteaux sont calculés en flexion simple (avec les efforts M et V)

On devra disposer :

− Des aciers longitudinaux de flexion (Al)

- − Des aciers transversaux (At)
- − Des aciers en partie courante. Également appelés aciers de peau (Ac)

#### a. Aciers Longitudinaux :

Les aciers longitudinaux inférieurs ou supérieurs sont calculés par la formule :

$$
A_1 \geq \frac{M}{Z \times f_e} \qquad \text{Avec} : Z = h - 2d'
$$

Où: - h : Est la hauteur totale du linteau.

-d' : Est la distance d'enrobage.

- M : Moment dû à l'effort tranchant ( cal  $V = 4,1$  Vu)
- b. Aciers Transversaux :

Deux cas se présentent :

a) Premier sous cas : Linteaux Longs  $(\lambda_g = \frac{1}{b})$  $\frac{1}{h} > 1$ 

On a :  $S \leq \frac{A_1 \times f_e \times Z}{\pi}$  $\overline{\mathbf{v}}$ 

Où : -S : Représente l'espacement des cours d'armatures transversales.

- At : Représente la section d'une cour d'armatures transversales.

$$
-Z = h - 2 d'
$$

V : Représente l'effort tranchant dans la section considérée ( $\bar{v} = 14v^{cal}$ )

- l : Représente la portée du linteau.
	- b) Deuxième Sous Cas : Linteaux Courts  $\lambda_q \leq 1$

On doit avoir :  $S \leq \frac{A_t \times f_e \times L}{M + h \times f_e}$  $\frac{A_t \times 1_e \times L}{V + A_t \times f_e}$  Avec : V = Min (V1. V2)  $V_2 = 2 \times v^{\text{cal}}$  $V_1 = \frac{M_{ci} + M_{cj}}{I}$  $l_{ij}$ 

Avec : M<sub>ci</sub> et M<sub>cj</sub> moments « résistants ultimes » des sections d'about à droite et à gauche du linteau de portée l<sub>ij</sub> (voir figure suivante) et calculés par :  $M_c = A_l \times f_e \times Z$  $o\`u : Z = h - 2 d'$ 

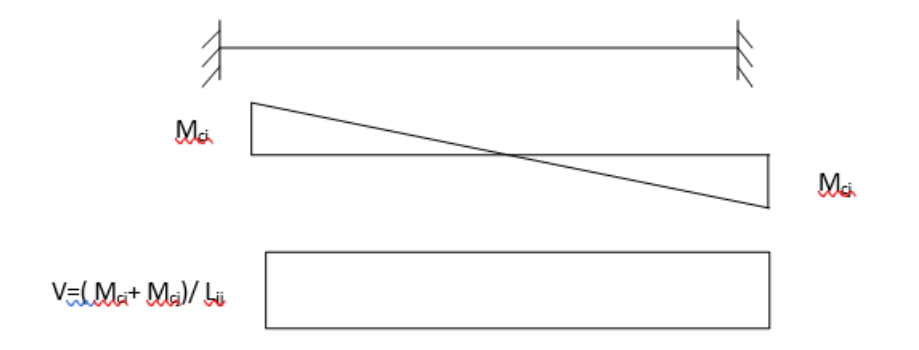

<u>V.4.2 Deuxième Cas  $\zeta_{\rm h} > 0.06 \times f_{c28}$ :</u>

Dans ce cas il y a lieu de disposer les ferraillages longitudinaux (supérieurs et inférieurs), transversaux et en zone courante (armature de peau) suivant les minimums réglementaires.

Les efforts (M. V) sont repris suivant des bielles diagonales (compression et traction) suivant l'axe moyen des armatures diagonales AD à disposer obligatoirement.

Le calcul de A<sub>D</sub> se fait suivant la formule :  $A_D = \frac{v}{2 \times E_D}$ 2×Fe×sin α

Avec : tg  $\alpha = \frac{h-2 \times d}{l}$  $\frac{z \times a}{l}$  (voir figure)

V.4.3 Ferraillage Minimal :

b : Epaisseur du linteau

h : Hauteur totale du linteau

S : Espacement des armatures transversales

a) Armatures Longitudinales Al et  $A_1$ :

 $(A_1 \cdot A_1') \geq 0.15\% \times b \times h$  (Avec A<sub>l</sub> lit inférieur et A<sub>l</sub>' lit supérieur)

- b) Armatures Transversales  $A_t$ :
- $\therefore$  si  $\zeta_{\mathbf{h}} \leq 0.025$  f<sub>c28</sub>  $\Rightarrow$  At  $\geq 0.0015$  S  $\times$  b
- $\frac{\text{Si}}{\text{Si}}$  **ζ**<sub>b</sub> > 0,025 f<sub>c28</sub>  $\Rightarrow$  At ≥ ,0 0025 S×b

 $St \leq h/4$  (Espacement des cadres)

c) Armatures de Peau (ou en section courante)  $A_c$ :

Les armatures longitudinales intermédiaires ou de peau Ac (2 nappes) doivent être au total d'un minimum égale à 0.2%

C'est à dire :  $A_c \geq 0,002$  b×h (en deux nappes)

- d) Armatures Diagonales A<sup>D</sup> :
- $\frac{\sin \zeta_b}{} \leq 0,006$  f<sub>c28</sub> ⇒ A<sub>D</sub> = 0
- si  $\zeta_{\mathbf{h}} > 0.006 f_{c28} \Rightarrow A_D \ge 0.006 h \times b$

#### • Linteau de type :

h = 0,96m b=0,15 d=0,9×h=0,864

 $l = 2.20$ m  $f_{c28} = 30$  MPa

on lit sur etabs  $V_{cal}$ =445,14 kN

$$
\overline{v} = 1.4 \times V_{\text{cal}} \quad \overline{v} = 623,19 \text{kN}
$$
\n
$$
\tau_{\text{b}} = \frac{\overline{v}}{\text{b} \times \text{d}} \quad \overline{v} = 623,19 \text{kN}
$$
\n
$$
\tau_{\text{b}} = \frac{623,19}{0,15 \times 0,864} = 4,80 \text{ MPa}
$$

 $\overline{\tau_{\rm b}} = 0.2 \times f_{c28} = 6 \text{ MPa}$ 

 $\tau'_{\rm b} = 0.06 \times \mathrm{f}_{\mathrm{c28}} = 1.8 \text{ MPa} < \tau_{\rm b}$  On est dans le cas N°2

Dans ce cas il y a lieu de disposer le ferraillage longitudinal (supérieur et inférieur), Transversal et en zone courante suivant les minimums réglementaires suivants :

 $\triangleright$  A<sub>l</sub> =A'<sub>l</sub>  $\geq$  0,0015(0,15)(0,96)10<sup>4</sup> =2,16 cm<sup>2</sup>

- $\triangleright$  Soit : A<sub>l</sub> = A'<sub>1</sub> = 2HA12=2,26cm<sup>2</sup>
- $\triangleright$  A<sub>c</sub>  $\geq$  (0,002)(0,15)(0,96)10<sup>4</sup> =2,88 cm<sup>2</sup>

Soit :  $A_c = 6H A 10 = 4.71$  cm<sup>2</sup> (répartie en deux nappes) (soit 3 barres /nappe)

 $0.025 \times f_{c28} = 0.75 \text{ MPa} < \tau_{b}$  Donc:

At 
$$
\geq 0.0025 \times b \times S = (0.0025)(0.15)(0.24)10^4 = 0.097
$$
 cm<sup>2</sup> avec S=h/4=24

Soit :  $A_t = 4HAB = 2,01cm^2$ 

$$
S_t=1.30/4=32.5
$$
 d'où :  $S_t=20$  cm

$$
A_{D} = \frac{\tau_{b} \times b \times h}{2 \times f_{e} \times \sin \alpha}
$$
  
Area:  $\tan \alpha = \frac{h - 2 \times d'}{l} = 1,745$  d'où α=60,19°  

$$
A_{D} = \frac{4,8 \times 0,15 \times 0,96}{2 \times 500 \times \sin 60,19} = 7,96 \text{ cm}^{2}
$$
  
Soit: A<sub>D</sub>=2×4HA12=9,05 cm<sup>2</sup>

- $\bullet$  A<sub>D</sub> $\geq$ 0,0015 b h = 2,16cm<sup>2</sup> c'est verifier
- Longueur d'ancrage : $L_a \geq (h/4) + 50 \phi = (96/4) + 50(1.2) = 60,24$

 $L_a = 65cm$ 

Disposition des Armatures dans le Linteau :

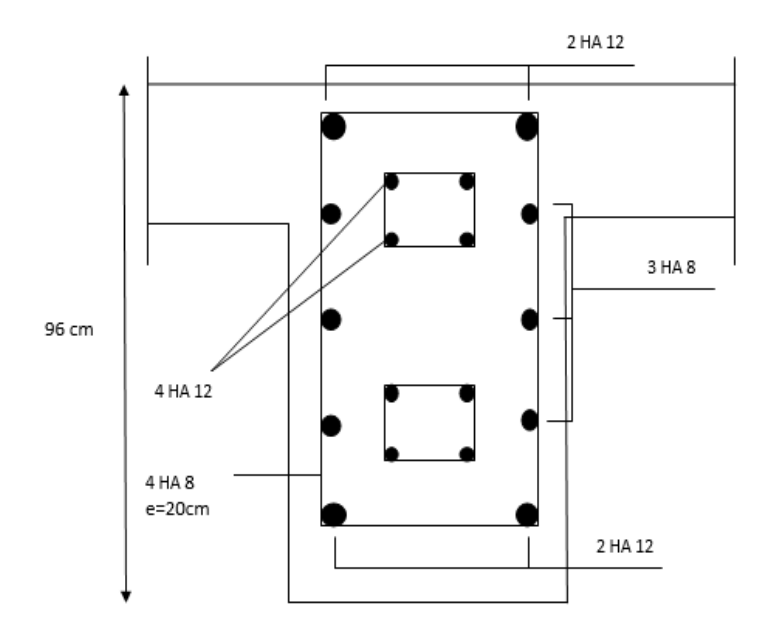

**Figure V.21 : Disposition des Armatures dans le Linteau**

# CHAPITRE VI

# ETUDE DU SOL ET CALCUL DES FONDATIONS

# **CHAPITRE VI. : CALCULE DES FONDATION**

#### VI.1 Introduction :

 On appelle fondation la partie inférieure d'un ouvrage reposant sur un terrain d'assise auquel sont transmises toutes les charges et surcharges supportées par l'ouvrage. Donc elles constituent la partie essentielle de l'ouvrage.

VI.2 Fonction assurée par les fondations :

 La fondation est un élément de structure qui a pour objet de transmettre au sol les efforts apportés par la structure.

Dans le cas le plus général, un élément déterminé de la structure peut transmettre à sa fondation :

- Un effort normal : charge verticale centrée dont il convient de connaître les valeurs extrêmes.
- Une force horizontale résultant, par exemple, de l'action du vent ou du séisme, qui peut être variable en grandeur et en direction.
- Un moment qui peut être de grandeur variable et s'exercer dans des plans différents.

Compte tenu de ces sollicitations, la conception générale des fondations doit assurer la cohérence du projet vis-à-vis du site, du sol, de l'ouvrage et interaction sol structure.

#### VI.3 Classification des fondations :

 Fondé un ouvrage consiste essentiellement à répartir les charges qu'ils supportent sur le sol ou dans le sol suivant l'importance des charges et la résistance du terrain.

- a. Lorsque les couches de terrain capables de supporter l'ouvrage sont à une faible profondeur on réalise les fondations superficielles (semelles isolées, filantes et radier général).
- b. Lorsque les couches de terrain capable de supportée l'ouvrage sont à une grande profondeur on réalise les fondations profondes et semi profondes (puits et pieux).

#### VI.4. Calcule des fondations :

 Afin de satisfaire la sécurité et l'économie, tout en respectant les caractéristiques de l'ouvrage nous devons prendre en considération la charge que comporte l'ouvrage – la portance du sol – l'ancrage et les différentes données du rapport du sol. On commence le choix de fondation par les semelles isolées, filantes et radier, chaque étape fera l'objet de vérification.

On suppose que l'effort normal provenant de la superstructure vers les fondations est appliqué au centre de gravité (C.D.G) des fondations.

On doit vérifier la condition suivante :  $\frac{N}{S}$  $\frac{N}{S} \leq \sigma_{\text{sol}} \Rightarrow S \geq \frac{N}{\sigma_{\text{ss}}}$  $rac{N}{\sigma_{\text{sol}}}$  Avec :

σsol : Contrainte du sol.

- N : Effort normal appliqué sur la fondation.
- S : Surface de la fondation.
- N : Charge de la superstructure calculée par la combinaison [G+Q].

Pour notre bâtiment on a adopté les 3 type de fondation à cause de la grande irrégularité en élévation donc on a choisi un radier sous la structure qui est en forme L et qui représente la charge importante et une semelle filante sous le voile périphérique et des semelle filante sous les poteaux du sous-sol.

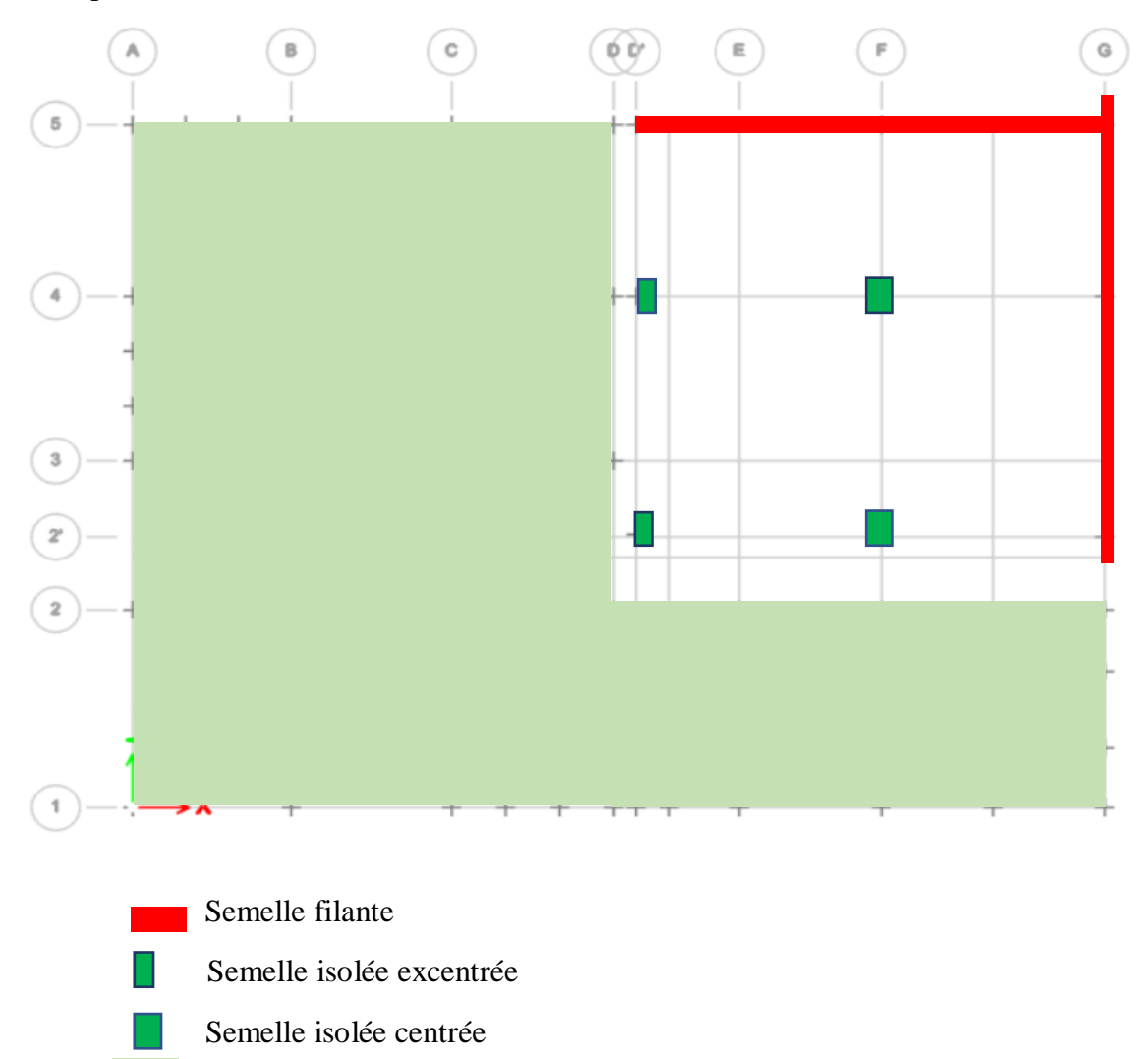

#### VI.4.1 Radier

#### VI.4.1.1. Introduction :

Un radier est une dalle pleine réalisée sous toute la surface de la construction. Cette dalle peut être massive (de forte épaisseur) ou nervurée ; dans ce cas la dalle est mince mais elle est raidie par des nervures croisées de grande hauteur.

Dans notre cas, on optera pour un radier nervuré (plus économique que pratique). L'effort normal supporté par le radier est la somme des efforts normaux de tous les poteaux.

#### VI.4.1.2. Surface nécessaire :

Pour déterminer la surface du radier il faut que:  $\sigma_{\text{max}} \leq \sigma_{\text{sol}}$ 

$$
\sigma_{\max} = \frac{N}{S_{\text{nec}}} \leq \sigma_{\text{sol}} \Rightarrow S_{\text{nec}} \geq \frac{N}{\sigma_{\text{sol}}}
$$

Pour : $\{ \begin{matrix} N = 40479.67 kN \\ \sigma_{sol} = 2 \ \text{bars} \end{matrix} \}$ 

On trouve :  $S \ge 202.39$  m<sup>2</sup>

La surface du bâtiment  $S_b = 329.24$  m<sup>2</sup>

Donc la surface totale du radier est 357 m<sup>2</sup>

On a la longueur de débord L=0,5 m

$$
\frac{\text{sn}}{\text{sb}} > 50\% \rightarrow \frac{202.398}{357} = 57\%
$$

VI.4.1.3. Prédimensionnement de radier :

1-Dalle :

L'épaisseur de la dalle du radier doit satisfaire aux conditions suivantes :

a. Condition forfaitaire :

$$
h_1 \ge \frac{L_{\text{max}}}{20} = \frac{605}{20} = 30.25 \text{ cm}
$$

Avec :

Lmax: La longueur maximale entre les axes des poteaux.

b. Condition de cisaillement : [1]

On doit vérifier que : 
$$
\tau_u = \frac{T_u}{bd} \le \bar{\tau}_u = \text{Min}(0, 1f_{c28}; 4\text{MPa}) = 3\text{MPa}
$$
  
Avec :  $T_u = \frac{qL}{2}$  ;  $q = \frac{N.1\text{ml}}{S_{rad}}$ 

N=N (superstructure).

Nelu=59700.7231kN

 $L=6.05$  m;  $b=1$  m

$$
\tau_{\rm u} = \frac{qL}{2bd} = \frac{N.L.1ml}{2S_{\rm rad} \cdot b.d} = \frac{N.L}{2S_{\rm rad} \cdot b.(0,9h)} \le \bar{\tau}
$$
  

$$
h \ge \frac{N_{\rm u}L.1ml}{2S_{\rm rad}b(0,9\bar{\tau})} = 17.48 \text{cm}
$$
  

$$
\Rightarrow h \ge 17.48 \text{cm}
$$

-Conclusion :

H $\geq$  Max (h<sub>1</sub> ; h<sub>2</sub>)=30.25 cm

On prend: h=35cm.

2. Nervure:

a. Condition de coffrage : (largeur de la nervure)

$$
b \ge \frac{L_{\text{max}}}{10} = \frac{605}{10} = 60,5 \, \text{cm}
$$

On opte pour b=65cm

b. La hauteur des nervures :

b.1.Condition de la flèche :

La hauteur des nervures se calcule par la formule de la flèche suivante :

$$
\frac{L_{\text{max}}}{15} \le h_{N1} \le \frac{L_{\text{max}}}{10}
$$
  
On a L<sub>max</sub> = 6.05m  
40.33cm  $\le h_{N1} \le 60.5cm$ 

On prend :  $h_{N1}=50$  cm.

#### b.2. Condition de la raideur :

 Pour étudier la raideur de la dalle du radier, on utilise la notion de la longueur élastique définie par l'expression suivante :  $L_{\text{max}} \leq \frac{\pi}{2} L_e$  $\leq$   $\frac{\pi}{4}$ 

$$
\text{Avec}: L_e = \sqrt[4]{\frac{4EI}{bK}}
$$

I: Inertie de la section transversale du radier J  $\backslash$  $\overline{\phantom{a}}$ l  $I=\frac{bh^2}{12}$  $I = \frac{bh^3}{2}$ 

E: Module d'élasticité du béton (prendre en moyenne E=20000MPa).

K: Coefficient de raideur du sol (0,5kg/cm<sup>3</sup>≤K≤12kg/cm<sup>3</sup>).

On pourra par exemple adopter pour K les valeurs suivantes :

- K=0,5[kg/cm<sup>3</sup>] $\rightarrow$ pour un très mauvais sol.
- K=4 [kg/cm<sup>3</sup>] $\rightarrow$ pour un sol de densité moyenne.
- K= $12$ [kg/cm<sup>3</sup>] $\rightarrow$ pour un très bon sol.

On aura: 
$$
h_{N1} \geq \sqrt[3]{\frac{3K\left(\frac{2L_{max}}{\pi} \right)^4}{E}}
$$

AN :

 $K = 4$  [kg/cm<sup>3</sup>]

 $L_{max} = 6,05 \text{ m}$ 

Donc :

$$
h_{N2} = \sqrt[3]{\frac{3K}{E} \left(\frac{21}{\pi}\right)^4}
$$
  

$$
h_{N2} = \sqrt[3]{\frac{3 \times 0.04}{20000} \left(\frac{2 \times 6050}{\pi}\right)^4} = 109.71 \text{ cm}
$$

On prend :  $h_{N2}=120$ cm.

A partir des deux conditions :  $h_{N2} \ge \max(h_{N1}; h_{N2})$  On prend : h=120 cm

Le choix final :

- Epaisseur de la dalle du radier  $h_t = 35$ cm
- Les dimensions de la nervure :  $\int_{b}^{b} h_N = 120 \, cm$ <br>  $b = 65 \, cm$

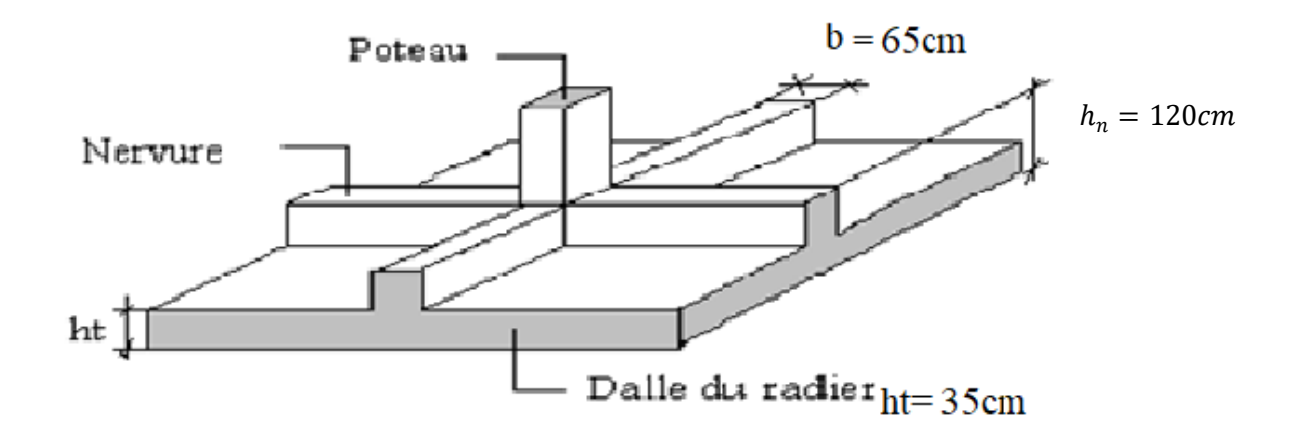

**Figure VI.2 : Disposition des nervures par rapport au radier et aux poteaux.**

VI.4.1.4. Caractéristique géométrique du radier :

a. Position du centre de gravité :  $x_G = 9.53$  m  $y_G = 8.17m$ b. Moments d'inertie :  $I_{xx} = 11045.7$ m<sup>4</sup>  $I_{yy} = 14789.3$ m<sup>4</sup>

VI.4.1.5. Vérification de la stabilité du radier :

Il est très important d'assurer la stabilité au renversement de cet ouvrage vis-à-vis des efforts horizontaux.

Le rapport 
$$
\frac{M_s}{M_R}
$$
 doit être supérieur au coefficient de sécurité 1,5  $\left(\frac{M_s}{M_R} > 1,5\right)$ 

 **Avec :**

Ms: Moment stabilisateur sous l'effet du poids propre, et éventuellement des terres.

MR: Moment de renversement dû aux forces sismique.

$$
\rm M_R\!\!=\!\!\sum\!M_0\!\!+\!V_0\!h
$$

M0: Moment à la base de la structure.

V0: L'effort tranchant à la base de la structure.

h: Profondeur de l'ouvrage de la structure.

M0, V<sup>0</sup> sont tirés à partir du fichier **ETABS 2018**.

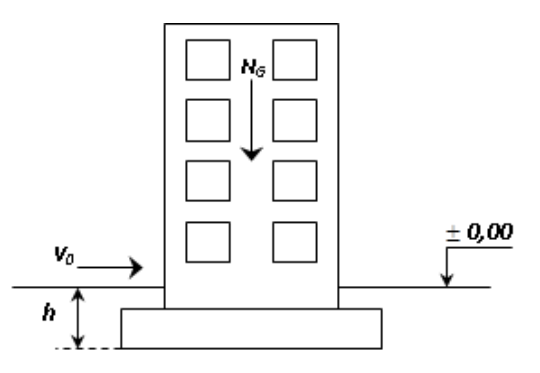

**Figure VI.3 : Schéma statique du bâtiment.**

-Suivant le sens x-x :

 $B_x = 26.35 \text{ m} \Longrightarrow \frac{B_x}{4} = 6.59 \text{ m}$  $M_0$ =97669.70kN.m ;  $V_0$ =4564.4463 kN ; h=4,05m  $N = N_1$  (structure) +N<sub>2</sub> (poids propre de radier nervuré) N<sub>1ser=</sub>40479,67kN.  $N_2=p_b.S.h=25 \text{ x } N_{G2}=p_b.S.h=25(357 \text{ x } 0,35+0,85 \text{ x } 0,65 \text{ x } 178) = 5582,375 \text{kN}$  Donc: N=46062,045N.

Profondeur de l'ouvrage de la structure: h=4,05m.

 $M_R = \sum M_0 + V_0 h$ 

 $M_R$ =97669,70 + (4564,4463× 4,05) = 116155,7075kN.m

Ms=N×xG=46062,045×9,53=438971,29 kN.m

$$
\frac{M_s}{M_R} = 3,78 \succ 1,5 \dots \dots \dots \dots \dots \dots V \text{érifie}
$$

-Suivant le sens y-y :

 $B_y = 19.5m \implies \frac{B_y}{4} = 4.875m$  $M_0=90538.223kN.m$  ;  $V_0=4231.5182kN$  ; h=4,05m

 $M_R = \sum M_0 + V_0 h$ 

*M*

 $M_R$ = 90538.223 + (4231.5182× 4,05) = 107675,87kN.m

$$
M_s = N \times x_G = 46062,045 \times 8,17 = 376326,91 \text{ kN.m}
$$

Donc:

$$
\frac{M_s}{M_R} = 3,49 \succ 1,5 \dots \dots \dots \dots \dots \dots V \text{érifiée}
$$

#### • Conclusion:

 Le rapport du moment de stabilité et du moment de renversement est supérieur à 1,5 ; Donc notre structure est stable dans les deux sens.

# a- Sollicitation du premier genre :

$$
\text{À I'ELS: } \sigma_{ser} = \frac{N_{ser}}{S_{rad}} = \frac{40479.67}{357} = 114kN/m^2
$$
\n
$$
\sigma_{ser} = 114kN/m^2 \prec \sigma_{sol} = 200kN/m^2 \dots \dots \dots \dots Nérifiée
$$

# b- Sollicitation du second genre :

On doit vérifier les contraintes sous le radier ( $\sigma_1$ ;  $\sigma_2$ ) Avec:

$$
\sigma_1 = \frac{N}{S_{\text{rad}}} + \frac{M}{I}V
$$

$$
\sigma_2 = \frac{N}{S_{\text{rad}}} - \frac{M}{I}V
$$

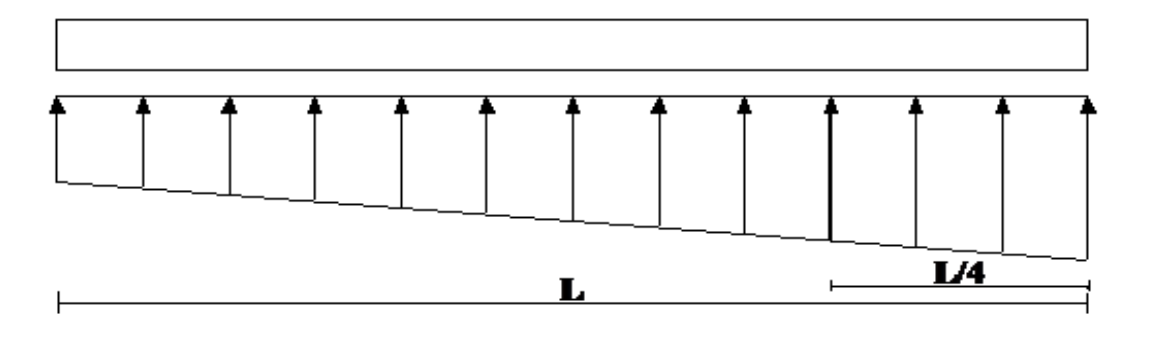

# **Figure.VI.4 : Contraintes sous le radier.**

On vérifie que :

σ1: Ne doit pas dépasser 1,5σsol

σ2: Reste toujours positif pour éviter des tractions sous le radier.

$$
\sigma\left(\frac{L}{4}\right) = \frac{3\sigma_1 + \sigma_2}{4}
$$
 Reste toujours inférieur à 1,33<sub>5ol</sub>.

ELU:

Nu=Nu (structure)+(1.35xpoids propre de radier nervuré. )

 $N_{u=}(55704, 4051)+(1,35 \times 5582, 375)$ 

Nu=63240,62kN

M : est le moment de renversement.

 $\sigma_{sol}$  =300kN/m<sup>2</sup> MRx=116155,7075kN.m; MRy=107675,87kN.m  $I_{xx} = 11045.7 \text{m}^4$   $I_{yy} = 14789.3 \text{m}^4$   $x_G = 9.53 \text{ m}$ ,  $y_G = 8.17 \text{m}$ 

**Tableau .VI.1 : Contraintes sous le radier à l'ELU**

|              | $\sigma_1(kN/m^2)$                                 | $\sigma_2(kN/m^2)$          | $\sigma_{\scriptscriptstyle m }$<br>(kN/m <sup>2</sup> )    |
|--------------|----------------------------------------------------|-----------------------------|-------------------------------------------------------------|
| Sens x-x     | 277.29                                             | 76.99                       | 227,22                                                      |
| Sens y-y     | 236,63                                             | 117,66                      | 206.88                                                      |
| Vérification | $\sigma_1^{\text{max}}<1,5\sigma_{\text{sol}=300}$ | $\sigma_2^{\text{min}} > 0$ | $\sigma\left(\frac{L}{4}\right)$ < 1,33 $\sigma_{sol}$ =266 |

# ELS:

Nser=46062,045kN

**Tableau .VI.2 : Contraintes sous le radier à l'ELS**

|              | $\sigma_1(kN/m^2)$                                 | $\sigma_2(kN/m^2)$           | $\sigma_{m}$ 4 1<br>(kN/m <sup>2</sup> )                    |
|--------------|----------------------------------------------------|------------------------------|-------------------------------------------------------------|
| Sens x-x     | 229,18                                             | 28,87                        | 179,10                                                      |
| Sens y-y     | 188,51                                             | 69,54                        | 158,77                                                      |
| Vérification | $\sigma_1$ <sup>max</sup> <1,5 $\sigma_{sol}$ =300 | $\sigma_2$ <sup>min</sup> >0 | $\sigma\left(\frac{L}{4}\right)$ < 1,33 $\sigma_{sol}$ =266 |

# Conclusion :

Les contraintes sont vérifiées dans les deux sens, donc pas de risque de soulèvement.

c. Détermination des sollicitations les plus défavorables :

Le radier se calcul sous l'effet des sollicitations suivantes :

ELU :

$$
\sigma_u = \sigma \bigg(\frac{L}{4}\bigg) = 227,22 \,kN/m^2
$$

ELS :  $179.10 kN/m^2$ 4  $\sigma$ <sub>*ser*</sub> =  $\sigma$  $\left(\frac{L}{4}\right)$  = 179.10kN / m J  $\left(\frac{L}{4}\right)$ J  $\sigma_{\text{ser}} = \sigma$ 

VI.4.1.6. Ferraillage du radier :

Le radier fonctionne comme un plancher renversé, donc le ferraillage de la dalle du radier se fait comme celui d'une dalle de plancher.

La fissuration est considérée préjudiciable.

a. ferraillage de la dalle radier :

a.1. Détermination des efforts : [1]

• Si  $0.4 \prec \frac{E_x}{1.0} \prec 1.0 \Rightarrow$ *y L*  $L_x$   $\prec$  1,0  $\Rightarrow$  La dalle travaille dans les deux sens, et les moments au centre

de la dalle, pour une largeur unitaire, sont définis comme suit :

 $M_x = \mu_x q L_x^2$ .............sens de la petite portée.

 $M_y = \mu_y M_x \dots \dots \dots \dots$ sens de la grande portée.

Pour le calcul, on suppose que les panneaux sont encastrés aux niveaux des appuis, d'ou on déduit les moments en travée et les moments sur appuis.

- Panneau de rive :
	- Moment en travée :  $M_{tx}=0.85M_x$  $M_{tv} = 0.85 M_{v}$
	- Moment sur appuis :  $M_{ax} = M_{ay} = 0.3 M_{x}$  (appui de rive)  $M_{ax} = M_{ay} = 0.5 M_{x}$  (autre appui)
- Panneau intermédiaire :
	- Moment en travée :  $M_{tx} = 0.75 M_{x}$ 
		- $M_{tv} = 0.75M_v$
	- Moment sur appuis :  $M_{ax} = M_{ay} = 0.5 M_{x}$
	- Si  $\frac{L_x}{L_x} \prec 0,4 \implies$ *y L*  $\frac{L_{\rm x}}{L}$   $\prec$  0,4  $\Rightarrow$  La dalle travaille dans un seul sens.
	- Moment en travée :  $M_t=0.85M_0$
	- Moment sur appuis :  $M_a=0.5M_0$

Avec :  $M_0 = \frac{q l^2}{8}$ 8

a.2. Valeur de la pression sous radier :

ELU :

$$
q_{\rm u} = \sigma_{\rm m}^{\rm u} \cdot 1 \rm m = 227,22 \rm kN/m
$$

ELS :

$$
q_{\text{ser}} = \sigma_{\text{m}}^{\text{ser}}.1 \text{m} = 179,10 \text{kN/m}
$$

a.3. Moment en travée et sur appuis à l'ELU  $(v=0)$ :

Le rapport des panneaux  $0.4 \times \frac{L_x}{L_x} = \frac{5.65}{6.05} = 0.932 \le 1.0 \Rightarrow$ *y x L*  $\prec \frac{L_x}{L_x} = \frac{5.65}{1.05} = 0.932 \le 1.0 \Rightarrow$ la dalle travaille dans les deux sens

Les résultats des moments sont regroupés dans le tableau suivant :

**Tableau .VI.3 : Calcul des moments à l'ELU**

| <b>Panneaux</b> | $L_{\rm X}$<br>(m) | $\mathbf{L}$ v<br>(m) | $L_x/L_v$ | $\mu_{\rm x}$ | $\mu_y$ | qu                                                                                            | $M_{x}$ | $M_{tx}$ | $M_{v}$ | $M_{tv}$<br>$(kN/m)$ $(kNm)$ $(kNm)$ $(kNm)$ $(kNm)$ $(kNm)$ | $\mathbf{M}_{\mathbf{a}}$ |
|-----------------|--------------------|-----------------------|-----------|---------------|---------|-----------------------------------------------------------------------------------------------|---------|----------|---------|--------------------------------------------------------------|---------------------------|
| $P_1$           |                    |                       |           |               |         | $5.65$   6.05   0.932   0.0428   0.8450   227,22   310,45   263,87   262,33   222,98   155,22 |         |          |         |                                                              |                           |

a.4. Moment en travée et sur appuis à l'ELS  $(v=0,2)$ :

Les résultats des moments sont regroupés dans le tableau suivant :

**Tableau .VI. 4 : Calcul des moments à l'ELS** 

| <b>Panneaux</b> | $L_X$ | Ly  | $L_x/L_v$ | $\mu_{\rm x}$ | $q_{ser}$<br>$\mu_y$<br>(kN/m) | $\mathbf{M}_{\mathbf{x}}$                                                                   | $M_{tx}$ | $M_{v}$                                 | $M_{tv}$ | $\mathbf{M}_{\mathbf{a}}$ |  |
|-----------------|-------|-----|-----------|---------------|--------------------------------|---------------------------------------------------------------------------------------------|----------|-----------------------------------------|----------|---------------------------|--|
|                 | (m)   | (m) |           |               |                                |                                                                                             |          | $(kNm)$ $(kNm)$ $(kNm)$ $(kNm)$ $(kNm)$ |          |                           |  |
| $P_1$           |       |     |           |               |                                | 5.65   6.05   0,932   0,0500   0,8939   179.10   285,87   242,99   255,54   217,21   142,93 |          |                                         |          |                           |  |

a.5. Calcul du ferraillage :

Le ferraillage se fait avec le moment maximum en travée et sur appuis.

On applique l'organigramme d'une section rectangulaire soumise à la flexion simple

(Organigramme I, voire annexe).

Les résultats sont regroupés dans le tableau suivant:

f<sub>c28</sub>=30 MPa ; f<sub>128</sub>=2,4 MPa ;  $\sigma_{bc}$ =17 MPa ; f<sub>e</sub>=500 MPa ;  $\sigma_s$ =435 MPa ; b=100 cm ; h=35cm d=0,9h=31,5 cm

$$
1^{\text{er}}\text{cas}: (0,4 \prec \frac{L_x}{L_y} \prec 1,0)
$$

 **Tableau .VI.5 : Ferraillage des panneaux P<sup>1</sup> du radier**

|               | <b>Sens</b> | $M_u(kNm)$ | μ     | α     | Z(cm) | $A_s^{\text{cal}}(cm^2)$ | <b>Choix</b> | $A_s^{adp}(cm^2)$ | $S_t$ (cm) |
|---------------|-------------|------------|-------|-------|-------|--------------------------|--------------|-------------------|------------|
| <b>Travée</b> | $X-X$       | 263,87     | 0.156 | 0.214 | 28.81 | 21.07                    | 8T20         | 25,13             | 12.5       |
|               | y-y         | 222,98     | 0.132 | 0.178 | 29.26 | 17.53                    | 10T16        | 20,11             | 10         |
| Appui         |             | 155,22     | 0.092 | 0.536 | 24.74 | 14.43                    | 10T14        | 15,39             | 10         |

Espacement :

$$
Esp \leq Min(3h; 33cm) \Rightarrow S_t \leq Min(105cm; 33cm) = 33cm
$$

● En travée :

Sens x-x :

$$
S_t = \frac{100}{8} = 12.5 \, \text{cm} \times 33 \, \text{cm}
$$

On prend  $S_t = 12.5$ cm

Sens y-y :

$$
S_t = \frac{100}{10} = 10cm \prec 33cm
$$

On prend  $S_t=10$  cm

● Aux Appuis :

$$
S_t = \frac{100}{10} = 10cm \prec 33cm
$$

On prend  $S_t=10$  cm

# a.6. Vérifications nécessaires :

1. Condition de non fragilité :

$$
A_s^{\min} = 0,23bd \frac{f_{t28}}{f_e} = 3,48cm^2 \prec 15,39cm^2
$$

Donc la condition est vérifiée.

1. Vérification des contraintes à l'ELS :

|               | Sens  | M <sub>ser</sub> | $A_{s}$            | $\sigma_{bc}$ | $\bar{\sigma}_{_{bc}}$ | $\sigma_{s}$ | $\overline{\sigma}_{\scriptscriptstyle s}$ | Vérification |
|---------------|-------|------------------|--------------------|---------------|------------------------|--------------|--------------------------------------------|--------------|
|               |       | (kNm)            | (cm <sup>2</sup> ) | (MPa)         | (MPa)                  | (MPa)        | (MPa)                                      |              |
| <b>Travée</b> | $X-X$ | 242.99           | 25,13              | 14.6          | 18                     | 352          | 250                                        | Non          |
|               | y-y   | 217.21           | 20,11              | 14.1          | 18                     | 388.7        | 250                                        | Non          |
| <b>Appuis</b> |       | 142.93           | 15,39              | 10.2          | 18                     | 329.6        | 250                                        | Non          |

**Tableau .VI.6 : Vérification des contraintes.**

 Les contraintes dans les aciers ne sont pas vérifiées, donc on doit augmenter la section d'armatures.

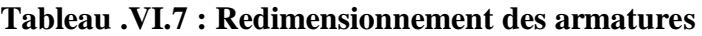

|              | <b>Sens</b> | $A_s^{\text{cal}}(cm^2)$ | <b>Choix</b> | $A_s^{adp}(cm^2)$ | $S_t$ (cm) |
|--------------|-------------|--------------------------|--------------|-------------------|------------|
| Travée       | $X-X$       | 25,13                    | <b>8T20</b>  | 39.27             | 12,50      |
|              | $y-y$       | 20,11                    | 10T16        | 39.27             | 12,50      |
| <b>Appui</b> |             | 15,39                    | 10T14        | 25,13             | 12,50      |

**Tableau .VI.8 : Vérification des contraintes**

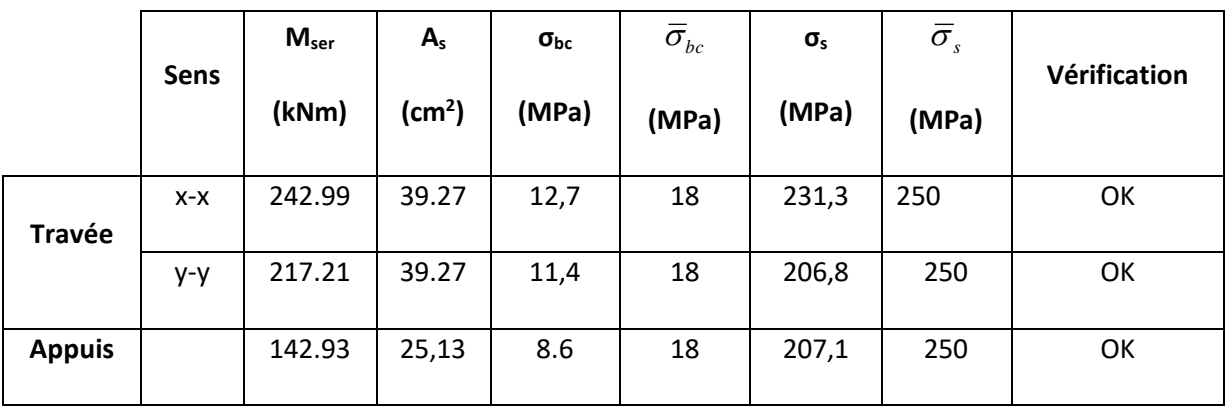

Donc:

A  $_{\text{Tave }x-x}$  = 39.27cm<sup>2</sup>  $\rightarrow$ 8T25 A Travée y-y =39.27 cm<sup>2</sup>  $\rightarrow$  8 T25 A Appuis =  $25,13 \text{ cm}^2 \rightarrow 8 \text{ T}20$ 

# ● Espacement :

$$
Esp \le \text{Min}(3h; 33cm) \Rightarrow S_t \le \text{Min}(105cm; 33cm) = 33cm
$$
  

$$
\underline{\text{En travée}} : S_t = \frac{100}{10} = 10cm < 33cm
$$
  
On opte S<sub>t</sub> = 12,5 cm  

$$
\underline{\text{En appui}} : S_t = \frac{100}{8} = 12,5 \text{ cm} < 33cm
$$
  
On opte S<sub>t</sub> = 12,5 cm

a.7. Vérifications nécessaires :

1. Condition de non fragilité :

$$
A_s^{\min} = 0,23bd \frac{f_{t28}}{f_e} = 3,48 \, cm^2 \prec 25.13 cm^2
$$

-Donc la condition est vérifiée.

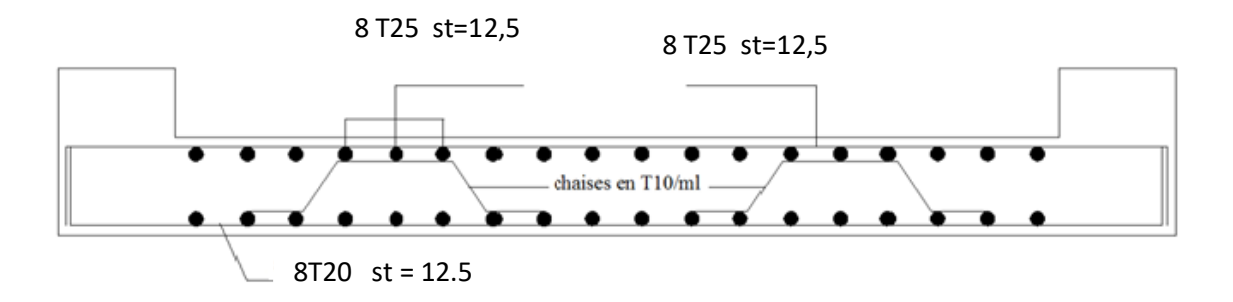

**Figure .VI.5 : Ferraillage de la Dalle du Radier.**

# b. Ferraillage des nervures :

# b.1. Calcul des efforts :

Pour le calcul des efforts, on utilise la méthode forfaitaire [**1]**

On a : 
$$
M_0 = \frac{PL^2}{8}
$$

En travée  $\colon M_t=0,85M_0$ 

**Sur appuis :**  $M_a=0,5M_0$ 

# **b.**2. Calcul des armatures :

#### Sense y-y :

b=65 cm ; h=120 cm ; d=108 cm

L=5,65 m ; P=227.22kN/ml ; M0 = 906.68*kN m*

|               | $M_u(kNm)$ | μ     | $\alpha$ | $Z$ (cm) | $A_s^{\text{cal}}(cm^2)$ | <b>Choix</b>     | $A_s^{adp}(cm^2)$ |
|---------------|------------|-------|----------|----------|--------------------------|------------------|-------------------|
| Travée        | 770.68     | 0,060 | 0,077    | 104,668  | 16,94                    | 10T16            | 20,11             |
| <b>Appuis</b> | 453.34     | 0,035 | 0,332    | 93,68    | 11.13                    | 8T <sub>14</sub> | 12.31             |

**Tableau .VI.9 : Ferraillage des nervures.**

b.3. Vérifications nécessaires :

b.3.1. Condition de non fragilité :

$$
A_s^{\min} = 0,23bd \frac{f_{t28}}{f_e} = 9.68cm^2 \times 12.31cm^2 \dots \dots \dots \dots \dots \dots V \text{érifiée}
$$

b.3.2. Vérification des contraintes à l'ELS :

b=65 cm ; h=120 cm ; d=108 cm

L=5.65 m ; P=179.10kN/ml ; M0 = 608.28*kN m*

**Tableau .VI.10 : Vérification des contraintes**.

|               | $M_{ser}$<br>(kNm) | $A_{s}$<br>(cm <sup>2</sup> ) | $\sigma_{bc}$<br>(MPa) | $\bar{\sigma}_{_{bc}}$<br>(MPa) | $\sigma_{s}$<br>(MPa) | $\bar{\sigma}_{s}$<br>(MPa) | <b>Vérification</b> |
|---------------|--------------------|-------------------------------|------------------------|---------------------------------|-----------------------|-----------------------------|---------------------|
| Travée        | 607.47             | 20,11                         | 6.1                    | 18                              | 305.5                 | 250                         | N <sub>O</sub>      |
| <b>Appuis</b> | 357,33             | 12.31                         | 4.95                   | 18                              | 288.4                 | 250                         | N <sub>O</sub>      |

Les contraintes des aciers sont supérieures à la contrainte admissible donc il faut augmenter la section l'armature.

|               | M <sub>ser</sub><br>(kNm) | ${\bf A_s}$<br>$\rm \left( cm^2 \right)$ | $\sigma_{bc}$<br>(MPa) | $\bar{\sigma}_{_{bc}}$<br>(MPa) | $\sigma_{\rm s}$<br>(MPa) | $\bar{\sigma}_{s}$<br>(MPa) | <b>Vérification</b> |
|---------------|---------------------------|------------------------------------------|------------------------|---------------------------------|---------------------------|-----------------------------|---------------------|
| Travée        | 607.47                    | 25.76                                    | 6.29                   | 18                              | 240.9                     | 250                         | OK                  |
| <b>Appuis</b> | 357,33                    | 16,08                                    | 4.44                   | 18                              | 222.8                     | 250                         | OK                  |

**Tableau .VI. 11 : Vérification des contraintes.**

Donc :

$$
A_{\text{Travée}} = 25,76 \text{ cm}^2 \rightarrow 5T20 + 5T16
$$

$$
A_{\text{Appuis}} = 16,08 \text{ cm}^2 \rightarrow 8T16
$$

b.3.3 Calcul des armatures :

Sense x-x

b=65 cm ; h=120 cm ; d=108 cm

L=6.05 m; P=227.22kN/ml; M<sub>0</sub> = 1039.60kN m

**Tableau .VI.12 : Ferraillage des nervures.**

|               | M <sub>u</sub> (kNm) | μ     | $\alpha$ | $Z$ (cm) | $A_s^{\text{cal}}(cm^2)$ | <b>Choix</b>     | $\rm s^{adp}(cm^2)$<br>$A_{s}$ |
|---------------|----------------------|-------|----------|----------|--------------------------|------------------|--------------------------------|
| Travée        | 883.66               | 0,069 | 0,089    | 104.16   | 19.51                    | 8T <sub>20</sub> | 25.13                          |
| <b>Appuis</b> | 519.80               | 0,040 | 0,355    | 92.66    | 12.90                    | 8T16             | 16.08                          |

b.4. Vérifications nécessaires :

b.4.1. Condition de non fragilité :

$$
A_s^{\min} = 0,23bd \frac{f_{t28}}{f_e} = 9.68cm^2 \times 16.08cm^2 \dots \dots \dots \dots \dots \dots V \text{erifiée}
$$

b.4.2. Vérification des contraintes à l'ELS :

b=65 cm ; h=120 cm ; d=108cm

L=6.05 m ; P=179.10kN/ml ; M0 = 819.43*kN m*

#### **Tableau .VI.13 : Vérification des contraintes**.

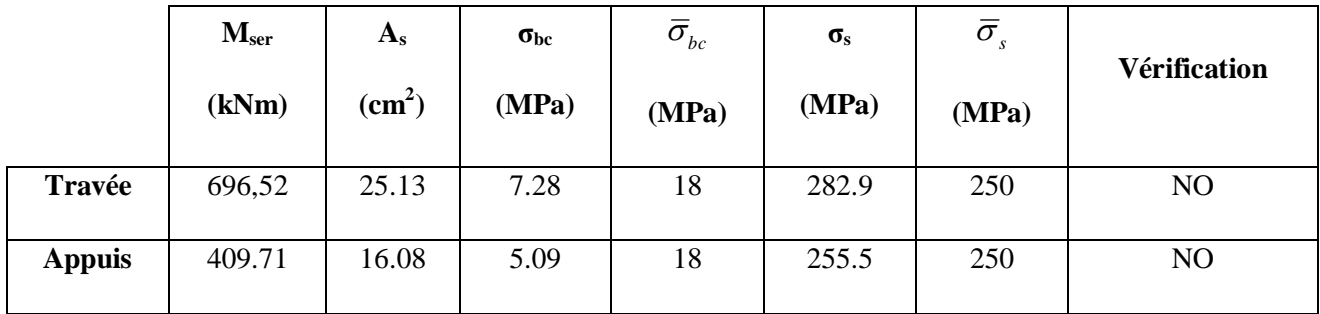

Les contraintes des aciers sont supérieures à la contrainte admissible donc il faut augmenter la section l'armature.

|               | $\mathbf{M}_{\text{ser}}$<br>(kNm) | $A_{s}$<br>$\text{cm}^2$ ) | $\sigma_{bc}$<br>(MPa) | $\bar{\sigma}_{_{bc}}$<br>(MPa) | $\sigma_{\rm s}$<br>(MPa) | $\overline{\sigma}_s$<br>(MPa) | <b>Vérification</b> |
|---------------|------------------------------------|----------------------------|------------------------|---------------------------------|---------------------------|--------------------------------|---------------------|
| Travée        | 696,52                             | 30.91                      | 6.74                   | 18                              | 232.1                     | 250                            | OK                  |
| <b>Appuis</b> | 409.71                             | 20.11                      | 4,66                   | 18                              | 206                       | 250                            | OK                  |

**Tableau .VI. 14 : Vérification des contraintes.**

Donc :

A  $_{\text{Travée}}$  = 30,91 cm<sup>2</sup>  $\rightarrow$  6T20+6T16 A  $_{\text{Appuis}} = 20.11 \text{ cm}^2 \rightarrow 10T16$ 

b.4.3. Vérification de la contrainte tangentielle du béton : [1]

On doit vérifier que :  $\tau_u \prec \overline{\tau}_u = Min(0,1f_{c28};4MPa) = 3MPa$ 

$$
\text{Avec } : \tau_{u} = \frac{\tau_{u}}{bd}
$$
\n
$$
T_{u} = \frac{P_{u}L}{2} = \frac{227.22 \times 6.05}{2} = 687.34 \text{KN}
$$
\n
$$
\tau_{u} = \frac{687.34 \cdot 10^{3}}{650 \times 1080} = 0.979 \text{MPa} < \bar{\tau}_{u} = 3 \text{MPa} \dots \dots \dots \dots \dots \text{Vérifier}
$$

#### b.5. Armatures transversales **:**

BAEL 91 modifier 99 [1] :

$$
* \frac{A_t}{b_0 S_t} \ge \frac{\tau_u - 0.3 f_{tj} K}{0.8 f_e}
$$
 (K = 1 pas de reprise de betonnage)

 $\ast S_t$  ≤ Min(0,9d; 40 cm) = 40cm

$$
*\frac{A_t f_e}{b_0 S_t} \ge \text{Max}\left(\frac{\tau_u}{2}; 0, 4\text{MPa}\right) = 0, 4\text{ MPa}
$$

RPA99 version 2003 [2] **:**

$$
\ast \frac{A_t}{S_t} \ge 0,003b_0
$$
  
\n
$$
\ast S_t \le Min\left(\frac{h}{4}; 12\varphi_1\right) = 24 \text{cm} \quad \dots \dots \dots \dots \dots \text{Zone nodale}
$$
  
\n
$$
\ast S_t \le \frac{h}{2} = 60 \text{cm} \quad \dots \dots \dots \dots \dots \dots \dots \dots \text{Zone courante}
$$

Avec :

$$
\phi_t \le \text{Min}\left(\frac{h}{35}; \phi_t; \frac{b}{10}\right) = 2cm
$$
\n
$$
f_e = 500 \text{ MPa}; \tau_u = 979 \text{ MPa}; f_{t28} = 2,4 \text{ MPa}; b = 65 \text{ cm}; d = 108 \text{ cm}
$$
\nOn trouve :  
\n $S_t = 20 \text{ cm} \dots \dots \dots \dots$  Zone nodale.  
\n $S_t = 30 \text{ cm} \dots \dots \dots \dots$  Zone courante.  
\n $A_t \ge 4,68 \text{ cm}^2$   
\nOn prend : 6T10 = 4,71 cm<sup>2</sup>

# b.6. Armatures de peau :

 Les armatures de peau sont réparties et disposées partiellement à la fibre moyenne des poutres de grande hauteur, leur section est de  $3 \text{cm}^2$  par mètre de longueur de paroi mesuré perpendiculairement à leur direction [3]:

Dans notre cas : h =120 cm

Ap =3cm<sup>2</sup>/m x 1.20 = 3.60 cm<sup>2</sup>

On adopte :  $3 T14 = 4{,}62 \text{ cm}^2$ 

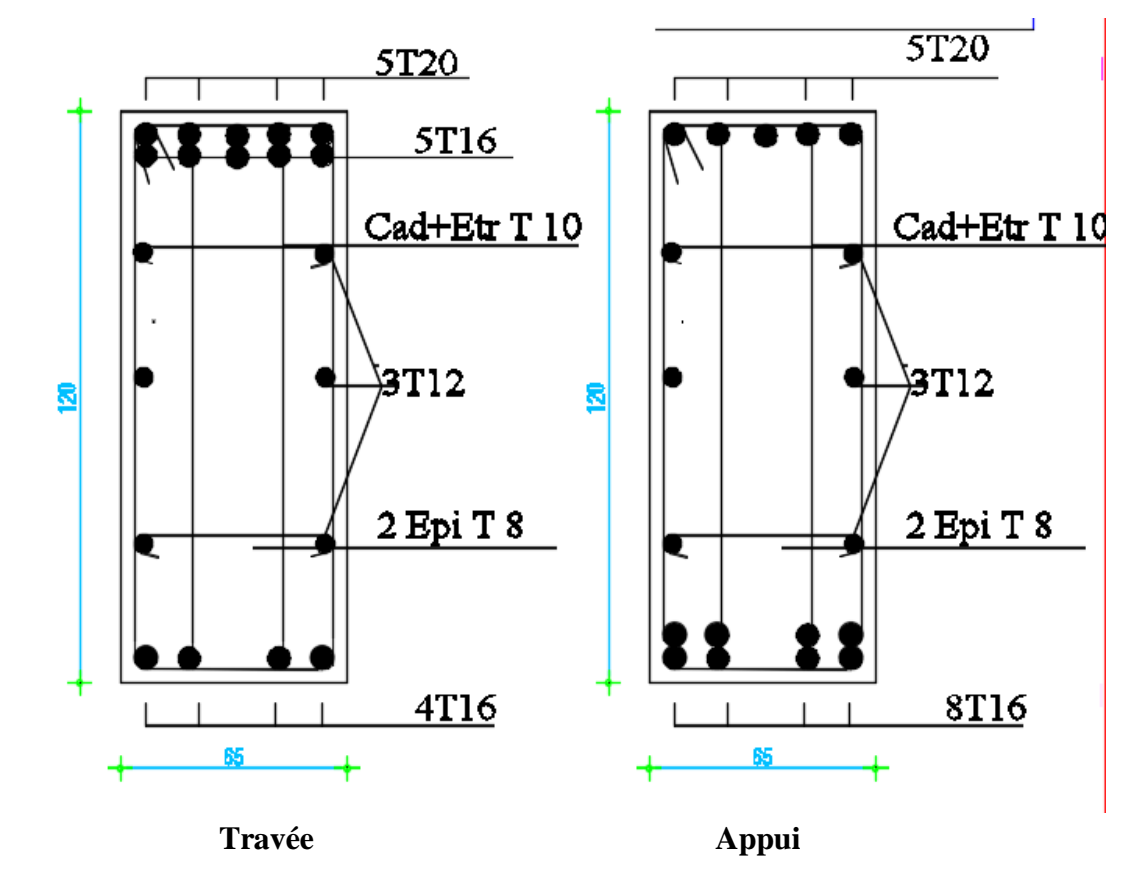

**Figure VI.6: Ferraillage des nervures du sens porteur.**

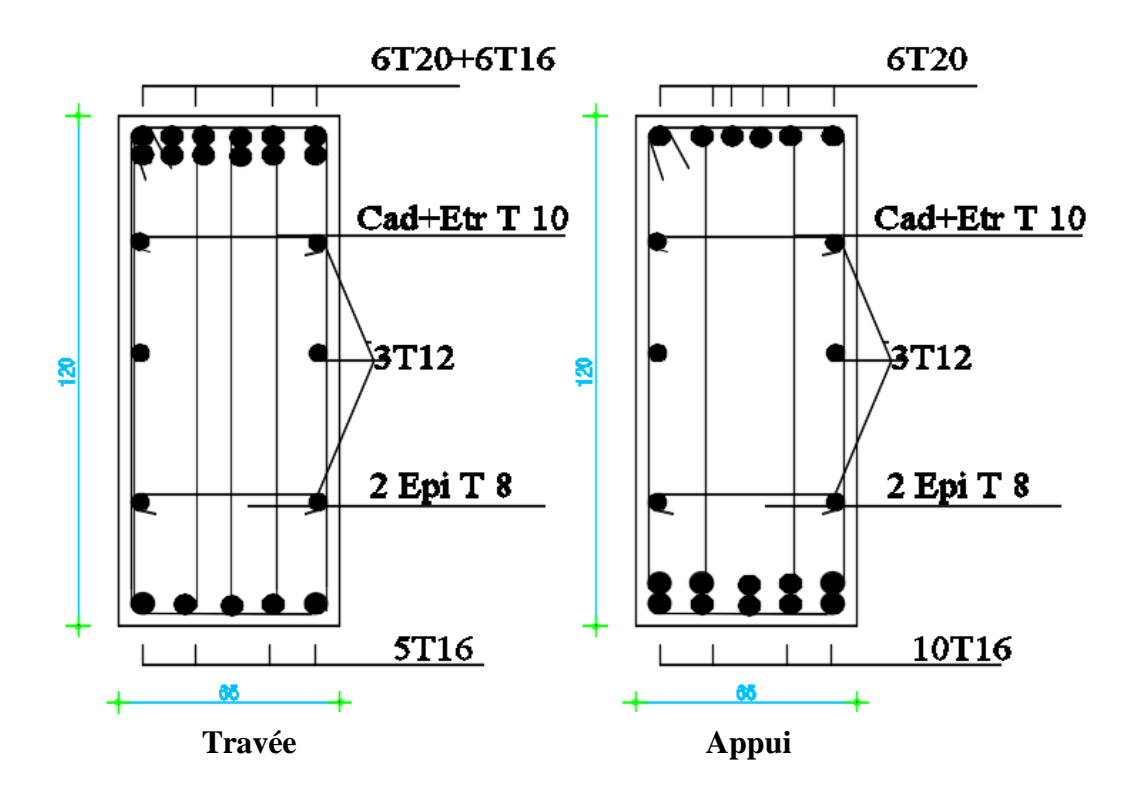

**Figure VI.7: Ferraillage des nervures du sens non porteur.**

# VI.4.2 Semelle filante sous voile :

1) Introduction :

Dans ce paragraphe on va traiter un cas particulier des semelles filantes, lorsqu'elles sont situées sous un voile de contreventement

- 2) Exemple de calcul :
- Dimensionnement de la semelle :

En utilisant ETABS on trouve les charges suivantes :

# **Tableau VI.15 : tableau des charges semelle filante**

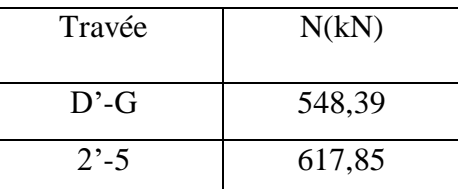

On propose de dimensionner la travée la plus chargée et on calcule pour une longueur de B=1m et suivant le diagramme VIII :

 $\triangleright$  Aire de la surface portante :

$$
S = \frac{N_s}{\sigma_{sol}} = \frac{617,85 \times 10^3}{0.2} = 3,09 \text{ m}^2
$$
  
\n
$$
S = A \times B \qquad \text{avec } B = 1 \text{ m}
$$
  
\nDonc :  
\n
$$
A = 3,09 \qquad \text{on adopte } A = 3,10 \text{m}
$$
  
\n
$$
\triangleright \qquad \frac{\text{Condition de rigidi\'e}}{\text{Condition de rigidi\'e}};
$$
  
\n
$$
I_n = d + 0.05
$$
  
\n
$$
A \text{vec : } d = \frac{A - a}{4} = \frac{3.10 - 0.15}{4} = 0.74 \text{m}
$$
  
\nOn trouve : 
$$
I_n = 0.79 \text{m} \qquad \text{et on adopte : } h_i = 0.80 \text{m}
$$
  
\n
$$
\triangleright \text{ Verification des dimensions obtenues :}
$$
  
\n
$$
\sigma_{sol} < \overline{\sigma}
$$
  
\n
$$
A \text{vec } \sigma_{sol} = \frac{N_s + P \text{ semelle}}{S}
$$
  
\n
$$
\sigma_{sol} = 0.19 < 0.2 \qquad \text{Condition verifier}
$$
  
\n
$$
3) \frac{\text{Défermination des aciers :}}{\text{Bafs}}
$$
  
\n
$$
A \text{sum } \frac{N_u \times (A - a)}{8 \text{dfs}} = \frac{918,79 \times (3.10 - 0.15)}{8 \times 0.74 \times 435}
$$
  
\n
$$
A \text{sum } 10.52 \text{ cm}^2
$$
  
\n
$$
A \text{sum } \lambda = \lambda \text{sum}^2
$$
  
\n
$$
A \text{sum } \lambda = \lambda \text{sum}^2
$$
  
\n
$$
A \text{sum } \lambda = \lambda \text{sum}^2
$$
  
\n
$$
A \text{sum } \lambda = \lambda \text{sum}^2
$$
  
\n
$$
A \text{sum } \lambda = \lambda \text{sum}^2
$$
  
\n
$$
A \text{sum } \lambda = \lambda \text{sum}^2
$$
  
\n

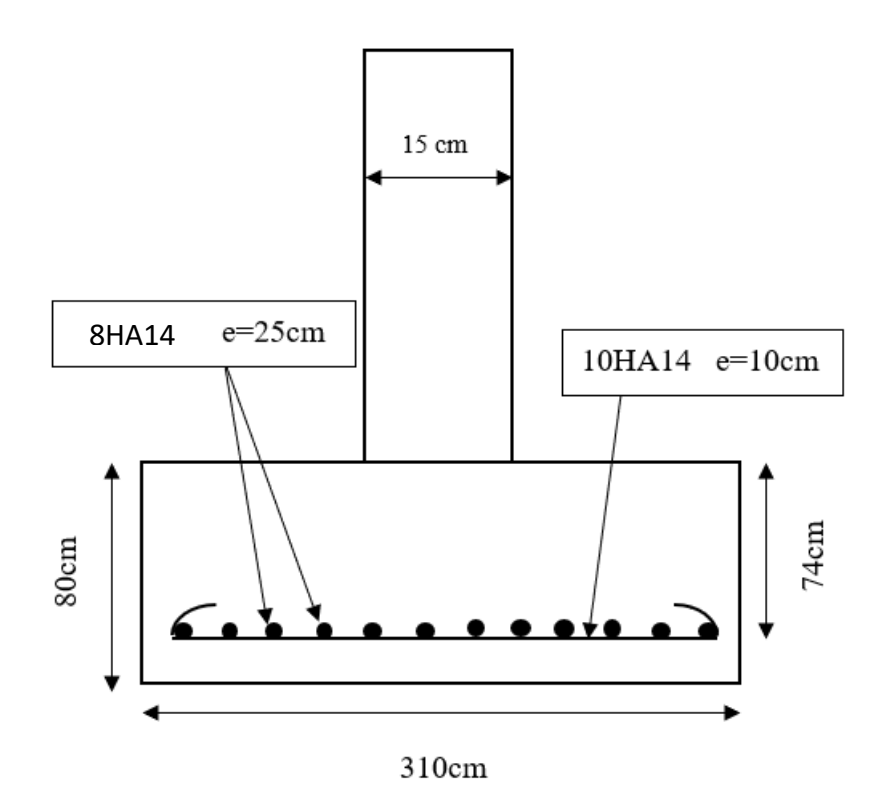

**Figure VI.8 : Schéma de ferraillage Semelle filante sous mur périphérique.**

VI.4.3. Semelle isolée :

Pour les poteaux carrés : a=b donc  $A=B \implies S=A^2$ 

A est déterminé par : 
$$
S \ge \frac{N}{\sigma_{sol}}
$$
 d'où  $S = \left[\frac{N}{\sigma_{sol}}\right]$ 

Avec :

$$
A=\sqrt{S} \; ; \; \sigma_{\text{sol}}=2 \text{bars}
$$

**Tableau VI. 16 : tableau des charges semelle isolée** 

| Poteaux         | N(kN)  |
|-----------------|--------|
| C <sub>21</sub> | 232.93 |
| C <sub>22</sub> | 553.30 |
| C <sub>28</sub> | 462.50 |
| C29             | 518.15 |

On propose de dimensionner la semelle la plus chargée qui est située au-dessous du poteau 22.

#### Dimensions de la semelle :

On détermine d'abord la surface nécessaire pour répartir l'effort issu du poteau :

$$
S = \frac{N_s}{\overline{\sigma}_{sol}} = \frac{553.30 \times 10^3}{0.2} = 2.7 m^2
$$

La condition d'homothétie nous permet de calculer la largeur et la longueur de la semelle A et B en se basant sur celles du poteau : a  $x b = 55*55$  cm<sup>2</sup>

$$
A=B=\sqrt{S\times\frac{a}{b}}=1.64m
$$

Donc on aura une semelle carrée avec A=1.65m

 $\triangleright$  Condition de rigidité :

On détermine la hauteur de la semelle avec la condition de rigidité :

$$
d = \frac{A-a}{4} = 0.28m
$$

Donc on prend h=35cm

# $\triangleright$  Vérification des dimensions obtenues :

L'effort normal devient :

 $N=N<sub>S</sub>+poids$  propre de la semelle= 553.3+(1.70\*0.35\*25)=565.58kN

$$
\frac{N}{A \times B} = \frac{565.58 \times 10^3}{1.70^2 \times 10^5} = 1.96 \times \overline{\sigma}_{sol}
$$

Calcule d'armature :

ELU :

$$
A_{S} = \frac{N_U \times (A-a)}{8 \times d \times f_S}
$$
  
\n
$$
A_{S} = \frac{770.97 \times (1.70 - 0.55) \times 10^3}{8 \times 0.28 \times 435}
$$
  
\n
$$
A_{S} = 9.1 \text{ cm}^2
$$

ELS :

$$
As=\frac{N_S \times (A-a)}{8 \times d \times \sigma_{st}}
$$
  
\n
$$
As=\frac{553.3*(1.70-0.55)\times 10^3}{8 \times 0.28 \times 215.55}
$$
  
\n
$$
As=13.17 cm^2
$$
  
\nOn adopted 30000 on the 9HA14=13.85 cm<sup>2</sup>  
\n
$$
S_t=15 cm
$$

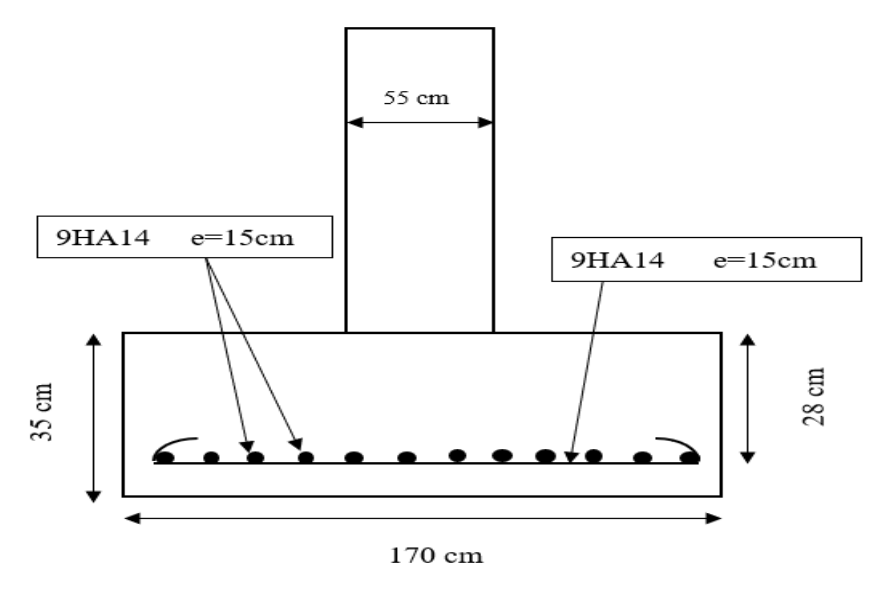

**Figure VI.9 : Schéma de ferraillage Semelle isolée.**

# VI.4.3.1 calcule de la poutre de redressement :

La longrine de redressement est une poutre en béton armé reposant sur des fondations isolée ou continues et pouvant supporter un voile de remplissage ou un mur en maçonnerie. Cette longrine relie une semelle supportant un poteau excentré à une autre semelle afin d'équilibrer le moment d'excentrement.

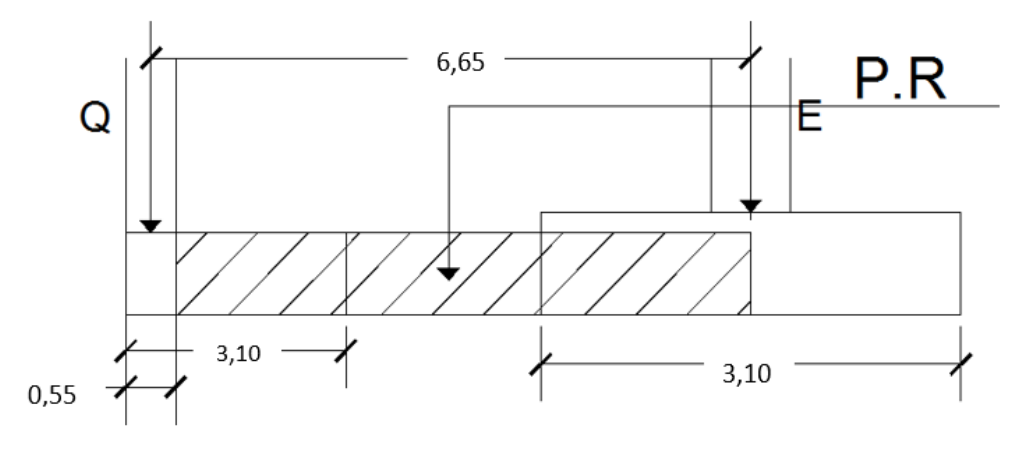

**Figure VI.10 : schéma Poutre de redressement.**

Pré dimensionnement du PR :

$$
h \ge \frac{L}{10} = \frac{665}{10} = 66,5 \text{ cm}
$$

On prend h=70 cm et  $b_0$ = 55 cm

- Effort tranchant :
	- o Calcul de résistance du sol :

$$
R = \frac{2 \times L \times Q}{2 \times L + (a - a')} = \frac{2 \times 6,65 \times 553,3}{2 \times 6,65 + (0,55 - 3,10)} = 684,54 \text{ kN}
$$
  
 
$$
\circ \quad V_2 = R - Q = 131,25 \text{ KN}
$$
  
 
$$
\circ \quad V_1 = R * (a/a') \cdot Q = -431,85 \text{ kN}
$$

**Moment max :** 

 $X_0 = (Q/R) * a' = 2,50$  m

$$
M_0 = R * \frac{X_0^2}{2*a'} - Q * X_0 - \frac{a}{2} = 668,46 * \frac{2,5^2}{2*3,1} - 540,3 * 2,5 - \frac{0,55^2}{2}
$$

 $M_0 = -709,55$  kNm

- Ferraillage :
	- o Armature longitudinale :
- $M_0 = -709,55$  kNm

$$
\mu = \frac{M0}{b*d^2 * f_{bc}} = \frac{709.55 * 1000}{55 * 63^2 * 17} = 0,190 \text{ MPa} < \mu_R = 0,371 \text{ MPa}
$$

Pas d'armature comprimée.

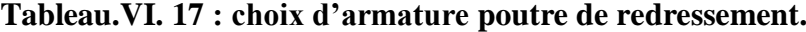

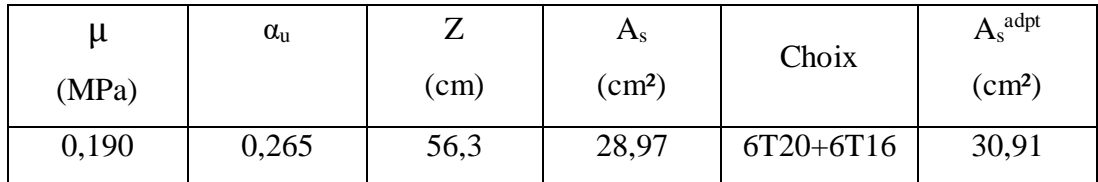

o Cadre et étrier T8 At= 2,01 cm²

o Espacement :

•  $V_1$ =431,85 kN ; b = 55cm ; d = 0,9h = 63cm ; FE500.

 $\tau_u = V_1/(b^*d) = 1,24 \text{ N/mm}^2$ 

 $S_1 = min(0.9d; 40) = 40cm$ 

$$
S_2 = \frac{f_e \times A_t}{0.4 \times b} = 45,68 \text{cm}
$$
  
\n
$$
S_3 = \frac{0.8 \times f_e \times A_t}{b \times (\tau_u - 0.3 \times f_{t28})} = 28,11 \text{cm}
$$
  
\n
$$
S_t = \min (S_1; S_2; S_3) = 28,11 \text{cm}
$$
 d'ou:  $S_t = 28 \text{cm}$ 

$$
V_2=131,25 \text{ kN}
$$
;  $b = 55 \text{cm}$ ;  $d = 0.9h = 63 \text{cm}$ ; FE500.

 $\tau_u = V_2/(b^*d) = 0,379$  N/mm<sup>2</sup>

$$
S_1 = \min (0.9d \; ; \; 40) = 40 \text{cm}
$$
\n
$$
S_2 = \frac{f_e \times A_t}{0.4 \times b} = 45,68 \text{cm}^2
$$
\n
$$
S_3 = \frac{0.8 \times f_e \times A_t}{b \times (\tau_u - 0.3 \times f_{t28})} = 42,87 \text{cm}
$$
\n
$$
S_t = \min (S_1; S_2; S_3) \qquad \text{d'ou: } S_t = 40 \text{cm}
$$

VI.4.4 Calcule des longrines :

VI.4.4.1. Introduction :

Les longrines sont des éléments apportant à l'infrastructure et qui servent à rigidifier l'ensemble des semelles.

Les longrines sont soumises à des forces axiales de traction.

VI.4.4.2. Pré dimensionnement **:**

D'après le règlement RPA99 V-2003 les longrines auront des dimensions minimales selon la qualité du sol pour des raisons constructives nous adopterons les dimensions suivantes :

 $b = 30$ 

$$
h=40
$$

VI.4.4.3. Ferraillage :

Etat limite ultime :

Les longrines doivent calculées pour résister à la traction sous l'action d'une forces est égale à :

F= Nu<sup>max</sup> / 
$$
\alpha
$$
 >20kN (RPA 99 V 2003)

α: coefficient fonction de la zone sismique et de la catégorie de site considérée

Nu<sup>max</sup> : l'effort normal ultime du poteau le plus sollicité.

Donc :  $Nu^{max}: 770.97$  KN  $\alpha = 10$  $F = \frac{770.97}{10} = 77,097 > 20$ kN .......ok

$$
A_s = \frac{F}{\sigma_s} = \frac{77,97}{435} = 1,77 \text{cm}^2
$$

Etat limite service :

Si la fissuration est considérée comme préjudiciable :

σa= min (2/3 fe ; 150η)

 $η = 1.6$ 

 $σ<sub>a</sub>=240Mpa$  ; N ser =1297.36 σser = (Nser / α) / $A_s \leq \sigma_a$ 

 $\Rightarrow$  A = (Nser / α)/ σa = (553,30/10).10<sup>3</sup>/240 =2,30 cm<sup>2</sup>

 Vérification de la condition de non fragilité :  $A_s \ge (b.d.f_{t28})/f_e$  ;  $f_{t28}=2,4Mpa$  ;  $f_e=500 MPa$  $d=0.9h = 36cm$  $b = 40$  cm  $As = 5.18 \text{cm}^2$ 

• Recommandation de l' RPA 99 V-2003 :

Le ferraillage minimum doit être de 0,6 ٪ de la section de béton y compris les armatures longitudinales et les armatures transversales, tel que l'espacement des cadres ne doit pas dépasser le minimum de :

 $St \leq min$  (20cm, 15  $\Phi L$ )

Donc  $A_s = 0.006(40x30) = 7,2cm^2$ On adopte 8T12 avec As =9,05  $\text{cm}^2$ 

• Armatures transversales :

Le diamètre des armatures transversales adoptés est  $\Phi_t = 8$ mm

 $St = min (20cm ; 15.1, 4)$ 

 $St = 15cm$
Disposition des armatures :

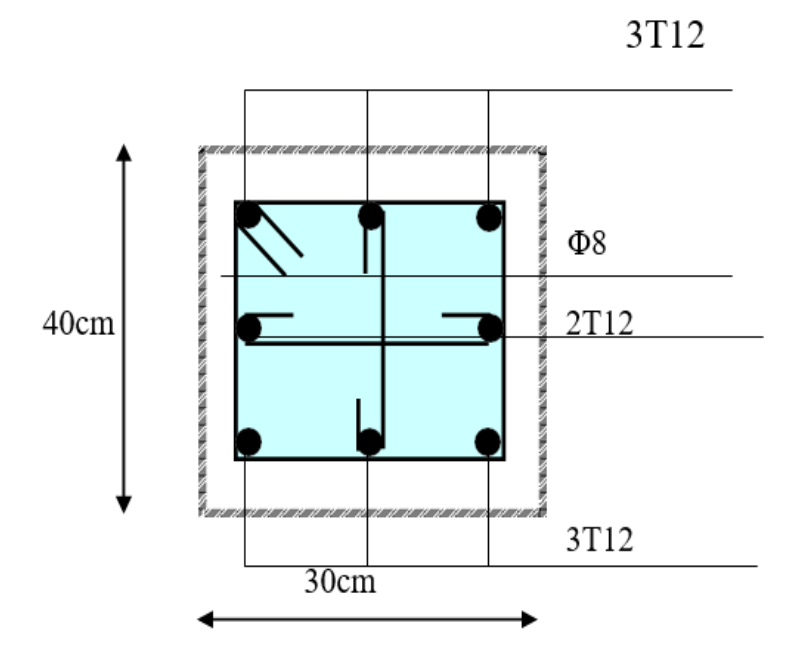

**Figure VI.11 : Ferraillage des longrines.**

#### VI.5 Voile périphérique :

#### VI.5.1 Introduction :

 Notre structure comporte un voile périphérique de soutènement qui s'élève du niveau de fondation jusqu'au niveau du plancher de RDC.

 Il forme par sa grande rigidité qu'il crée à la base un caisson rigide et indéformable avec les planchers du RDC et les fondations.

#### VI.5.2 Pré dimensionnement :

 Pour le pré dimensionnement du voile périphérique, on se réfère aux prescriptions du **RPA99 version 2003**, qui stipule d'après l'article 10.1.2.

- Les ossatures au dessous du niveau de base comportent un voile périphérique continu entre le niveau de fondation et le niveau de base
- Ce voile doit avoir les caractéristiques minimales ci-dessous :
- Epaisseur e≥15cm
- Les armatures sont constituées de deux nappes.
- Le pourcentage minimum des armatures est de 0,1%B dans les deux sens (horizontal et vertical).
- Les ouvertures dans ce voile ne doivent pas réduire sa rigidité d'une manière importante.
- La longueur de recouvrement est de 50Ø avec disposition d'équerres de renforcement dans les angles.

Avec : B : Section du voile.

#### VI.5.3 Evaluation des charges :

On considère le voile comme une dalle pleine reposant sur quatre appuis, et qui supporte les charges horizontales dues aux poussées des terres. On considère le tronçon le plus défavorable.

 Les charges et surcharges prise uniformément répartie sur une bande de 1m se situe à la base du voile (cas le plus défavorable).

 $L_x = 2,85$  m;  $L_y = 6.05$  m; e =15 cm.

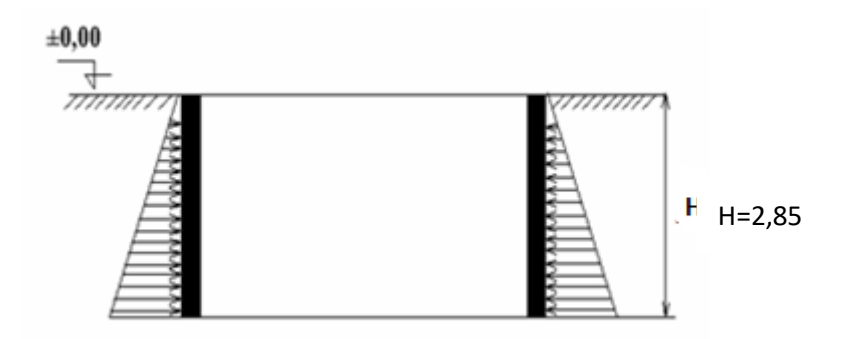

**Figure VI.10 :** Poussées des terres.

La charge de poussées des terres est donnée par:

 $Q = A \times \gamma \times h$ 

Avec :

- Q : Contrainte sur une bande de 1m.
- $\gamma$ : Poids spécifique des terres ( $\gamma$  = 20.5 KN/m<sup>3</sup>).
- *h* : Hauteur du voile.

A: coefficient numérique en fonction de l'angle de frottement interne.

$$
\emptyset = 27^0 \to A = f(\emptyset) = tg^2 \left(\frac{\pi}{4} - \frac{\emptyset}{2}\right) = 0,376
$$

$$
Q=A \gamma H=21,97kN/ml \rightarrow Qu=1,35x21.97=29.65 kN/ml
$$

VI.5.4 Effort dans le voile périphérique:

 $\rho = \frac{Lx}{L}$  $\frac{Lx}{Ly} = \frac{2,85}{6,05}$  $\frac{2,85}{6,05}$  =0,47>0,4 La dalle travaille dans les deux sens.

- Dans le sens de la petite portée :  $M_x = \mu_x q_u L_x^2$
- Dans le sens de la grande portée :  $M_y = \mu_y M_x$

Les coefficients  $\mu_x$  et  $\mu_y$  sont fonction de *y x L L*  $\rho = \frac{E_x}{I}$ et de ν.

v: Coefficient de poisson 
$$
\begin{cases} 0 & \text{à } l'ELU \\ 0,2 & \text{à } l'ELS \end{cases}
$$

μ<sup>x</sup> et μ<sup>y</sup> sont donnés par l'abaque de calcul des dalles rectangulaire

$$
\rho = 0,47 \rightarrow \mu_x = 0,1008
$$

$$
\mu_y = 0,25
$$

$$
M_x = \mu_x q_u L_x^2
$$

$$
M_y = \mu_y M_x
$$

Mx=24.28kN.m

 $M_y = 6,07kN.m$ 

• Moments en travées :  $M_{tx}$ =0,85 $M_{x}$ = 20,63kNm.

 $M_{tv} = 0.85 M_{v} = 5.16$ kNm.

• Moments sur appuis :  $M_{ax} = M_{ay} = 0.5M_{x} = 12,14kNm$ 

VI.5.5 Ferraillage du voile périphérique :

b=100cm ;h=15cm ;d=0,9h=13.5cm ; fe=500MPa ; fc28=30MPa ; ft28=2,4MPa ; $\sigma_s$ =435MPa

Les résultats sont récapitulés dans le tableau suivant :

|        | Sens  | $M_{u}$<br>(kNm) | u     | $\alpha$ | Z(mm)  | $A_s^{\text{cal}}$<br>$\text{cm}^2$ | Choix | $\overline{A_s}^{adp}$<br>$\text{cm}^2$ | Esp<br>(cm) |
|--------|-------|------------------|-------|----------|--------|-------------------------------------|-------|-----------------------------------------|-------------|
| Travée | $X-X$ | 20.63            | 0.067 | 0.086    | 130,34 | 3,64                                | 6T10  | 2x4,71                                  | 15          |
|        | $y-y$ | 5.16             | 0.017 | 0.021    | 133,87 | 0,89                                | 6T10  | 2x4.71                                  | 15          |
| Appuis | $X-X$ | 12.14            | 0.039 | 0.350    | 116.11 | 2.40                                | 6T10  |                                         | 15          |
|        | $y-y$ |                  |       |          |        |                                     |       | 2x4.71                                  |             |

**Tableau VI.15 : Ferraillage du voile périphérique.**

VI.5.6 Condition exigée par les RPA99/version 2003:

 Le RPA préconise un pourcentage minimum de 0,1%de la section dans les deux sens disposées en deux nappes.

 $A_{L} \ge 0, 1 \times 15 \times 100 = 1,5 cm^{2}............ V$ érifiée

*A cm Vérifiée <sup>T</sup>* 0,1 1,5 100 1,5 ............... 2

VI.5.7 Condition de non fragilité :

 Pour les voiles travaillant dans les deux sens et dont l'épaisseur est comptée entre 12 et 30cm.

 On a :  $12cm \le e \le 30cm$ 

h=e=15cm; b=100cm.

$$
\begin{cases}\nA_x \ge A_x^{\min} ; & A_x^{\min} = \rho_0 \left[ 3 - \frac{L_x}{L_y} \right] \frac{bh}{2} \\
A_y \ge A_y^{\min} ; & A_y^{\min} = \rho_0 bh\n\end{cases}
$$

Avec ρ0 : Taux d'armatures dans chaque direction (ρ0 = 0,0006)

$$
A_x^{min} = 0,0006(3 - \frac{2,85}{6,05}) \times \frac{100.20}{2} = 1,52 \text{ cm}^2
$$
  

$$
A_y^{min} = 0,0006 \times 100 \times 20
$$
  

$$
= 1,2 \text{ cm}^2
$$

> En travée :

$$
A_x = 4,71cm^2 > A_x^{min} = 1,52cm^2
$$
  

$$
A_y = 4,71cm^2 > A_y^{min} = 1,2cm^2 \quad \dots \dots \dots \dots \text{Véritiée}
$$

 $\triangleright$  Sur appuis :

$$
A_x = 4,71cm^2 > A_x^{min} = 1,52cm^2
$$
  

$$
A_y = 4,71cm^2 > A_x^{min} = 1,52cm^2
$$
 Véritiée

#### VI.5.8 Vérification de l'effort tranchant :

Il faut vérifier que :

$$
\tau_u = \frac{T_u^{max}}{bd} < \tau_u = 0.05f_{c28} = 1.5MPa
$$
\n
$$
T_x = \frac{q_u L x L y}{2L x + L y} = \frac{31.84 \times 3.06 \times 6.55}{2 \times 3.06 + 6.55} = 43.51 kN
$$
\n
$$
T_y = \frac{q_u L y}{3} = 28.17 kN
$$

 $T_u^{max} = Max(T_x, T_y) = 43.51 kN$ 

$$
\tau_u = \frac{43,51x10^3}{1000x135} = 0,32MPa < \tau_u = 0,05f_{c28} = 1,5MPa \dots v \text{érifier}
$$

VI.5.9 Vérification à L'ELS :

**a.** Evaluation des sollicitations à l'ELS:

Qser= Q1=21.97 kN/m

 $\rho = 0.47 \rightarrow \mu_x = 0.1038$ 

$$
\mu_{\mathcal{Y}} = 0,3402
$$

$$
M_x = \mu_x q_{ser} L_x^2
$$

$$
M_y = \mu_y M_x
$$

Mx=18.52kN.m

 $M_y=6,30kN.m$ 

• Moments en travées :  $M_{tx} = 0.85M_x = 15.74kNm.$ 

 $M_{ty}=0,85M_{y}=5.36kNm.$ 

• Moments sur appuis :

 $M_{ax} = M_{ay} = 0,5M_{x} = 9,26kN$ 

a. Vérification des contraintes :

Il faut vérifier que :  $\sigma_{bc} \leq \overline{\sigma}_{bc} = 0.6 f_{c28} = 18 \text{MPa}$ 

Le tableau suivant récapitule les résultats trouvés :

|        |       | $M_{\rm ser}$ | $A_{s}$         | $\sigma_{bc}$ | $\overline{\sigma}_{bc}$ | $\sigma_{\rm s}$ | $\overline{\sigma}_s$ |              |
|--------|-------|---------------|-----------------|---------------|--------------------------|------------------|-----------------------|--------------|
|        | Sens  | (kNm)         | $\text{cm}^2$ ) | (MPa)         | (MPa)                    | (MPa)            | (MPa)                 | Vérification |
| Travée | $X-X$ | 15,74         | 4,71            | 6,91          | 18                       | 272,6            | 250                   | Non          |
|        | $y-y$ | 5,36          | 4.71            | 2.35          | 18                       | 92.8             | 250                   | OK           |
| Appuis | $X-X$ | 9,26          | 4.71            | 3.19          | 18                       | 84.2             | 250                   | OK           |
|        | $y-y$ |               |                 |               |                          |                  |                       |              |

**Tableau VI.16 : Vérifications des contraintes.** 

 Les contraintes dans les aciers ne sont pas vérifiées, donc on doit augmenter la section d'armatures.

|        | Sens  | $\rm M_{ser}$ | $A_{s}$      | $\sigma_{bc}$ | $\overline{\sigma}_{bc}$ | $\sigma_{\rm s}$ | $\bar{\sigma_s}$ |              |
|--------|-------|---------------|--------------|---------------|--------------------------|------------------|------------------|--------------|
|        |       | (kNm)         | $\rm (cm^2)$ | (MPa)         | (MPa)                    | (MPa)            | (MPa)            | Vérification |
| Travée | $X-X$ | 15,74         | 6.79         | 6,04          | 18                       | 192.23           | 250              | Ok           |
|        | $y-y$ | 5,36          | 4.71         | 2.35          | 18                       | 92.8             | 250              | OK           |
| Appuis | $X-X$ | 9,26          | 4.71         | 3.19          | 18                       | 84.2             | 250              | OK           |

**Tableau VI.17 : Vérifications des contraintes.**

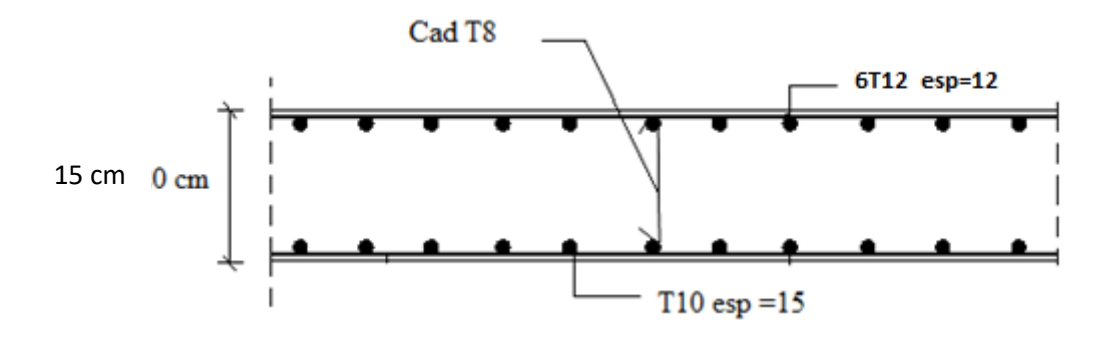

**Figure VI.11 : Ferraillage du Voile Périphérique sens x-x.**

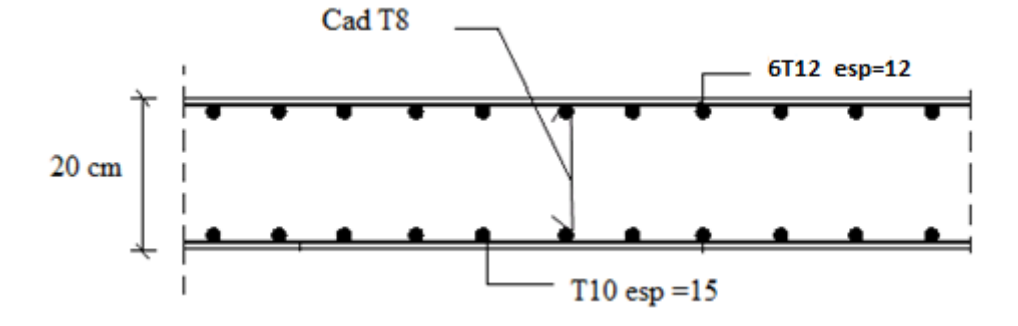

**Figure VI.12 : Ferraillage du Voile Périphérique sens y-y.**

# **CONCLUSION**

#### **Conclusion générale**

L'étude de cet ouvrage nous a permis, d'une part d'acquérir des nouvelles connaissances concernant le domaine du bâtiment et d'approfondir nos connaissances déjà acquises durant notre cursus sur la conception et le calcul des différentes structures conformément à la règlementation en vigueur. Par ailleurs, cette étude nous a permis d'arriver à certaines conclusions qui sont :

 Le pré dimensionnement est une étape très importante dans un calcul structural, du fait qu'il nous permet de déterminer les dimensions des différents éléments composant la structure de garantir la sécurité et l'économie de l'ouvrage.

 L'analyse tridimensionnelle d'une structure irrégulière est rendue possible grâce à l'outil informatique et les logiciels performants de calcul (ETABS et SOCOTEC).

 La modélisation doit, autant que possible englober tous les éléments de la structure secondaires soient ils ou structuraux, ceci permet d'avoir un comportement proche du réel.

 La bonne disposition des voiles, joue un rôle important sur la vérification de la période, ainsi que sur la justification de l'interaction "voiles-portiques".

 L'étude du comportement dynamique d'une structure, dont la forme en plan est irrégulière nous a permis de mieux visualiser la présence des modes de torsion.

 Il est indéspensable que l'analyse sismique constitue une étape déterminante dans la conception parasismique des structures. En effet des modifications potentielles peuvent être apportées sur le système de contreventement lors de cette étape. Par conséquent, les résultats déduits de l'étape de pré dimensionnement ne sont que temporaires lors du calcul d'une structure.

 Dans l'étude des éléments porteurs, on a constaté que les poteaux sont ferraillés avec le minimum du RPA99, cela est dû au surdimensionnement, et que le RPA99 valorise la sécurité.

 La modélisation de notre structure, en utilisant le logiciel ETABS, nous a permis de faire un calcul tridimensionnel et dynamique dans le but de faciliter les calculs, d'avoir un meilleur comportement proche de la réalité et un gain de temps très important dans l'analyse de la structure.

 Pour l'infrastructure fondation le plus adéquat pour notre structure, et un radier nervuré et des semelle isolée, vu le poids de la structure qu'est très important sous forme d'un L et juste un sous-sol de l'autre côté.

 D'après l'étude qu'on a fait, il convient de souligner que pour la conception parasismique, il est très important que l'ingénieur civil et l'architecte travaillent en étroite collaboration dès le début de projet pour éviter toutes les conceptions insuffisantes et pour arriver à une sécurité parasismique réalisée sans surcoût important.

En fin, Cette étude nous a permis l'application de toutes les connaissances théoriques acquise durant notre formation. De plus elle nous a permis de maîtriser logiciel ETABS qui est très pratique pour les bâtiments.

# BIBLIOGRAPHIE

# **Référence**

[1] DTU BAEL 91 révisées 99 règle de calcul DTU P 18-702. Février 2000

[2] D.T.E-B.C.2.48, « Règles Parasismiques Algériennes 99 version 2003 » C.G.S

[3] règles de conception et de calcul des Structures en Béton Armé. CBA93 , Ministre de l'habitat

[4] M.BELAZOUGUI, « calcule des ouvrages en Béton armée ».

[5] Charges Permanentes et Charges d'Exploitation, DTR B.C.2.2.

# ANNEXE

# **ORGANIGRAMME -I-**

#### **SECTION RECTANGULAIRE A -ELU- EN FLEXION SIMPLE**

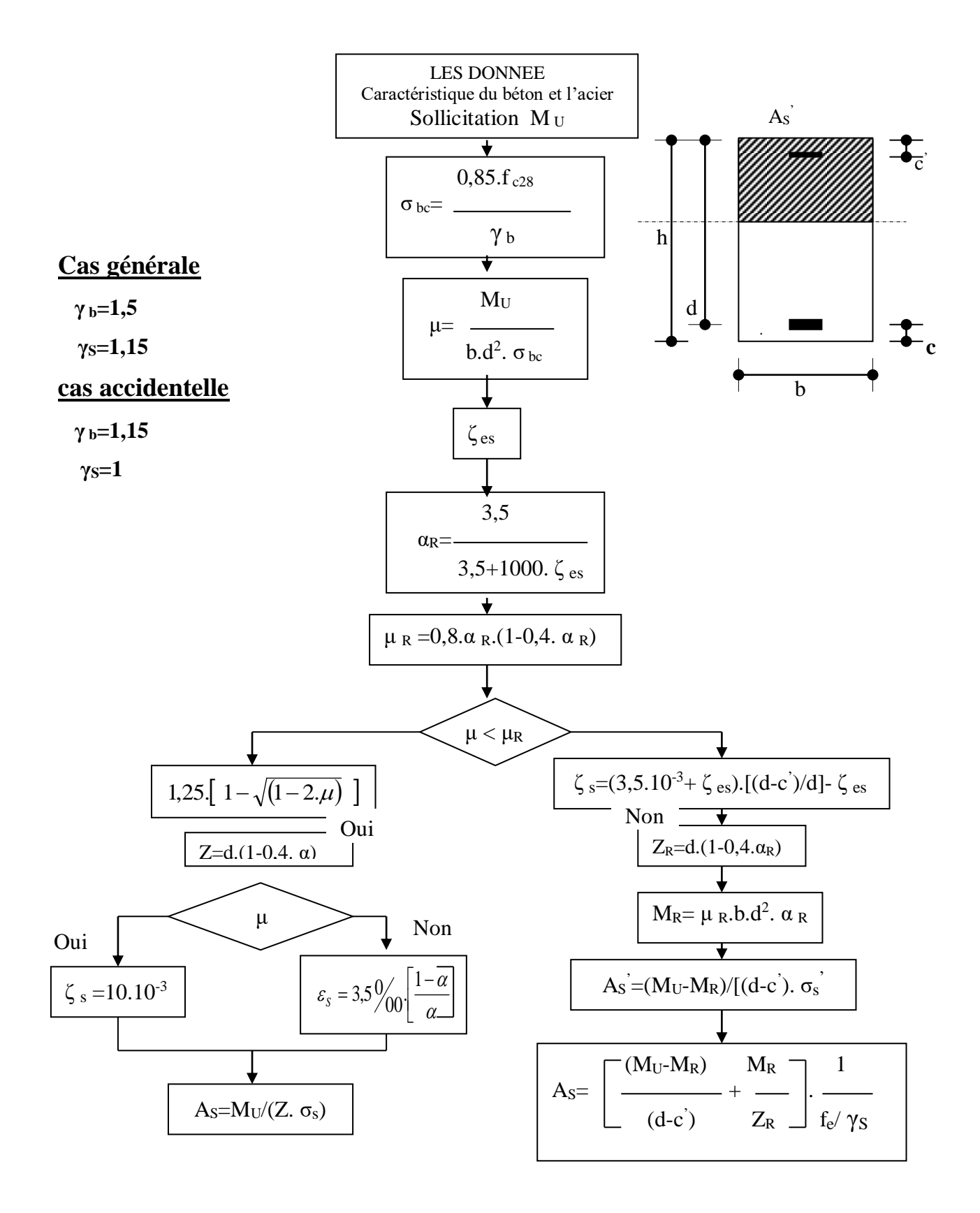

## **ORGANIGRAMME -II-**

#### **CALCUL D'UNE SECTION EN -T- A -ELU- EN FLEXION SIMPLE**

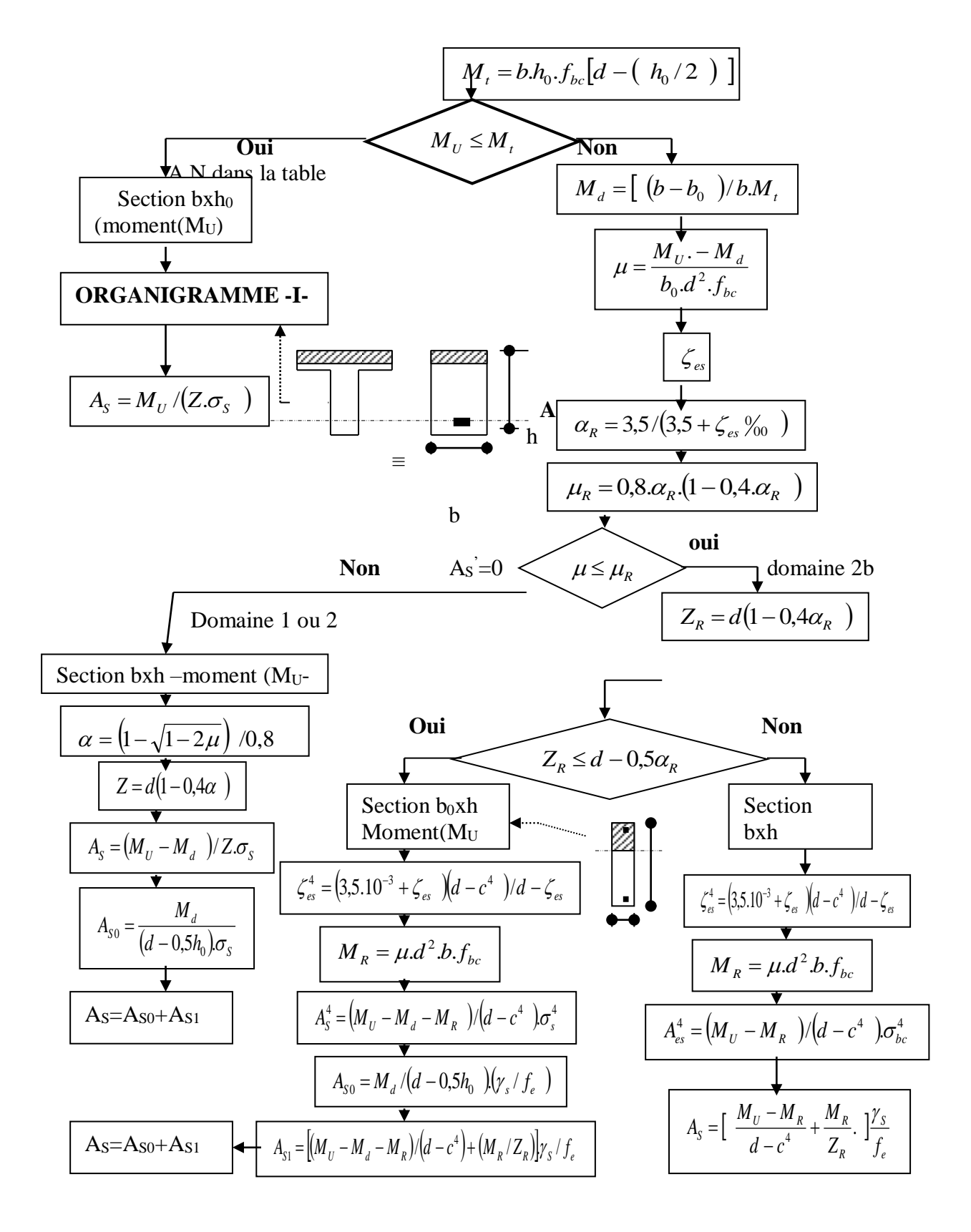

# **ORGANIGRAMME -III-**

#### **TRACTION SIMPLE**

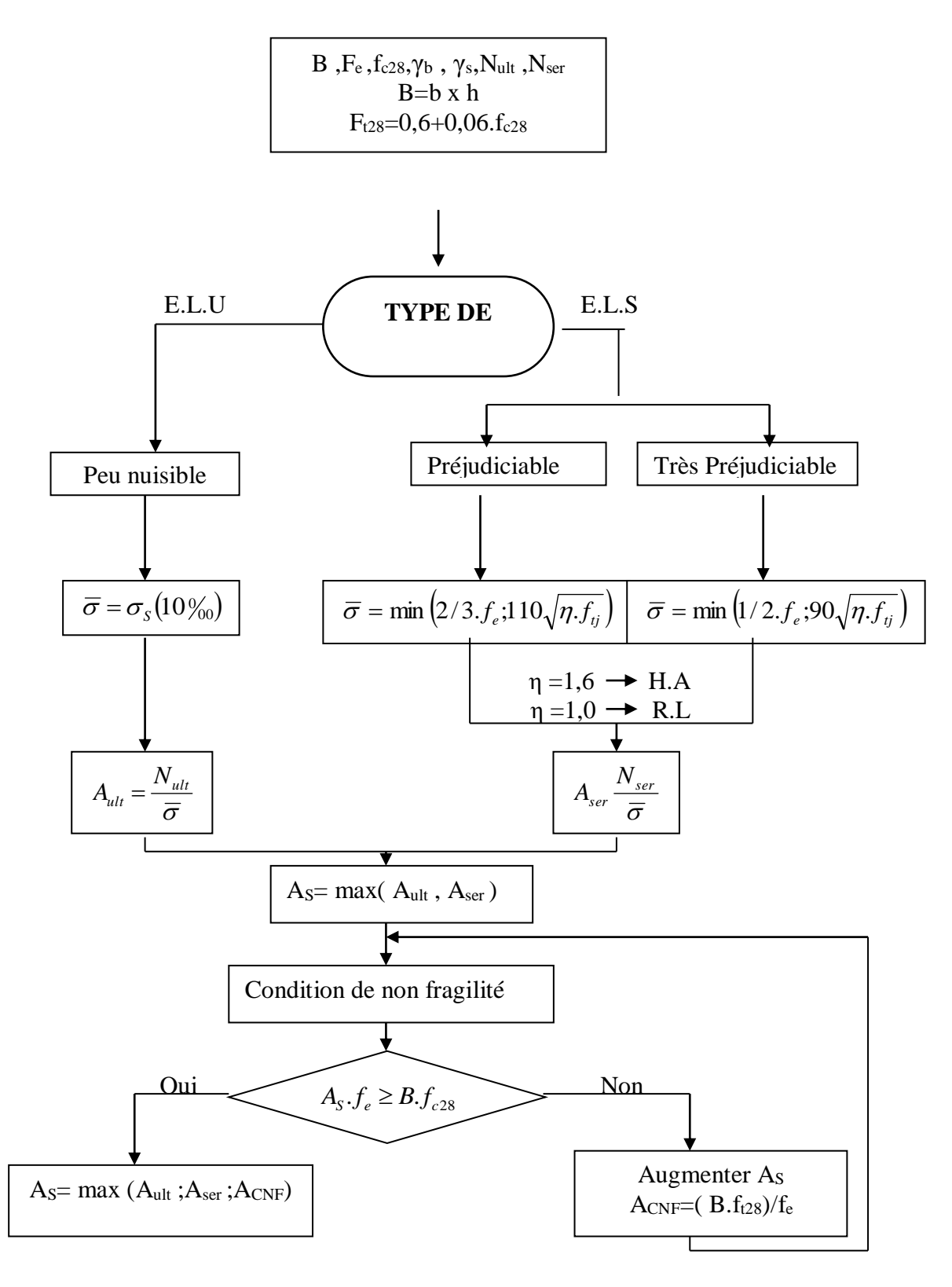

### ORGANIGRAMME-IV-

#### **FLEXION COMPOSEE A-ELS-**

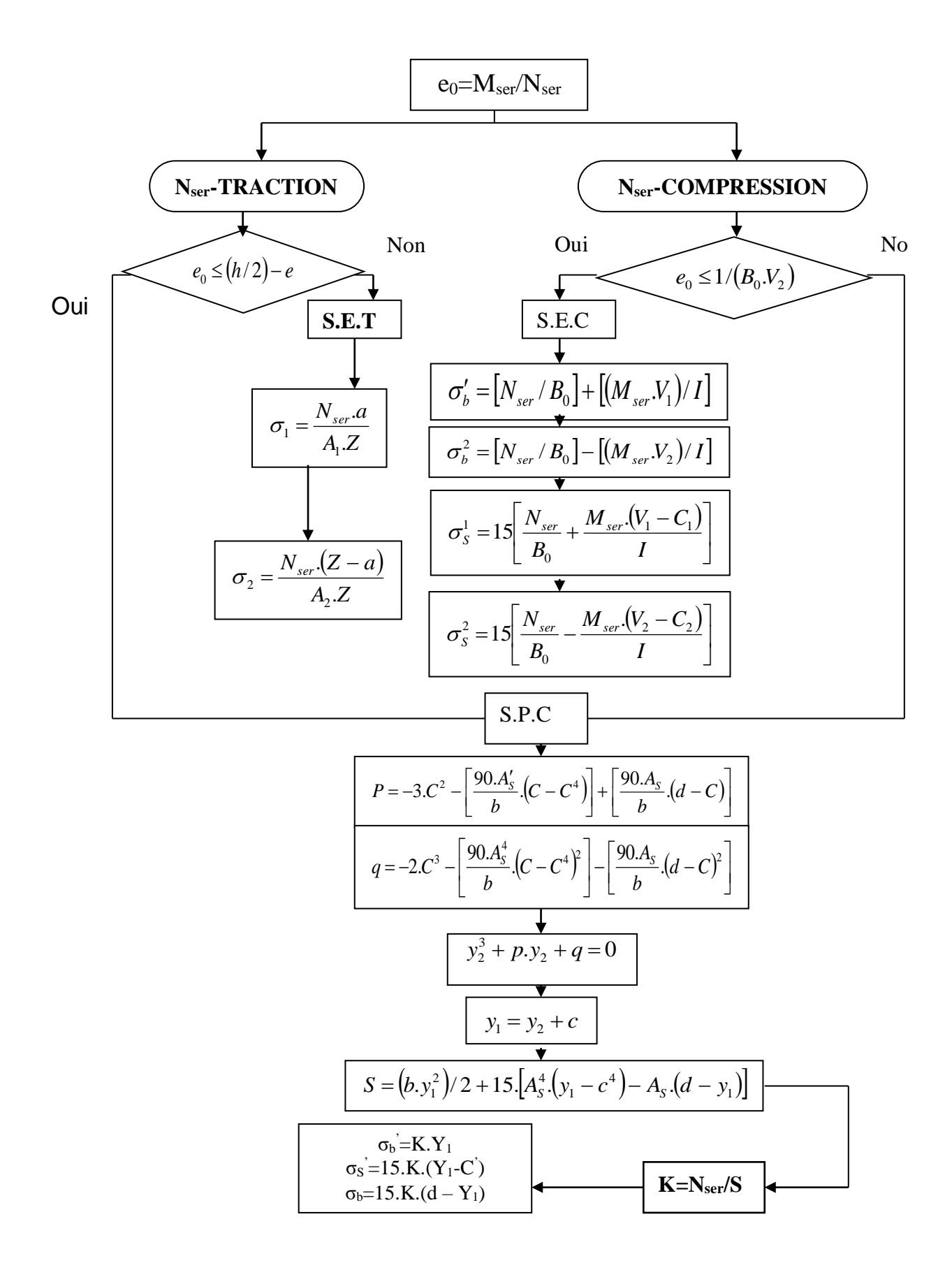

## **ORGANIGRAMME -V-**

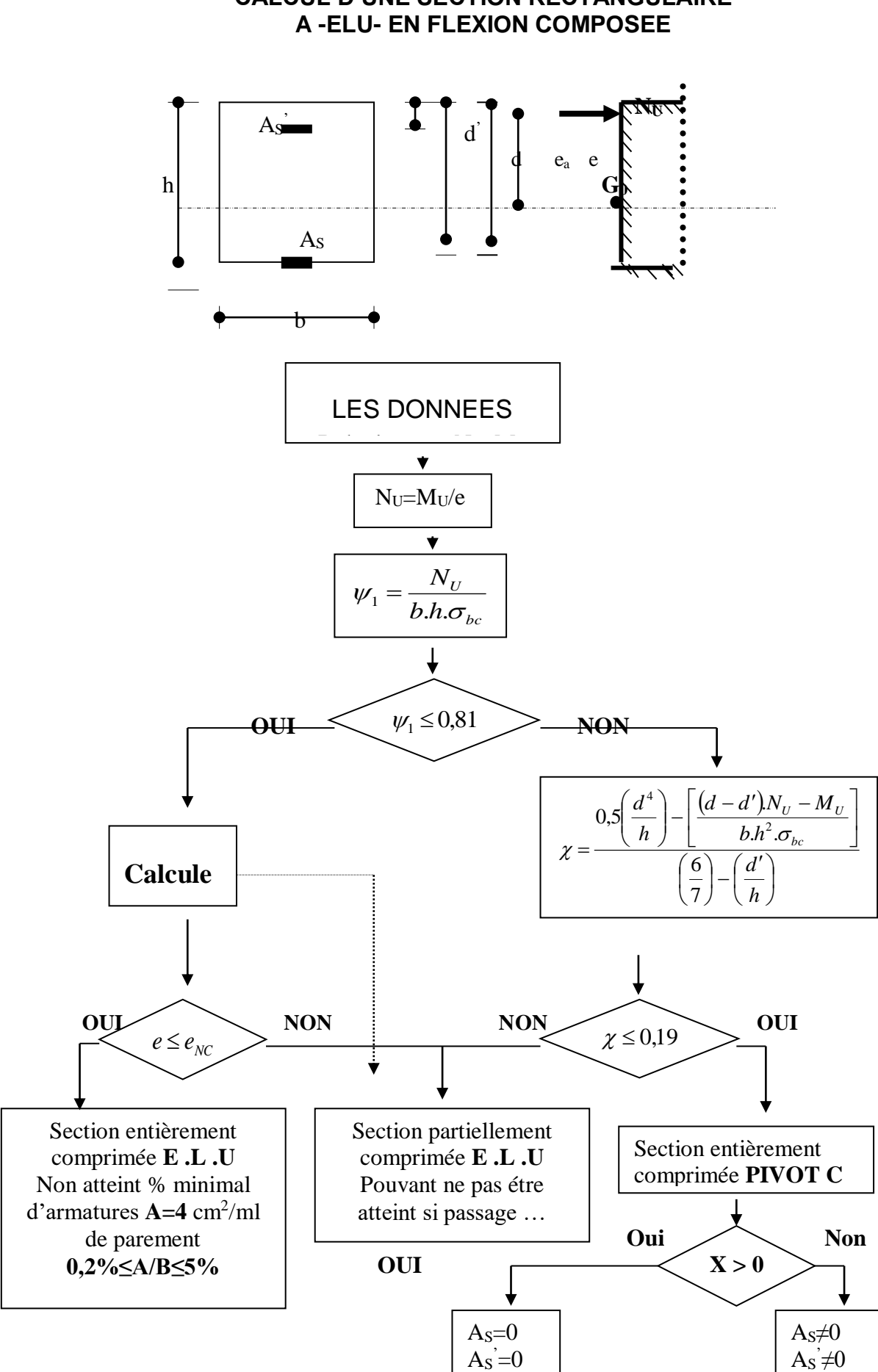

# **CALCUL D'UNE SECTION RECTANGULAIRE**

## **ORGANIGRAMME -VI-**

#### **VERIFICATION D'UNE SECTION RECTANGULAIRE A-ELU-**

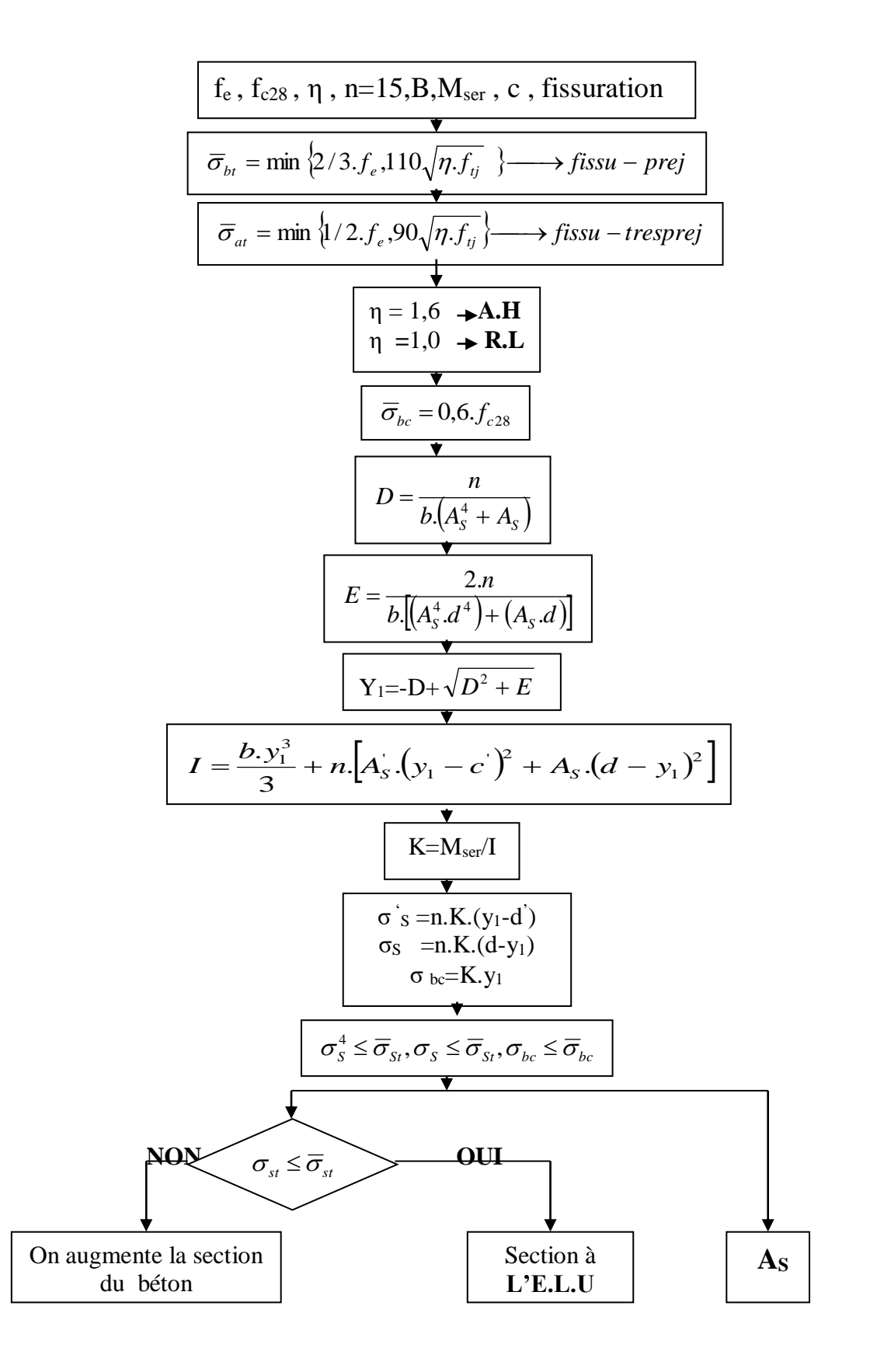

# **ORGANIGRAMME -VII-**

#### **CALCUL DES ARMATURES D' UNE POUTRE SOUMISE**

#### **A L'EFFORT TRANCHANT**

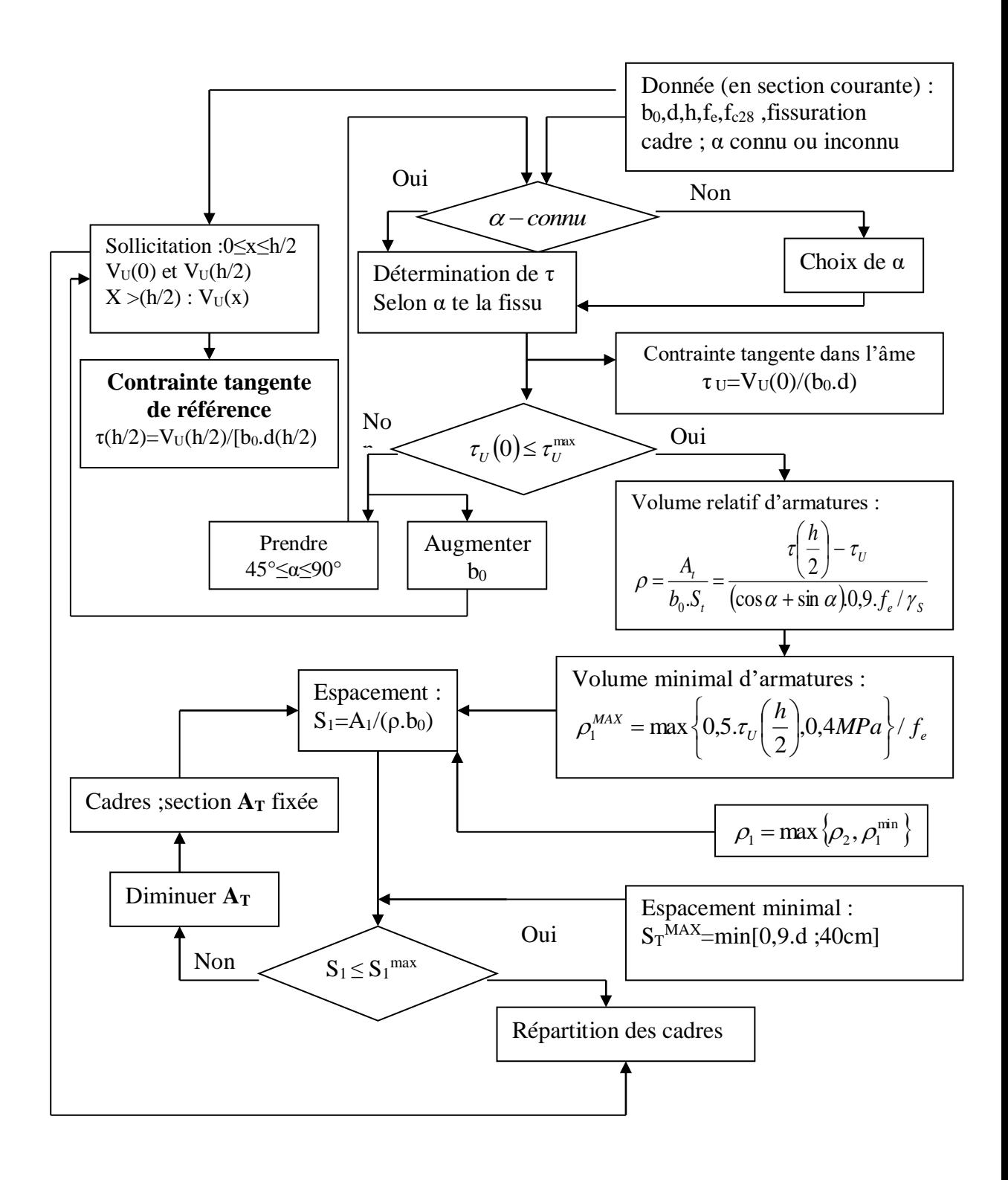